## Database Management Systems

# UNIT - I

## **CONCEPTUAL MODELING**

## Introduction to DBMS- Data, Information, Database, DBMS

## **Data:**

- Raw facts; building blocks of information
- Unprocessed information

## **Information:**

– Data processed to reveal meaning

## **Database**

Database—shared, integrated computer structure that stores:

- End user data (raw facts)
- Metadata (data about data)

## **Database management system**

- DBMS (Database management system):
	- Collection of programs that manages database structure and controls access to data
	- Possible to share data among multiple applications or users
	- Makes data management more efficient and effective

## **Advantages of the DBMS**

- End users have better access to more and better-managed data
	- Promotes integrated view of organization's operations
	- Probability of data inconsistency is greatly reduced
	- Possible to produce quick answers to ad hoc queries

DBMS contains information about a particular enterprise

- 1. Collection of interrelated data
- 2. Set of programs to access the data
- 3. An environment that is both convenient and efficient to use

## **CONCEPTUAL MODELING**

# DB Applications, various DBMS

## **Database Applications**

- Database Applications:
	- Banking: transactions
	- Airlines: reservations, schedules
	- Universities: registration, grades
	- Sales: customers, products, purchases

# **Database Applications(contd.)**

- —Online retailers: order tracking, customized recommendations
- —Manufacturing: production, inventory, orders, supply chain
- —Human resources: employee records, salaries, tax deductions
- Databases can be very large.
- Databases touch all aspects of our lives

# **University Database Example**

- Application program examples
	- Add new students, instructors, and courses
	- Register students for courses, and generate class rosters
	- Assign grades to students, compute grade point averages (GPA) and generate transcripts
- In the early days, database applications were built directly on top of file systems

## **Various Databases**

- Single-user:
	- Supports only one user at a time
- Desktop:
	- Single-user database running on a personal computer
- Multi-user:
	- Supports multiple users at the same time

# **Various Databases(contd.)**

- Workgroup:
	- Multi-user database that supports a small group of users or a single department
- Enterprise:
	- Multi-user database that supports a large group of users or an entire organization

## **Various Databases(contd.)**

Can be classified by location:

- Centralized:
	- Supports data located at a single site
- Distributed:
	- Supports data distributed across several sites

# DBMS Vs. File Management System, Levels of Abstractions, Data Independence

## **Drawbacks of file systems**

- Data redundancy and inconsistency
	- Multiple file formats, duplication of information in different files
- Difficulty in accessing data
	- Need to write a new program to carry out each new task
- Data isolation
	- Multiple files and formats

# **Drawbacks of file systems (contd.)**

Integrity problems

Integrity constraints (e.g., account balance  $> 0$ ) become "buried" in program code rather than being stated explicitly Hard to add new constraints or change existing ones

## Atomicity of updates

Failures may leave database in an inconsistent state with partial updates carried out

Example: Transfer of funds from one account to another should either complete or not happen at all

# **Drawbacks of file systems (contd.)**

- Concurrent access by multiple users
	- Concurrent access needed for performance
	- Uncontrolled concurrent accesses can lead to inconsistencies
		- Example: Two people reading a balance (say 100) and updating it by withdrawing money (say 50 each) at the same time
- Security problems
	- Hard to provide user access to some, but not all, data

## **Levels of Abstraction**

- Physical level: describes how a record (e.g., instructor) is stored.
- Logical level: describes data stored in database, and the relationships among the data.

 type instructor = record ID : string; name : string; dept\_name : string; salary : integer; end;

• View level: application programs hide details of data types. Views can also hide information (such as an employee's salary) for security purposes.

## **View of Data**

## An architecture for a database system

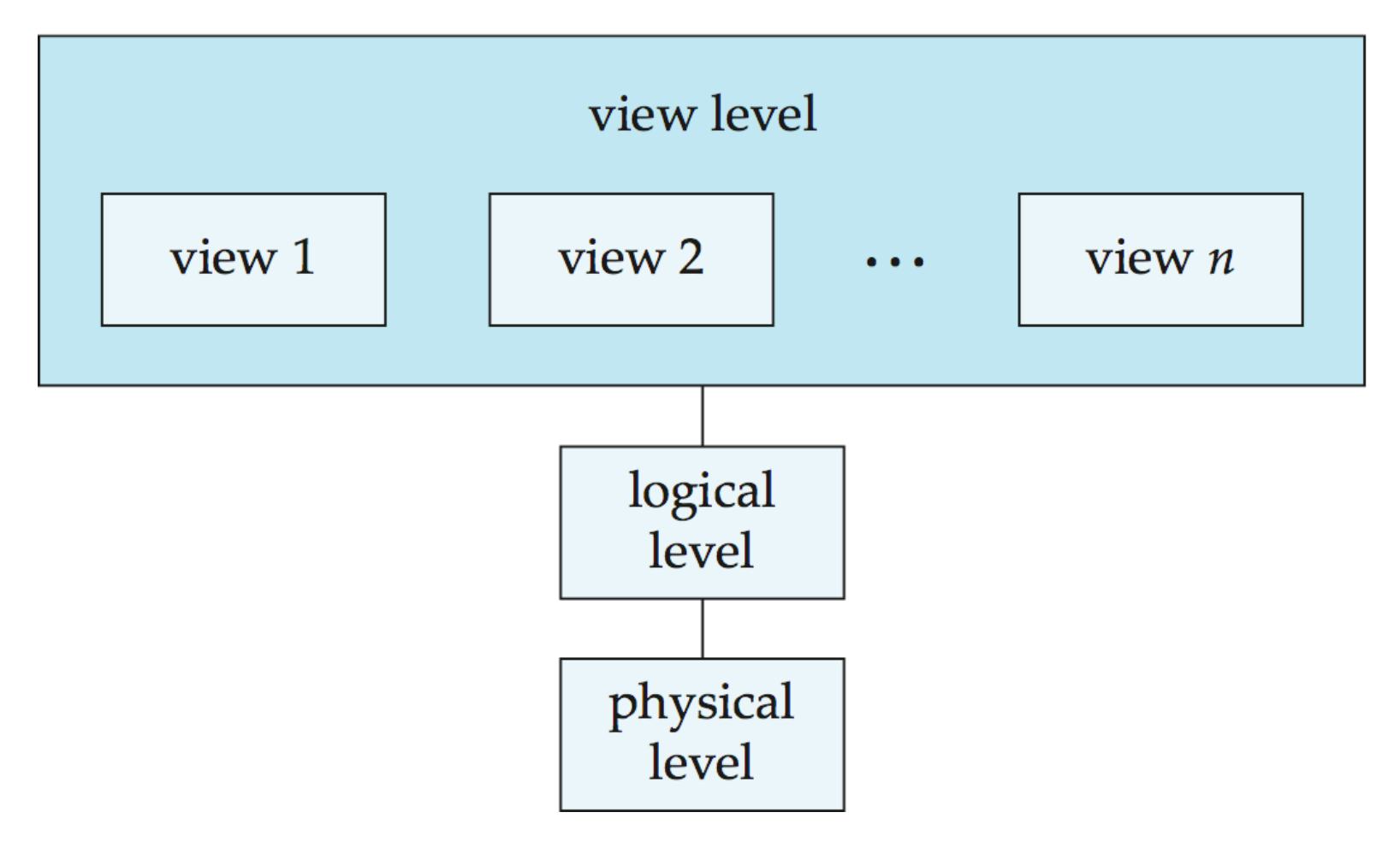

## **Instances and Schemas**

- Similar to types and variables in programming languages
- **Logical Schema**  the overall logical structure of the database
- Example: The database consists of information about a set of customers and accounts in a bank and the relationship between them
- Analogous to type information of a variable in a program
- **Physical schema** the overall physical structure of the database
- **Instance** the actual content of the database at a particular point in time
- Analogous to the value of a variable

## **Instances and Schemas(contd.)**

- **Physical Data Independence**  the ability to modify the physical schema without changing the logical schema
- Applications depend on the logical schema
- In general, the interfaces between the various levels and components should be well defined so that changes in some parts do not seriously influence others.

# Various Data Models, Database Languages

## **Data Models**

- A collection of tools for describing
	- Data
	- Data relationships
	- Data semantics
	- Data constraints
- Relational model
- Entity-Relationship data model (mainly for database design)
- Object-based data models (Object-oriented and Object-relational)
- Semistructured data model (XML)
- Other older models:
	- Network model
	- Hierarchical model

## **Relational Model**

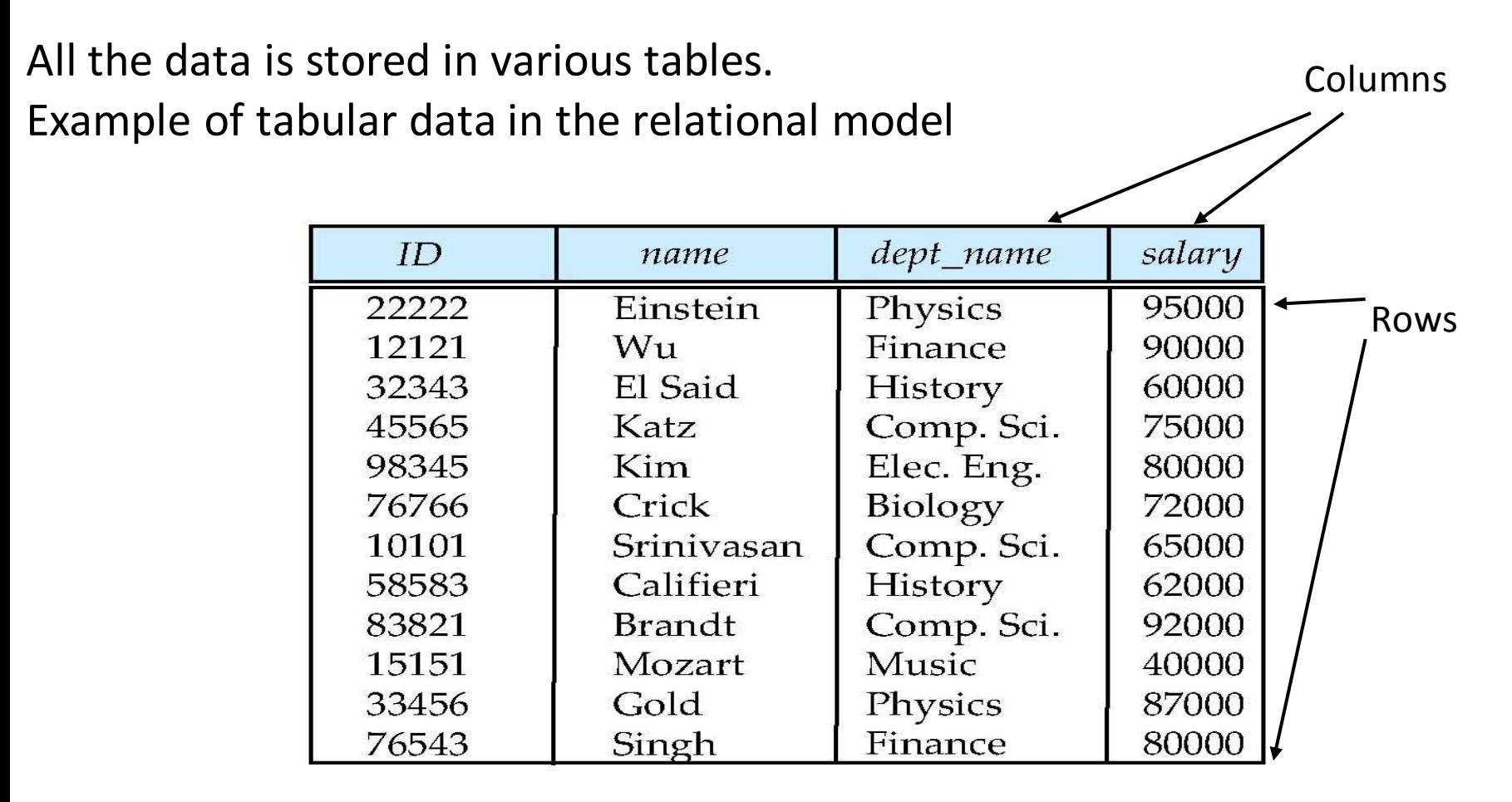

(a) The *instructor* table

# **A Sample Relational Database**

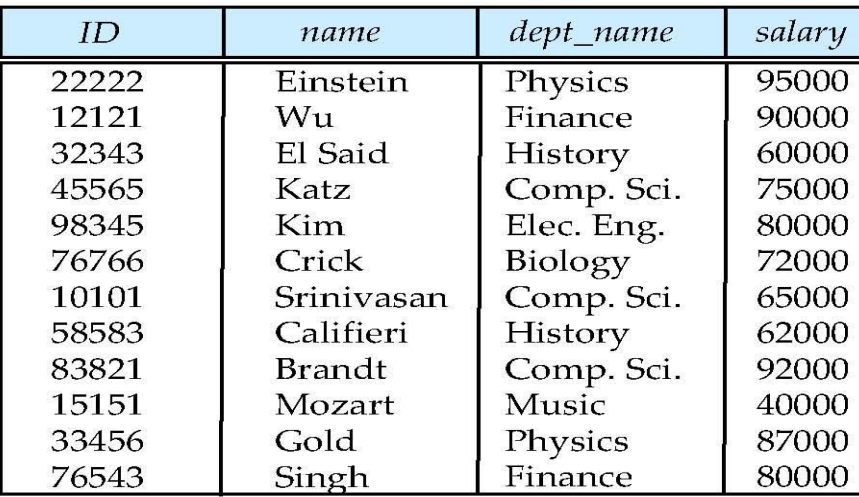

(a) The *instructor* table

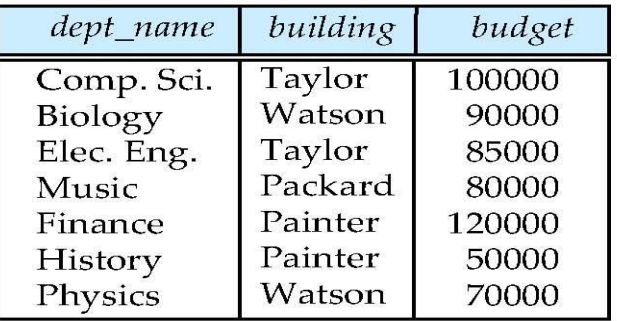

(b) The *department* table

## **Hierarchical model**

## **Hierarchical Database Model**

Assumes data relationships are hierarchical

- One-to-Many (1:M) relationships
- Each parent can have many children
- Each child has only one parent
- Logically represented by an upside down tree

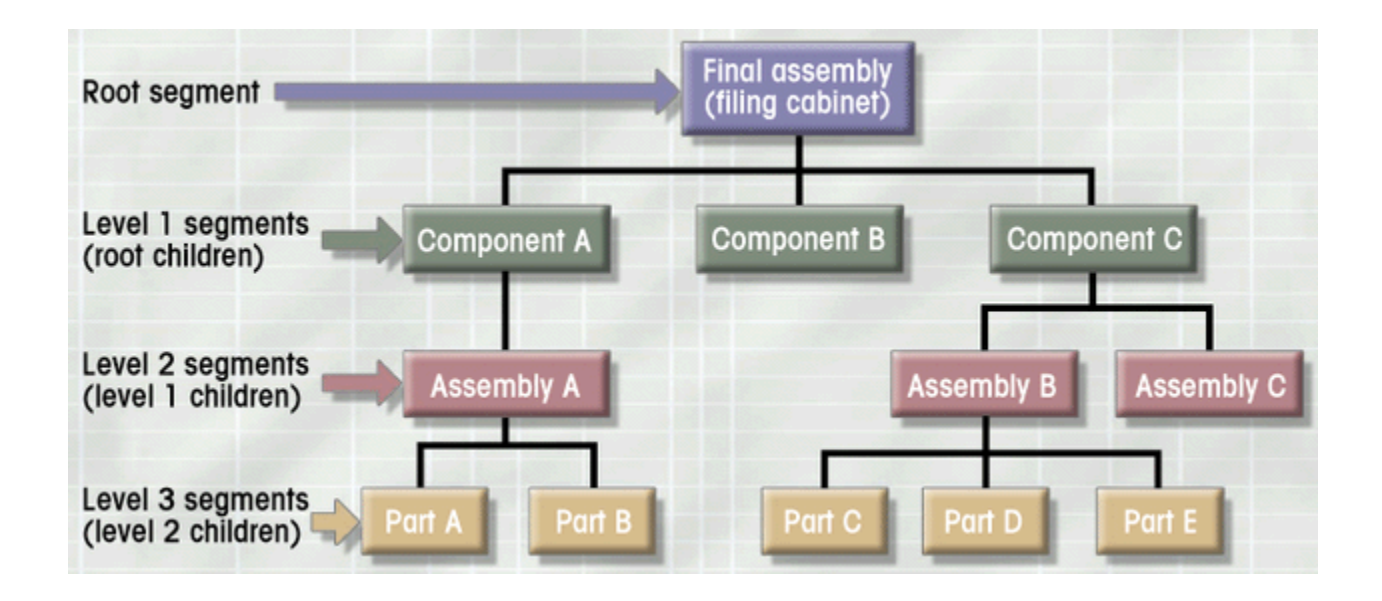

## **Network model**

## **Network Database Model**

Similar to Hierarchical Model

- Records linked by pointers
- Composed of sets
- Each set consists of owner (parent) and member (child)
- Many-to-Many (M:N) relationships representation
- Each owner can have multiple members (1:M)
- A member may have several owners

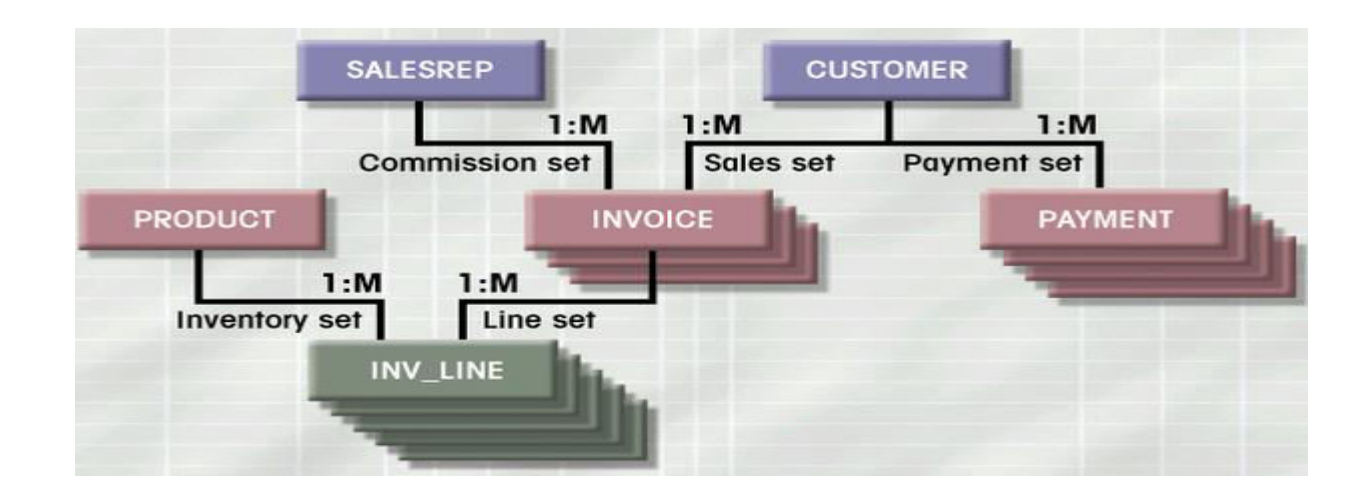

# **Entity Relationship Model**

- Entity Relationship (ER) Model
	- Based on Entity, Attributes & Relationships
		- Entity is a thing about which data are to be collected and stored – e.g. EMPLOYEE
		- Attributes are characteristics of the entity
			- e.g. SSN, last name, first name
		- Relationships describe an associations between entities
			- $-$  i.e. 1:M, M:N, 1:1
	- Represented in an Entity Relationship Diagram (ERD)
		- Formalizes a way to describe relationships between groups of data

# **E-R Diagram:**

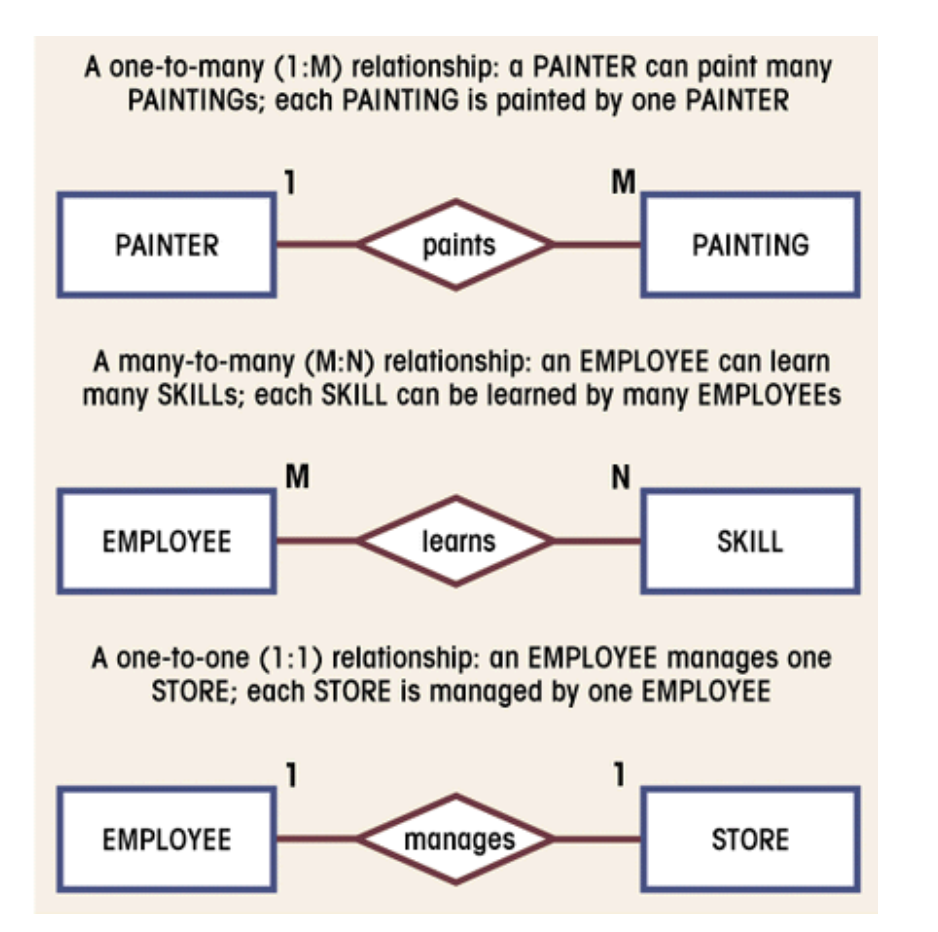

### **Entity**

represented by a rectangle with its name in capital letters.

### **Relationships**

represented by an active or passive verb inside the diamond that connects the related entities.

### **Connectivities**

- i.e., types of relationship
- written next to each entity box.

# **Data Definition Language (DDL)**

- Specification notation for defining the database schema
- Example: create table instructor ( ID char(5), name varchar(20), dept name varchar(20), salary numeric(8,2))
- DDL compiler generates a set of table templates stored in a **data dictionary**
- Data dictionary contains metadata (i.e., data about data)
- Database schema
- Integrity constraints
- Primary key (ID uniquely identifies instructors)
- Authorization
- Who can access what

## **Data Manipulation Language (DML)**

Language for accessing and manipulating the data organized by the appropriate data model

DML also known as query language

## **Two classes of languages**

**Pure** – used for proving properties about computational power and for optimization

Relational Algebra - Tuple relational calculus & Domain relational calculus

**Commercial –** used in commercial systems

SQL is the most widely used commercial language

## **CONCEPTUAL MODELING**

# Database users , DBA

## **Database Users and Administrators:**

## **Database Users:**

- Users are differentiated by the way they expect to interact with the system
- **Application programmers**  interact with system through DML calls
- **Sophisticated users**  Interact with the system without writing programs. They form their requests in a
- database query language

## **Database Users(contd.)**

- **Specialized users**  write specialized database applications that do not fit into the traditional data processing
- framework
- **Naïve users**  invoke one of the permanent application programs that have been written previously
- Examples, people accessing database over the web, bank tellers, clerical staff
## **Database Administrator**

- Having central control over the system is called a 'database
- administrator (DBA)'.
- The functions of DBA includes:
	- Schema Definition: Creates the original database schema by executing a set of DDL statements a good understanding of the enterprise's information resources and needs.
	- Storage structure and access method definition

# **Database Administrator(contd.)**

- ―Schema and physical organization modification
- ―Granting users authority to access the database
- ―Backing up data
- ―Monitoring performance and responding to changes
- ―Database tuning.

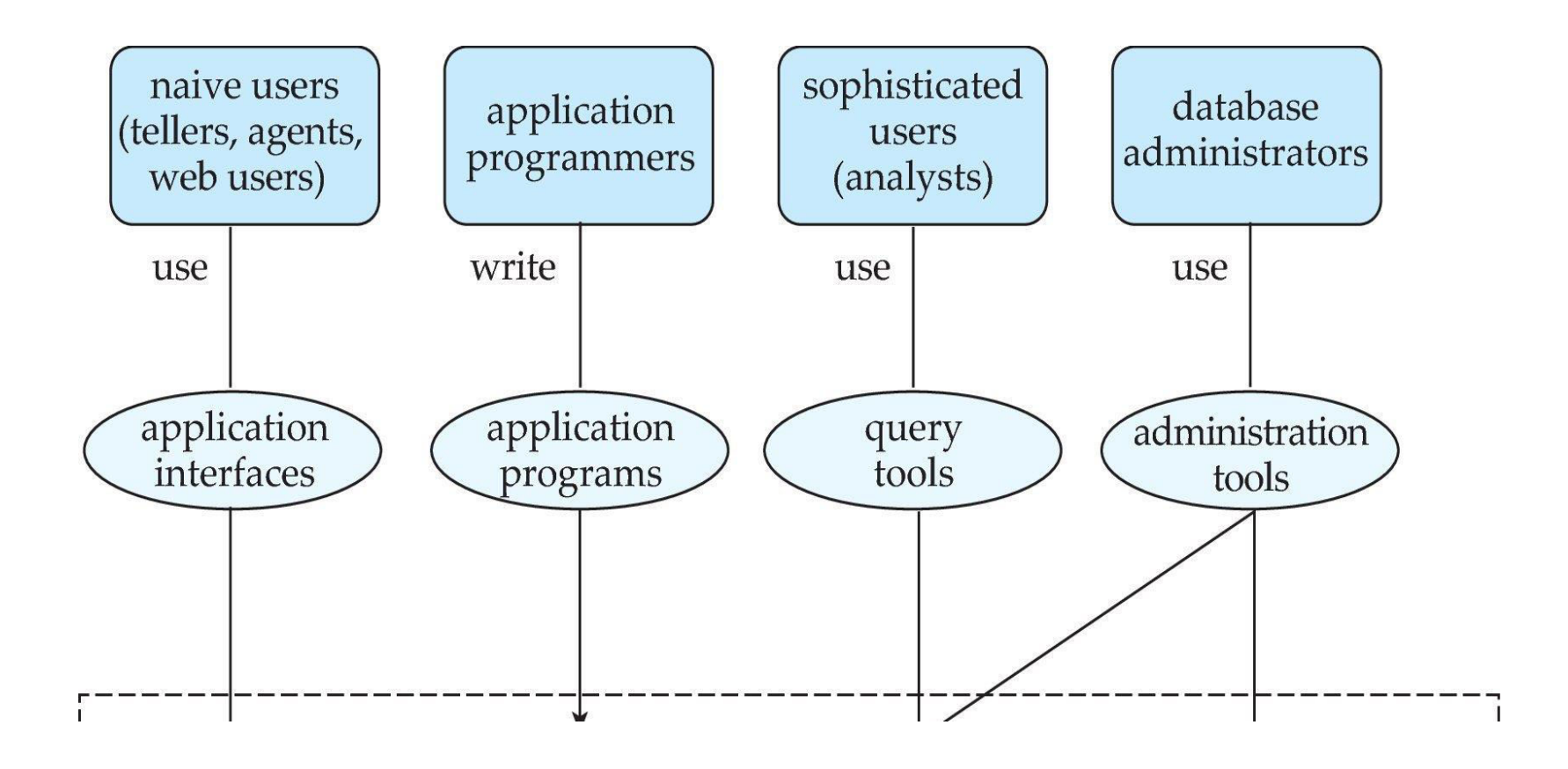

**Database** 

# Transaction Manager, DBS structure

### **Database Engine**

- Storage manager
- Query processing
- Transaction manager

# **Storage Manager**

- **Storage manager** is a program module that provides the interface between the low-level data stored in the database and the application programs and queries submitted to the system.
- The storage manager is responsible to the following tasks:
	- Interaction with the OS file manager
	- Efficient storing, retrieving and updating of data
- Issues:
	- Storage access
	- File organization
	- Indexing and hashing

# **Query Processing**

- Parsing and translation
- **Optimization**
- Evaluation

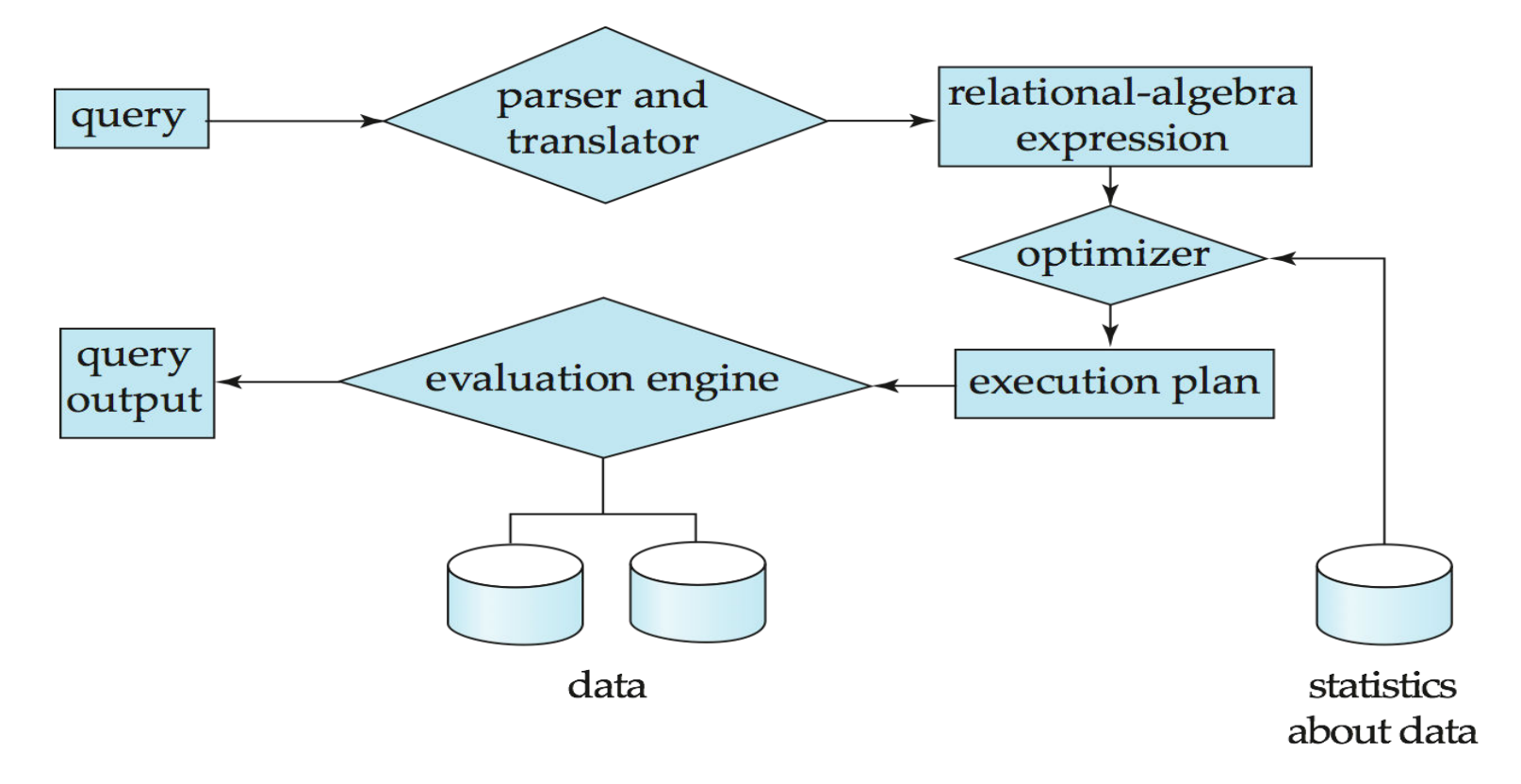

# **Query Processing (Cont.)**

- Alternative ways of evaluating a given query
	- Equivalent expressions
	- Different algorithms for each operation
- Cost difference between a good and a bad way of evaluating a query can be enormous
- Need to estimate the cost of operations
	- Depends critically on statistical information about relations which the database must maintain
	- Need to estimate statistics for intermediate results to compute cost of complex expressions

### **Transaction Manager**

- What if the system fails?
- What if more than one user is concurrently updating the same data?
- A **transaction** is a collection of operations that performs a single logical function in a database application
- **Transaction-management component** ensures that the database remains in a consistent (correct) state despite system failures (e.g., power failures and operating system crashes) and transaction failures.
- **Concurrency-control manager** controls the interaction among the concurrent transactions, to ensure the consistency of the database.

# Transaction Manager, DBS structure

### **Database Engine**

- Storage manager
- Query processing
- Transaction manager

# **Storage Manager**

- **Storage manager** is a program module that provides the interface between the low-level data stored in the database and the application programs and queries submitted to the system.
- The storage manager is responsible to the following tasks:
	- Interaction with the OS file manager
	- Efficient storing, retrieving and updating of data
- Issues:
	- Storage access
	- File organization
	- Indexing and hashing

# **Query Processing**

- Parsing and translation
- **Optimization**
- Evaluation

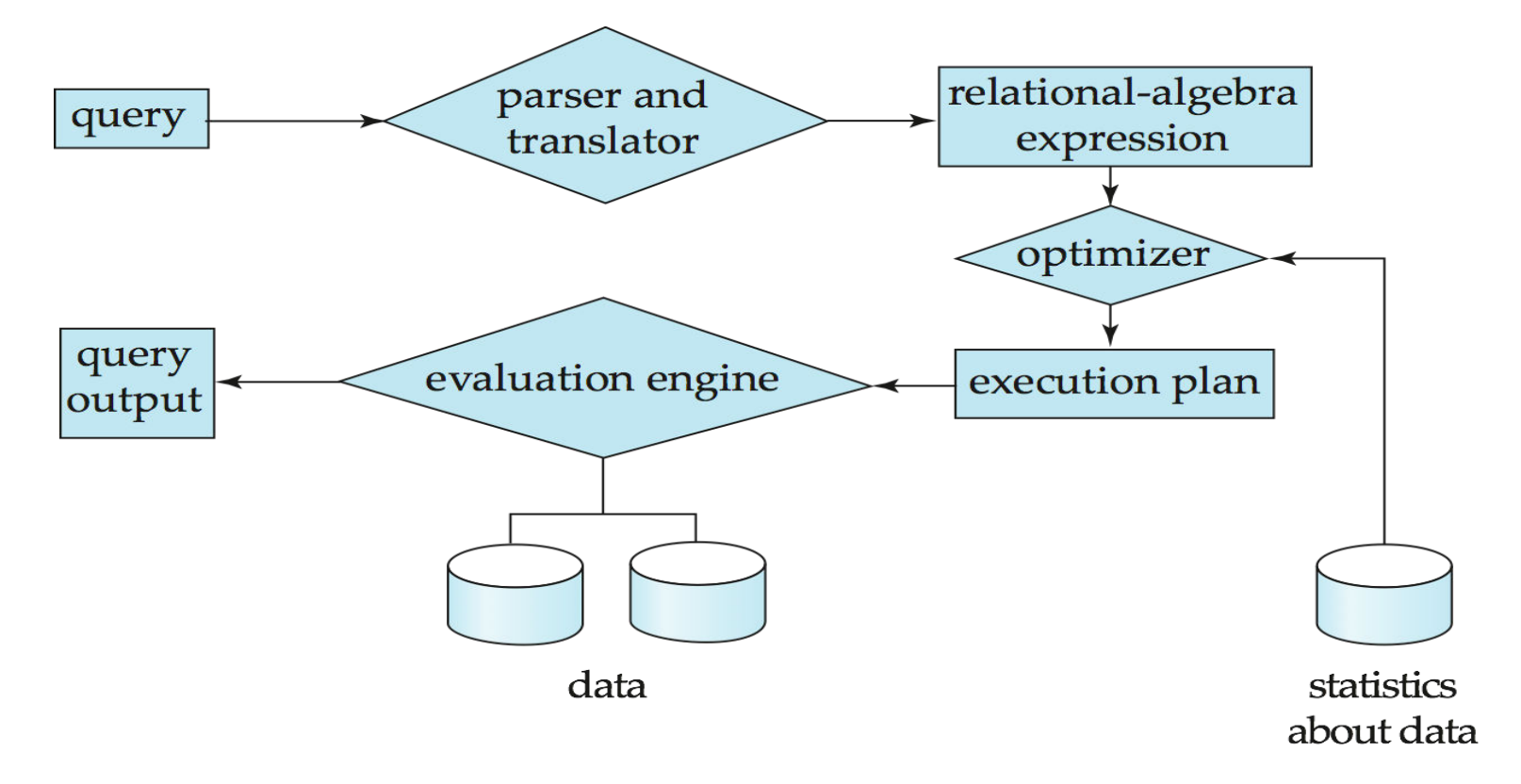

# **Query Processing (Cont.)**

- Alternative ways of evaluating a given query
	- Equivalent expressions
	- Different algorithms for each operation
- Cost difference between a good and a bad way of evaluating a query can be enormous
- Need to estimate the cost of operations
	- Depends critically on statistical information about relations which the database must maintain
	- Need to estimate statistics for intermediate results to compute cost of complex expressions

### **Transaction Manager**

- What if the system fails?
- What if more than one user is concurrently updating the same data?
- A **transaction** is a collection of operations that performs a single logical function in a database application
- **Transaction-management component** ensures that the database remains in a consistent (correct) state despite system failures (e.g., power failures and operating system crashes) and transaction failures.
- **Concurrency-control manager** controls the interaction among the concurrent transactions, to ensure the consistency of the database.

### **CONCEPTUAL MODELING**

# Database Architecture

## **Database Architecture**

The architecture of a database systems is greatly influenced by the underlying computer system on which the database is running:

- Centralized
- Client-server
- Parallel (multi-processor)
- Distributed

### **Database System Internals**

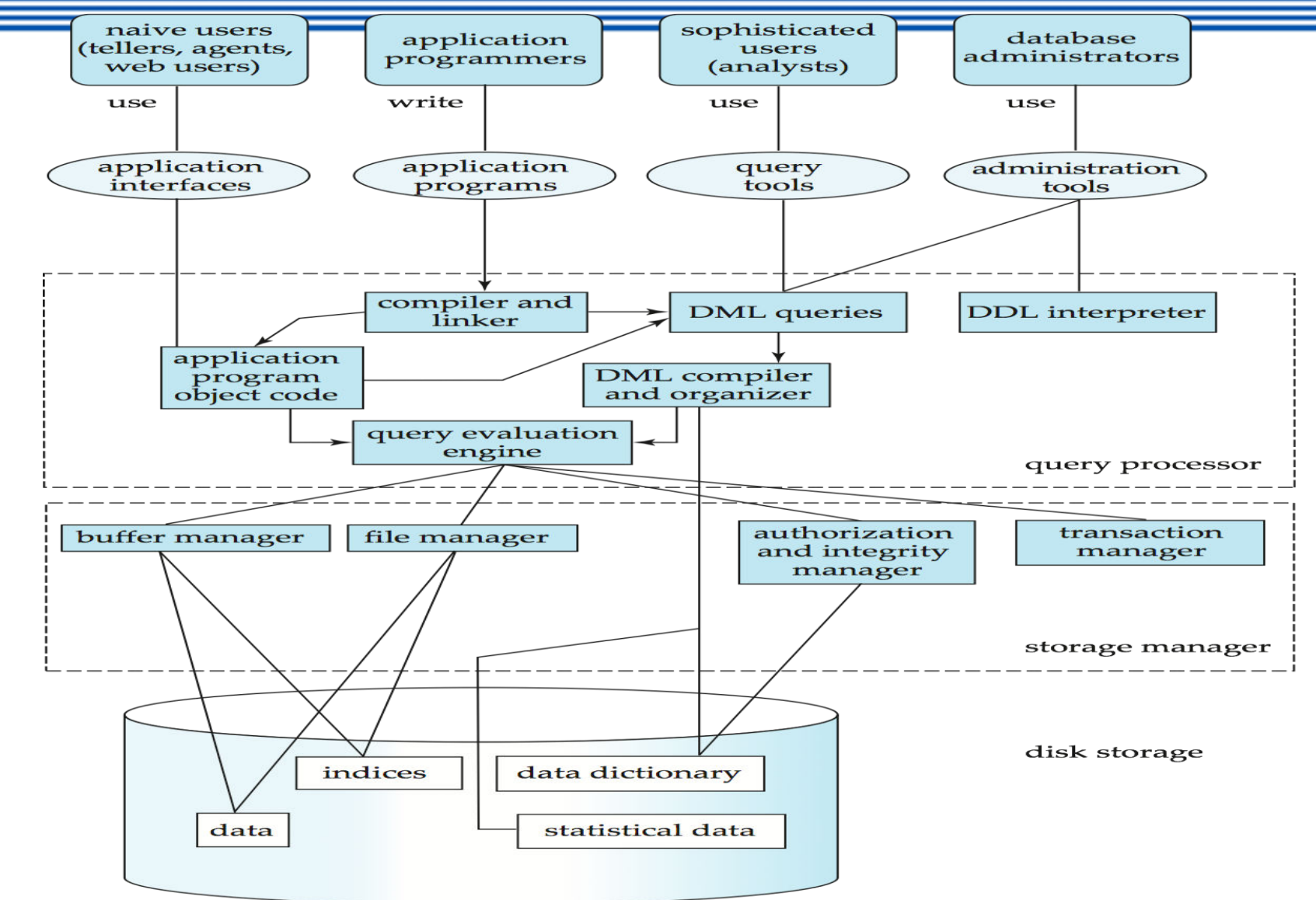

### **Database Application Architectures:**

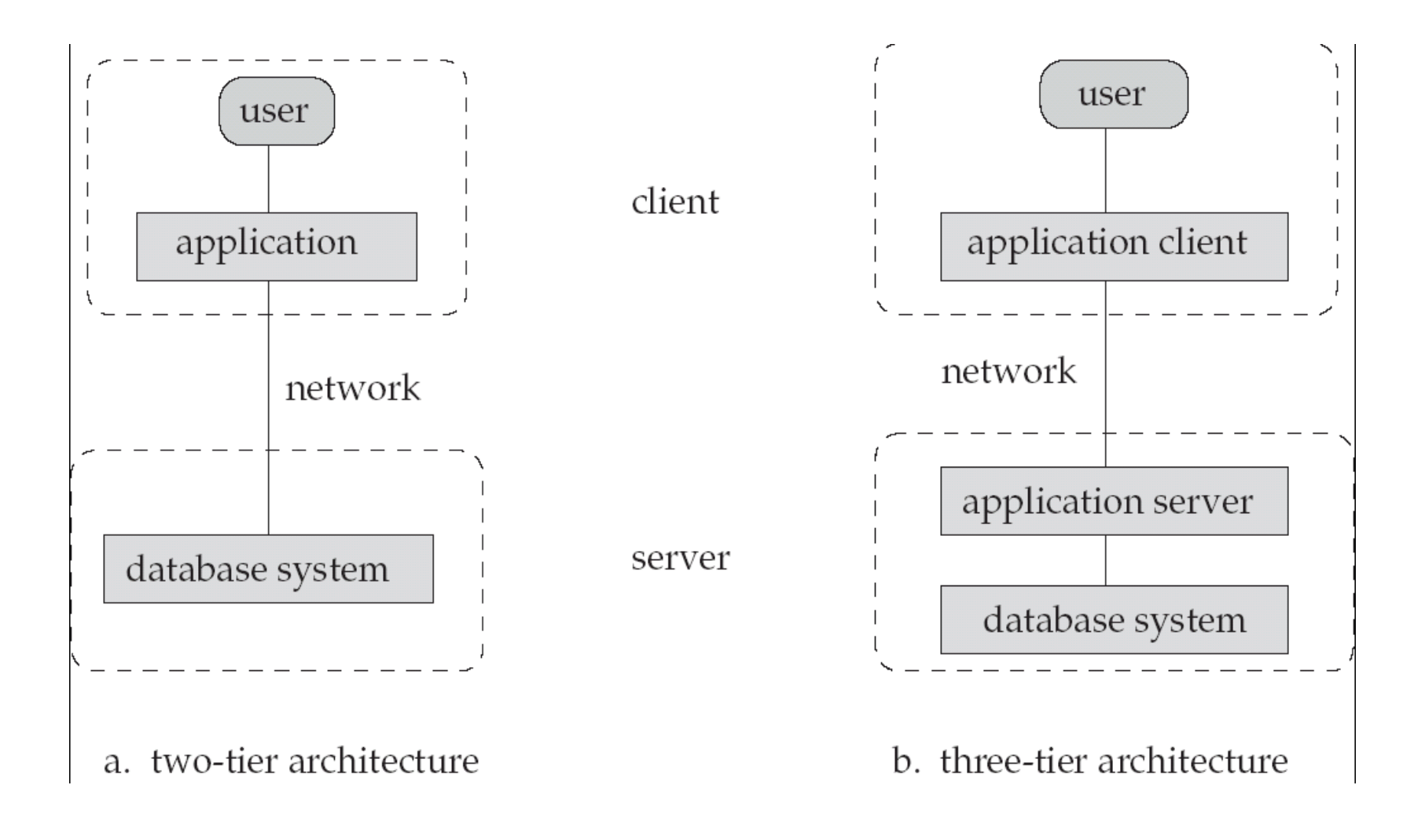

### **Storage Management**

• **Storage manager** is a program module that provides the interface between the low-level data stored in the database and the application programs and queries submitted to the system

## **Query Processing**

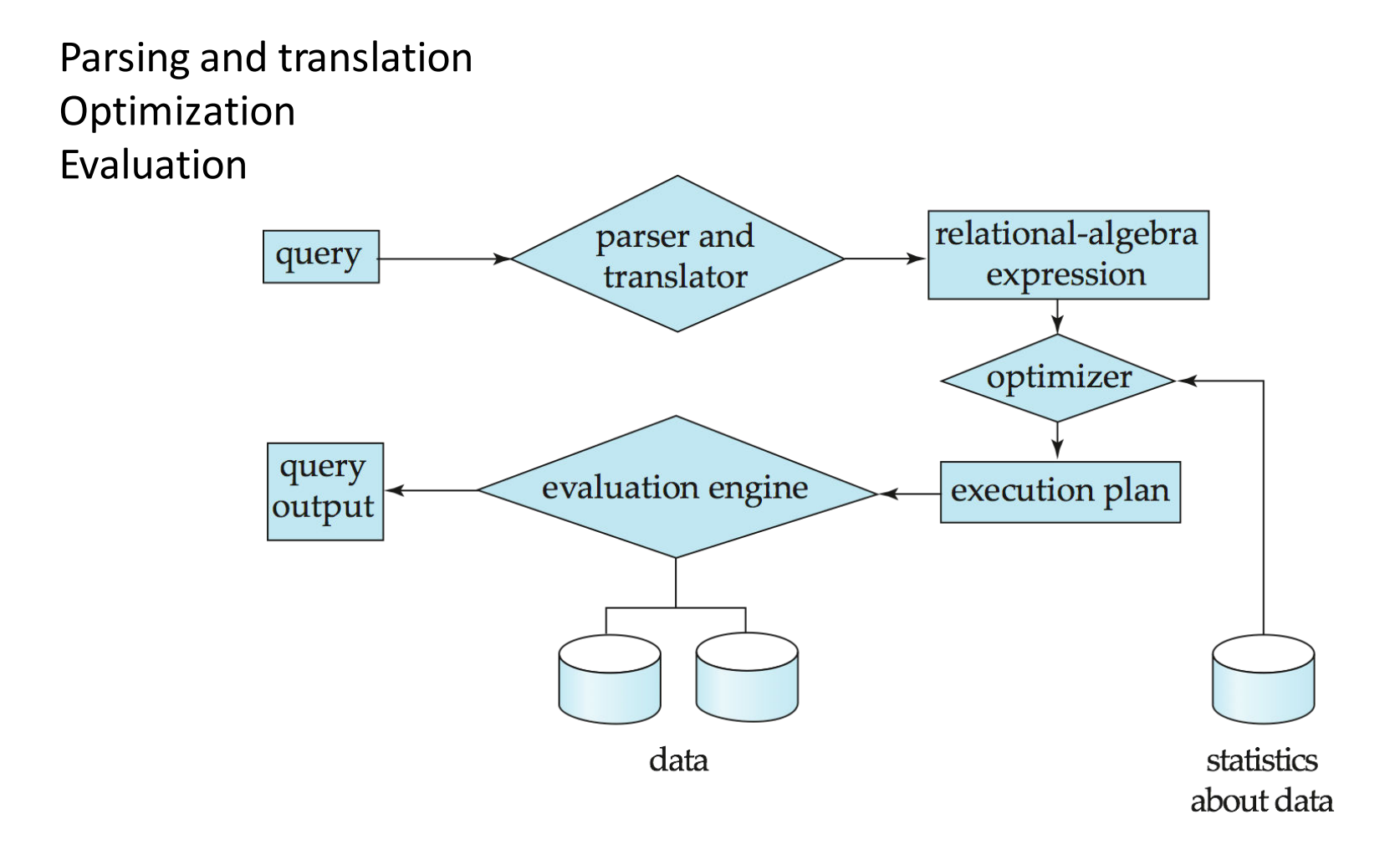

- **Transaction-management component** ensures that the database remains in a consistent (correct) state despite system failures (e.g., power failures and operating system crashes) and transaction failures.
- **Concurrency-control manager** controls the interaction among the concurrent transactions, to ensure the consistency of the database.

### **CONCEPTUAL MODELING**

# History of Database

# **History of Database Systems**

- 1950s and early 1960s:
	- Data processing using magnetic tapes for storage
		- Tapes provided only sequential access
	- Punched cards for input

# **History (contd.)**

- Late 1960s and 1970s:
	- Hard disks allowed direct access to data
	- Network and hierarchical data models in widespread use
	- Ted Codd defines the relational data model
		- Would win the ACM Turing Award for this work
		- IBM Research begins System R prototype
		- UC Berkeley begins Ingres prototype
	- High-performance (for the era) transaction processing

# **History (contd.)**

1980s:

Research relational prototypes evolve into commercial systems SQL becomes industrial standard Parallel and distributed database systems Object-oriented database systems

1990s:

Large decision support and data-mining applications Large multi-terabyte data warehouses Emergence of Web commerce

# **History (contd.)**

Early 2000s:

XML and XQuery standards Automated database administration

Later 2000s:

Giant data storage systems Google BigTable, Yahoo PNuts, Amazon, ..

### ER Model - Basics

## Entity Sets

- A *database* can be modeled as:
	- a collection of entities,
	- relationship among entities.
- An *entity* is an object that exists and is distinguishable from other objects.
	- Example: specific person, company, event, plant
- Entities have *attributes* 
	- Example: people have *names* and *addresses*
- An *entity set* is a set of entities of the same type that share the same properties.
	- Example: set of all persons, companies, trees, holidays

## Entity Sets *customer* and *loan*

customer-id customer- customer- customer- loan- amount name street city number

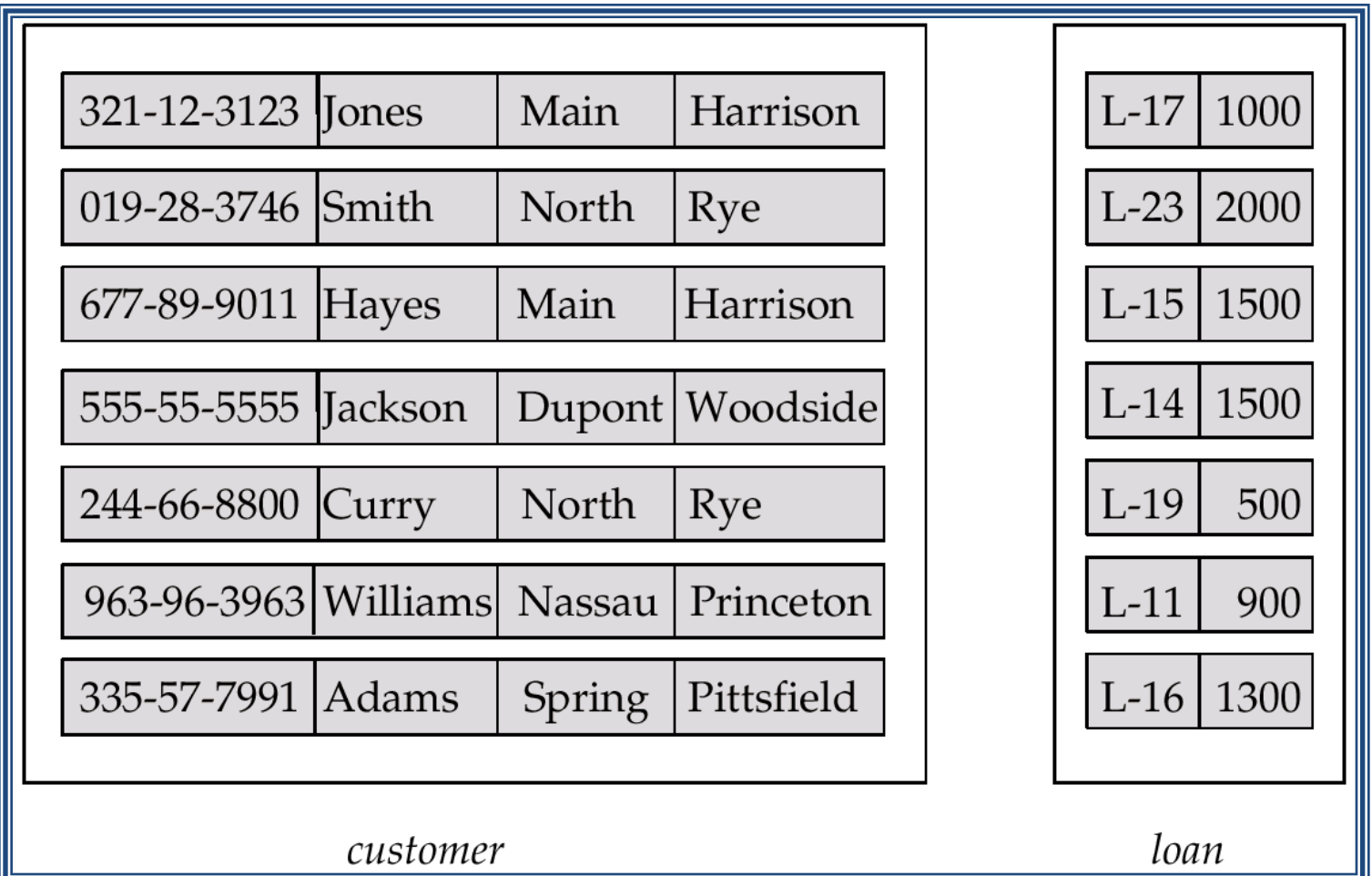

### Attributes

• An entity is represented by a set of attributes, that is descriptive properties possessed by all members of an entity set. Example:

*customer = (customer-id, customer-name, customer-street,customer-city) loan = (loan-number, amount)* 

- *Domain* the set of permitted values for each attribute
- Attribute types:
	- *Simple* and *composite* attributes.
	- *Single-valued* and *multi-valued* attributes
		- E.g. multivalued attribute: *phone-numbers*
	- *Derived* attributes
		- Can be computed from other attributes
		- E.g. *age*, given date of birth

### Composite Attributes

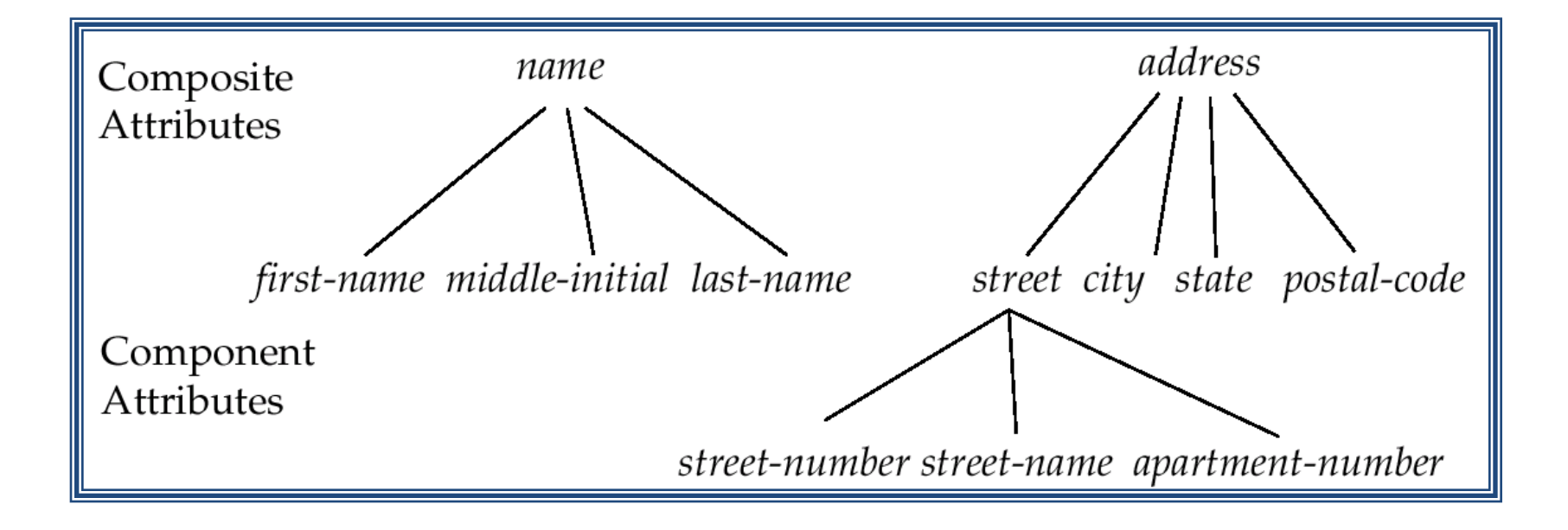

## Relationship Sets

• A relationship is an association among several entities Example:

 Hayes *depositor* A-102 *customer* entity relationship set *account* entity

• A *relationship* set is a mathematical relation among  $n \geq 2$ entities, each taken from entity sets

$$
\{(e_1, e_2, ... e_n) | e_1 \in E_1, e_2 \in E_2, ..., e_n \in E_n\}
$$

where  $(e_1, e_2, ..., e_n)$  is a relationship

Example:

(Hayes,  $A-102$ )  $\in$  *depositor* 

## Relationship Set *borrower*

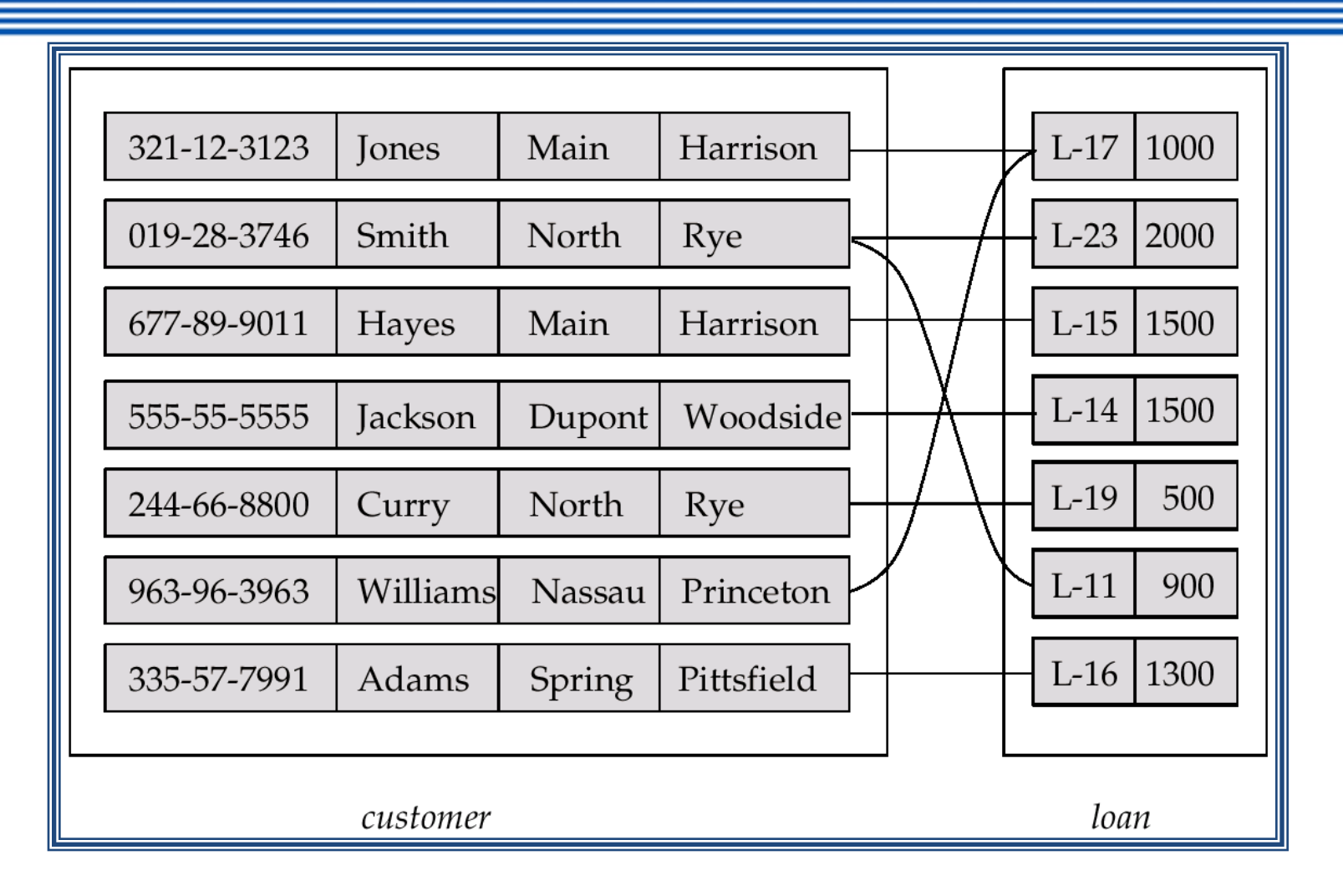

## Relationship Sets (Cont.)

• An *attribute* can also be property of a relationship set.

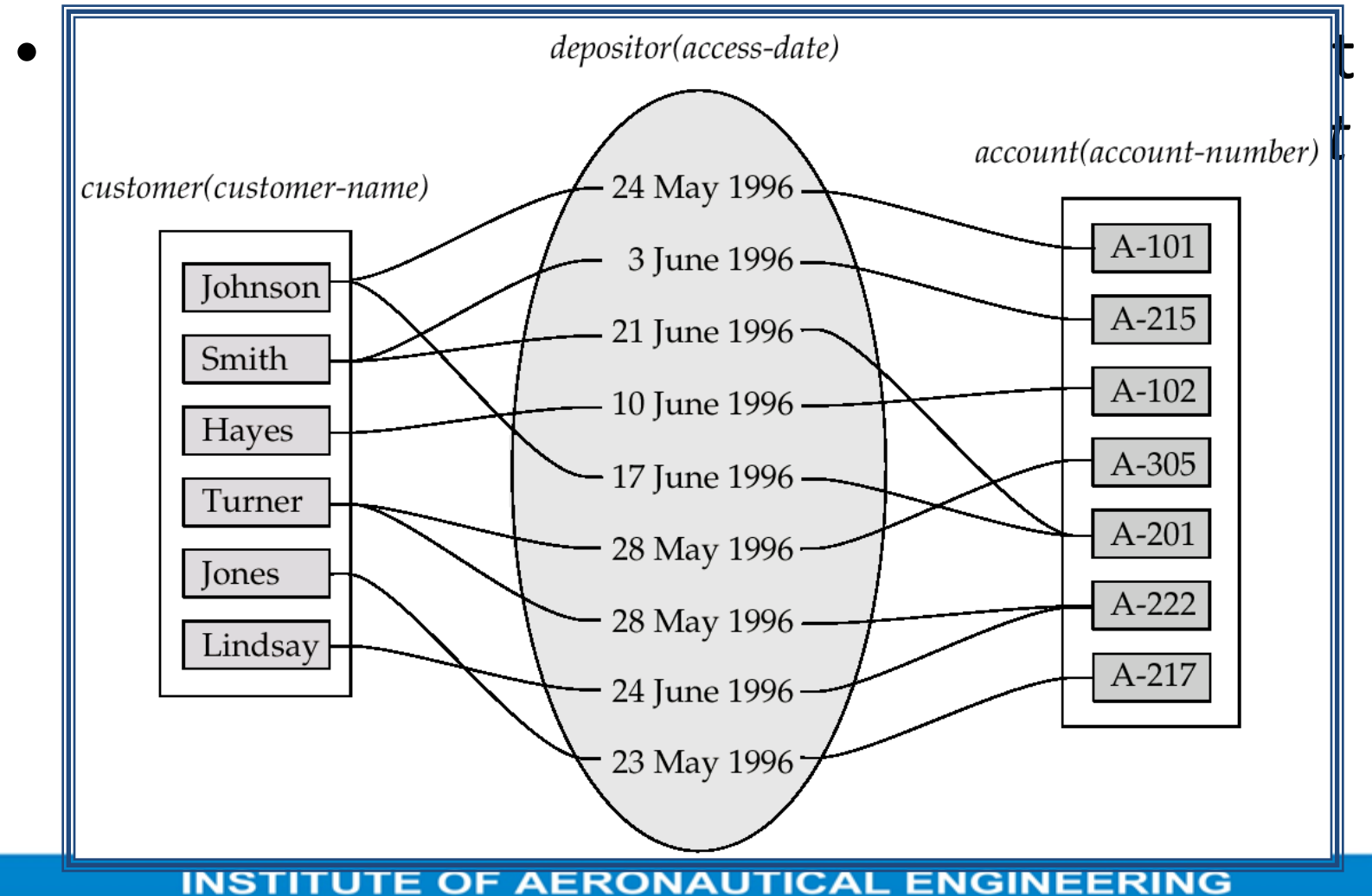

# Degree of a Relationship Set

- Refers to number of entity sets that participate in a relationship set.
- Relationship sets that involve two entity sets are *binary* (or degree two). Generally, most relationship sets in a database system are binary.

 $\sqrt{\rho}$ E.g. Suppose employees of a bank may have jobs (responsibilities) at multiple branches, with different jobs at different branches. Then there is a ternary relationship set between entity sets *employee, job and branch*

• Relationship sets may involve more than two entity sets.
# Mapping Cardinalities

- Express the number of entities to which another entity can be associated via a relationship set.
- Most useful in describing binary relationship sets.
- For a binary relationship set the mapping cardinality must be one of the following types:
	- One to one
	- One to many
	- Many to one
	- Many to many

# Mapping Cardinalities

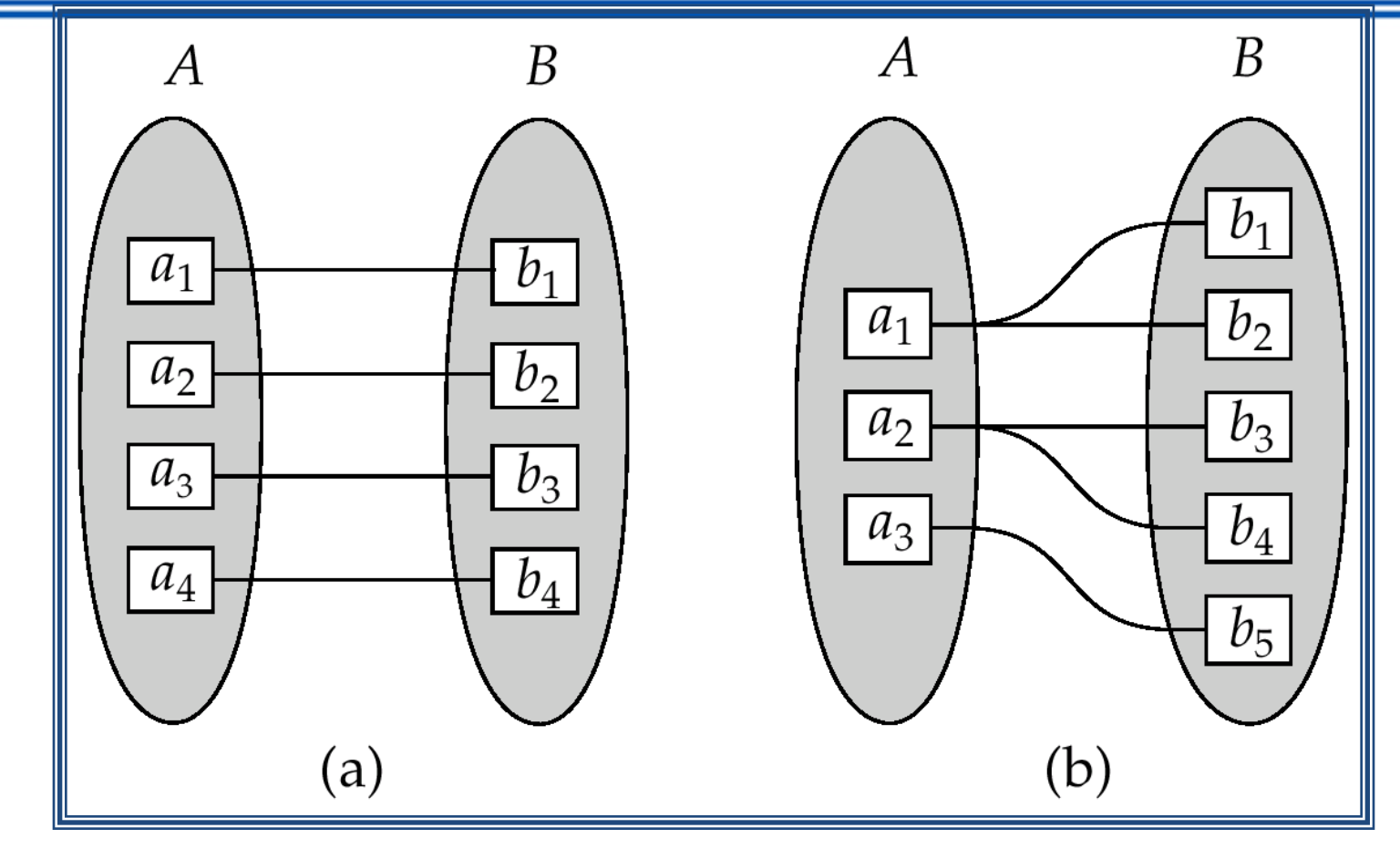

One to one **One to many** 

Note: Some elements in A and B may not be mapped to any elements in the other set

# Mapping Cardinalities

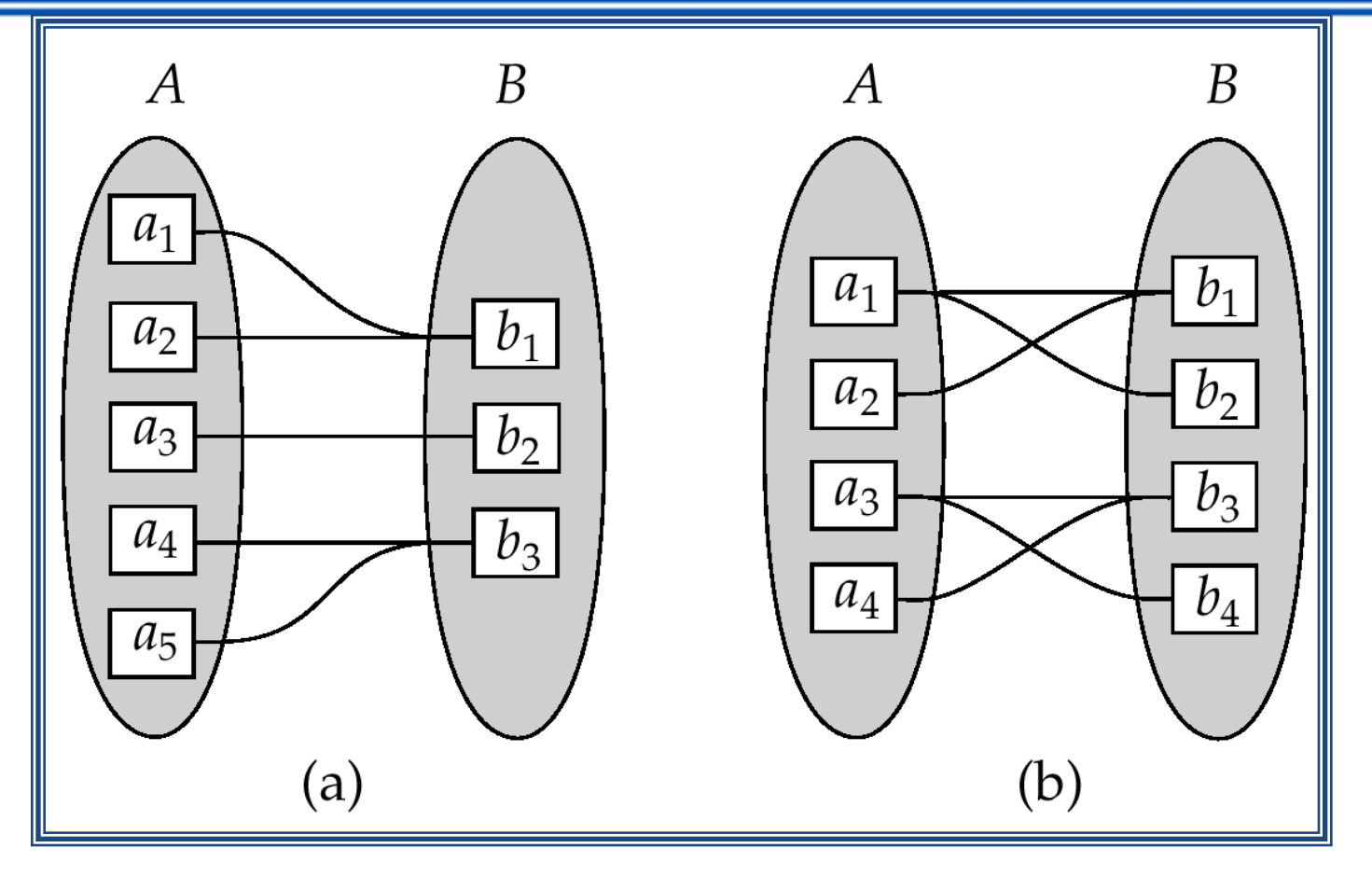

Many to one **Many to many** 

Note: Some elements in A and B may not be mapped to any elements in the other set

### Mapping Cardinalities affect ER Design

- Can make *access-date* an attribute of account, instead of a relationship attribute, if each account can have only one customer
	- I.e., the relationship from account to customer is many to one, or equivalently, customer to account is one to many

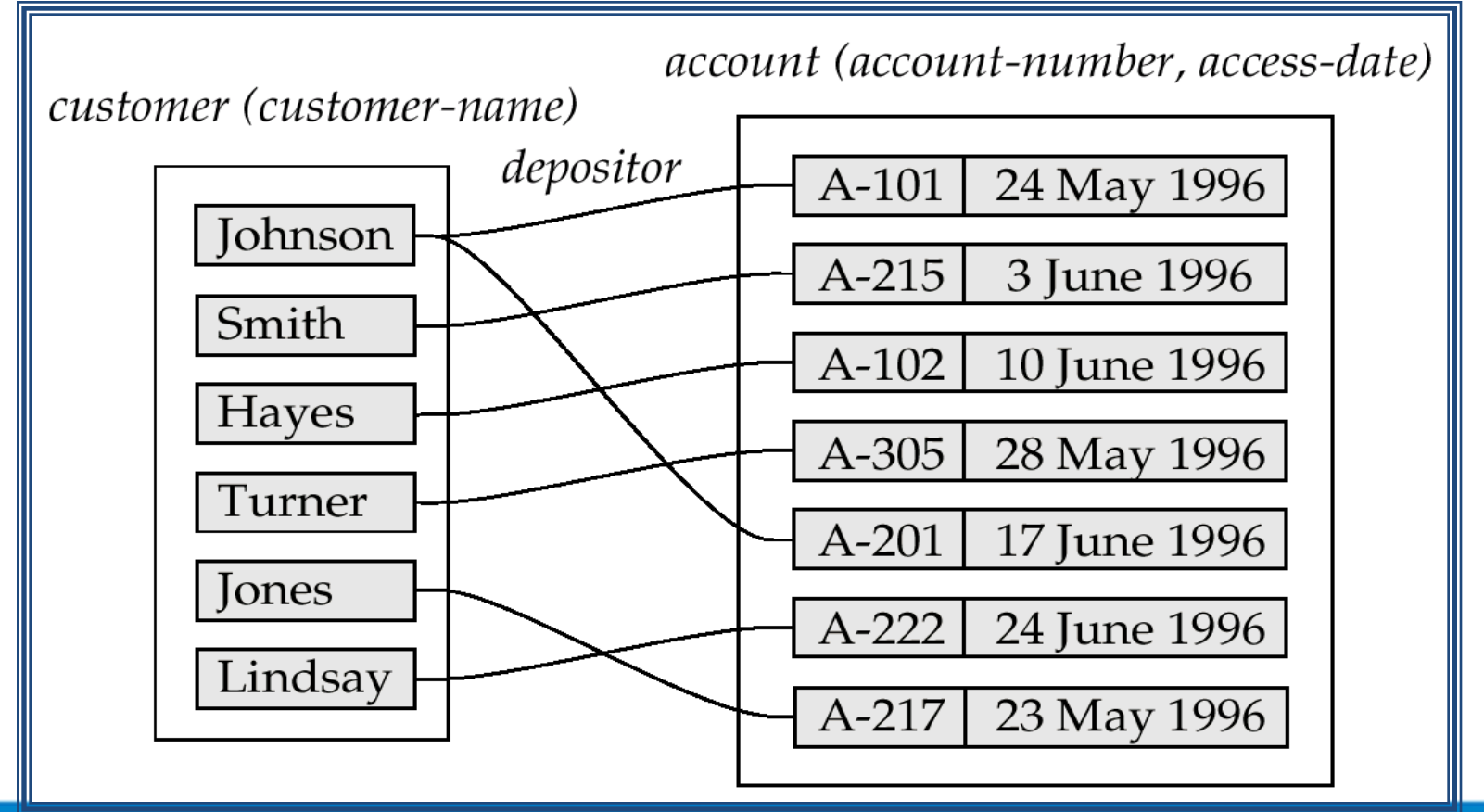

# E-R Diagrams

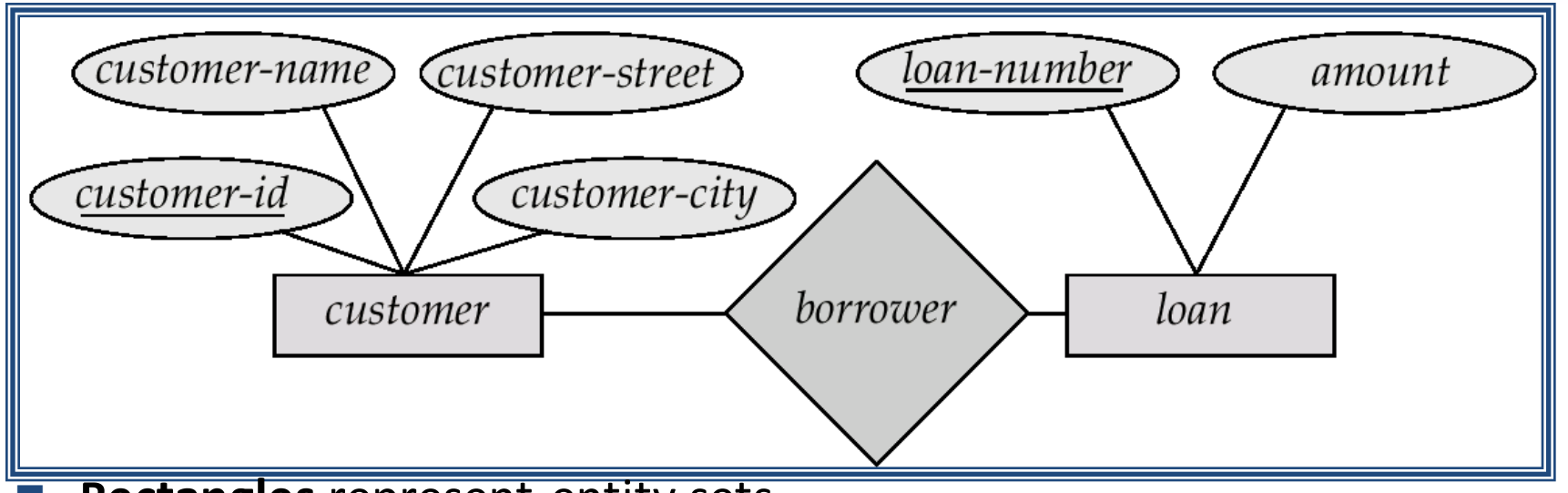

**Rectangles** represent entity sets.

- **Diamonds** represent relationship sets.
- **Lines** link attributes to entity sets and entity sets to relationship sets.
- **Ellipses** represent attributes
	- **Double ellipses** represent multivalued attributes.
	- **Dashed ellipses** denote derived attributes.
- **Underline** indicates primary key attributes (will study later) **INSTITUTE OF AERONAUTICAL ENGINEERING**

### Composite, Multivalued, Derived Attributes

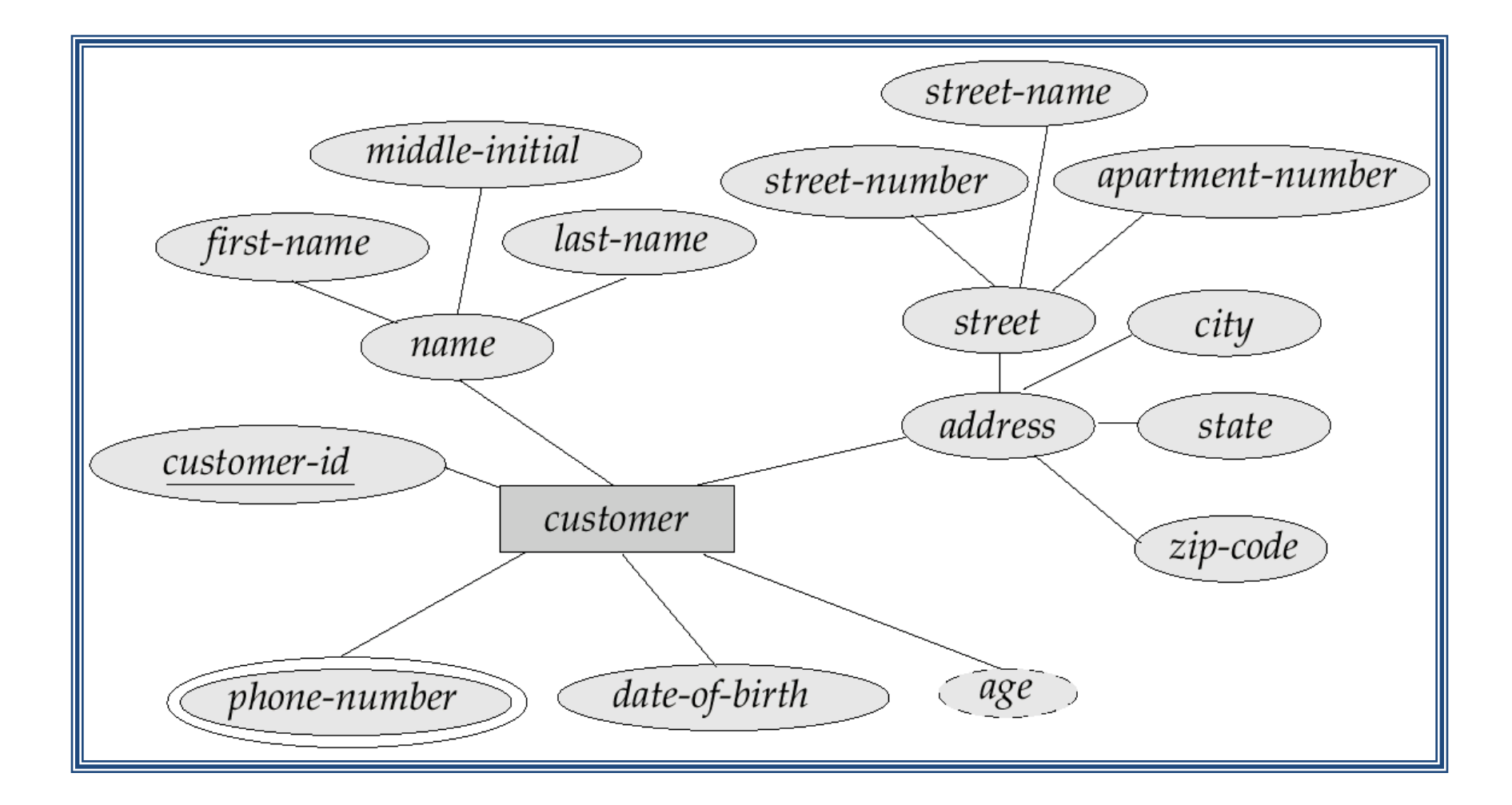

### Roles

- Entity sets of a relationship need not be distinct
- The labels "manager" and "worker" are called roles; they specify how employee entities interact via the works-for relationship set.
- Roles are indicated in E-R diagrams by labeling the lines that connect diamonds to rectangles.

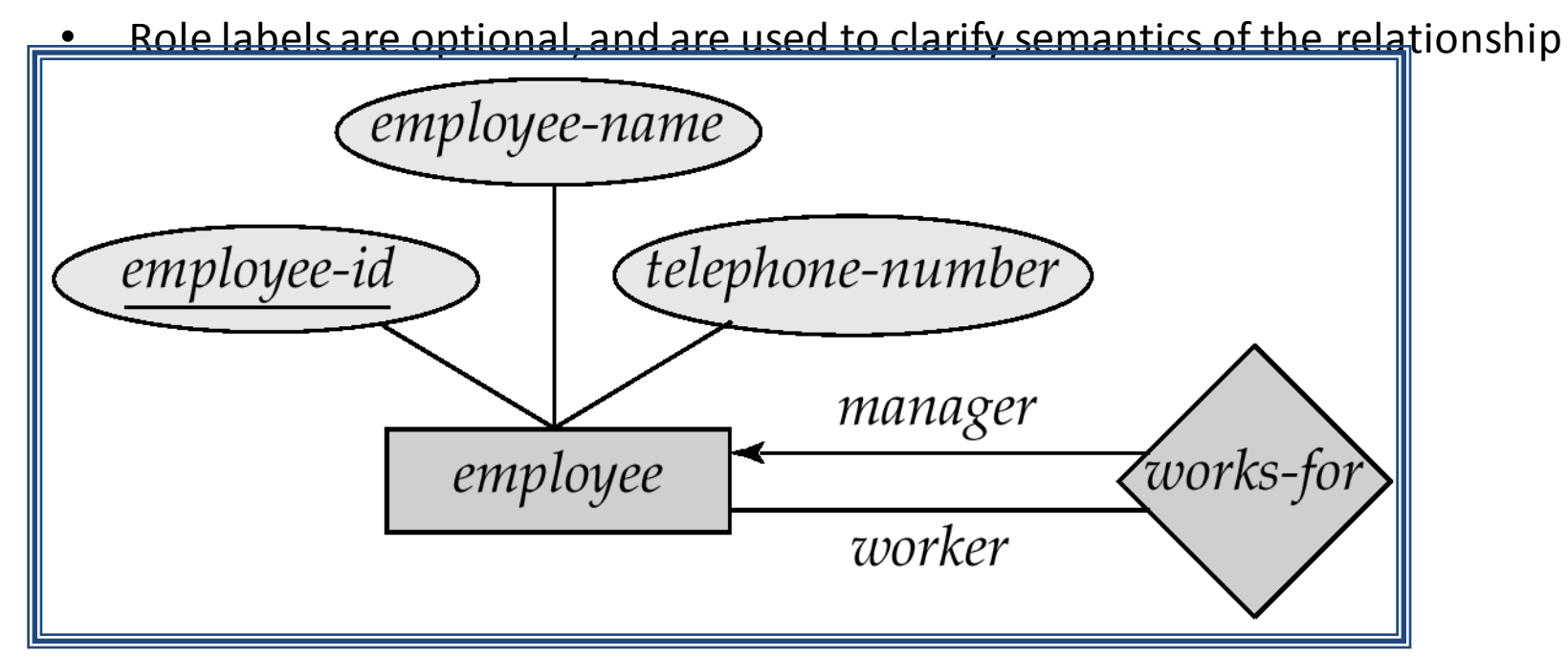

### Participation of Entity Set in a Relationship Set

 Total participation (indicated by double line): every entity in the entity set participates in at least one relationship in the relationship set

- E.g. participation of *loan* in *borrower* is total
	- $\blacksquare$  every loan must have a customer associated to it via borrower
- Partial participation: some entities may not participate in any relationship in the relationship set
	- E.g. participation of *customer* in *borrower* is partial

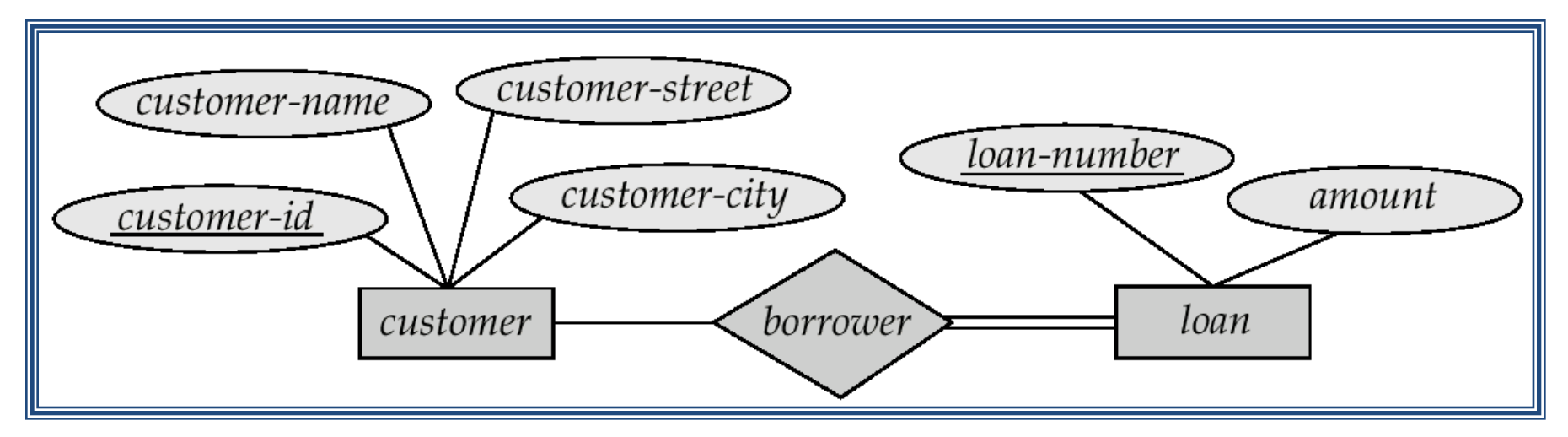

## Design Issues

- Use of entity sets vs. attributes Choice mainly depends on the structure of the enterprise being modeled, and on the semantics associated with the attribute in question.
- Use of entity sets vs. relationship sets Possible guideline is to designate a relationship set to describe an action that occurs between entities
- Binary versus *n*-ary relationship sets Although it is possible to replace any non binary (*n*-ary, for *n* > 2) relationship set by a number of distinct binary relationship sets, a *n*-ary relationship set shows more clearly that several entities participate in a single relationship.
- Placement of relationship attributes

### E-R Diagram for a Banking Enterprise

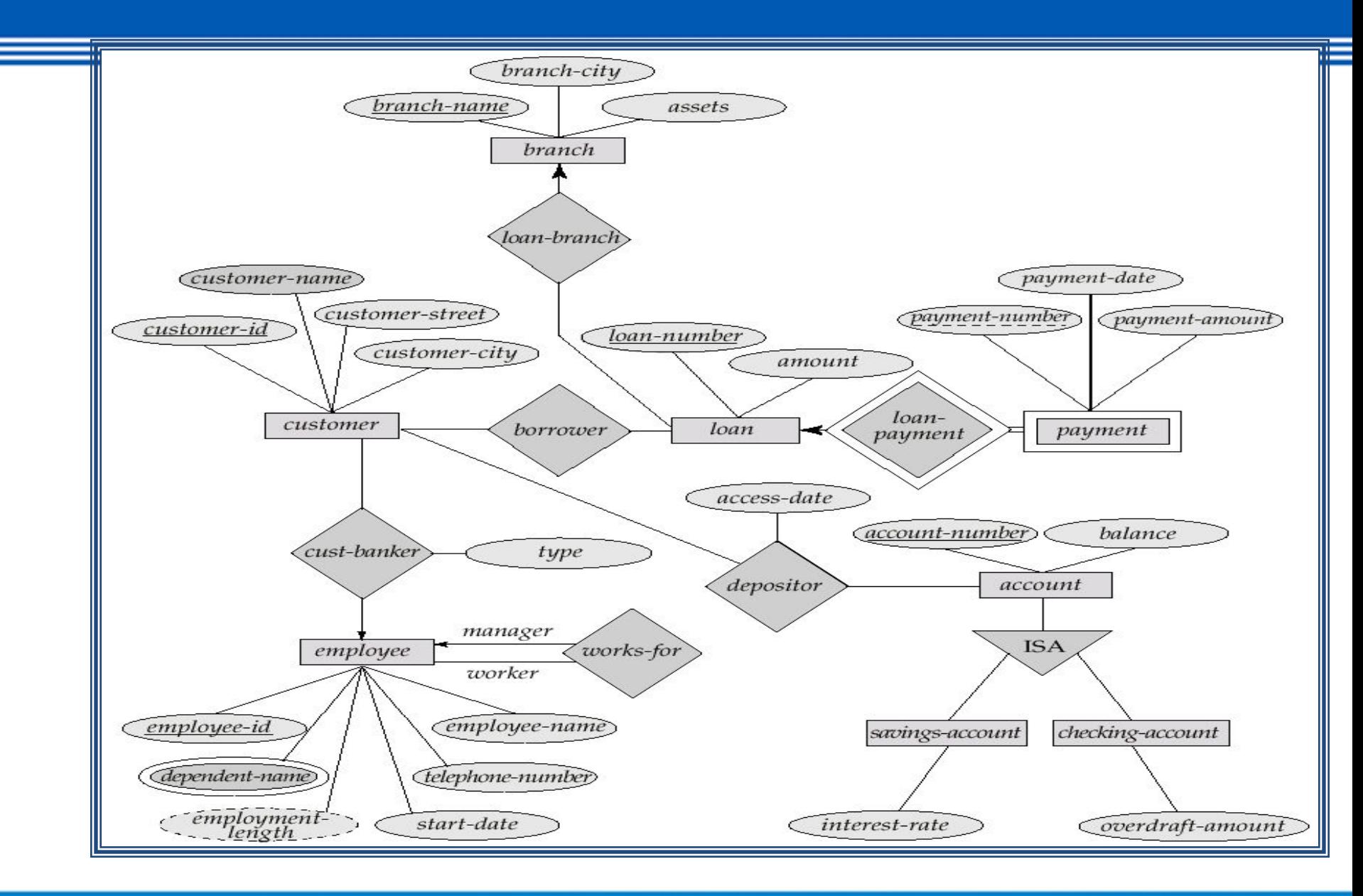

### Summary of Symbols Used in E-R Notation

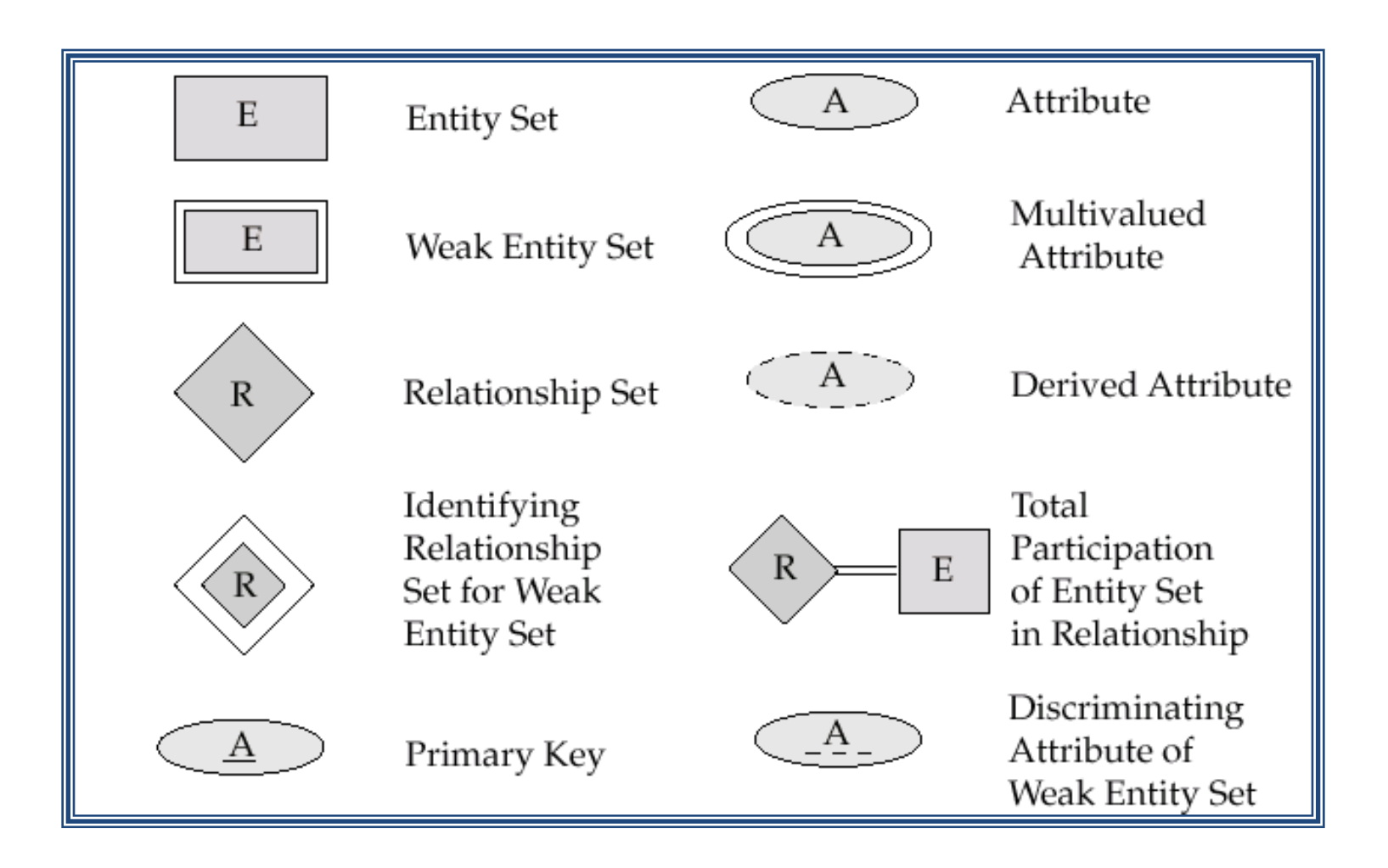

### Summary of Symbols (Cont.)

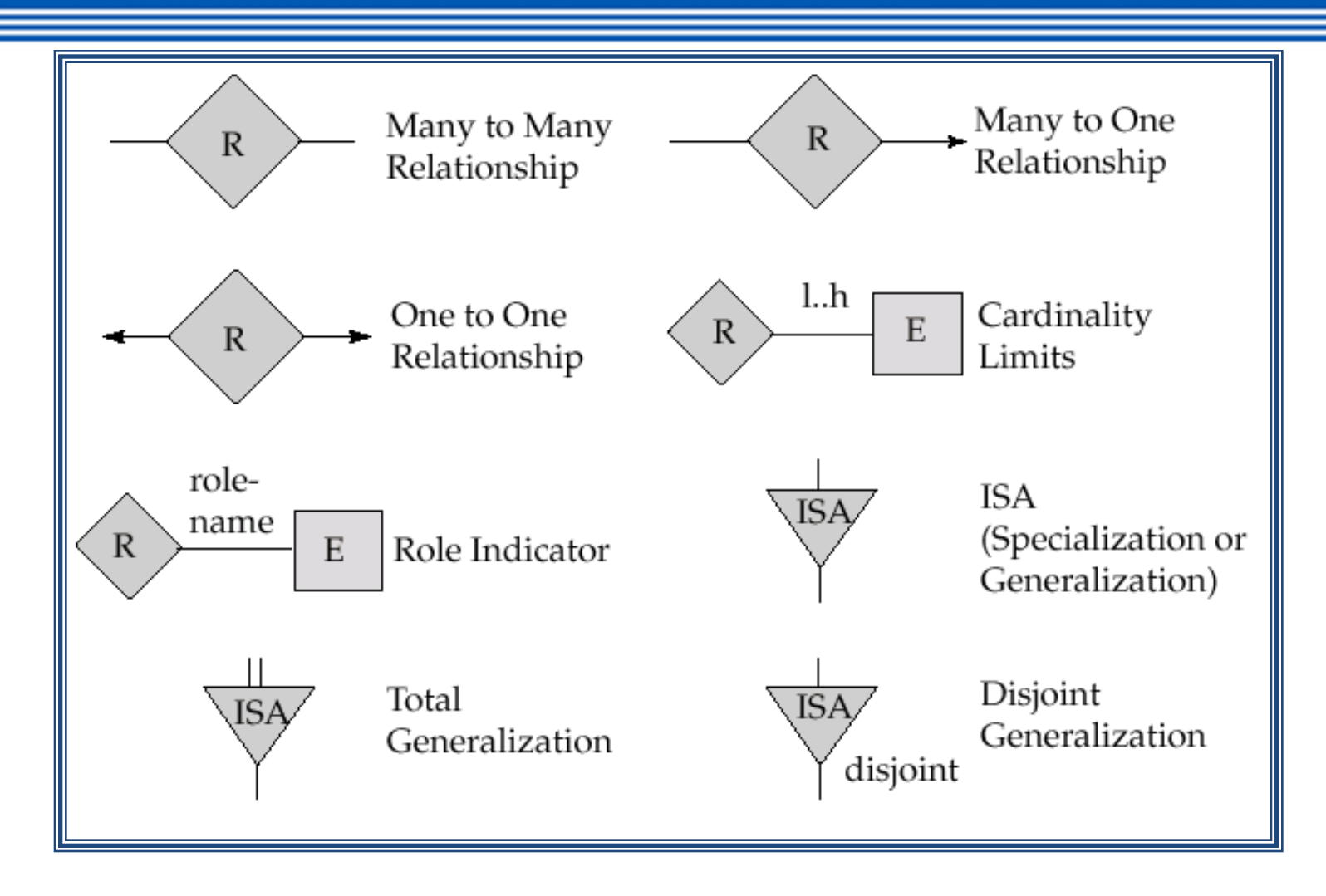

## Advanced concepts of ER Model

## Weak Entity Sets

- An entity set that does not have a primary key is referred to as a *weak entity set*.
- The existence of a weak entity set depends on the existence of a *identifying entity set* 
	- it must relate to the identifying entity set via a total, one-tomany relationship set from the identifying to the weak entity set
	- Identifying relationship depicted using a double diamond
- The *discriminator (or partial key)* of a weak entity set is the set of attributes that distinguishes among all the entities of a weak entity set.
- The primary key of a weak entity set is formed by the primary key of the strong entity set on which the weak entity set is existence dependent, plus the weak entity set's discriminator.

## Weak Entity Sets (Cont.)

- We depict a weak entity set by double rectangles.
- We underline the discriminator of a weak entity set with a dashed line.
- *payment-number* discriminator of the *payment* entity set
- Primary key for *payment*  (*loan-number, payment-number*)

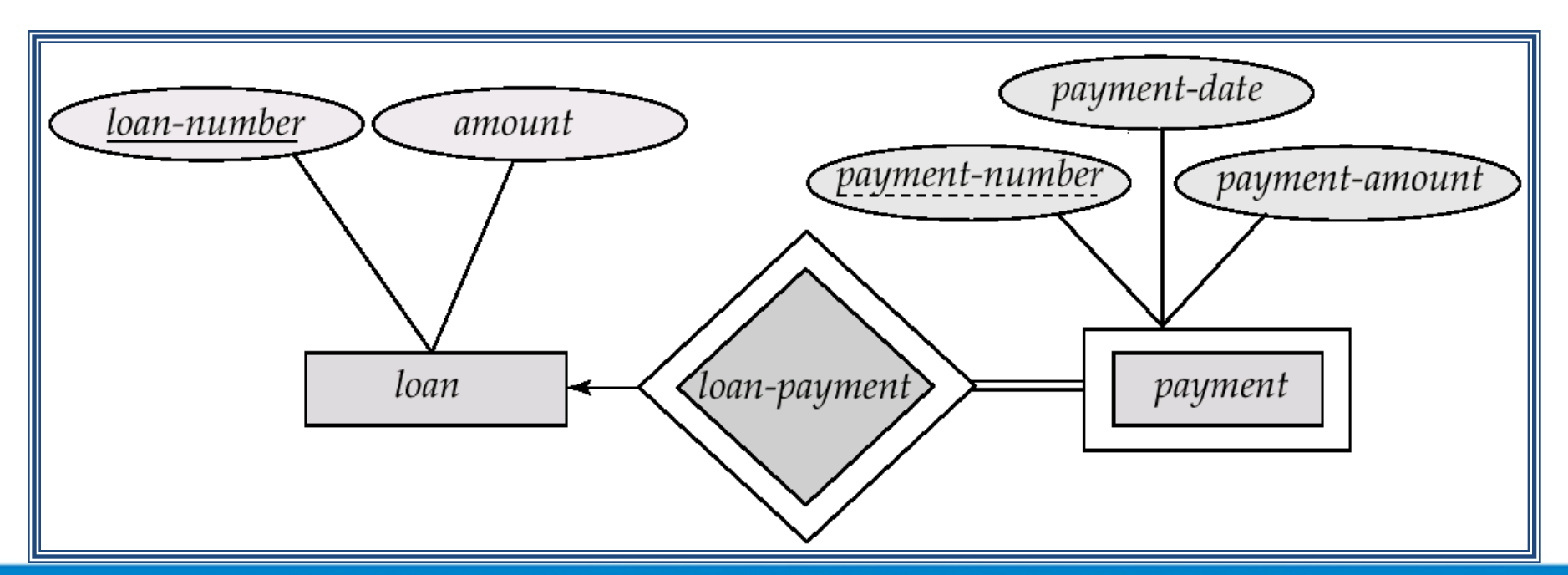

# Weak Entity Sets (Cont.)

- Note: the primary key of the strong entity set is not explicitly stored with the weak entity set, since it is implicit in the identifying relationship.
- If *loan-number* were explicitly stored, *payment* could be made a strong entity, but then the relationship between *payment* and *loan* would be duplicated by an implicit relationship defined by the attribute *loan-number* common to *payment* and *loan*

## More Weak Entity Set Examples

- In a university, a *course* is a strong entity and a *course-offering* can be modeled as a weak entity
- The discriminator of *course-offering* would be *semester* (including year) and *section-number* (if there is more than one section)
- If we model *course-offering* as a strong entity we would model *course-number* as an attribute.

 Then the relationship with *course* would be implicit in the *coursenumber* attribute

### **Specialization**

- Top-down design process; we designate subgroupings within an entity set that are distinctive from other entities in the set.
- These subgroupings become lower-level entity sets that have attributes or participate in relationships that do not apply to the higher-level entity set.
- Depicted by a *triangle* component labeled ISA (E.g. *customer* "is a" *person*).
- **Attribute inheritance** a lower-level entity set inherits all the attributes and relationship participation of the higher-level entity set to which it is linked.

### Specialization Example

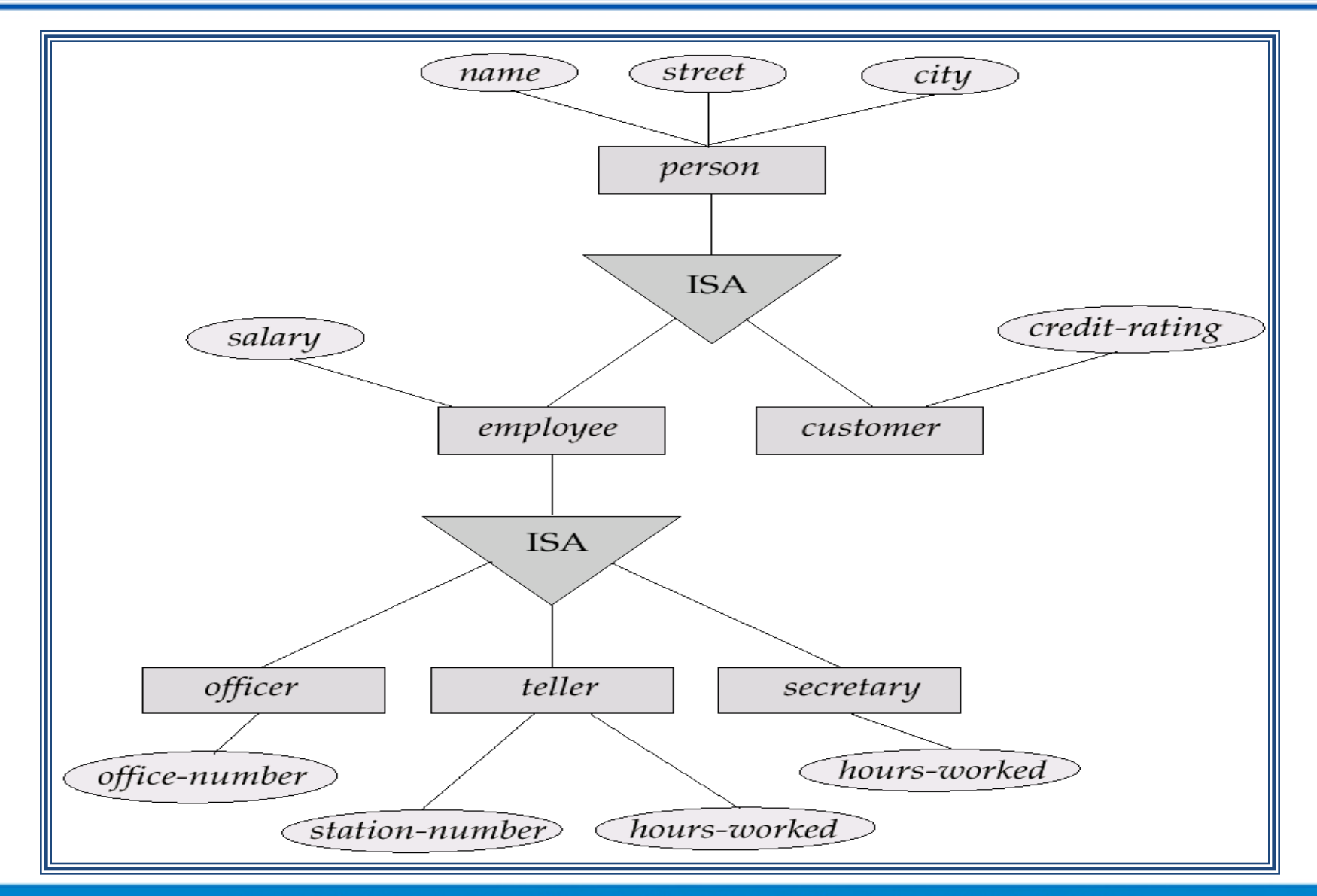

### Generalization

- A bottom-up design process  $-$  combine a number of entity sets that share the same features into a higher-level entity set.
- Specialization and generalization are simple inversions of each other; they are represented in an E-R diagram in the same way.
- The terms specialization and generalization are used interchangeably.

### Specialization and Generalization (Contd.)

- Can have multiple specializations of an entity set based on different features.
- E.g. *permanent-employee* vs. *temporary-employee*, in addition to *officer* vs. *secretary* vs. *teller*
- Each particular employee would be
	- a member of one of *permanent-employee* or *temporaryemployee*,
	- and also a member of one of *officer*, *secretary*, or *teller*
- The ISA relationship also referred to as **superclass subclass**  relationship

### Design Constraints on specialization/Generalization

- Constraint on which entities can be members of a given lower-level entity set.
	- condition-defined
		- E.g. all customers over 65 years are members of *senior-citizen* entity set; *senior-citizen* ISA *person*.
	- user-defined
- Constraint on whether or not entities may belong to more than one lower-level entity set within a single generalization.
	- Disjoint
		- an entity can belong to only one lower-level entity set
		- Noted in E-R diagram by writing *disjoint* next to the ISA triangle
	- Overlapping
		- an entity can belong to more than one lower-level entity set

### Design Constraints on gecialization/Generalization (Contd.)

- Completeness constraint -- specifies whether or not an entity in the higher-level entity set must belong to at least one of the lower-level entity sets within a generalization.
	- **total** : an entity must belong to one of the lower-level entity sets
	- **partial**: an entity need not belong to one of the lower-level entity sets

### Aggregation

■ Consider the ternary relationship *works-on*, which we saw earlier

■ Suppose we want to record managers for tasks performed by an employee at a branch

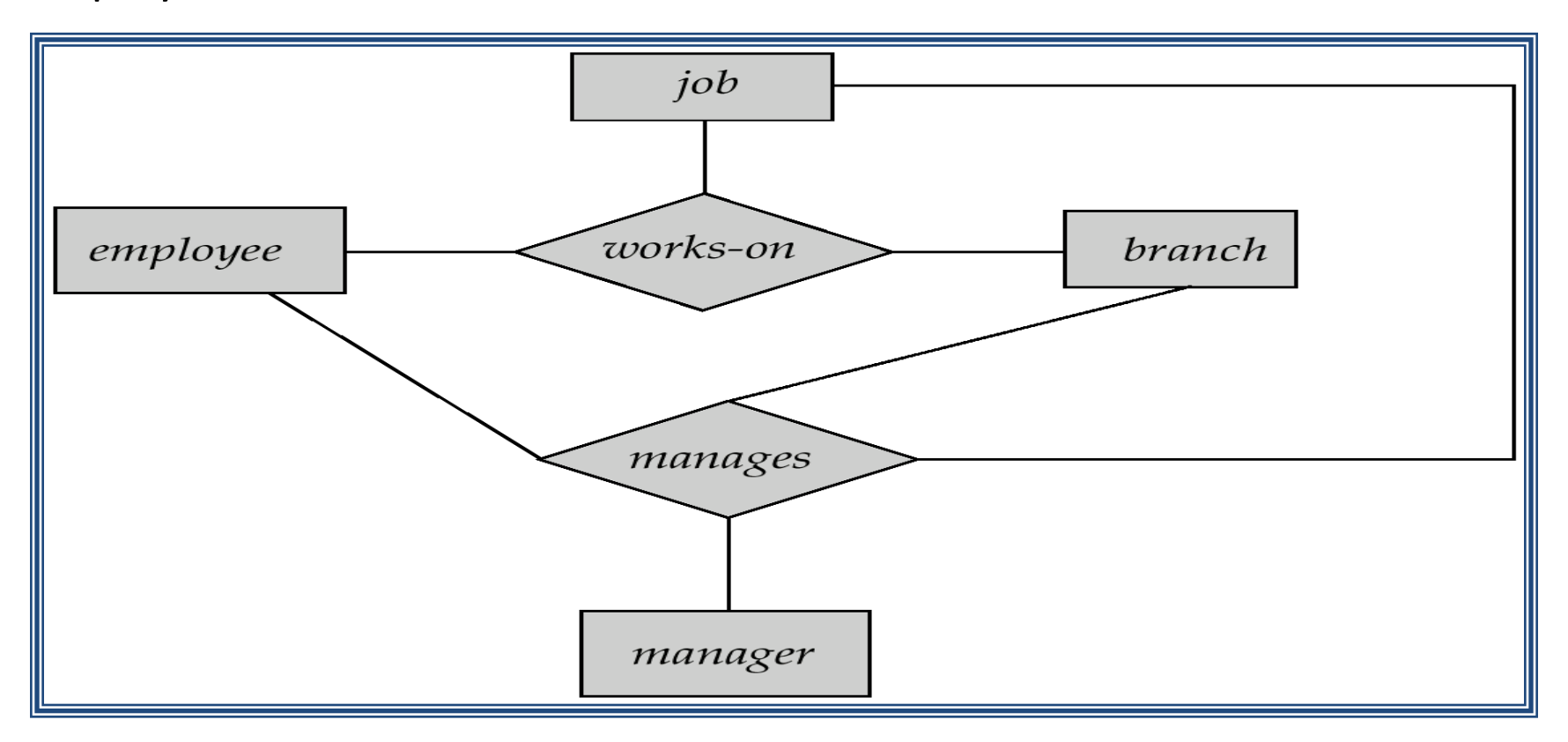

# Aggregation (Cont.)

- Relationship sets *works-on* and *manages* represent overlapping information
	- Every *manages* relationship corresponds to a *works-on* relationship
	- However, some *works-on* relationships may not correspond to any *manages* relationships
		- So we can't discard the *works-on* relationship
- Eliminate this redundancy via *aggregation*
	- Treat relationship as an abstract entity
	- Allows relationships between relationships
	- Abstraction of relationship into new entity
- Without introducing redundancy, the following diagram represents:
	- An employee works on a particular job at a particular branch
	- An employee, branch, job combination may have an associated manager

## E-R Diagram With Aggregation

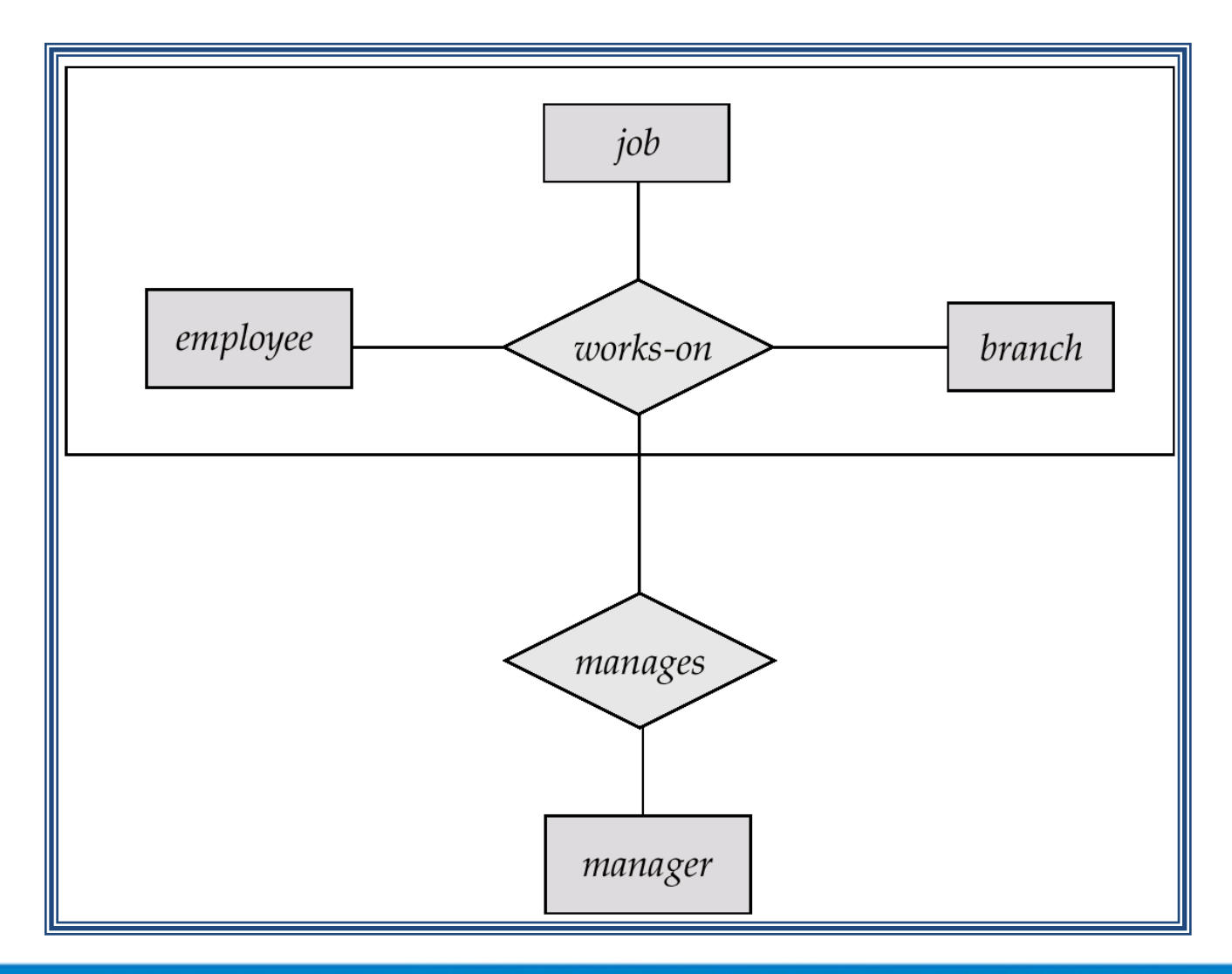

## E-R Design Decisions

- The use of an attribute or entity set to represent an object.
- Whether a real-world concept is best expressed by an entity set or a relationship set.
- The use of a ternary relationship versus a pair of binary relationships.
- The use of a strong or weak entity set.
- The use of specialization/generalization contributes to modularity in the design.
- The use of aggregation can treat the aggregate entity set as a single unit without concern for the details of its internal structure.

### E-R Diagram with a Ternary Relationship

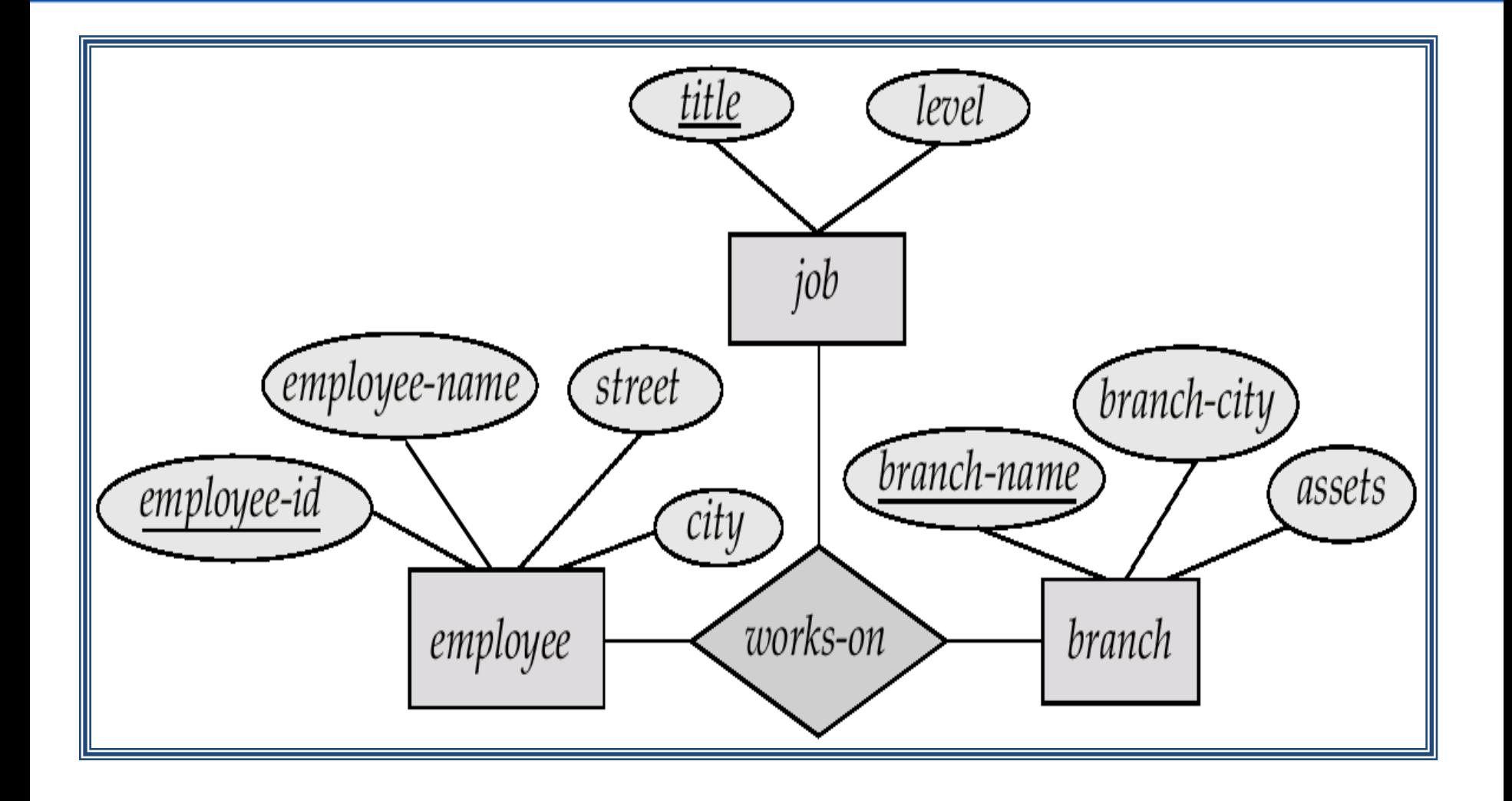

### Cardinality Constraints on Ternary Relationship

- We allow at most one arrow out of a ternary (or greater degree) relationship to indicate a cardinality constraint
- E.g. an arrow from *works-on* to *job* indicates each employee works on at most one job at any branch.
- If there is more than one arrow, there are two ways of defining the meaning.
	- E.g a ternary relationship *R* between *A*, *B* and *C* with arrows to *B*  and *C* could mean
	- 1. each *A* entity is associated with a unique entity from *B* and *C*  or
	- 2. each pair of entities from (*A, B*) is associated with a unique *C*  entity, and each pair (*A, C*) is associated with a unique *B*
	- Each alternative has been used in different formalisms
	- To avoid confusion we outlaw more than one arrow

### Binary Vs. Non-Binary Relationships

- Some relationships that appear to be non-binary may be better represented using binary relationships
	- E.g. A ternary relationship *parents*, relating a child to his/her father and mother, is best replaced by two binary relationships, *father* and *mother* 
		- Using two binary relationships allows partial information (e.g. only mother being know)
	- But there are some relationships that are naturally non-binary
		- E.g. *works-on*

### Converting Non-Binary Relationships to Binary Form

- In general, any non-binary relationship can be represented using binary relationships by creating an artificial entity set.
	- Replace *R* between entity sets A, B and C by an entity set *E*, and three relationship sets:
- 1.  $R_A$ , relating *E* and *A* 2. $R_B$ , relating *E* and *B*
- 3. *R<sup>C</sup>* , relating *E* and *C* 
	- Create a special identifying attribute for *E*
	- Add any attributes of *R* to *E*
	- $-$  For each relationship  $(a_i, b_i, c_i)$  in *R*, create
- 1. a new entity  $e_i$  in the entity set  $E$  2. add  $(e_i, a_i)$  to  $R_A$
- 3. add (*e*<sub>*i*</sub>, *b*<sub>*i*</sub>) to  $R_B$ 4. add (*e<sup>i</sup> , ci* ) to *RC*

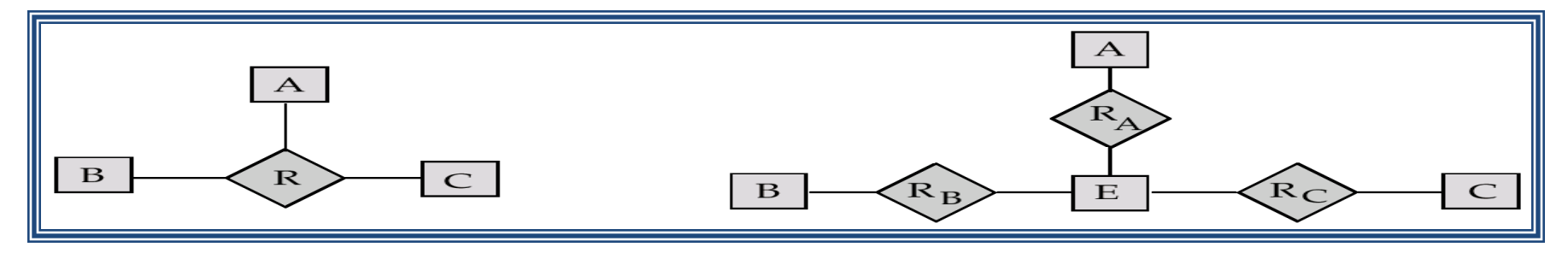

### Converting Non-Binary Relationships (Cont.)

- Also need to translate constraints
	- Translating all constraints may not be possible
	- There may be instances in the translated schema that cannot correspond to any instance of *R* 
		- Exercise: add constraints to the relationships  $R_A$ ,  $R_B$  and  $R_C$ to ensure that a newly created entity corresponds to exactly one entity in each of entity sets *A, B* and *C*
	- We can avoid creating an identifying attribute by making E a weak entity set (described shortly) identified by the three relationship sets

# UNIT - II

# Relational Database Approach

## Example of a Relation

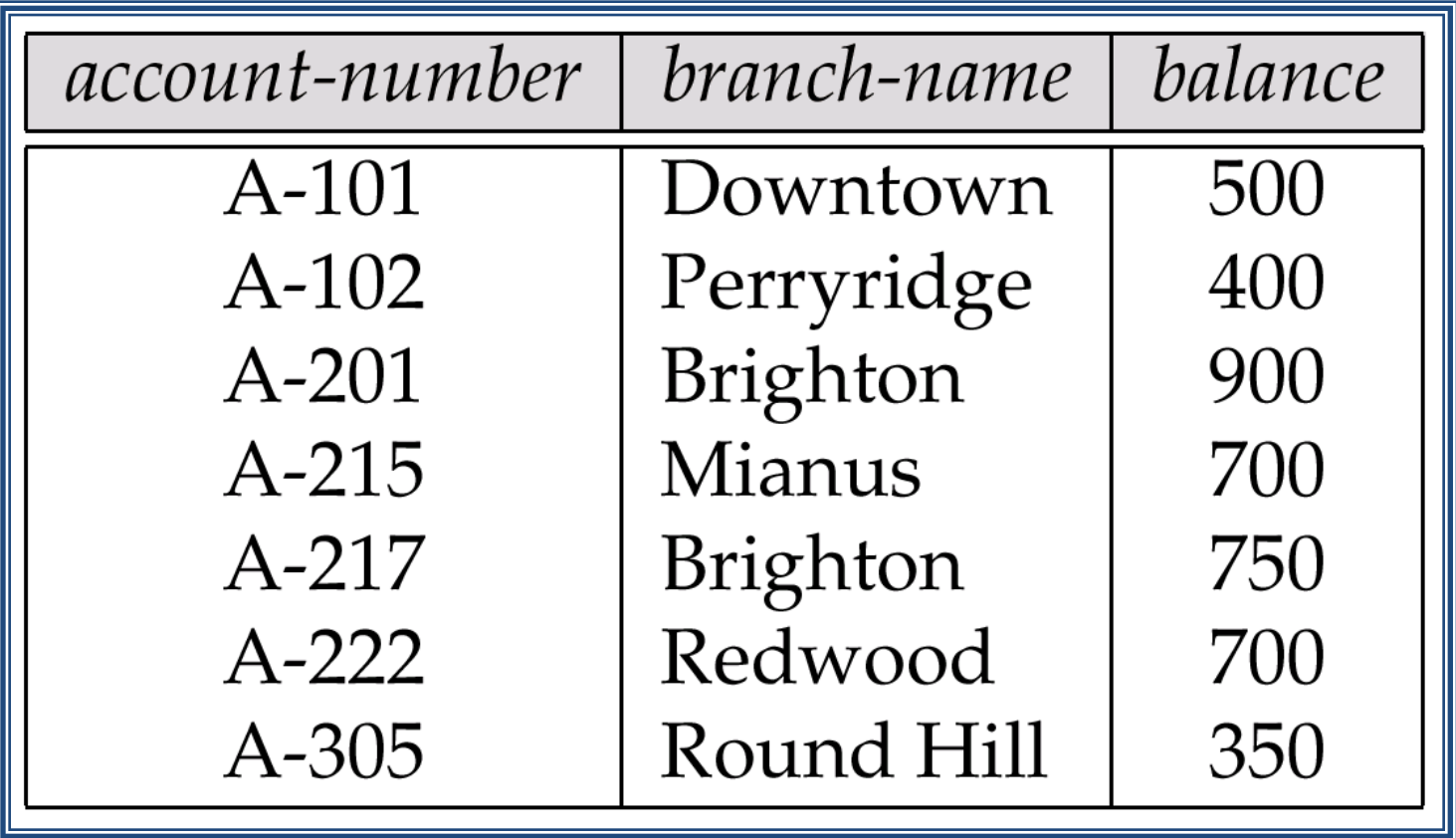

### Basic Structure

- Formally, given sets  $D_1$ ,  $D_2$ , ....  $D_n$  a relation *r* is a subset of *D*1 x *D*2 x … x *D<sup>n</sup>* Thus a relation is a set of n-tuples  $(a_1, a_2, ..., a_n)$  where each  $a_i \in D_i$
- Example: if

```
 customer-name = {Jones, Smith, Curry, Lindsay} 
     customer-street = {Main, North, Park} 
     customer-city = {Harrison, Rye, Pittsfield} 
Then r = \{ (Jones, Main, Harrison),
            (Smith, North, Rye), 
            (Curry, North, Rye), 
            (Lindsay, Park, Pittsfield)} 
 is a relation over customer-name x customer-street x customer-city
```
# Attribute Types

- Each attribute of a relation has a name
- The set of allowed values for each attribute is called the **domain** of the attribute
- Attribute values are (normally) required to be **atomic**, that is, indivisible
	- E.g. multivalued attribute values are not atomic
	- E.g. composite attribute values are not atomic
- The special value *null* is a member of every domain
- The null value causes complications in the definition of many operations
	- we shall ignore the effect of null values in our main presentation and consider their effect later
# Relation Schema

- *A*<sup>1</sup> , *A*<sup>2</sup> , …, *A<sup>n</sup>* are *attributes*
- $R = (A_1, A_2, ..., A_n)$  is a *relation schema*

E.g. *Customer-schema* =

(*customer-name, customer-street, customer-city*)

• *r*(*R*) is a *relation* on the *relation schema R*

E.g. *customer (Customer-schema)*

# Relation Instance

- The current values (*relation instance*) of a relation are specified by a table
- An element *t* of *r* is a *tuple*, represented by a *row* in a table attributes

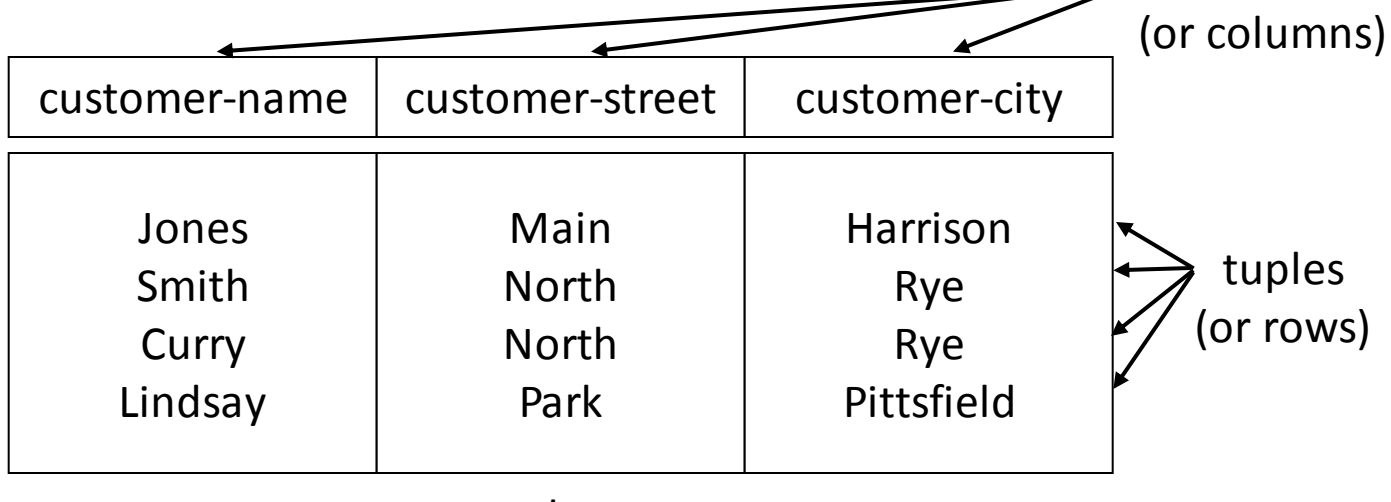

customer

## Relations are Unordered

■ Order of tuples is irrelevant (tuples may be stored in an arbitrary order)

■ E.g. account relation with unordered tuples

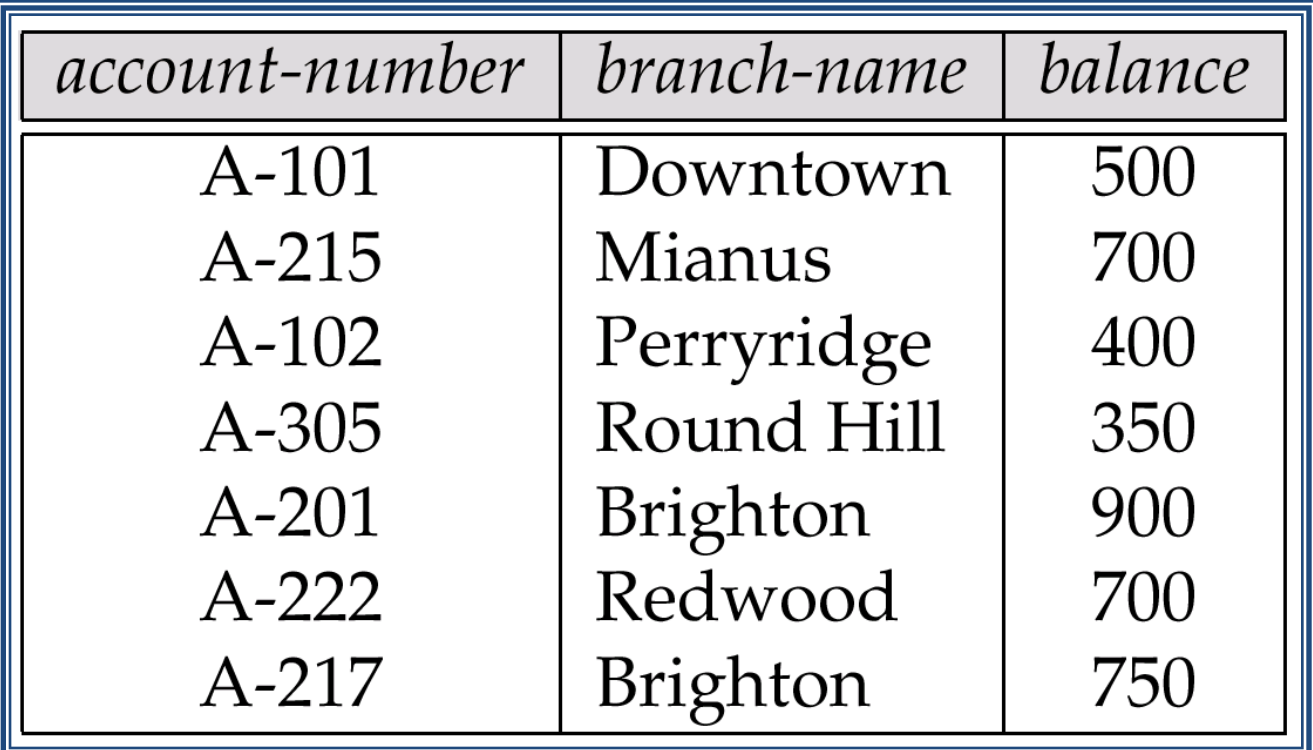

## **Database**

- A database consists of multiple relations
- Information about an enterprise is broken up into parts, with each relation storing one part of the information
	- E.g.: *account* : stores information about accounts *depositor* : stores information about which customer owns which account *customer* : stores information about customers
- Storing all information as a single relation such as *bank*(*account-number, balance, customer-name*, ..) results in
	- repetition of information (e.g. two customers own an account)
	- the need for null values (e.g. represent a customer without an account)
- Normalization theory deals with how to design relational schemas

# The *customer* Relation

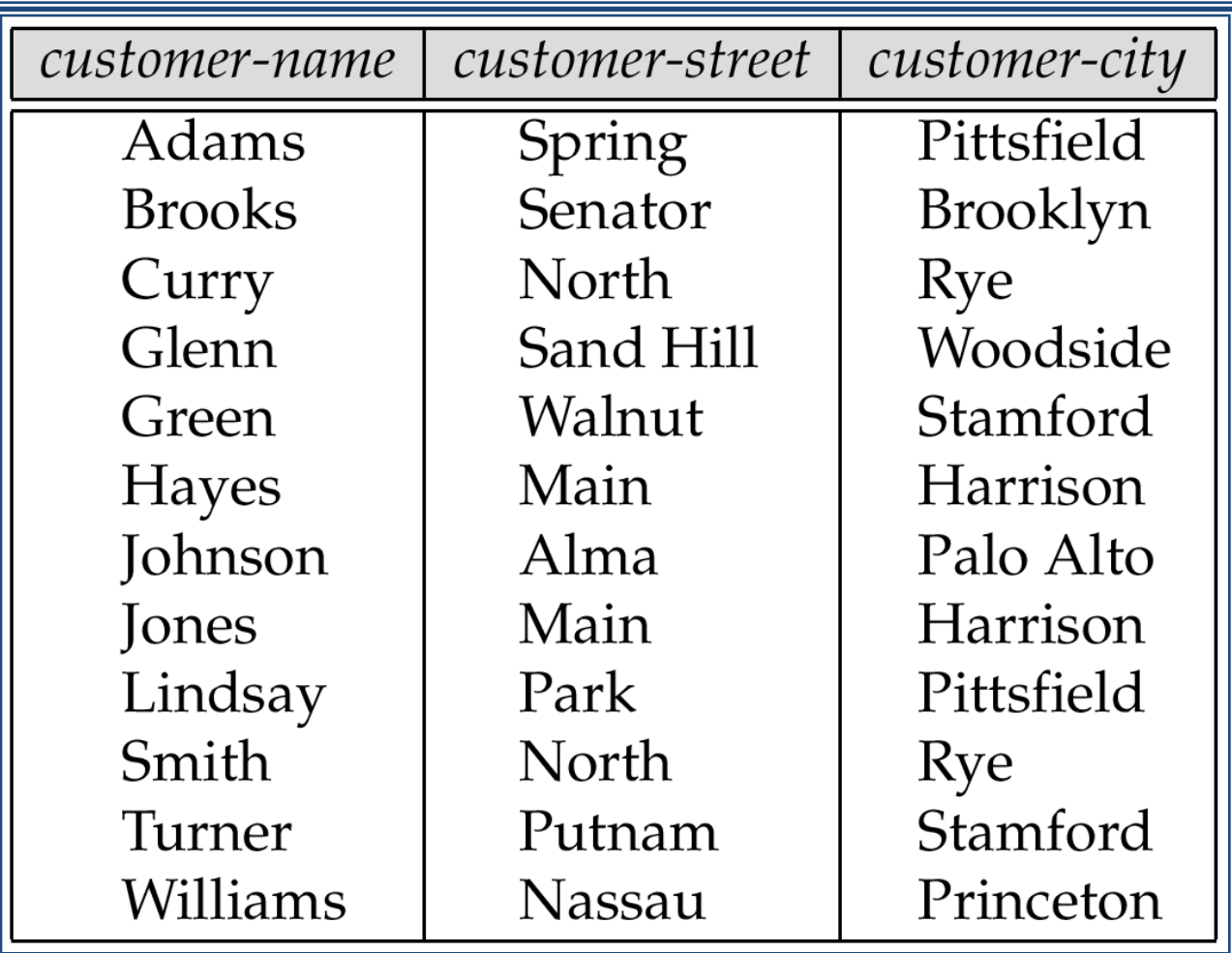

## The *depositor* Relation

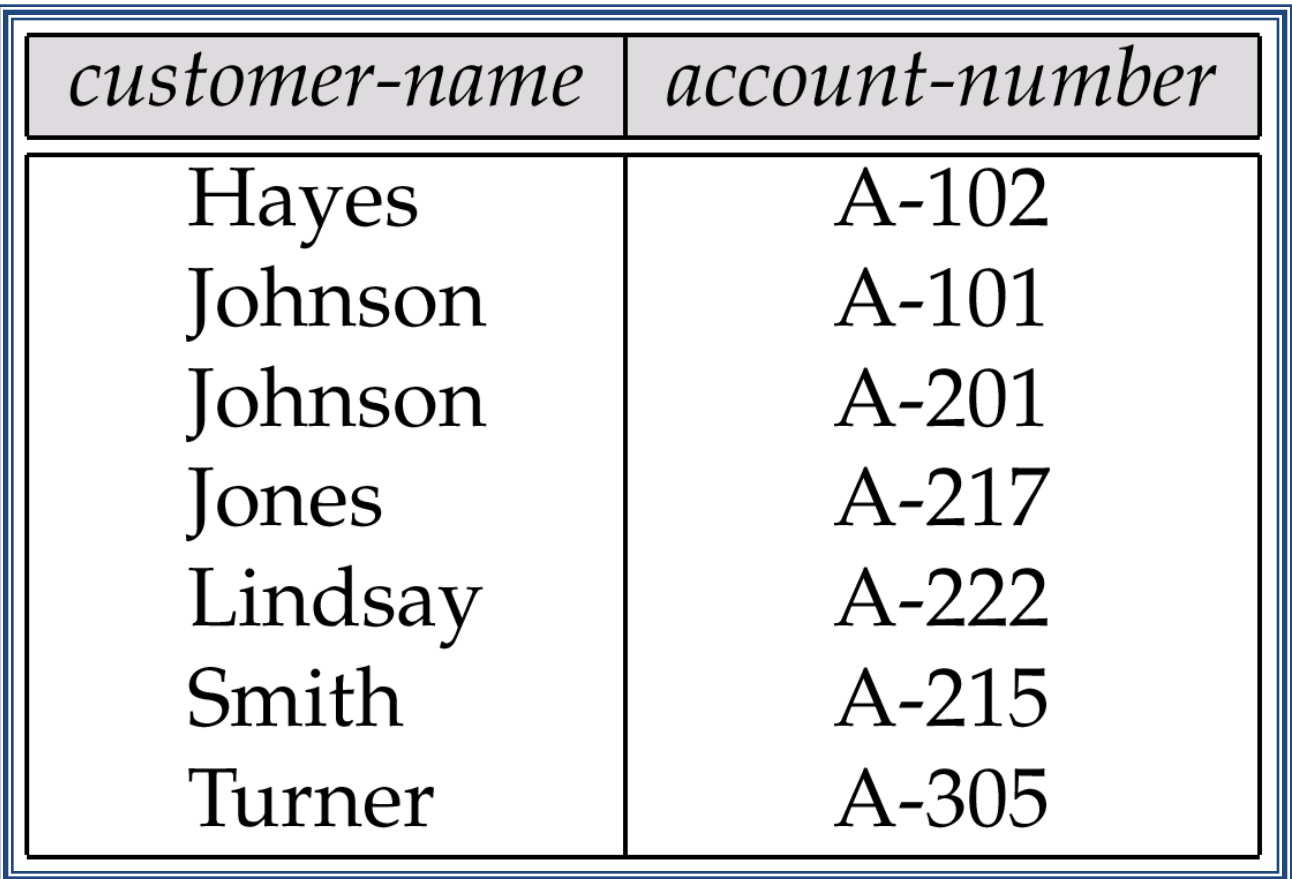

# Mapping ER model to Relation Schemas

# Conceptual and Logical Design

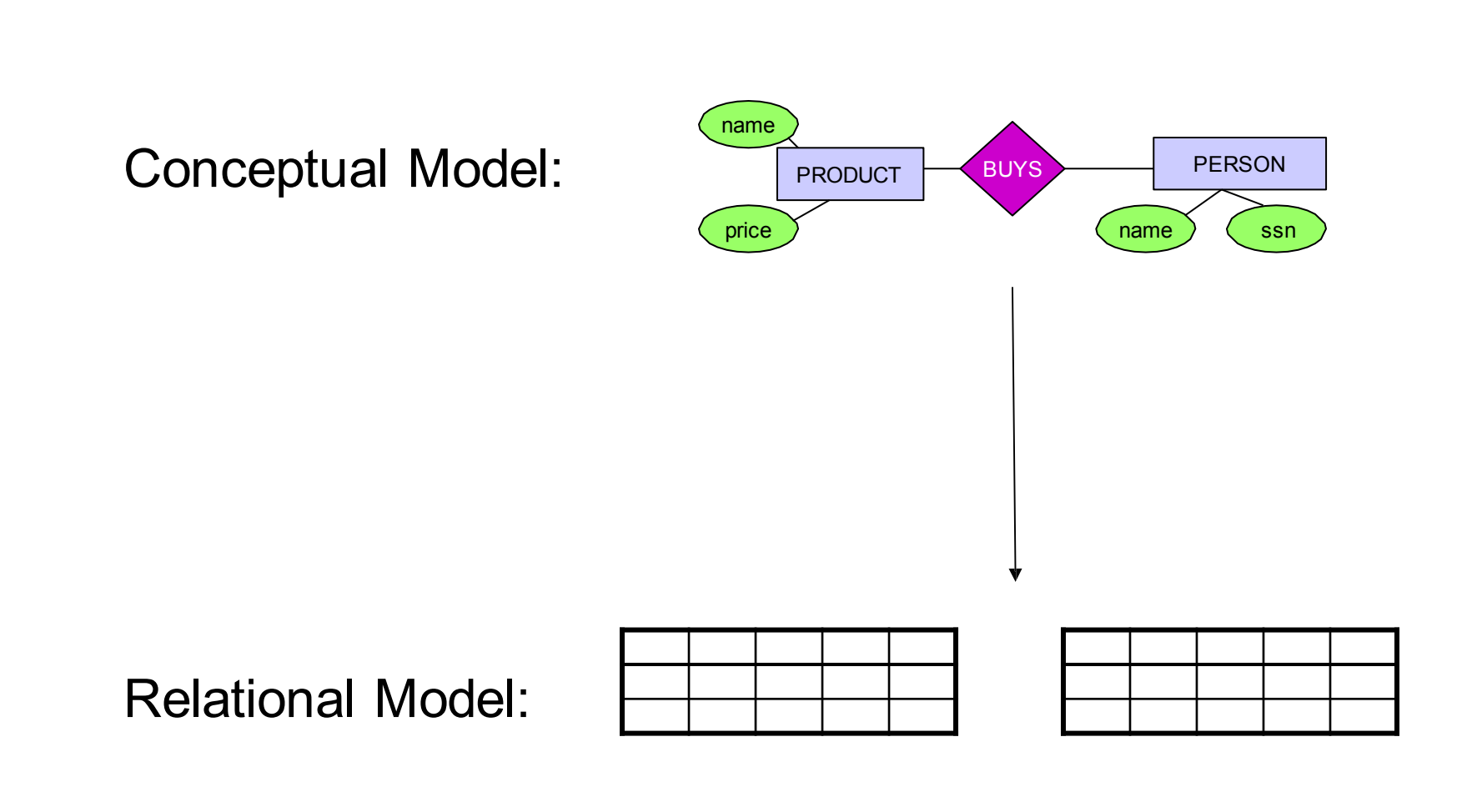

**INSTITUTE OF AERONAUTICAL ENGINEERING** 

1

We cannot store date in an ER schema

(there are no ER database management systems)

We have to translate our ER schema into a relational schema

What does "translation" mean?

1

# Translation: Principles

- Maps
	- ER schemas to relational schemas
	- ER instances to relational instances
- Ideally, the mapping should
	- be one-to-one in both directions
	- not lose any information
- Difficulties:
	- what to do with ER-instances that have identical attribute values, but consist of different entities?
	- in which way do we want to preserve information?

# Mapping Entity Types to Relations

- For every *entity type* create a *relation*
- Every *atomic attribute* of the entity type becomes a *relation attribute*
- *Composite attributes*: include *all the atomic attributes*
- *Derived attributes* are not included (but remember their *derivation rules*)
- Relation instances are subsets of the cross product of the domains of the attributes
- Attributes of the *entity key* make up the *primary key* of the relation

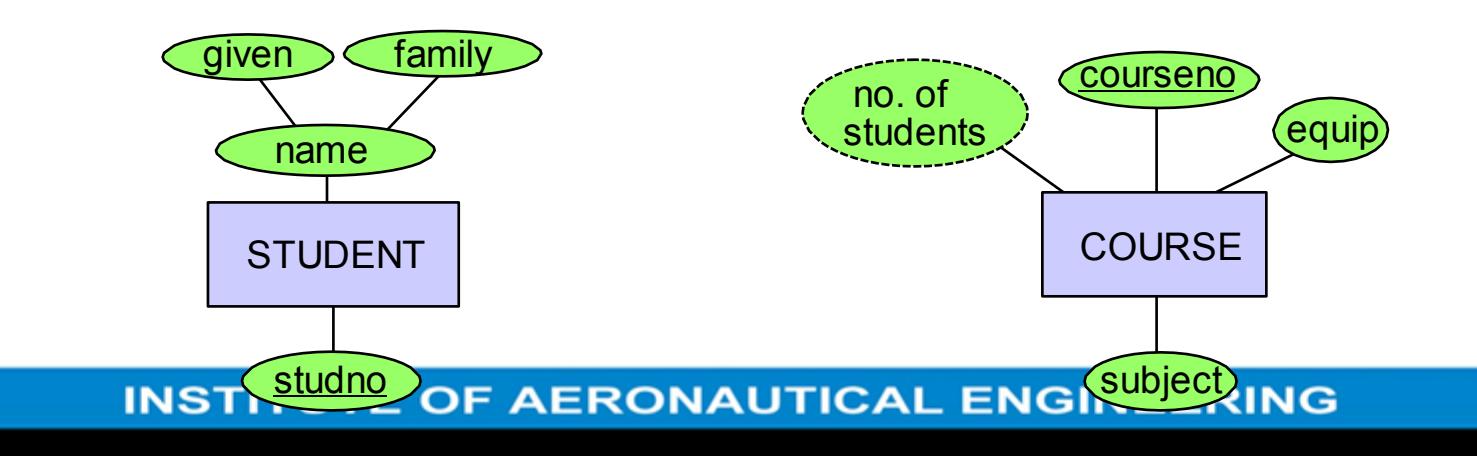

## Mapping Entity Types to Relations (cntd.)

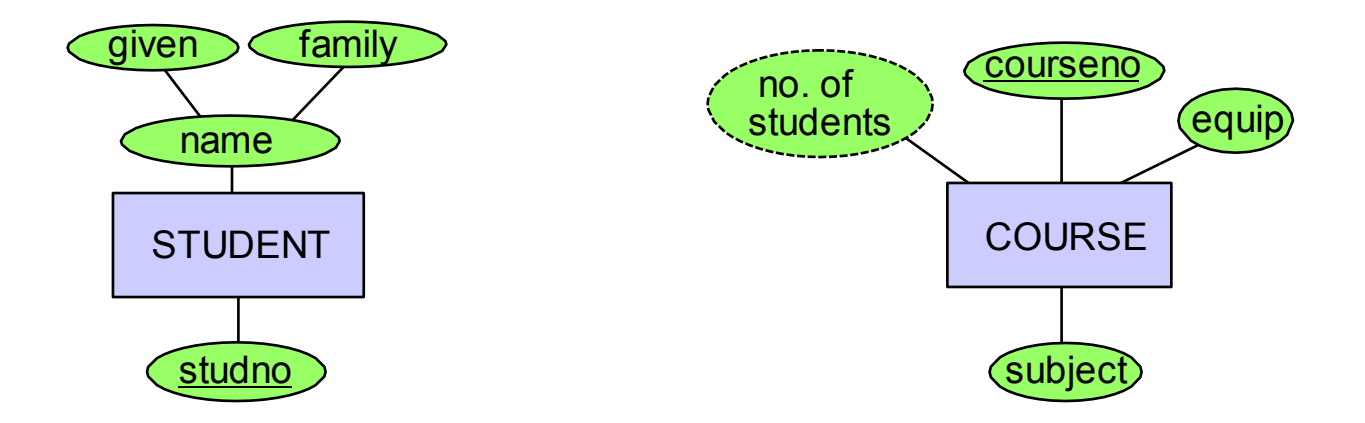

STUDENT (studno, givenname, familyname)

COURSE (courseno, subject, equip)

## Mapping Many:many Relationship Types to Relations

Create a relation with the following set of attributes:

N *(degree of relationship)*

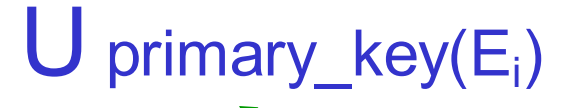

i=1

*primary keys of each entity type participating in the relationship*

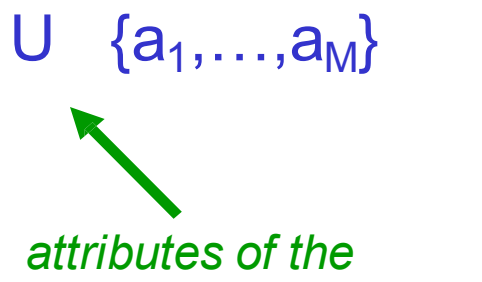

*relationship type (if any)*

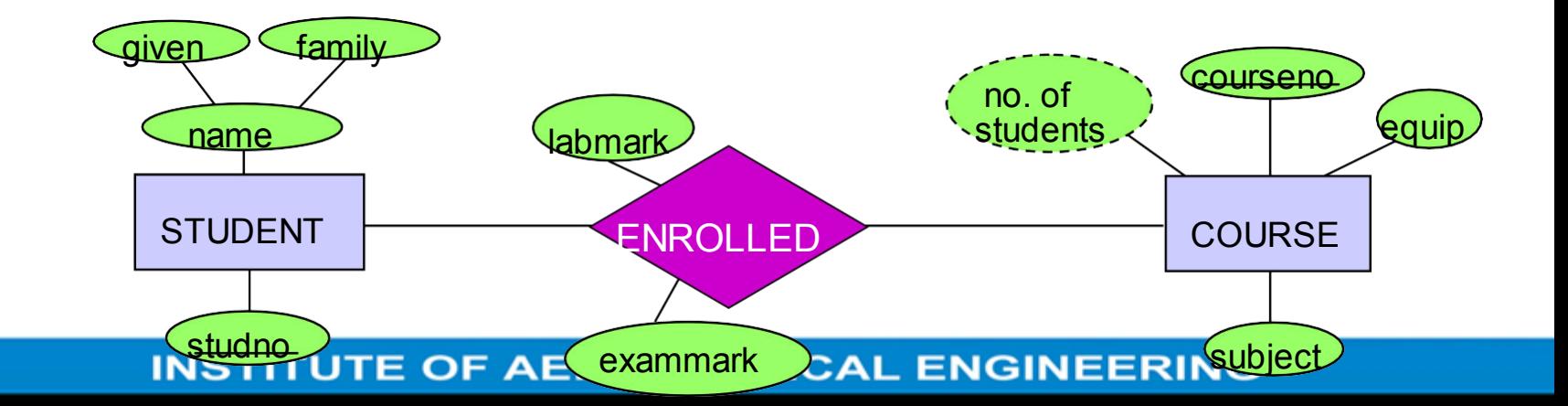

### Mapping Many:many Relationship Types to Relations cnt d.)

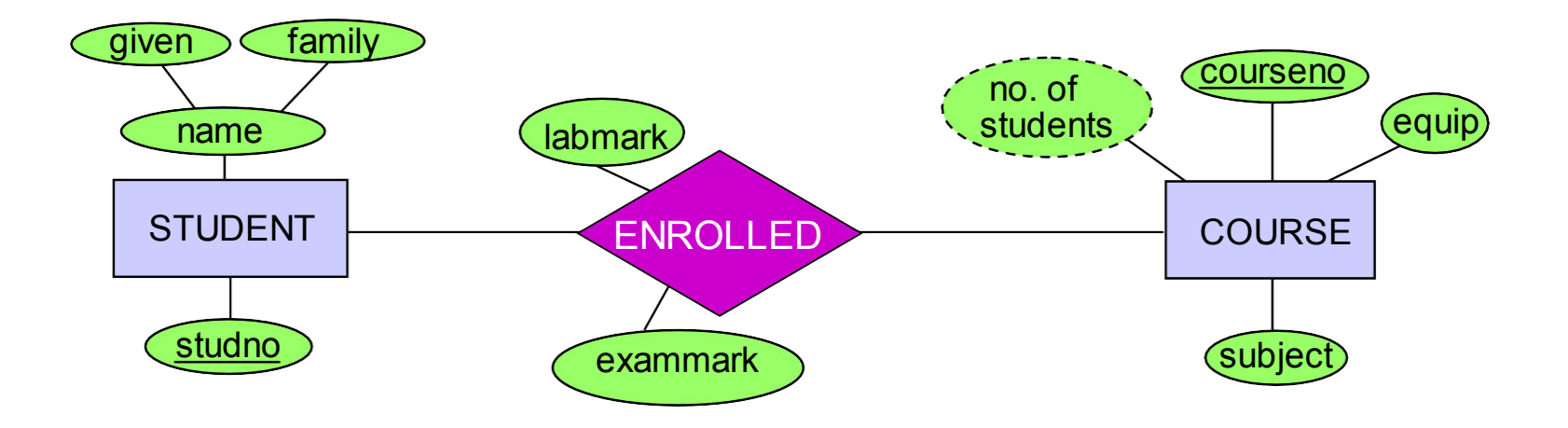

ENROL(studno, courseno, labmark, exammark)

Foreign Key ENROL(studno) references STUDENT(studno)

Foreign Key ENROL(courseno) references COURSE(courseno)

## Mapping Many:one Relationship Types to Relations

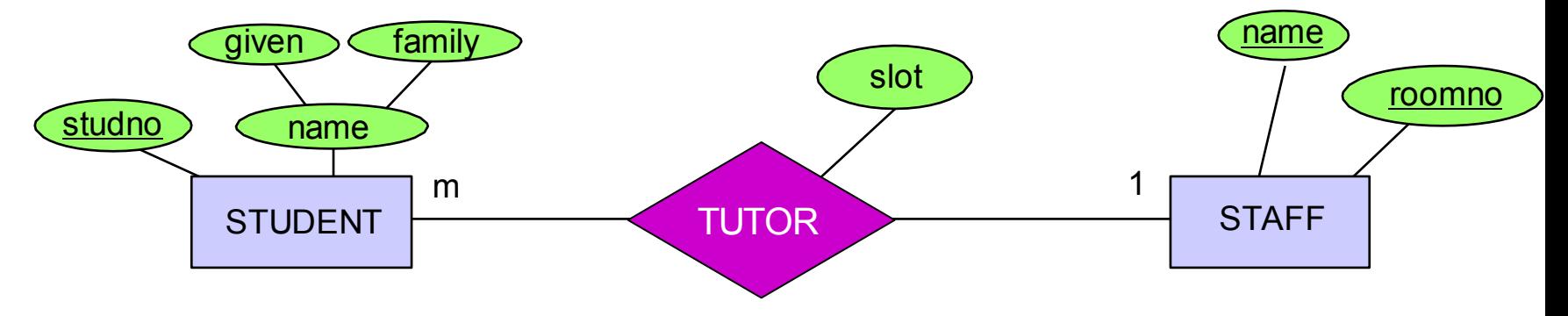

### **Idea:** "*Post the primary key"*

- Given E1 at the 'many' end of relationship and E2 at the 'one' end of the relationship, add information to the relation for E1
- The primary key of the entity at the 'one' end (the *determined* entity) becomes a foreign key in the entity at the 'many' end (the *determining*  entity). Include any relationship attributes with the foreign key entity

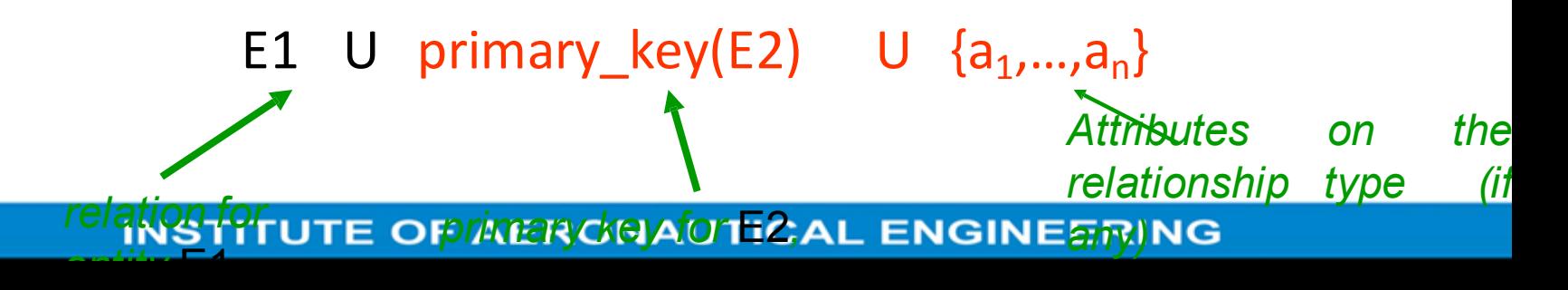

### Mapping Many:one Relationship Types to Relations: Example

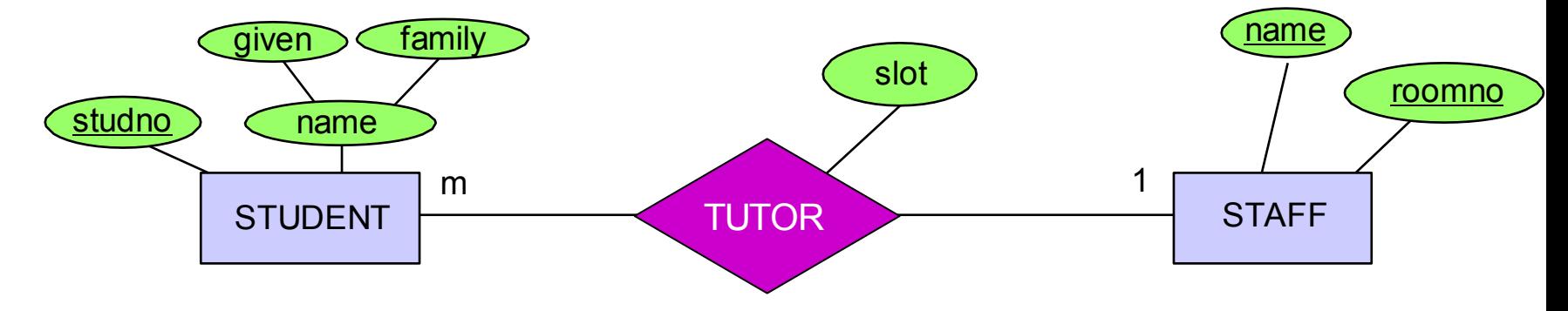

The relation

STUDENT(studno, givenname, familyname)

is extended to

STUDENT(studno, givenname, familyname, tutor, roomno, slot)

and the constraint

Foreign Key STUDENT(tutor,roomno) references STAFF(name,roomno)

### Mapping Many:one Relationship Types to Relations (cntd.)

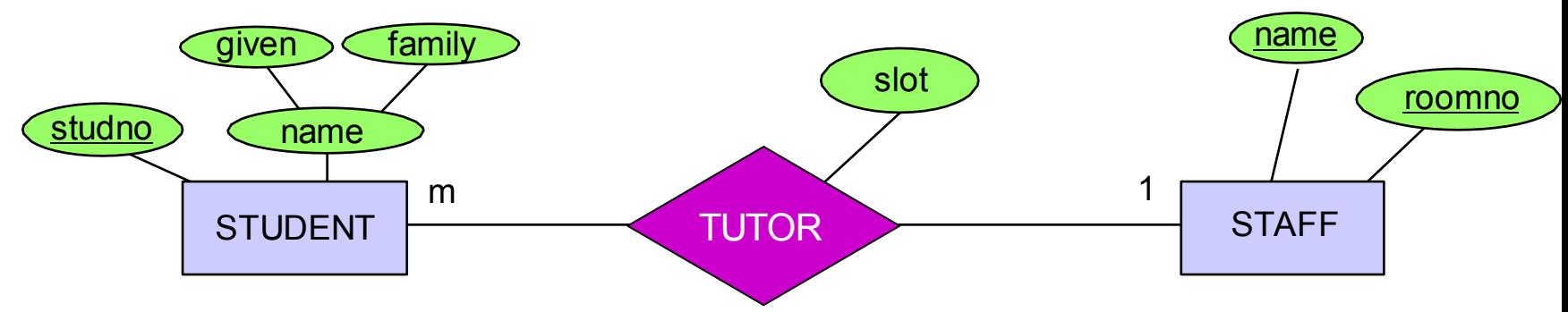

### **Another Idea:** If

- the relationship type is *optional* to both entity types, and
- an instance of the relationship is *rare*, and
- there are *many attributes* on the relationship then…
- … create a new relation with the set of attributes:

*attributes on the* primary\_key(E1) U primary\_key(B2) U {a<sub>1</sub>,...,a<sub>m</sub>} *primary key for* E2*, is now a* foreign key the PK for this **relationUTE OF AERONAU10E2** *primary key for* E1*, is now a* foreign key *to* E1*; also* 

## Mapping Many:one Relationship Types to Relations (cntd.)

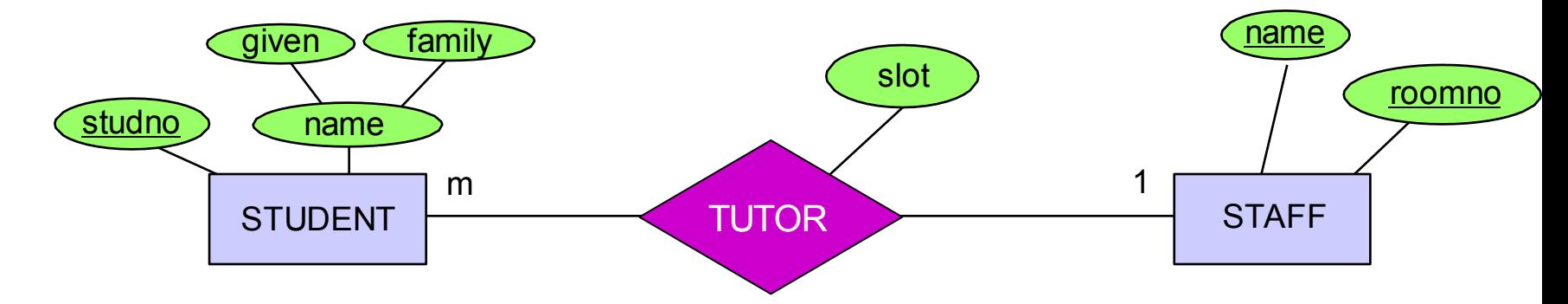

TUTOR(studno, staffname, rommno, slot)

and

Foreign key TUTOR(studno) references STUDEN<sub>1</sub>

Compare with the mapping of many:many relationship types!

Foreign key TUTOR(staffname, roomno) references

STAFF(name, roomno)

### Mapping One:one Relationship Types to Relations

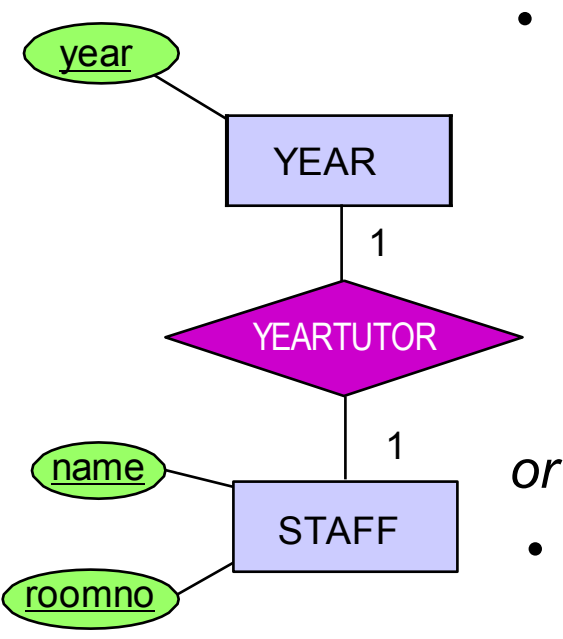

- Post the primary key of one of the entity types into the other entity type as a foreign key, including any relationship attributes with it
- Merge the entity types together

*Which constraint holds in this case?*

### **YEAR**

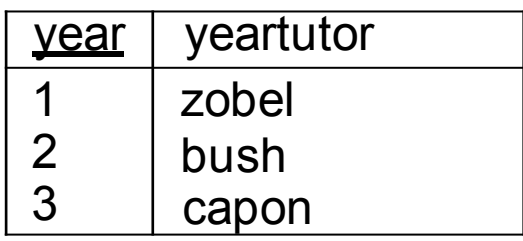

### **STAFF**

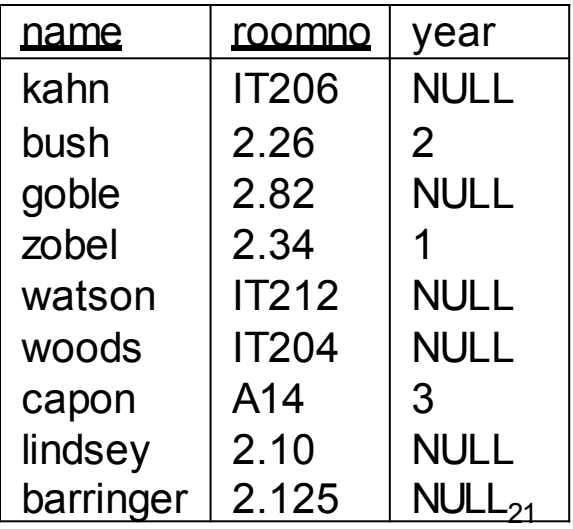

# ER Model To Relational Model

A Case Study

## Translation of the University Diagram

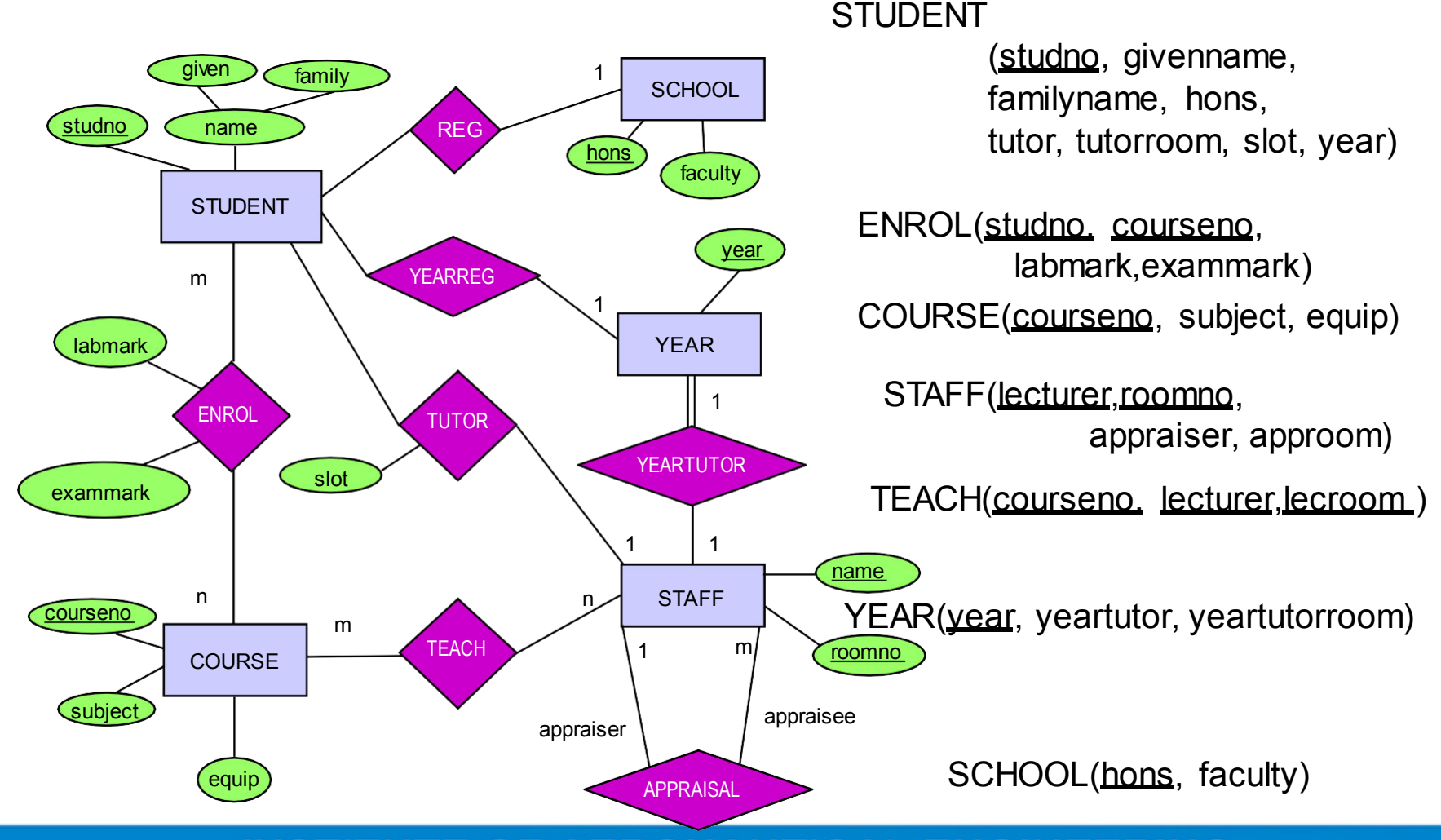

## Exercise: Supervision of PhD Students

- A database needs to be developed that keeps track of PhD students:
- For each student store the name and matriculation number. Matriculation numbers are unique.
- Each student has exactly one address. An address consists of street, town and post code, and is uniquely identified by this information.
- For each lecturer store the name, staff ID and office number. Staff ID's are unique.
- Each student has exactly one supervisor. A staff member may supervise a number of students.
- The date when supervision began also needs to be stored.

## Exercise: Supervision of PhD Students

- For each research topic store the title and a short description. Titles are unique.
- Each student can be supervised in only one research topic, though topics that are currently not assigned also need to be stored in the database.

Tasks:

- a) Design an entity relationship diagram that covers the requirements above. Do not forget to include cardinality and participation constraints.
- b) Based on the ER-diagram from above, develop a relational database schema. List tables with their attributes. Identify keys and foreign keys.

## Basics of Relational databases

## Relational Model

- Relational model
	- First commercial implementations available in early 1980s
	- Has been implemented in a large number of commercial system
- **Hierarchical and network models** 
	- **Preceded the relational model**
- Represents data as a collection of relations
- Table of values
	- Row
		- •Represents a collection of related data values
		- •Fact that typically corresponds to a real-world entity or relationship
		- •*Tuple*
	- Table name and column names
		- •Interpret the meaning of the values in each row
	- *attribute*

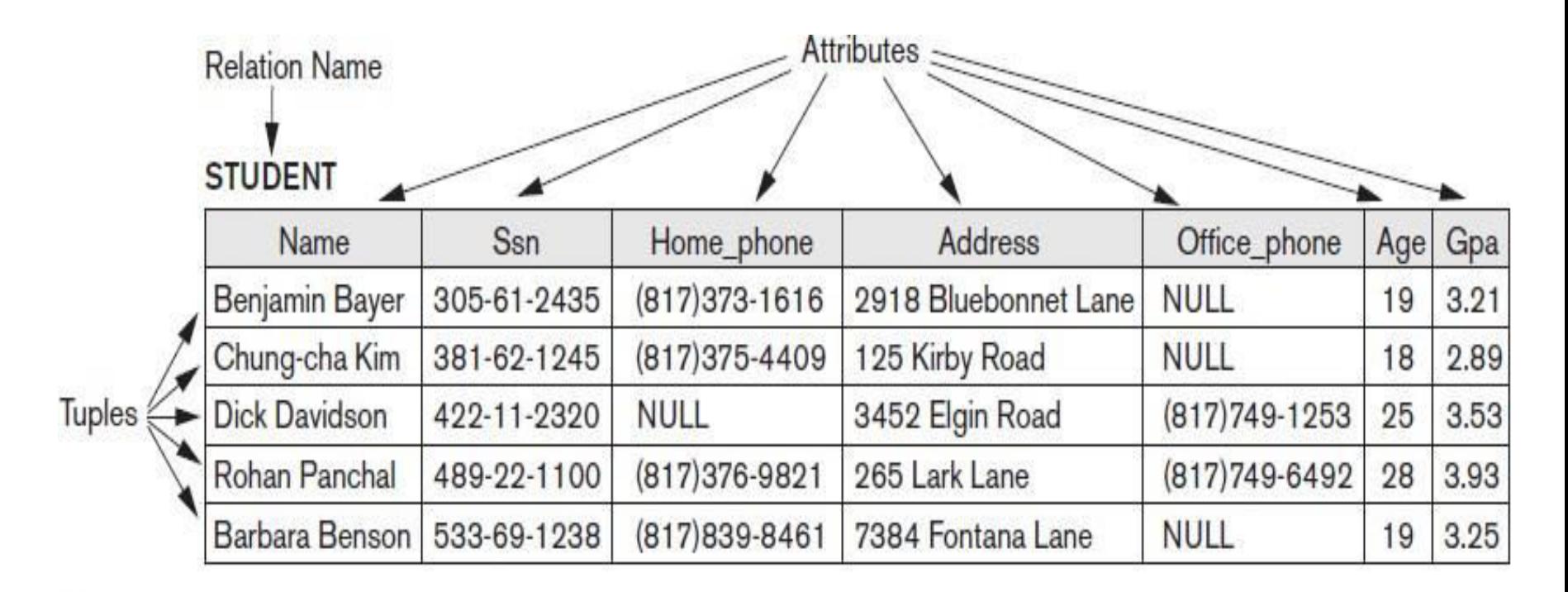

### Figure 3.1

The attributes and tuples of a relation STUDENT.

## **Domains, Attributes, Tuples, and Relations**

- **Domain D** 
	- Set of atomic values
- **Atomic** 
	- $\blacksquare$  Fach value indivisible
- **Specifying a domain** 
	- Data type specified for each domain
- Relation schema *R*
	- **P**Denoted by  $R(A_1, A_2, ..., A_n)$
	- Made up of a relation name R and a list of attributes,  $A_1$ ,  $A_2$ , ..,  $A_n$
- Attribute  $A_i$ 
	- Name of a role played by some domain *D* in the relation schema *R*
- Degree (or arity) of a relation
	- Number of attributes n of its relation schema

## **Domains, Attributes, Tuples, and Relations (cont'd.)**

- Relation (or relation state)
	- Set of *n*-tuples  $r = \{t_1, t_2, ..., t_m\}$
	- Each *n*-tuple *t*
		- •Ordered list of *n* values  $t = ,  $v_2$ , ...,  $v_n$$
		- •Each value  $v_i$ ,  $1 \le i \le n$ , is an element of dom( $A_i$ ) or is a special NULL value
- Relation (or relation state)  $r(R)$ 
	- Mathematical relation of degree *n* on the domains dom( $A_1$ ), dom( $A_2$ ), ..., dom( $A_n$ )
	- Subset of the Cartesian product of the domains that define R:
		- •*r*(*R*)(dom( $A_1$ ) × dom( $A_2$ ) ×... × dom( $A_n$ ))

## **Characteristics of Relations**

- Cardinality
	- Total number of values in domain
- Current relation state
	- Relation state at a given time
	- Reflects only the valid tuples that represent a particular state of the real world
- Attribute names
	- Indicate different roles, or interpretations, for the domain
- **Ordering of tuples in a relation** 
	- Relation defined as a set of tuples
	- **Elements have no order among them**
- Ordering of values within a tuple and an alternative definition of a relation
	- Order of attributes and values is not that important
	- As long as correspondence between attributes and values maintained

# Characteristics of Relation Contd.

- Alternative definition of a relation
	- Tuple considered as a set of (<attribute>,<value>) pairs
	- Each pair gives the value of the mapping from an attribute  $A_i$ to a value *vi* from dom(*A<sup>i</sup>* )
- Use the first definition of relation
	- Attributes and the values within tuples are ordered
	- Simpler notation

#### Figure 3.2

The relation STUDENT from Figure 3.1 with a different order of tuples.

#### **STUDENT**

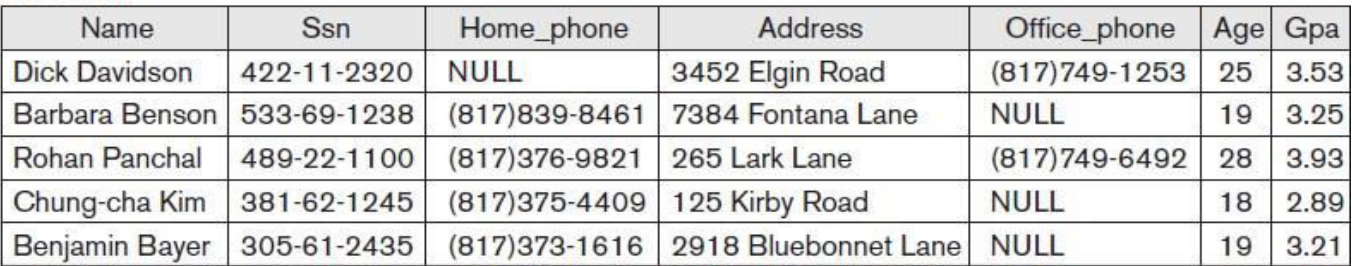

# Characteristics of Relation Contd.

- Values and NULLs in tuples
	- Each value in a tuple is atomic
	- Flat relational model
		- •Composite and multivalued attributes not allowed
		- First normal form assumption
	- Multivalued attributes
		- •Must be represented by separate relations
	- Composite attributes
		- •Represented only by simple component attributes in basic relational model
- **NULL values** 
	- Represent the values of attributes that may be unknown or may not apply to a tuple
	- **Neanings for NULL values** 
		- •*Value unknown*
		- •*Value exists but is not available*
		- •*Attribute does not apply to this tuple (also known as value undefined)*

## **Relational Model Notation**

- Interpretation (meaning) of a relation
	- ■Assertion
		- •Each tuple in the relation is a fact or a particular instance of the assertion
	- ■Predicate
		- •Values in each tuple interpreted as values that satisfy predicate
- Relation schema *R* of degree *n* 
	- **P** Denoted by  $R(A_1, A_2, ..., A_n)$
- Uppercase letters *Q*, *R*, *S*
	- Denote relation names
- Lowercase letters *q*, *r*, *s*
	- Denote relation states
- Letters *t*, *u*, *v*
	- Denote tuples

## **Relational Model Notation**

- Name of a relation schema: STUDENT
	- Indicates the current set of tuples in that relation
- Notation: STUDENT(Name, Ssn, ...)
	- Refers only to relation schema
- Attribute *A* can be qualified with the relation name *R* to which it belongs
	- Using the dot notation *R.A*
- *n-tuple t* in a relation *r*(*R*)
	- $\blacksquare$  Denoted by  $t = \langle v_1, v_2, ..., v_n \rangle$
	- $\blacktriangleright$   $\upsilon_i$  is the value corresponding to attribute  $A_i$
- Component values of tuples:
	- $\blacksquare$  *t*[*A*<sub>*i*</sub>] and *t.A*<sub>*i*</sub> refer to the value *v*<sub>*i*</sub> in *t* for attribute
- *A<sup>i</sup>*
	- $\bullet$  *t*[ $A$ <sup>*u*</sup>,  $A$ <sup>*w*</sup>, ...,  $A$ <sup>*z*</sup>] and *t.*( $A$ <sup>*u*</sup>,  $A$ <sup>*w*</sup>, ...,  $A$ <sup>*z*</sup>) refer to the subtuple of values *<vu*, *vw*, ..., *vz>* from *t* corresponding to the attributes specified in the list

# Formal languages

Relational Algebra – Basic operations

# Query languages

- Query Languages are categorized as Pure Query languages and Commercial Query languages
- Languages which are defined theoretically and mathematically are known as Pure query languages Example: Relational Algebra
- Commercial Query languages are developed based on Pure query languages for implementation purpose Example : SQL

## Query Languages

- Language in which user requests information from the database.
- Categories of languages
	- procedural
	- non-procedural
- "Pure" languages:
	- Relational Algebra
	- Tuple Relational Calculus
	- Domain Relational Calculus
- Pure languages form underlying basis of query languages that people use.
# Relational Algebra

- Procedural language
- Six basic operators
	- select
	- project
	- union
	- set difference
	- Cartesian product
	- rename
- The operators take one or more relations as inputs and give a new relation as a result.

### Select Operation – Example

• Relation r

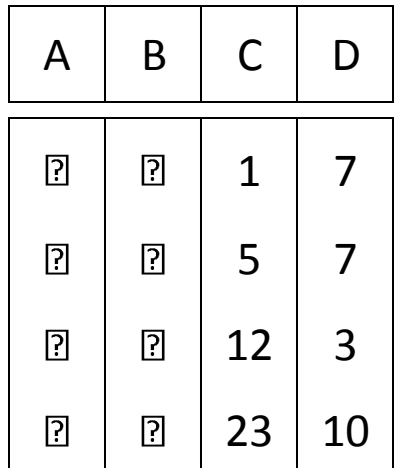

• A=B ^ D > 5 (r) A B C D 

# **Select Operation**

- Notation:  $\sigma_p(r)$
- *p* is called the selection predicate
- Defined as:

 $\sigma_p(r) = \{t \mid t \in r \text{ and } p(t)\}$ 

 Where *p* is a formula in propositional calculus consisting of terms connected by :  $\wedge$  (and),  $\vee$  (or),  $\neg$  (not) Each term is one of:

<attribute> *op* <attribute> or <constant>

where *op* is one of:  $=$ ,  $\neq$ ,  $>$ ,  $\geq$ . <.  $\leq$ 

• Example of selection:

*branch-name="Perryridge"* (*account*)

### Project Operation – Example

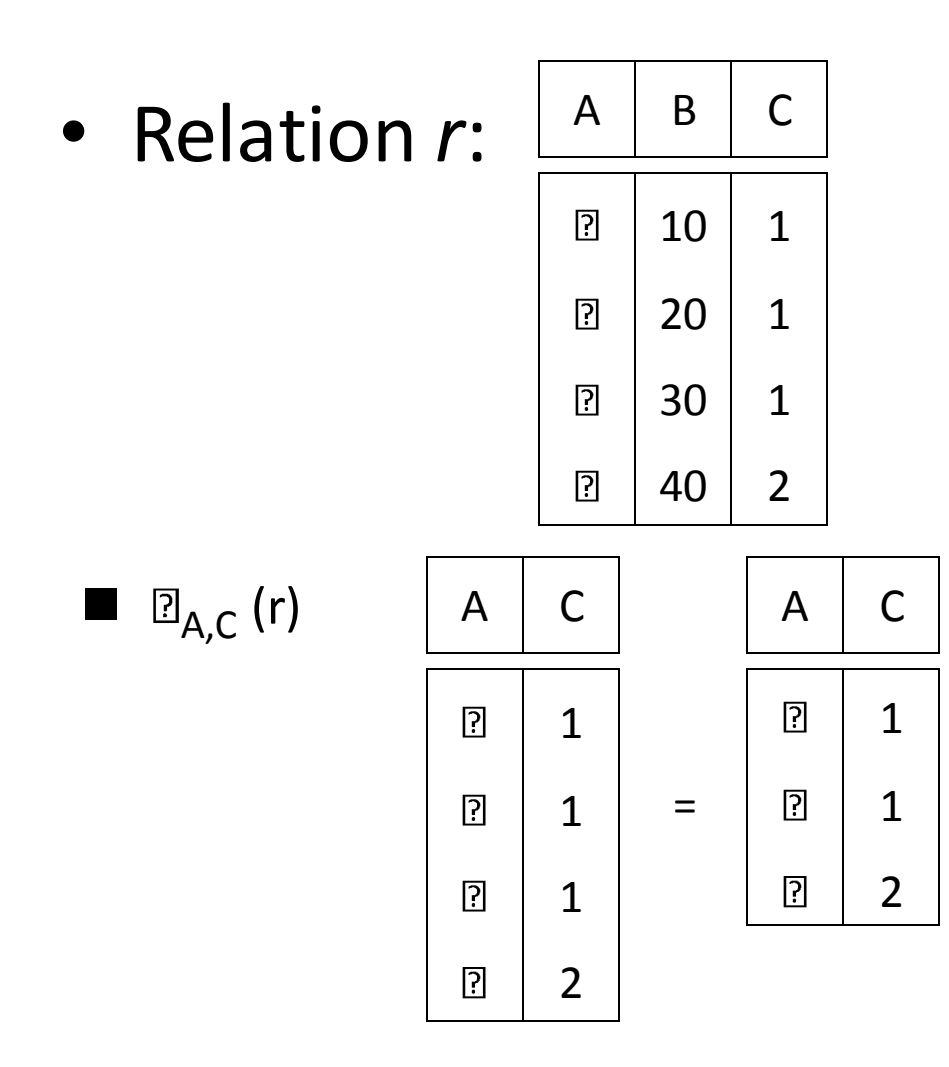

# Project Operation

Notation:

$$
\prod_{A1, A2, ..., Ak} (r)
$$

where  $A_1$ ,  $A_2$  are attribute names and *r* is a relation name.

- The result is defined as the relation of *k* columns obtained by erasing the columns that are not listed
- Duplicate rows removed from result, since relations are sets
- E.g. To eliminate the *branch-name* attribute of *account account-number, balance* (*account*)

# Union Operation – Example

• Relations  $r, s \mid A \mid B$ 

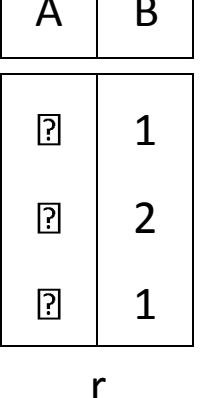

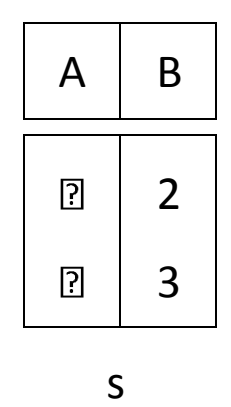

 $r \Box$  s:

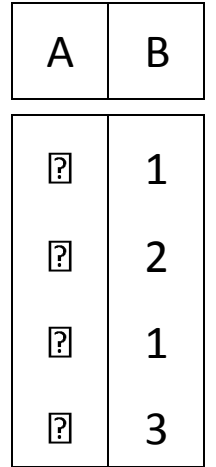

# Union Operation

- Notation:  $r \cup s$
- Defined as:

$$
r \cup s = \{t \mid t \in r \text{ or } t \in s\}
$$

- For  $r \cup s$  to be valid.
	- 1. *r, s* must have the *same arity* (same number of attributes)
	- 2. The attribute domains must be *compatible* (e.g., 2nd column of *r* deals with the same type of values as does the 2nd column of *s*)
- E.g. to find all customers with either an account or a loan  $\prod_{\text{customer-name}} (depositor) \cup \prod_{\text{customer-name}} (borrower)$

### Set Difference Operation – Example

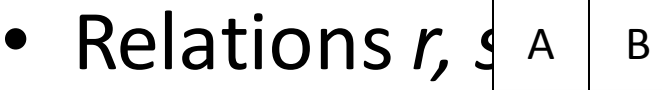

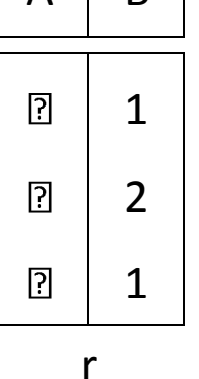

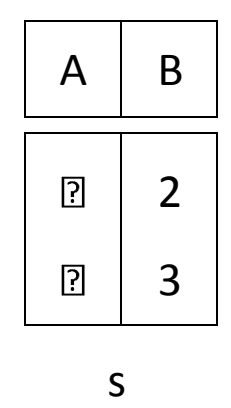

 $r - s$ :

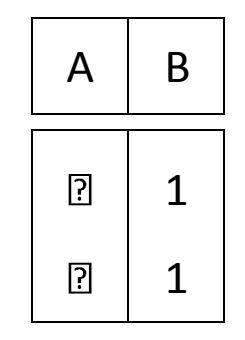

# Set Difference Operation

- Notation *r – s*
- Defined as:

 $r - s = \{t \mid t \in r \text{ and } t \notin s\}$ 

- Set differences must be taken between *compatible* relations.
	- *r* and *s* must have the *same arity*
	- attribute domains of *r* and *s* must be compatible

### Cartesian-Product Operation-Example

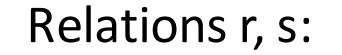

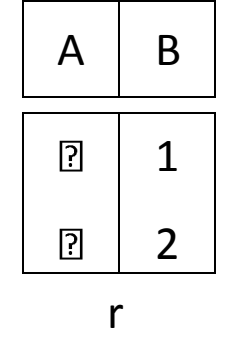

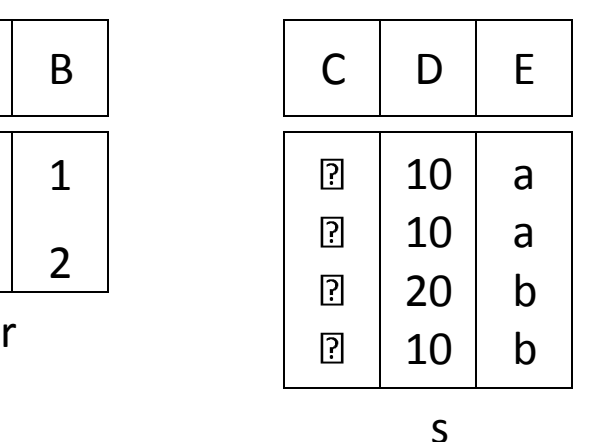

r x s:

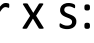

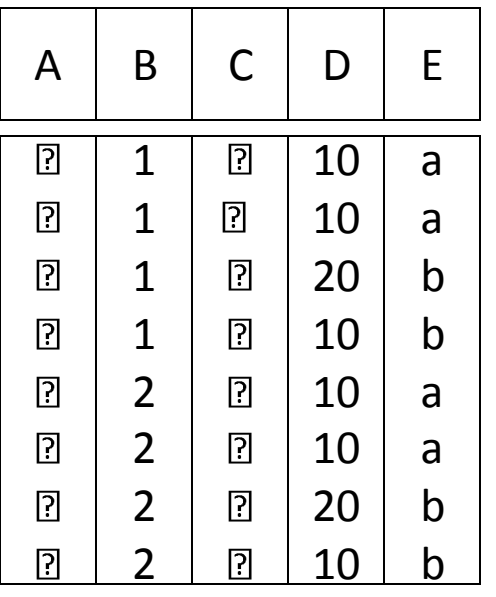

# Cartesian-Product Operation

- Notation *r* x *s*
- Defined as:

 $r \times s = \{t \mid q \mid t \in r \text{ and } q \in s\}$ 

- Assume that attributes of r(R) and s(S) are disjoint. (That is,  $R \cap S = \varnothing$ .
- If attributes of *r(R)* and *s(S*) are not disjoint, then renaming must be used.

# Composition of Operations

• Expressions using multiple operations: Example:  $\sigma_{A=C}(r \times s)$ 

• *r x s* 

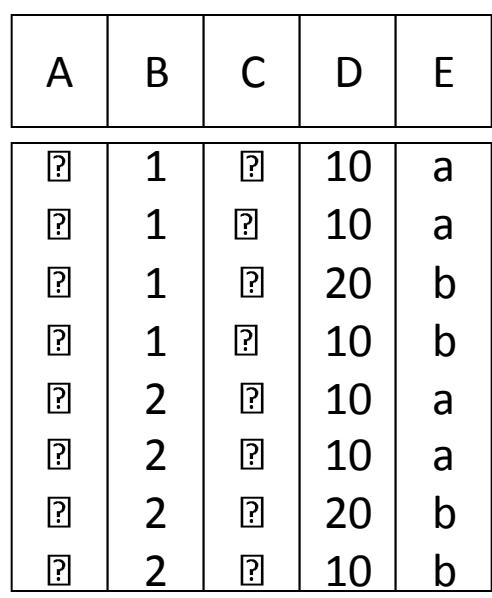

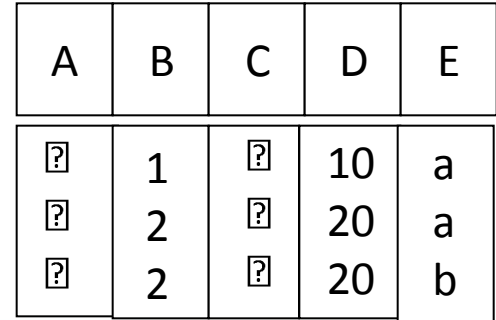

$$
\bullet \ \sigma_{A=C}(r \times s)
$$

### Rename Operation

- Allows us to name, and therefore to refer to, the results of relational-algebra expressions.
- Allows us to refer to a relation by more than one name. Example:

$$
\rho_{x}(E)
$$

returns the expression *E* under the name *X*

If a relational-algebra expression *E* has arity *n*, then

$$
\mathcal{P}_{X (A1, A2, ..., An)}(E)
$$

returns the result of expression *E* under the name *X*, and with the

attributes renamed to *A1, A2, …., An*.

### RA - Operations Examples

Banking :

*branch (branch\_name, branch\_city, assets) customer (customer\_name, customer\_street, customer\_city) account (account\_number, branch\_name, balance) loan (loan\_number, branch\_name, amount) depositor (customer\_name, account\_number) borrower (customer\_name, loan\_number)* 

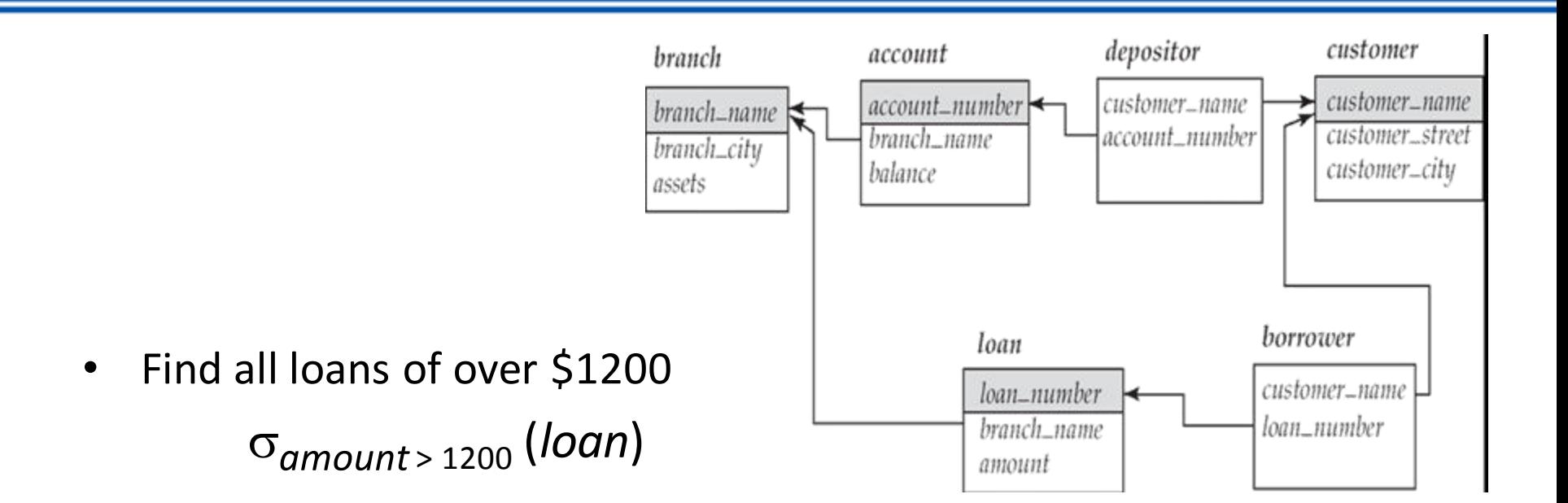

Find the loan number for each loan of an amount greater than \$1200 (*loan*))  $l$ *l*<sub>loan</sub> number ( $\sigma$ <sub>amount</sub> > 1200

Find the names of all customers who have a loan, an account, or both, from the bank  $\Gamma_{\text{customer\_name}}$  (*borrower*)  $\cup$   $\prod_{\text{customer\_name}}$  (*depositor*)

# **Example Queries**

• Find the names of all customers who have a loan at the Perryridge branch.

*customer\_name* (*branch\_name="Perryridge"*

■ Find the names of all customers who have a loan at the Perryridge branch but do not have an account at any branch of the bank. (*borrower.loan\_number = loan.loan\_number*(*borrower x loan*)))

 $\Pi_{\text{customer name}}$  ( $\sigma_{\text{branch name}}$  =

*"Perryridge"*

 (*borrower.loan\_number = loan.loan\_number*(borrower x loan))) – *customer\_name*(depositor)

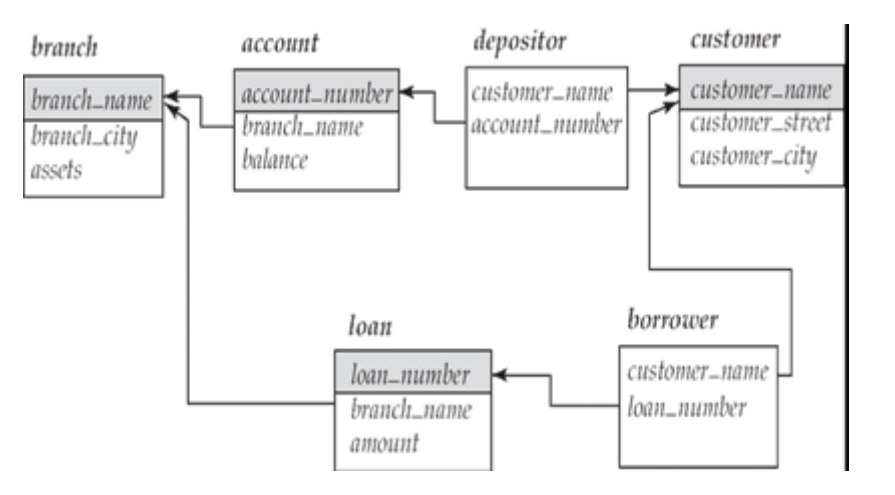

# **RA - Advanced Operations - Examples**

Find the names of all customers who have a loan at the Perryridge branch.

•  $\Pi_{\text{customer\_name}}$  ( $\sigma_{\text{branch\_name}}$  = "Perryridge" (

 $\sigma$ <sub>porrower.loan\_number = loan.loan\_number</sub> (borrower x loan)))

 $11$ customer\_name(<sup>O</sup>loan.loan\_number = borrower.loan\_number (  $(σ<sub>branch_name</sub> = "Perryridge" (loan)) x borrower))$ 

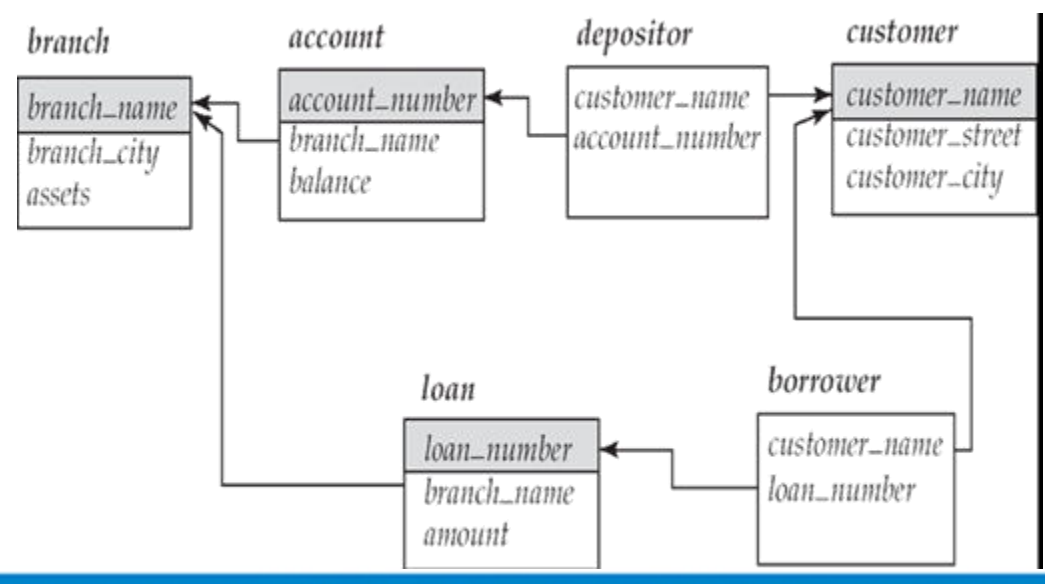

• Relation *loan*

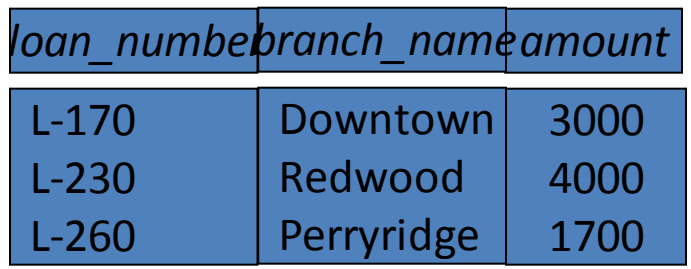

Relation borrower

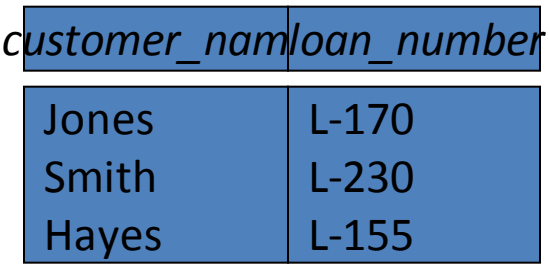

• Join *loan borrower* 

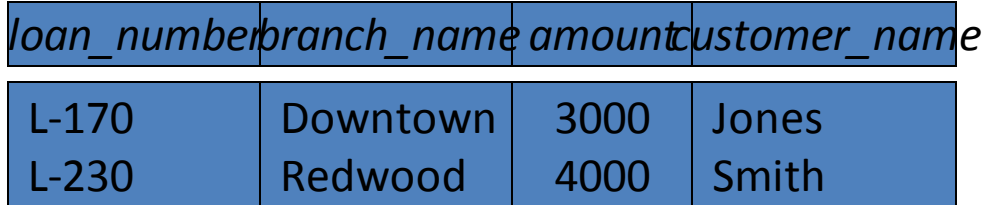

■ Left Outer Join

*loan* borrower

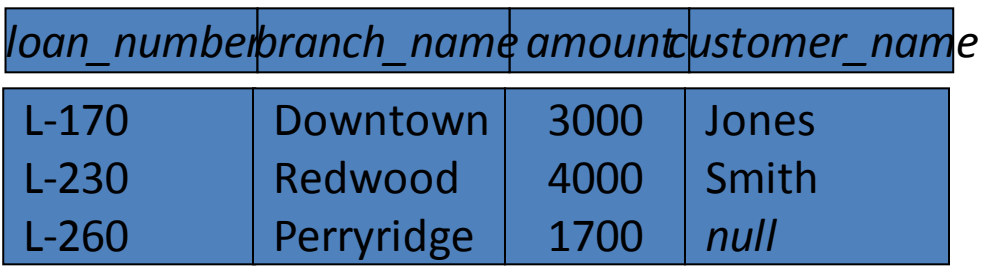

### Right Outer Join

*loan* borrower

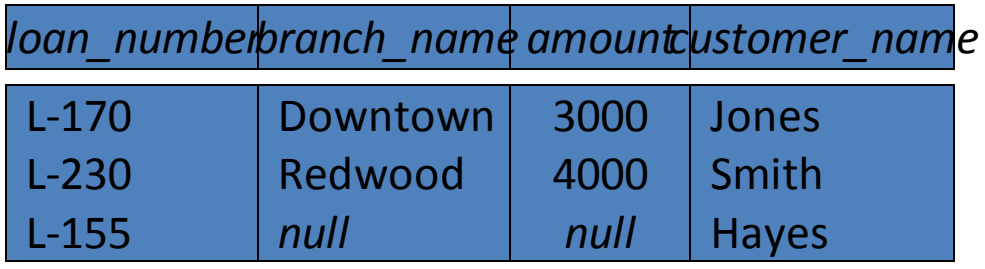

### **Full Outer Join**

*loan* borrower

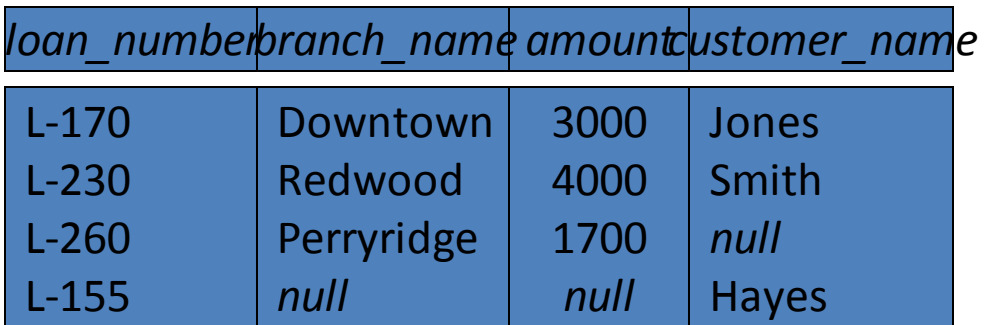

**Question**: can outerjoins be expressed using basic relational

### INalgebra operations ERONAUTICAL ENGINEERING

# **Division Operation – Example**

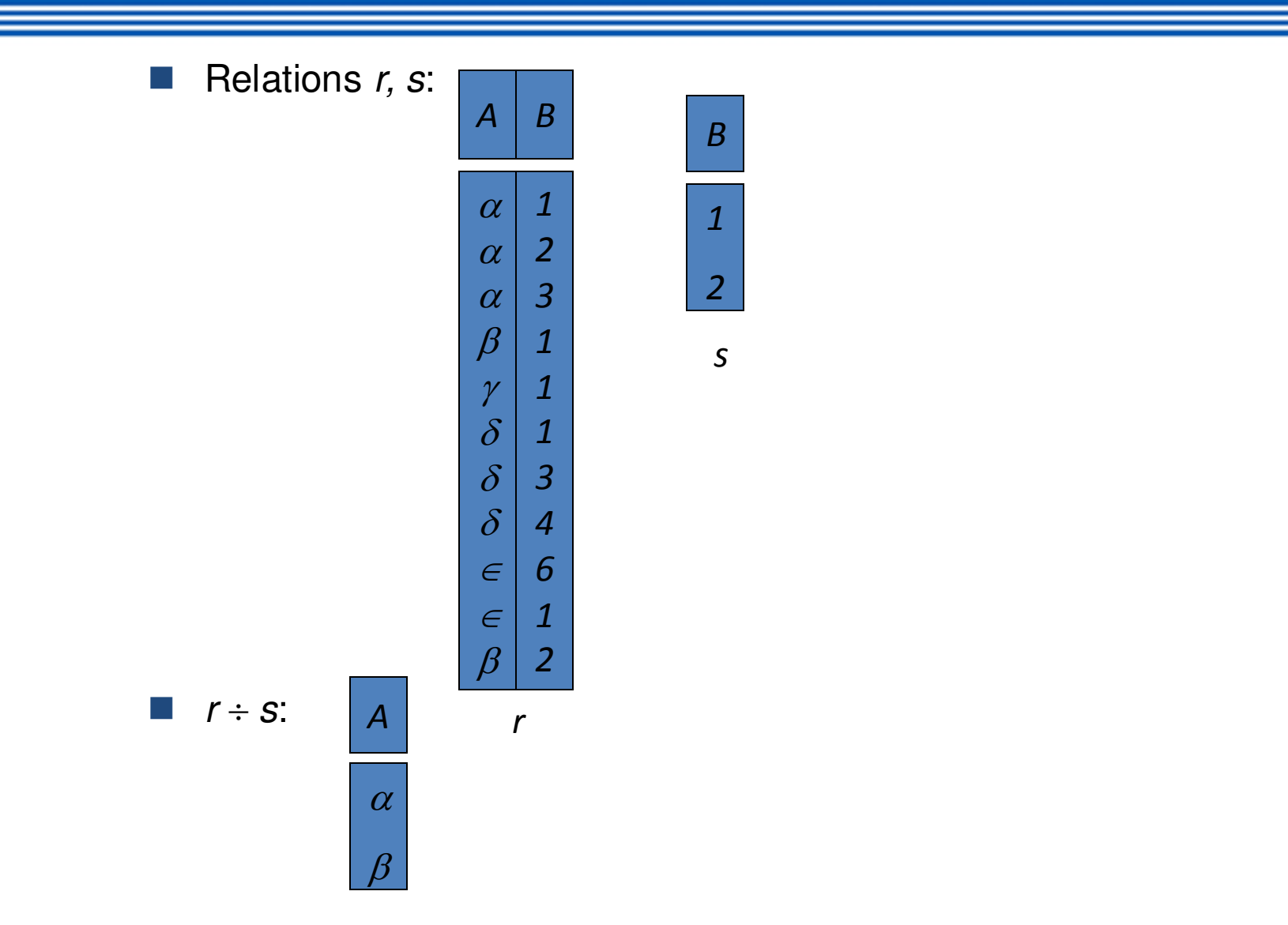

### **Another Division Example**

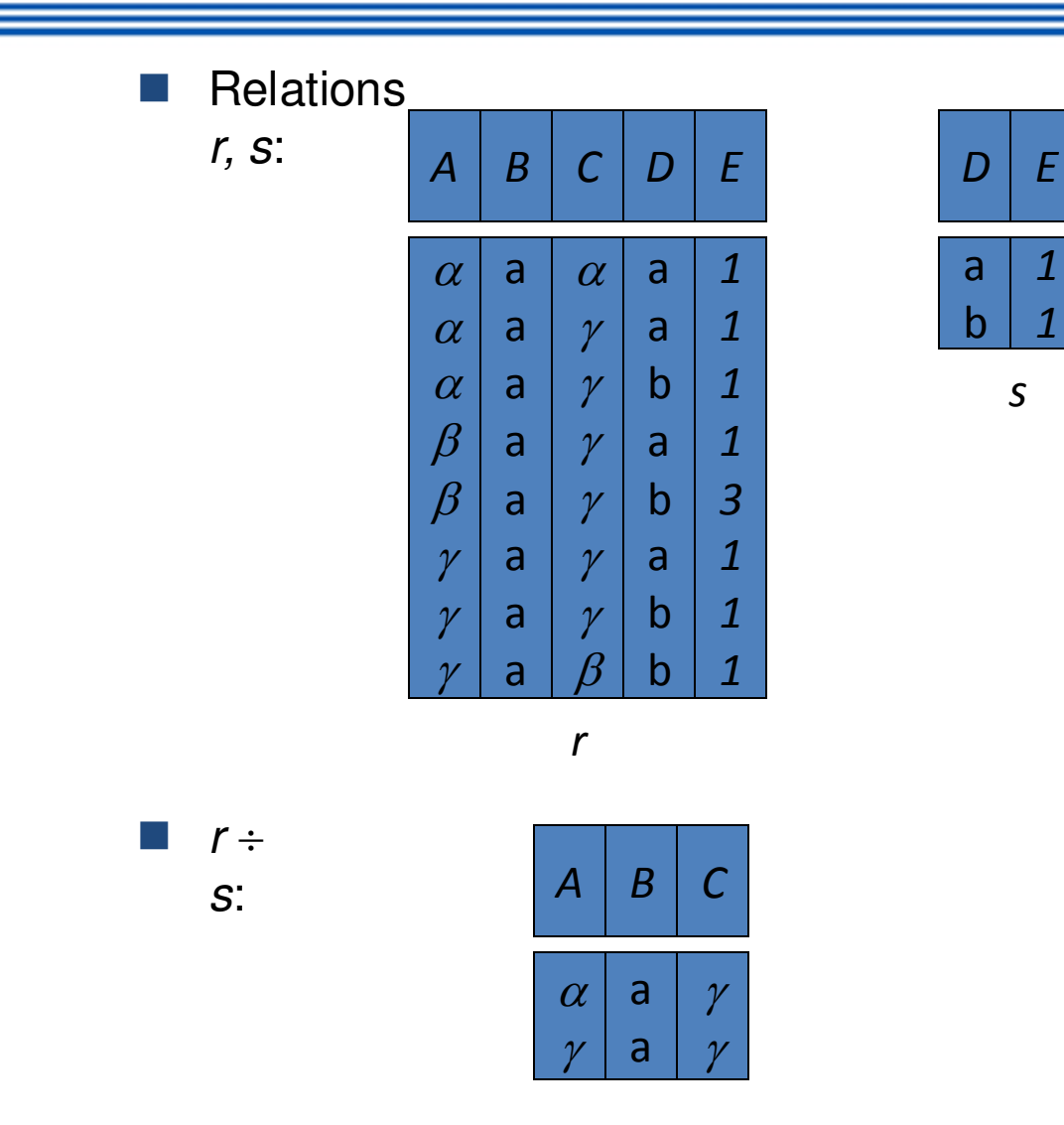

# **Division Operation (Cont.)**

- **Property** 
	- $-$  Let  $q = r \div s$
	- $\overline{q}$  Then *q* is the largest relation satisfying *q* x *s*  $\subseteq$  *r*
- Definition in terms of the basic algebra operation Let  $r(R)$  and  $s(S)$  be relations, and let  $S \subset R$

$$
r \div s = \prod_{R-S} (r) - \prod_{R-S} ((\prod_{R-S} (r) \times s) - \prod_{R-S,S} (r))
$$

To see why

- $-\prod_{R\text{-}S,S}(r)$  simply reorders attributes of r
- $-\prod_{R\text{-}S}(\prod_{R\text{-}S}(r)\times s)-\prod_{R\text{-}S,S}(r)$  ) gives those tuples t in

 $\prod_{R-S}$  (*r*) such that for some tuple  $u \in S$ , tu  $\notin r$ . **INSTITUTE OF AERONAUTICAL ENGINEERING** 

# **RA - Advanced Operations**

- Advanced Operations
	- Set intersection
	- Natural join
	- Aggregation
	- Outer Join
	- Division
- All above, other than aggregation, can be expressed using basic operations we have seen earlier

# **Set-Intersection Operation – Example**

• Relation *r, s*:

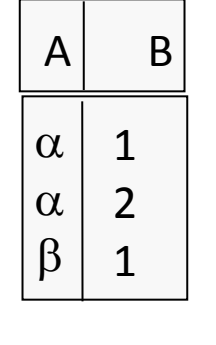

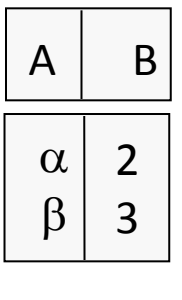

*r s*

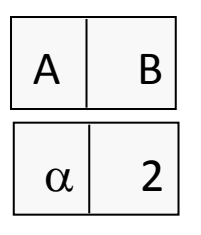

•  $r \cap s$ 

# **Natural Join Operation – Example**

• Relations r, s:

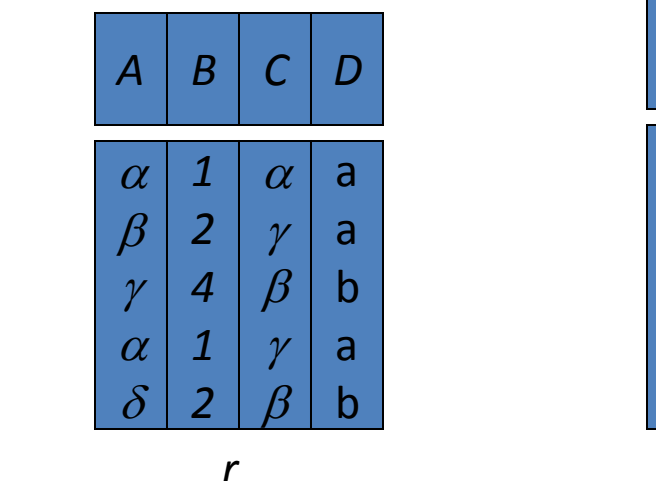

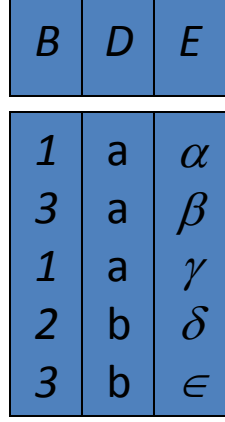

*s* 

 $\blacksquare$   $\bowtie$  s

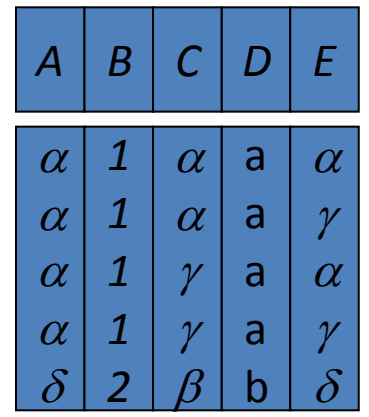

# **Natural-Join Operation**

- **Notation:** r s
- Let *r* and *s* be relations on schemas *R* and *S* respectively.

Then,  $r$  s is a relation on schema  $R \cup S$  obtained as follows:

- Consider each pair of tuples *t<sup>r</sup>* from *r* and *t<sup>s</sup>* from *s*.
- $-$  If  $t_r$  and  $t_s$  have the same value on each of the attributes in  $R \cap S$ , add a tuple t to the result, where
	- *t* has the same value as  $t_r$  on  $r$
	- *t* has the same value as  $t_s$  on *s*
- Example:
	- *R* = (*A, B, C, D*)
	- *S* = (*E, B, D*)
	- Result schema = (*A, B, C, D, E*)

$$
\bigvee \qquad \qquad r \qquad s \text{ is defined as:} \qquad \qquad \prod_{r.A, r.B, r.C, r.D, s.E} (\sigma_{r.B = s.B} \wedge_{r.D = s.D} (r \times s))
$$

# **Bank Example Queries**

- Find the largest account balance
	- Strategy:
		- Find those balances that are *not* the largest
			- Rename *account* relation as *d* so that we can compare each account balance with all others
		- Use set difference to find those account balances that were *not* found in the earlier step.
	- The query is:

 $\prod_{\text{holance}}(\text{account})$  -  $\prod_{\text{account},\text{balance}}$ 

 $\sigma$ <sub>account.balance < d.balance</sub> (account *x*  $\rho_d$ *(account*)))account

> account\_number branch\_name balance

# **Aggregate Functions and Operations**

Aggregation function takes a collection of values and returns a single value as a result.

> **avg**: average value **min**: minimum value **max**: maximum value **sum**: sum of values **count**: number of values

• **Aggregate operation** in relational algebra

$$
_{G_{1},G_{2},...,G_{n}}\mathcal{G}_{F_{1}(A_{1}),F_{2}(A_{2},...,F_{n}(A_{n})}(E)
$$

*E* is any relational-algebra expression

- *G<sup>1</sup>* , *G<sup>2</sup>* …, *G<sup>n</sup>* is a list of attributes on which to group (can be empty)
- Each *F<sup>i</sup>* is an aggregate function
- Each *A<sup>i</sup>* is an attribute name

# **Aggregate Operation – Example**

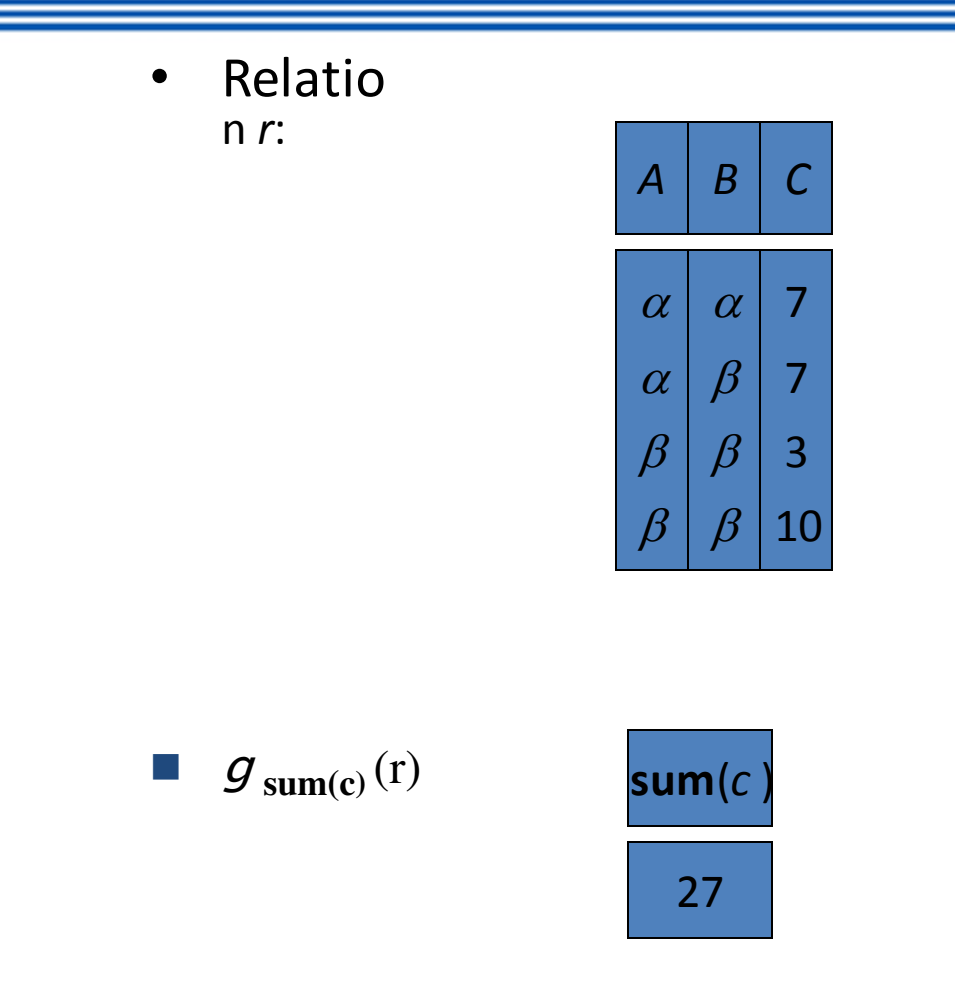

 Question: Which aggregate operations cannot be expressed using basic relational operations?

# **Aggregate Operation – Example**

• Relation *account* grouped by *branch-name*:

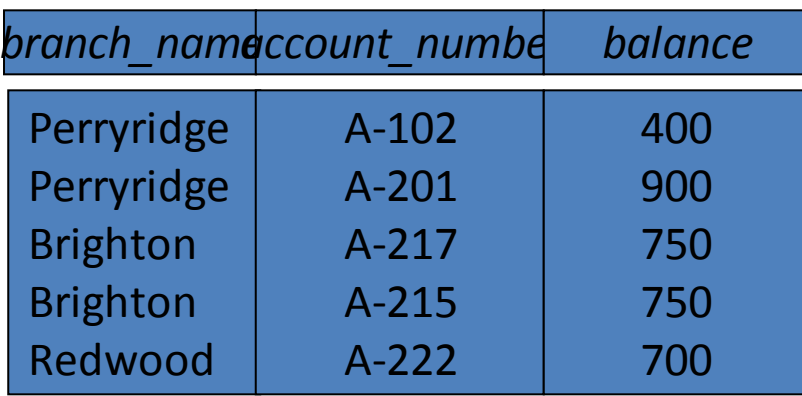

### $\mathcal{G} \mathbf{sum}(\mathit{balance}) \left( \mathit{account} \right)$

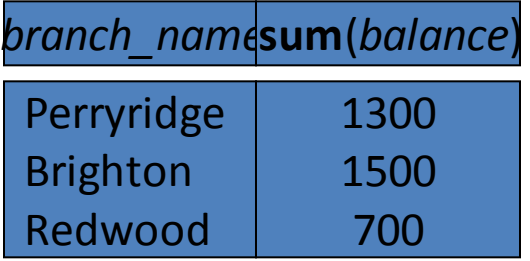

# **Aggregate Functions (Cont.)**

- Result of aggregation does not have a name
	- Can use rename operation to give it a name
	- For convenience, we permit renaming as part of aggregate operation

*branch\_name* g *sum(balance) as sum\_balance*  (*account*)

### **Outer Join**

- An extension of the join operation that avoids loss of information.
- Computes the join and then adds tuples form one relation that does not match tuples in the other relation to the result of the join.
- Uses *null* values:
	- *null* signifies that the value is unknown or does not exist
	- All comparisons involving *null* are (roughly speaking) **false** by definition.
		- We shall study precise meaning of comparisons with nulls later

• Relation *loan*

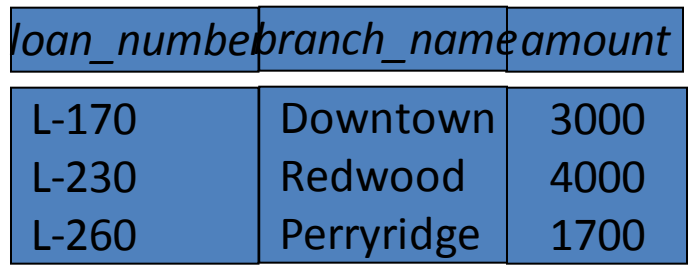

Relation borrower

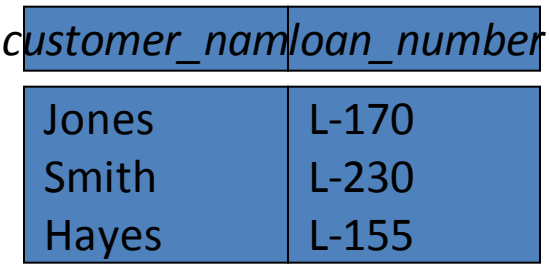

• Join *loan borrower* 

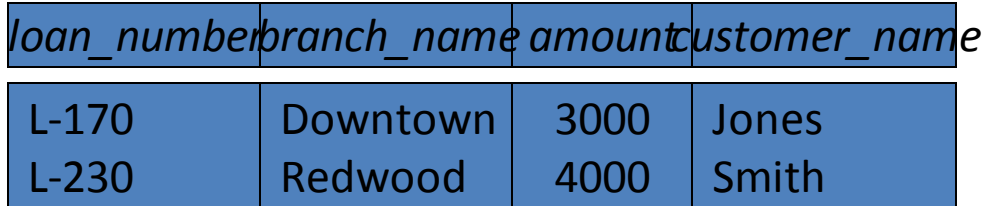

■ Left Outer Join

*loan borrower* 

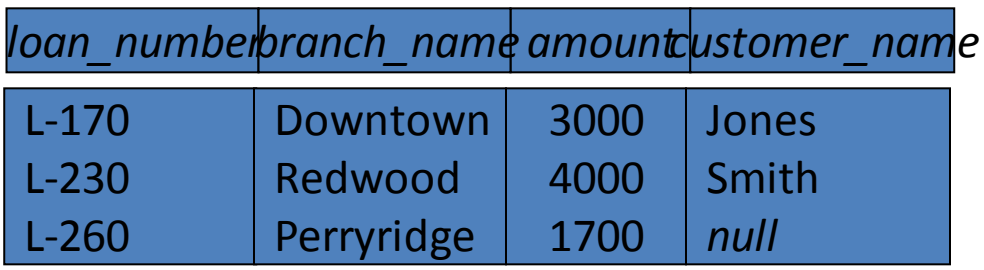

### Right Outer Join

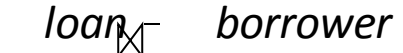

*loan\_number amount customer\_name branch\_name*

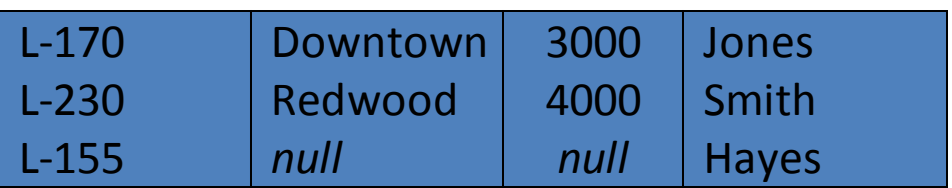

**Full Outer Join** 

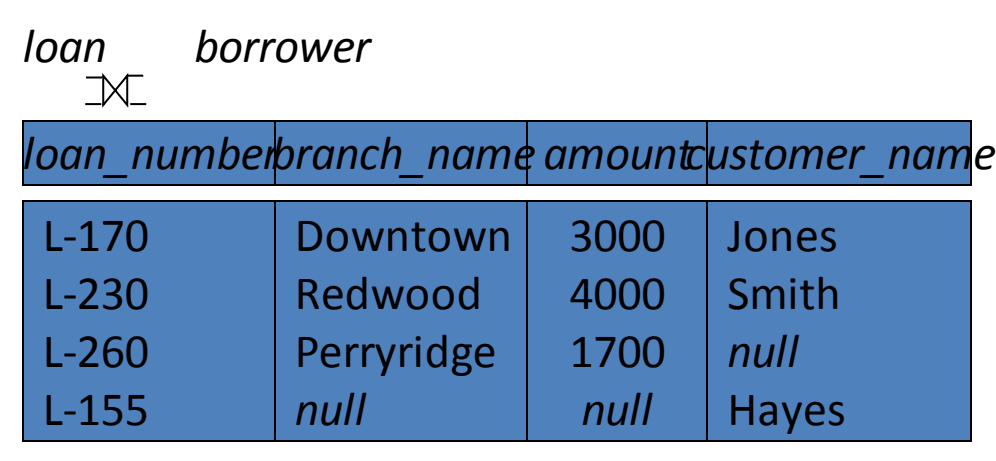

■ **Question**: can outerjoins be expressed using basic relational

 algebra operations**INSTITUTE OF AERONAUTICAL ENGINEERING**
# **Null Values**

- It is possible for tuples to have a null value, denoted by *null*, for some of their attributes
- *null* signifies an unknown value or that a value does not exist.
- The result of any arithmetic expression involving *null* is *null.*
- Aggregate functions simply ignore null values (as in SQL)
- For duplicate elimination and grouping, null is treated like any other value, and two nulls are assumed to be the same (as in SQL)

## Null Values

- Comparisons with null values return the special truth value: *unknown* 
	- If *false* was used instead of *unknown*, then *not (A < 5)* would not be equivalent to *A >= 5*
- Three-valued logic using the truth value *unknown*:
	- OR: (*unknown* **or** *true*) = *true*, (*unknown* **or** *false*) = *unknown* (*unknown* **or** *unknown*) *= unknown*
	- AND:(*true* **and** *unknown*) *= unknown,* (*false* **and** *unknown*) *= false,* (*unknown* **and** *unknown*) *= unknown*
	- NOT*:* (**not** *unknown*) *= unknown*
	- In SQL "*P* **is unknown**" evaluates to true if predicate *P*

### Cont…

– evaluates to *unknown* 

- Result of select predicate is treated as *false* if it evaluates to *unknown*
	- NOT*:* (**not** *unknown*) *= unknown*
	- In SQL "*P* **is unknown**" evaluates to true if predicate *P* evaluates to *unknown*
- Result of select predicate is treated as *false* if it evaluates to *unknown*

### **Division Operation**

- Notation:
- Suited to queries that include the phrase "for all".  $r \frac{1}{r}$ *s*
- Let *r* and *s* be relations on schemas *R* and *S* respectively where

$$
- R = (A_1, ..., A_m, B_1, ..., B_n)
$$

$$
- S = (B_1, ..., B_n)
$$

The result of  $r \div s$  is a relation on schema

$$
R-S = (A_1, ..., A_m)
$$

$$
r \div s = \{ t \mid t \in \prod_{R \cdot s} (r) \wedge \forall u \in s \ (tu \in r) \}
$$

Where *tu* means the concatenation of tuples *t* and *u* to produce a single tuple

### **Division Operation – Example**

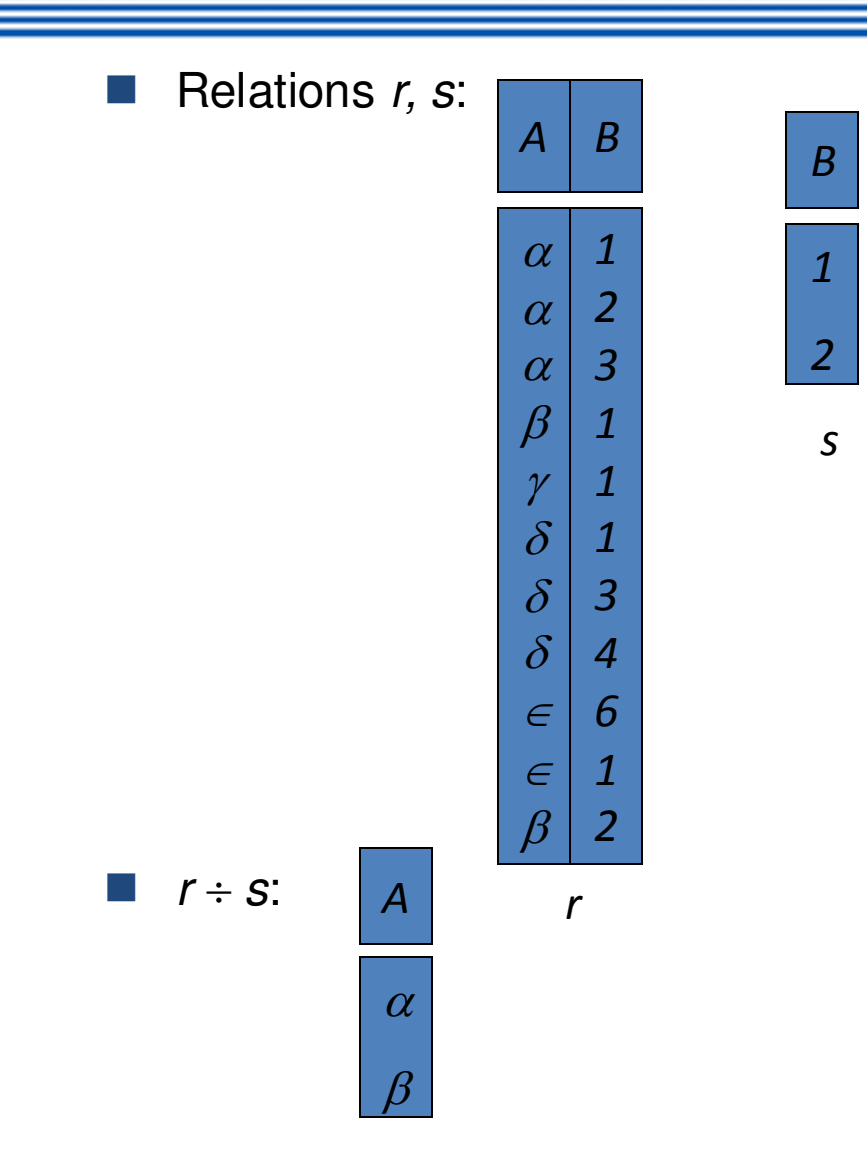

### **Another Division Example**

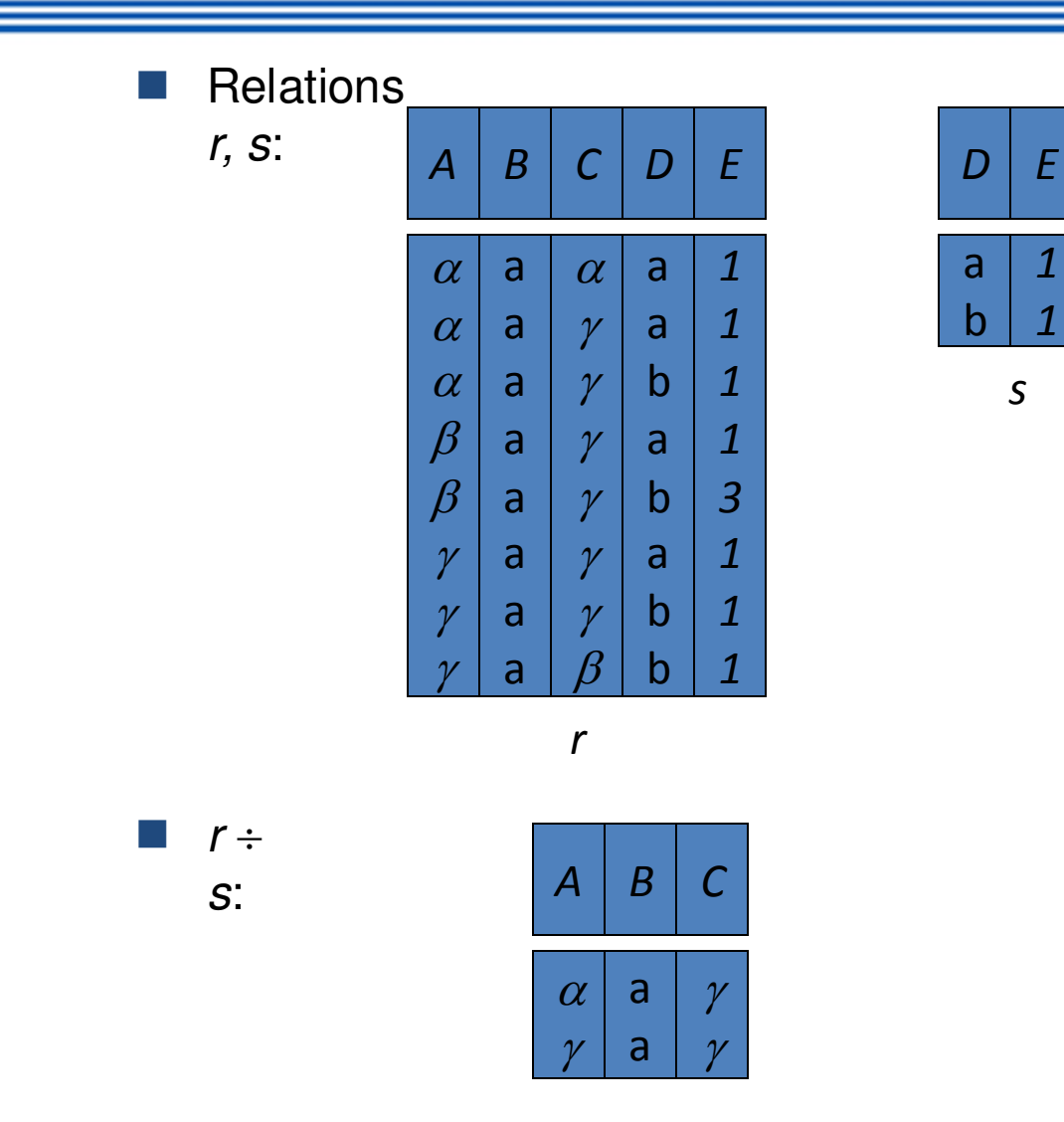

# **Division Operation (Cont.)**

### • **Property**

- $-$  Let  $q = r \div s$
- $\sigma$  Then *q* is the largest relation satisfying *q* x *s*  $\subset$  *r*
- Definition in terms of the basic algebra operation Let  $r(R)$  and  $s(S)$  be relations, and let  $S \subset R$

$$
r \div s = \prod_{R-S} (r) - \prod_{R-S} (\prod_{R-S} (r) \times s) - \prod_{R-S,S} (r))
$$

To see why

- $I = \prod_{R\text{-}S,S} (r)$  simply reorders attributes of *r*
- $-\prod_{R\text{-}S}(\prod_{R\text{-}S}(r)\times s)-\prod_{R\text{-}S,S}(r)$  ) gives those tuples t in

 $\prod_{R\text{-}S}$  (*r*) such that for some tuple  $u \in S$ , tu  $\notin r$ . **INSTITUTE OF AERONAUTICAL ENGINEERING** 

# **RA - Advanced Operations - Examples**

*branch (branch\_name, branch\_city, assets)* 

*customer (customer\_name, customer\_street, customer\_city)* 

*account (account\_number, branch\_name, balance)* 

*loan (loan\_number, branch\_name, amount)* 

*depositor (customer\_name, account\_number)* 

*borrower (customer\_name, loan\_number)* 

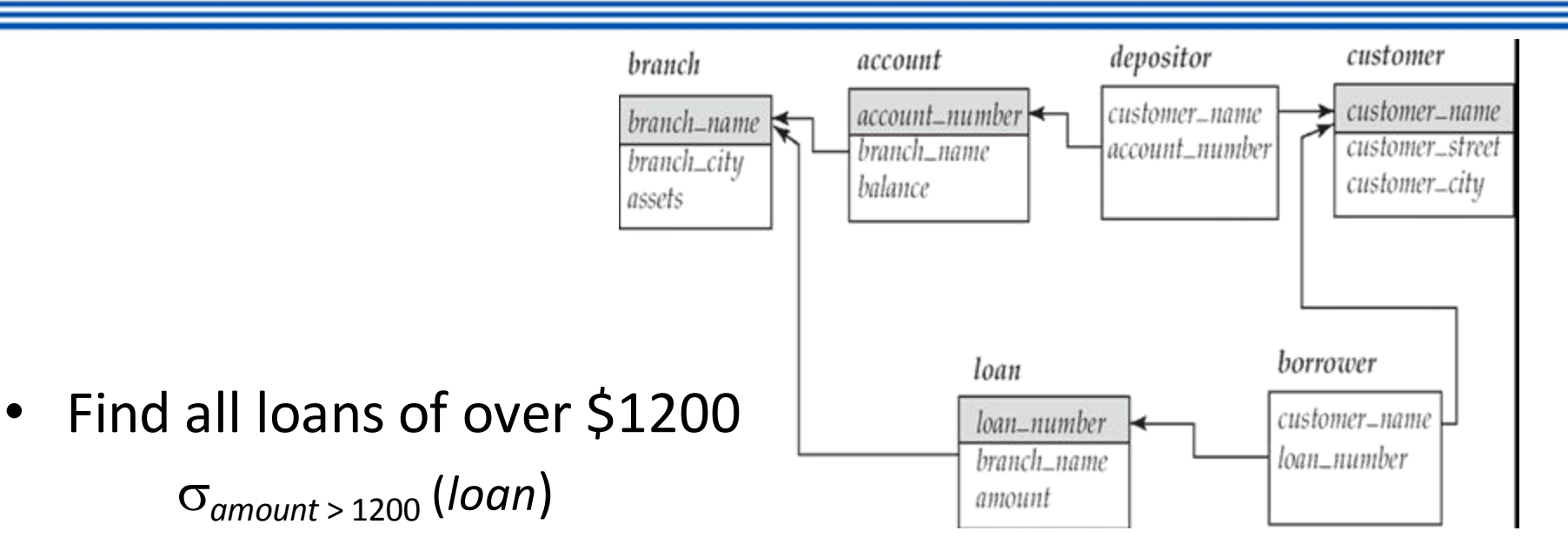

Find the loan number for each loan of an amount greater than \$1200 (*loan*))  $l$ *l*<sub>loan</sub> number ( $\sigma$ <sub>amount</sub> > 1200

Find the names of all customers who have a loan, an account, or both, from the bank

 $\prod_{\text{customer name}}$  (*borrower*)  $\cup$   $\prod_{\text{customer name}}$  (*depositor*)

• Find the names of all customers who have a loan at the Perryridge branch.

*customer\_name* (*branch\_name="Perryridge"*

 (*borrower.loan\_number = loan.loan\_number*(*borrower x loan*)))

 $\blacksquare$  Find the names of all customers who have a loan at the Perryridge branch but do not have an account at any branch of the bank.

 $\Pi_{\text{customer name}}$  ( $\sigma_{\text{branch name}}$  =

*"Perryridge"*

 (*borrower.loan\_number = loan.loan\_number*(borrower x loan))) – *customer\_name*(depositor)

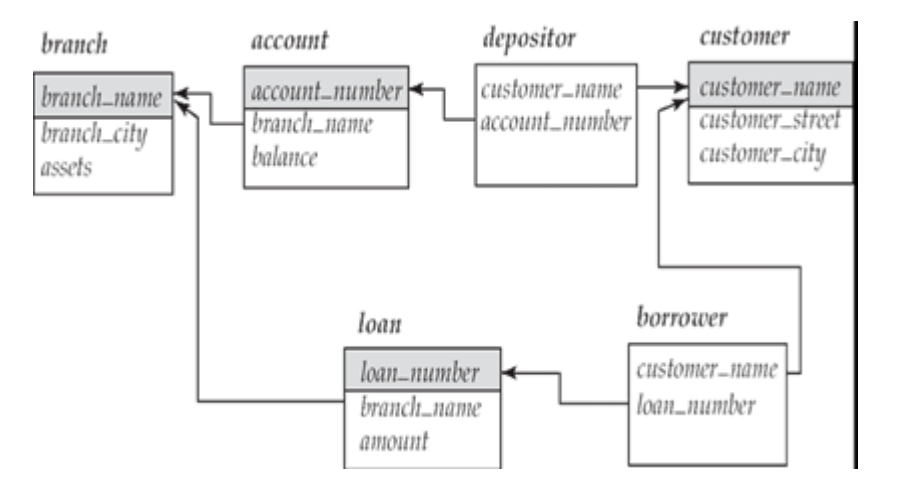

- Find the names of all customers who have a loan at the Perryridge branch.
	- $\Pi_{\text{customer\_name}}$  ( $\sigma_{\text{branch\_name}}$  = "Perryridge" (  $\sigma$ borrower.loan\_number = loan.loan\_number (borrower x loan)))
	- $\prod_{\text{Customer name}}(\sigma_{\text{Ioan}})$ .loan number = borrower.loan\_number (  $(\sigma_{branch\ name} = "Perryridge" (loan))$  x borrower))

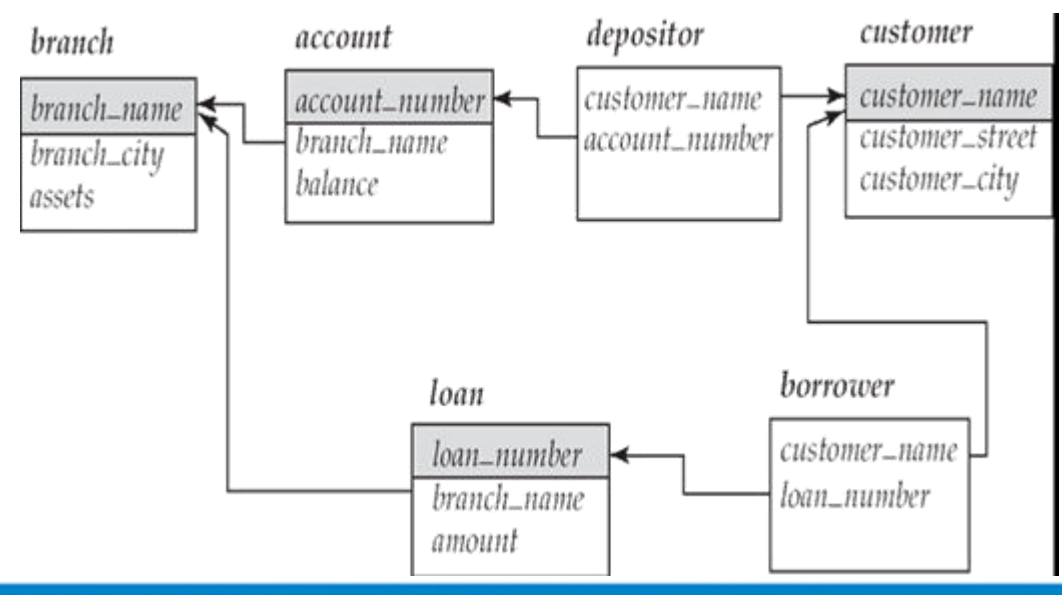

## **Examples of RA Queries**

### **Examples of RA Queries**

- person (driver-id, name, address) car (license, year, model)
- accident (report-number, location, date) owns (driver-id, license)
- participated (report-number driver-id, license, damage-amount) employee (person-name, street, city) works (person-name, company-name, salary)
- company (company-name, city) manages (person-name, manager-name) An expressions in the relational algebra:

# **Examples of RA Queries**

- a. Find the names of all employees who work for First Bank Corporation.
- • *Π person-name (σ company-name = "First Bank Corporation" (works))*
- b. Find the names and cities of residence of all employees who work for First Bank Corporation.
- *Πperson-name, city (employee* ⋈ *(σ company-name = "First Bank Corporation" (works)))*
- c. Find the names, street address, and cities of residence of all employees who work for First Bank Corporation and earn more than \$10,000 per annum.
- • *Π person-name, street, city (σ(company-name = "First Bank Corporation"* ∧ *salary > 10000) works* ⋈ *employee)*
- d. Find the names of all employees in this database who live in the same city as the company for which they work.
- Π person-name (employee ⋈ works ⋈company) Find the names of all employees who live in the same city and on the same street as do their managers.
- $\Pi$  person-name ((employee  $\bowtie$  manages)  $\bowtie$  (manager-name = employee2.person-name ∧employee.street = employee2.street ∧employee.city = employee2.city)(ρemployee2 (employee)))

### **Cont…**

- e. Find the names of all employees in this database who do not work for First Bank Corporation.
- Π person-name (σ company-name = "First Bank Corporation"(works)) If people may not work for any company: Π person-name(employee) - Πperson-name (σ(company-name = "First Bank Corporation")(works))
- f . Assume the companies may be located in several cities. Find all companies located in every city in which Small Bank Corporation is located.
- $\Pi$  company-name (company ÷ (Πcity (σ company-name = "Small Bank Corporation" (company)))

# **Examples of RA Queries**

• Find the accounts held by more than two customers in the following ways:

a. Using an aggregate function.

- t1  $\leftarrow$  account-number G count customer-name (depositor)
- Π account-number (σ num-holders>2 (ρ account-holders(accountnumber, num-holders)(t1)))

### b. Without using any aggregate functions

- t1  $\leftarrow$  (pd1(depositor)  $\times$  pd2 (depositor)  $\times$  pd3 (depositor))
- $t2 \leftarrow \sigma(d1.account-number=d2.account-number=d3.account$ number)(t1)

### **Examples of RA Queries**

- Π d1.account-number(σ(d1.customer-name ≠ d2.customer-name ∧ d2.customer-name ≠ d3.customer-name ∧d3.customer-name ≠ d1.customer-name)(t2))
- Find the company with the most employees.

t1 ← company-name G count-distinct person-name(works) t2 ← max num-employees(pcompanystrength(company-name,numemployees)(t1)) Π company-name(ρt3(company-name, num-employees)(t1) **∞**pt4(numemployees)(t2))

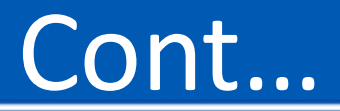

b. Find the company with the smallest payroll.

•  $t1 \leftarrow$  company-name G sum salary(works) t2 ← min payroll(ρcompany-payroll(company-name,payroll)(t1)) Π company-name(ρt3(company-name, payroll)(t1)  $\bowtie$ pt4(payroll)(t2))

c. Find those companies whose employees earn a higher salary, on average, than the average salary at First Bank Corporation.

•  $t1 \leftarrow$  company-nameGsum salary(works) t2 ← min payroll(ρcompany-payroll(company-name,payroll)(t1)) Πcompany-name(ρt3(company-name,payroll)(t1) ⋈ρt4(payroll)(t2))

## **Tuple Relational Calculus**

- A nonprocedural query language, where each query is of the form {*t* | *P* (*t* ) }
- It is the set of all tuples *t* such that predicate *P* is true for *t*
- *t* is a *tuple variable*, *t* [*A* ] denotes the value of tuple *t* on attribute *A*

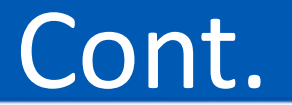

- $t \in r$  denotes that tuple *t* is in relation  $r$
- *P* is a *formula* similar to that of the predicate calculus

### **Predicate Calculus Formula**

- 1. Set of attributes and constants
- 2. Set of comparison operators:  $(e.g., <, \leq, =, \neq, >, \geq)$
- 3. Set of connectives: and  $(\wedge)$ , or  $(v)$ , not  $(\neg)$
- 4. Implication  $(\Rightarrow): x \Rightarrow y$ , if x if true, then y is true

$$
x \Longrightarrow y \equiv \neg x \lor y
$$

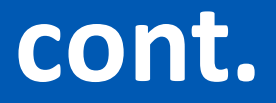

5. Set of quantifiers:

 $\blacktriangleright$   $\exists$   $t \in r$  (*Q* (*t*))  $\equiv$  "there exists" a tuple in *t* in relation *r* such that predicate *Q* (*t* ) is true

 $\forall t \in r$  (*Q* (*t*))  $\equiv$  *Q* is true "for all" tuples *t* in relation *r* 

## **Examples of TRC Queries**

- *branch* (*branch\_name, branch\_city, assets* )
- *customer* (*customer\_name, customer\_street, customer\_city* )
- *account* (*account\_number, branch\_name, balance* )
- *loan* (*loan\_number, branch\_name, amount* )
- *depositor* (*customer\_name, account\_number* )
- *borrower* (*customer\_name, loan\_number* )

• Find the *loan\_number, branch\_name,* and *amount* for loans of over \$1200

### ${t \mid t \in loan \land t \text{ [amount]} > 1200}$

 Find the loan number for each loan of an amount greater than \$1200

### ${t \mid \exists s \in \text{Ioan}(t \text{ [Ioan_number]} = s \text{ [Ioan number]} \wedge$ *s* **[***amount* **] 1200)}**

 Notice that a relation on schema [*loan\_number* ] is implicitly defined by

the query

• Find the names of all customers having a loan, an account, or both at the bank

 ${t \mid \exists s \in borrower ( t [customer_name ] = s [customer_name ])}$  $v \exists u \in \text{depositor}$  ( *t* [*customer\_name* ] = *u* [*customer\_name* ])

• Find the names of all customers who have a loan and an account at the bank

*ft*  $| \exists s \in \text{borrower}$  *( t* [*customer\_name* ] = *s* [*customer\_name* ])  $\land \exists u \in \text{depositor}$  ( *t* [*customer\_name* ] = *u* [*customer\_name*] )

- Find the names of all customers having a loan at the Perryridge branch  ${t \mid \exists s \in borrower \ (t \ [customer \ name \ ] = s \ [customer \ name \ ]}$  $\wedge \exists u \in loan$  (*u* [*branch\_name* ] = "Perryridge"  $\wedge$  *u* [*loan* number ] = *s* [*loan* number ]))}
- Find the names of all customers who have a loan at the Perryridge branch, but no account at any branch of the bank  ${t \mid \exists s \in borrower \ (t \ [customer\_name \ ] = s \ [customer\_name \ ]}$  $\wedge \exists u \in loan$  (*u* [*branch\_name* ] = "Perryridge"  $\wedge$  *u* [*loan number* ] = *s* [loan *number* ]))  $\wedge$  **not**  $\exists v \in$  *depositor* (*v* [*customer\_name* ] = *t* [*customer\_name* ])}

• Find the names of all customers having a loan from the Perryridge branch, and the cities in which they live

> $t \mid \exists s \in loan$  (*s* [*branch\_name* ] = "Perryridge"  $\wedge \exists u \in \text{borrower}$  (*u* [*loan\_number* ] = *s* [*loan\_number* ]  $\wedge$  *t* [*customer\_name* ] = *u* [*customer\_name* ])  $v \in$  *customer* (*u* [*customer\_name* ] = *v* [*customer\_name*  $\Lambda$  *t* [*customer\_city* ] = *v* [*customer\_city* ])))}

• Find the names of all customers who have an account at all branches located in Brooklyn:

 $t \mid \exists r \in customer$  (*t* [*customer\_name* ] = *r* [*customer\_name* ])  $\wedge$  $\theta$  *u*  $\in$  *branch* (*u* [*branch\_city* ] = "Brooklyn"  $\Rightarrow$  $\exists s \in$  depositor (*t* [*customer\_name* ] = *s* [*customer\_name* ]  $\land \exists w \in account$  ( w[account\_number ] = s [account\_number ]  $\wedge$  ( w [branch\_name ] = *u* [branch\_name ]))))}

 Find the names of all employees who work for First Bank Corporation:-

 *i. {t |* <sup>∃</sup> *s* ∈ *works (t[person-name] = s[person-name]* ∧ *s[companyname] = "First Bank Corporation")}*

*ii.* { < *p* > | ∃ c, s (< *p*, c, s > ∈ works  $\land$  c = "First Bank Corporation")}

 Find the names and cities of residence of all employees who work for First Bank Corporation:-

- *i. {t |* <sup>∃</sup> *r* ∈ *employee* <sup>∃</sup> *s* ∈ *works* ( *t*[*person*-*name*] = *r*[*personname*] <sup>∧</sup> *t*[*city*] = *r*[*city*] ∧ *r*[*person*-*name*] = *s*[*person*-*name*] <sup>∧</sup> *s*[*company*-*name*] = "First Bank Corporation")*}*
- *ii.*  $\{ < p, c > ∣ \}$  ∃ co, sa, st  $\{ < p, c$ o, sa > ∈ works ∧ *< p, st, c >* ∈ *employee* ∧ *co* = "First Bank Corporation")*}*

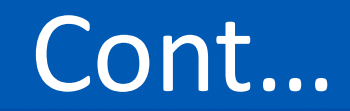

• Find the names, street address, and cities of residence of all employees who work for First Bank Corporation and earn more than \$10,000 per annum:-

i. *{t | t* ∈ *employee* <sup>∧</sup> (<sup>∃</sup> *s* ∈ *works* ( *s*[*person*-*name*] = *t*[*personname*]

<sup>∧</sup> *s*[*company*-*name*] = "First Bank Corporation" ∧ *s*[*salary*] *>*  10000))*}* 

ii. *{< p, s, c > | < p, s, c >* ∈ *employee* <sup>∧</sup> <sup>∃</sup> *co, sa* (*< p, co, sa >* ∈ *works*  <sup>∧</sup> *co* = "First Bank Corporation" <sup>∧</sup> *sa >* 10000)*}* 

### Cont…

Find the names of all employees in this database who live in the same city

as the company for which they work:-

i. *{t |* <sup>∃</sup> *e* ∈ *employee* <sup>∃</sup> *w* ∈ *works* <sup>∃</sup> *c* ∈ *company*  (*t*[*person*-*name*] = *e*[*person*-*name*] <sup>∧</sup> *e*[*person*-*name*] = *w*[*person*-*name*] <sup>∧</sup> *w*[*company*-*name*] = *c*[*company*-*name*] ∧ *e*[*city*] = *c*[*city*])*}*

# **Domain Relational calculus- Queries**

- A nonprocedural query language equivalent in power to the tuple relational calculus
- Each query is an expression of the form:

$$
\{ \langle x_1, x_2, ..., x_n \rangle \mid P(x_1, x_2, ..., x_n) \}
$$

- $-x_1, x_2, ..., x_n$  represent domain variables
- *P* represents a formula similar to that of the predicate calculus

• Find the *loan\_number, branch\_name,* and *amount* for loans of over \$1200  $\{<\iota, b, a>\iota<\iota, b, a>\iota<\iota, b, a>\in \mathit{Ioan} \wedge a>1200\}$ 

Find the names of all customers who have a loan of over \$1200  $\{ < c > | \exists l, b, a \mid < c, l > \in \text{borrower } \land < l, b, a > \in \text{Ioan } \land a > 1200 \} \}$ 

Find the names of all customers who have a loan from the Perryridge branch and the loan amount

 $\blacktriangleright$  {< c, a > |  $\exists$  | (< c, l >  $\in$  borrower  $\land$   $\exists$ b (< l, b, a >  $\in$  loan  $\land$ b="Perryridge"))}

 $\blacktriangleright$  {  $\lt c, a > |$   $\exists$   $l$  ( $\lt c, l > \in$  borrower  $\land \lt l$ , " Perryridge",  $a > \in$  loan)}

• Find the names of all customers having a loan, an account, or both at the Perryridge branch:

 ${  }$  |  $\exists$  **/**  $( \in \text{borrower}$  $\land$   $\exists$  *b*,*a* (< *l*, *b*, *a* >  $\in$  *loan*  $\land$  *b* = "Perryridge"))  $\vee$   $\exists$  a (< c, a >  $\in$  depositor  $\land$   $\exists$  *b*,*n* (< *a*, *b*, *n* >  $\in$  *account*  $\land$  *b* = "Perryridge"))}

 Find the names of all customers who have an account at all branches located in Brooklyn:

 $\{ < c > | \exists s, n \mid < c, s, n > \epsilon \text{ customer} \}$  $\forall$  *x,y,z* (< *x, y, z* >  $\in$  *branch*  $\land$  *y* = "Brooklyn")  $\Rightarrow$  $\exists$  a,b  $\langle x, y, z \rangle \in account \land \langle c, a \rangle \in depositor\}$ 

### **Safety of Expressions**

The expression:

 $\{ < x_1, x_2, ..., x_n > | P(x_1, x_2, ..., x_n) \}$ 

is safe if all of the following hold:

- 1. All values that appear in tuples of the expression are values from *dom* (*P* ) (that is, the values appear either in *P* or in a tuple of a relation mentioned in *P* ).
- 2. For every "there exists" subformula of the form  $\exists x (P_1(x))$ , the subformula is true if and only if there is a value of x in *dom* (P<sub>1</sub>) such that  $P_1(x)$  is true.
- 3. For every "for all" subformula of the form  $\forall$ <sub>x</sub> ( $P$ <sub>1</sub> (*x*)), the subformula is true if and only if  $P_1(x)$  is true for all values x from  $dom(P_1)$ .
# **Domain Relational calculus- Queries**

- A nonprocedural query language equivalent in power to the tuple relational calculus
- Each query is an expression of the form:

$$
\{ \langle x_1, x_2, ..., x_n \rangle \mid P(x_1, x_2, ..., x_n) \}
$$

- $-x_1, x_2, ..., x_n$  represent domain variables
- *P* represents a formula similar to that of the predicate calculus

## **Example Queries**

• Find the *loan\_number, branch\_name,* and *amount* for loans of over \$1200

 ${ < l, b, a > l < l, b, a > \in loan \land a > 1200 }$ 

- $\{ < c > | \exists i, b, a \}$   $\leq c, l > \in \text{borrower } \land \lt l, b, a > \in \text{Ioan } \land a > 1200 \}$  $\blacksquare$  Find the names of all customers who have a loan of over \$1200
- Find the names of all customers who have a loan from the Perryridge branch and the loan amount:
	- $\blacktriangleright$  {< c, a > |  $\exists$   $1$  (< c,  $1$  >  $\in$  borrower  $\land$   $\exists$ b (< l, b, a >  $\in$  $loan \wedge b$ ="Perryridge"))}

$$
\blacktriangleright \{\vert\exists\ l( \in \textit{borrower} \land \} \in \textit{loan}\}
$$

i<br>L

# **Example Queries**

- Find the names of all customers having a loan, an account, or both at the Perryridge branch:
- ${ < c > | \exists l { < c, l > \in \text{borrower}}$  $\land$   $\exists$  *b*,*a* (< *l*, *b*, *a* >  $\in$  *loan*  $\land$  *b* = "Perryridge"))  $\vee$   $\exists$  *a* (< c,  $a$  >  $\in$  depositor  $\land$   $\exists$  *b*,*n* (< *a*, *b*, *n* >  $\in$  *account*  $\land$  *b* = "Perryridge"))}
- Find the names of all customers who have an account at all branches located in Brooklyn:

 $\{ < c > | \exists s, n \mid < c, s, n > \in \text{customer} \}$ 

 $\forall$  *x,y,z* (< *x, y, z* >  $\in$  *branch*  $\land$  *y* = "Brooklyn")  $\Rightarrow$  $\exists$  a,b  $\langle x, y, z \rangle \in account \land \langle c, a \rangle \in depositor \}$ 

## **Safety of Expressions**

The expression:

 $\{ < x_1, x_2, ..., x_n > | P(x_1, x_2, ..., x_n) \}$ 

is safe if all of the following hold:

- 1. All values that appear in tuples of the expression are values from *dom* (*P* ) (that is, the values appear either in *P* or in a tuple of a relation mentioned in *P* ).
- 2. For every "there exists" subformula of the form  $\exists x (P_1(x))$ , the subformula is true if and only if there is a value of x in *dom* (P<sub>1</sub>) such that  $P_1(x)$  is true.
- 3. For every "for all" subformula of the form  $\forall$ <sub>x</sub> ( $P$ <sub>1</sub> (*x*)), the subformula is true if and only if  $P_1(x)$  is true for all values x from  $dom(P_1)$ .

### **Expressive Power of Algebra and Calculus**

### **Unsafe query:**

- z a syntactically correct calculus query that has an infinite number of answers
- E.g.,  $\{S \mid \text{ } (S \in \text{Salors })\}$
- Every query that can be expressed in relational algebra can be expressed as a safe query in DRC / TRC; the converse is also true
- Relational Completeness
- Query language (e.g., SQL) can express every query that is expressible in relational algebra
- In addition, commercial query languages can express some queries that cannot be expressed
- in relational algebra

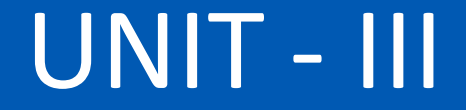

# **BASIC SQL QUERY**

# SQL

- SQL can execute queries against a database
- SQL can retrieve data from a database
- SQL can insert records in a database
- SQL can update records in a database
- SQL can delete records from a database
- SQL can create new databases
- SQL can create new tables in a database
- SQL can create stored procedures in a database
- SQL can create views in a database
- SQL can set permissions on tables, procedures, and views
- Although SQL is an ANSI (American National Standards Institute) standard, there are different versions of the SQL language.

# Data Definition Language (DDL)

- Data definition statement are use to define the database structure or table.
- Statement Description CREATE Create new database/table.
- ALTER: Modifies the structure of database/table.
- DROP : Deletes a database/table.
- TRUNCATE: Remove all table records including allocated table spaces.
- RENAME: Rename the database/table.

# **Data Definition Language**

Allows the specification of not only a set of relations but also information about each relation, including:

- The schema for each relation.
- The domain of values associated with each attribute.
- Integrity constraints
- The set of indices to be maintained for each relations.
- Security and authorization information for each relation.
- The physical storage structure of each relation on disk.

# **Domain Types in SQL**

- **char(n):**Fixed length character string, with user-specified length *n.*
- **varchar(n):** Variable length character strings, with user-specified maximum length *n.*
- **Int:** Integer (a finite subset of the integers that is machinedependent).
- **Smallint:** Small integer (a machine-dependent subset of the integer domain type).
- **numeric(p,d):** Fixed point number, with user-specified precision of
- *p* digits, with *n* digits to the right of decimal point.
- **real, double precision:** Floating point and double-precision floating point numbers, with machine-dependent precision.
- **float(n):**Floating point number, with user-specified precision of at least *n* digits.

### **Create Table Construct**

An SQL relation is defined using the **create table** command:

- **create table** *r* (*A*1 *D*1, *A*2 *D*2, ..., *An Dn,*
- (integrity-constraint1),
- ...,
- (integrity-constraintk))
	- *r* is the name of the relation
	- each *Ai* is an attribute name in the schema of relation *r*
	- *Di* is the data type of values in the domain of attribute *Ai*
- Example:
- **create table** *branch*
- (*branch\_name* char(15) **not null,**
- *branch\_city* char(30),
- *assets* integer)

### **CREATE TABLE**

- •In SQL2, can use the CREATE TABLE command for specifying the primary key attributes, secondary keys, and referential integrity constraints (foreign keys).
- •Key attributes can be specified via the PRIMARY KEY and UNIQUE phrases

### **create table dept unique (dname),foreign key(mgrssn) references emp );**

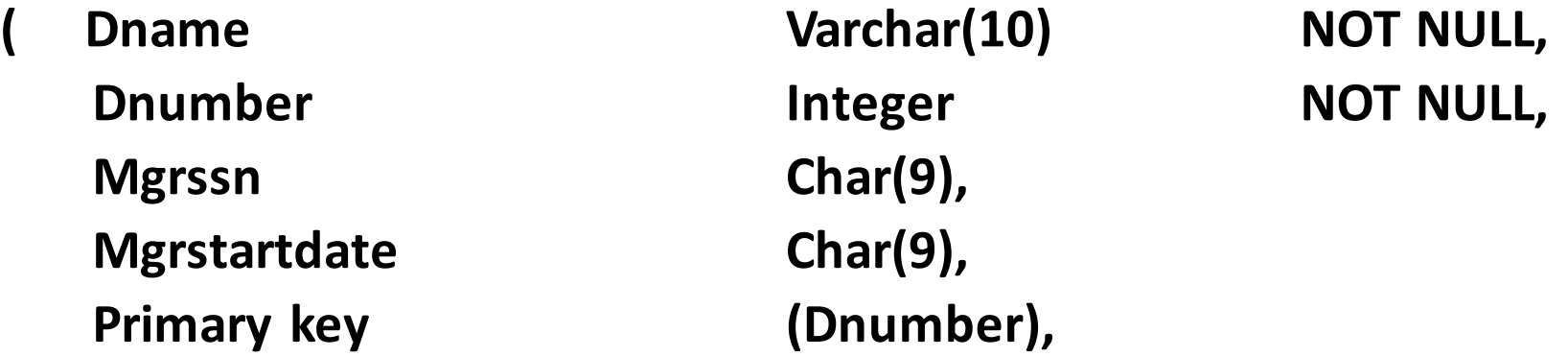

# **Integrity Constraints in Create Table**

- **not null**
- **primary key** (*A*1, ..., *An* )
- Example:Declare *branch\_name* as the primary key for *branch* and ensure that the values of *assets* are nonnegative.
- **create table** *branch* (*branch\_name* char(15)**,** *branch\_city*  char(30), *Assets* integer, **primary key**(*branch\_name*))
- **primary key** declaration on an attribute automatically ensures **not null** in SQL- 92 onwards, needs to be explicitly stated in SQL-89

## **DROP TABLE**

- Used to remove a relation (base table) *and its definition*
- The relation can no longer be used in queries, updates, or any other commands since its description no longer exists
- Example:
- **DROP TABLE DEPENDENT;**

### **Drop and Alter Table Constructs:**

- The **drop table** command deletes all information about the dropped relation from the database.
- The **alter table** command is used to add attributes to an existing relation: **alter table** *r* **add** *A D*
- where *A* is the name of the attribute to be added to relation *r* and *D* is the domain of *A.*
	- All tuples in the relation are assigned *null* as the value for the new attribute.
- The **alter table** command can also be used to drop attributes of a relation: **alter table** *r* **drop** *A*
- where *A* is the name of an attribute of relation *r*
	- Dropping of attributes not supported by many databases

### **ALTER TABLE**

- Used to add an attribute to one of the base relations
- The new attribute will have NULLs in all the tuples of the relation right after the command is executed; hence, the NOT NULL constraint is *not allowed*  for such an attribute
- Example:
- **ALTER TABLE EMPLOYEE ADD JOB VARCHAR(12);**
- The database users must still enter a value for the new attribute JOB for each EMPLOYEE tuple. This can be done using the UPDATE command.

### **Integrity Constraints**

- Integrity constraints guard against accidental damage to the database, by ensuring that authorized changes to the database do not result in a loss of data consistency.
	- A checking account must have a balance greater than \$10,000.00
	- A salary of a bank employee must be at least \$4.00 an hour
	- A customer must have a (non-null) phone number

# Constraints on a Single Relation

- **not null**
- **primary key**
- **unique**
- **check** (*P* )*,* where *P* is a predicate

Not Null Constraint:

- Declare *branch\_name* for *branch* is **not null**
- *branch\_name* **char**(15) **not null**
- Declare the domain *Dollars* to be **not null**
- **create domain** *Dollars* **numeric**(12,2) **not null**

# **The Unique Constraint**

- **unique** ( *A*1, *A*2, …, *A*m)
- The unique specification states that the attributes
- *A*1, *A*2, … *A*m Form a candidate key.
- Candidate keys are permitted to be null (in contrast to primary keys).

### **The check clause**

- **check** (*P* )*,* where *P* is a predicate
- Declare *branch\_name* as the primary key for *branch* and ensure that the values of *assets* are non-negative.
- **create table** *branch* (*branch\_name* **char**(15)**,** *branch\_city* **char**(30),  *Assets* **integer**, **primary key**(*branch\_name*)*,* **CHECK** (*assets >=* 0))

- The **check** clause permits domains to be restricted:
- Use **check** clause to ensure that an hourly \_ wage domain allows only values greater than a specified value.
- **create domain** *hourly\_ wage* **numeric (5,2) constraint** *value \_ test*  **check**(*value* > = 4.00)
- The domain has a constraint that ensures that the hourly \_ wage is greater than 4.00
- The clause **constraint** *value \_ test* is optional; useful to indicate which constraint an update violated

## **Referential Integrity**

■Ensures that a value that appears in one relation for a given set of attributes also appears for a set of attributes in another relation. Example:If "Perryridge" is a branch name appearing in one of the tuples in the *account* relation, then there exists a tuple in the *branch* relation for branch "Perryridge".

- ■Primary and candidate keys and foreign keys can be specified as part of the SQL **create table** statement:
	- ■The primary key clause lists primary key (PK) attributes.
	- ■The unique key clause lists candidate key attributes
	- ■The foreign key clause lists foreign key (FK) attributes and the name of the relation referenced by the FK. By default, a FK references PK attributes of the referenced table.

# **Referential Integrity in SQL – Example**

- **create table** *customer* (*customer\_name* **char**(20)**,** *customer\_street*  **char**(30), *customer\_city* **char**(30), **primary key** (*customer\_name* ));
- **create table** *branch* (branch\_name **char**(15)**,** *branch\_city* **char**(30), *assets*  **numeric**(12,2), **primary key**(*branch\_name* ));
- **create table** *account* (*account\_number* **char**(10)**,** *branch\_name* **char**(15),  *balance* **integer**,**primary key**(*account\_number),***foreign key**(*branch\_name*) **references** *branch* );
- **create table** *depositor* (*customer\_name* **char**(20)**,** *account\_number*  **char**(10)**,primary key** (*customer\_name, account\_number),***foreign key**  (*account\_number* ) **references** *account,***foreign key** (*customer\_name* ) **references** *customer* );

### **TRUNCATE TABLE Statement**

This SQL tutorial explains how to use the SQL **TRUNCATE TABLE statement** with syntax and examples.

• **Description:**The SQL TRUNCATE TABLE statement is used to remove all records from a table. It performs the same function as a DELETE statement without a WHERE clause.

### **Syntax**

The syntax for the TRUNCATE TABLE statement in SQL is: TRUNCATE TABLE table\_name;

## The SQL DROP TABLE Statement

The DROP TABLE statement is used to drop an existing table in a database.

Syntax

DROP TABLE *table\_name*;

• Be careful before dropping a table. Deleting a table will result in loss of complete information stored in the table!

### **Assertions**

• An **assertion** is a predicate expressing a condition that we wish the database always to satisfy.

An assertion in SQL takes the form

- **create assertion <assertion-name> <b>check** <predicate> When an assertion is made, the system tests it for validity, and tests it again on every update that may violate the assertion
	- This testing may introduce a significant amount of overhead; hence assertions should be used with great care.
- Asserting for all *X*, *P*(*X*) is achieved in a round-about fashion using not exists *X* such that not *P*(*X*)

## **Using General Assertions**

- Specify a query that violates the condition; include inside a NOT EXISTS clause
- Query result must be empty
	- if the query result is not empty, the assertion has been violated

### **Assertion Example**

- Every loan has at least one borrower who maintains an account with a minimum balance or \$1000.00
- **create assertion** *balance\_constraint* **check (not exists (select \* from** *loan*  **where not exists (select \* from** *borrower, depositor, account*  **where***loan.loan\_number = borrower.loan\_number* **and**  *borrower.customer\_name = depositor.customer\_name* **and**  *depositor.account\_number = account.account\_number* **and**  *account.balance >=* 1000)));

# Example-2

- The sum of all loan amounts for each branch must be less than the sum of all account balances at the branch.
- **create assertion** *sum\_constraint* **check** (**not exists** (**select \* from** *branch* **where**  (**select sum**(*amount* ) **from** *loan* **where** *loan.branch\_name = branch.branch\_name* )*>=* (**select sum**(*amount* )

 **from** *account* **where** *loan.branch\_name = branch.branch\_name* )));

### **Assertions: Another Example**

- "The salary of an employee must not be greater than the salary of the manager of the department that the employee works for''
- Creat assertion salary\_constraint check (not exists (Select \* from employee e, employee m, department d where e.Salary > m.Salary and e.Dno=d.Number and d.Mgrssn=m.Ssn));

## **SQL Triggers**

- Objective: to monitor a database and take action when a condition occurs
- Triggers are expressed in a syntax similar to assertions and include the following:
	- event (e.g., an update operation)
	- condition
- action (to be taken when the condition is satisfied)

### **SQL Triggers: An Example**

A trigger to compare an employee's salary to his/her supervisor during insert or update operations:

Create Trigger Inform\_supervisor Before Insert Or Update Of

Salary, Supervisor \_ ssn On Employee For Each Row When (New.Salary >(Select Salary From Employee Where Ssn=new.Supervisor \_ ssn)) Inform\_supervisor (new.supervisor\_ssn,new.ssn);

### SELECT Statement

Syntax

### **SELECT column-names FROM table-name;**

- The SELECT statement retrieves data from a database.
- The data is returned in a table-like structure called a result-set.
- SELECT is the most frequently used action on a database.

To select all columns use \*

SELECT \* FROM table-name;

## WHERE Clause

- To limit the number of rows use the WHERE clause.
- The WHERE clause filters for rows that meet certain criteria.
- WHERE is followed by a condition that returns either true or false.
- WHERE is used with SELECT, UPDATE, and DELETE.

A WHERE clause with an UPDATE statement:

 UPDATE table-name SET column-name = value WHERE condition A WHERE clause with a DELETE statement: DELETE table-name WHERE condition

## INSERT Into With Select Example

The Bigfoot Brewery supplier is also a customer. Add a customer record with values from the supplier table

• INSERT INTO Customer (FirstName, LastName, City, Country, Phone) SELECT LEFT(ContactName, CHARINDEX(' ',ContactName) -1), SUBSTRING(ContactName, CHARINDEX(' ',ContactName) + 1, 100), City, Country, Phone FROM Supplier WHERE CompanyName = 'Bigfoot Breweries';

### UPDATE Statement

- The UPDATE statement updates data values in a database.
- UPDATE can update one or more records in a table.
- Use the WHERE clause to UPDATE only specific records.
- **The general syntax is:**  UPDATE table-name SET column-name = value, column-name = value, ...
- To limit the number of records to UPDATE append a WHERE clause: UPDATE table-name SET column-name = value, column-name = value, ... WHERE condition
- UPDATE Examples

 Problem: discontinue all products in the database UPDATE Product SET Is Discontinued  $= 1$ 

• UPDATE Product SET IsDiscontinued = 1 WHERE UnitPrice > 50

### DELETE Statement

- DELETE permanently removes records from a table.
- DELETE can delete one or more records in a table.
- Use the WHERE clause to DELETE only specific records.
- The general syntax is: DELETE table-name ; To delete specific records append a WHERE clause: DELETE tablename WHERE condition; SQL DELETE Examples
- **Problem**: Delete all products. DELETE Product;
- **Problem**: Delete products over \$50. DELETE Product WHERE UnitPrice > 50;

# **Integrity and Security**

- Domain Constraints
- Referential Integrity
- Assertions
- Triggers
- Security
- Authorization
- Authorization in SQL

# **Domain Constraints**

- Integrity constraints guard against accidental damage to the database, by ensuring that authorized changes to the database do not result in a loss of data consistency.
- Domain constraints are the most elementary form of integrity constraint.
- They test values inserted in the database, and test queries to ensure that the comparisons make sense.
- New domains can be created from existing data types

 E.g. **create domain** *Dollars numeric(12, 2)*   **create domain** *Pounds numeric(12,2)* 

• We cannot assign or compare a value of type Dollars to a value of type Pounds.

However, we can convert type as below

### (**cast** *r.A as Pounds)*

(Should also multiply by the dollar-to-pound conversion-rate)

# **Domain Constraints (Cont.)**

- The **check clause in SQL-92 permits domains to be restricted:**
	- Use **check clause to ensure that an hourly-wage domain allows only** values greater than a specified value.  **create domain** *hourly-wage numeric(5,2)*   **constraint** *value-test check(value > = 4.00)*
	- The domain has a constraint that ensures that the hourly-wage is greater than 4.00
	- The clause **constraint** *value-test is optional; useful to indicate which* constraint an update violated.
- Can have complex conditions in domain check
	- **create domain** *AccountType char(10)*

 **constraint** *account-type-test* 

 **check (value in ('Checking', 'Saving'))**

- - **check (***branch-name in (select branch-name from branch))*

# **Referential Integrity**

- Ensures that a value that appears in one relation for a given set of attributes also appears for a certain set of attributes in another relation. Example: If "Perryridge" is a branch name appearing in one of the tuples in the *account relation, then there exists a tuple in the branch* relation for branch "Perryridge".
- Formal Definition

 Let *r1(R1) and r2(R2) be relations with primary keys K1 and K2*  respectively.

The subset α of R2 is a *foreign key referencing K1 in relation r1,* 

 *if for* every *t2 in r2 there must be a tuple t1 in r1 such that t1[K1] = t2[α].*

 Referential integrity constraint also called subset dependency since its can be written as

Πα (*r2)* <sup>⊆</sup> *ΠK1 (r1)*

# **Referential Integrity in the E-R Model**

- Consider relationship set *R between entity sets E1 and E2. The*  relational schema for *R includes the primary keys K1 of E1 and K2 of E2.* 
	- Then *K1 and K2 form foreign keys on the relational schemas for E1 and E2 respectively.*

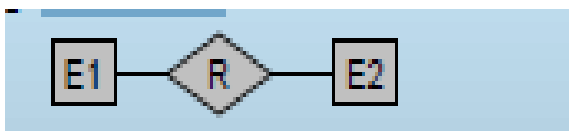

- Weak entity sets are also a source of referential integrity constraints.
	- For the relation schema for a weak entity set must include the primary key attributes of the entity set on which it depends
# **Checking Referential Integrity**

### **on Database Modification**

- The following tests must be made in order to preserve the following referential integrity constraint: Πα (*r2)* <sup>⊆</sup> *ΠK (r1)*
- **Insert. If a tuple** *t2 is inserted into r2, the system must ensure*  that there is a tuple *t1 in r1 such that t1[K] = t2[α]. That is t2 [α]* <sup>∈</sup> *ΠK (r1)*
- **Delete. If a tuple,** *t1 is deleted from r1, the system must*  compute the set of tuples in *r2 that reference t1:*  σα = *t1[K] (r2)* 
	- -If this set is not empty
		- either the delete command is rejected as an error, or
		- the tuples that reference *t1 must themselves be deleted*  (cascading deletions are possible).

# **Database Modification (Cont.)**

### • **Update. There are two cases:**

- $\triangleright$  If a tuple *t2 is updated in relation r2 and the update modifies values for* foreign key  $\alpha$ , then a test similar to the insert case is made: Let *t2' denote the new value of tuple t2. The system must ensure*  that *t2'[α]* <sup>∈</sup> *ΠK(r1)*
- $\triangleright$  If a tuple *t1 is updated in r1, and the update modifies values for the*  primary key (*K), then a test similar to the delete case is made:* 
	- 1. The system must compute  $\sigma\alpha = t1[K]$  (r2)

using the old value of *t1 (the value before the update is applied).* 

- 2. If this set is not empty
	- 1. the update may be rejected as an error, or
	- 2. the update may be cascaded to the tuples in the set, or
	- 3. the tuples in the set may be deleted.

# **Referential Integrity in SQL**

- Primary and candidate keys and foreign keys can be specified as **part of**  the SQL create table statement:
- **The primary key** clause lists attributes that comprise the primary key.
- $\triangleright$  **The unique key** clause lists attributes that comprise a candidate key.
- **The foreign key** clause lists the attributes that comprise the foreign key and the name of the relation referenced by the foreign key.
- $\triangleright$  By default, a foreign key references the primary key attributes of the referenced table **foreign key (***account-number) references account*
- $\triangleright$  Short form for specifying a single column as foreign key  *account-number char (10) references account*
- $\triangleright$  Reference columns in the referenced table can be explicitly specified but must be declared as primary/candidate keys  **foreign key (***account-number) references account(account-number)*

### **Referential Integrity in SQL – Example**

### **create table** *customer*

 *(customer-name char(20), customer-street char(30), customer-city char(30),*   **primary key (***customer-name))*  **create table** *branch*  (branch-name char(15)**,**   *branch-city char(30),* 

 *assets integer,* 

 **primary key** *(branch-name))*

### **Referential Integrity in SQL- Example (Cont.)**

### **create table** *account*

 *(account-number char(10), branch-name char(15), balance integer,* **primary key** (*account-number),*   **foreign key** (*branch-name) references branch)* 

### **create table** *depositor*

 *(customer-name char(20), account-number char(10),*   **primary key** *(customer-name, account-number),*   **foreign key** *(account-number) references account,*   **foreign key** *(customer-name) references customer)*

### **Cascading Actions in SQL**

**create table** *account* 

 *. . .*  **foreign key***(branch-name) references branch*   **on delete cascade on update cascade** 

- . . . )
- $\triangleright$  Due to the on delete cascade clauses, if a delete of a tuple in  *branch results in referential-integrity constraint violation, the* delete "cascades" to the *account relation, deleting the tuple that*  refers to the branch that was deleted
- $\triangleright$  Cascading updates are similar.

# **Cascading Actions in SQL (Cont.)**

- If there is a chain of foreign-key dependencies across multiple relations, with on delete cascade specified for each dependency, a deletion or update at one end of the chain can propagate across the entire chain.
- If a cascading update to delete causes a constraint violation that cannot be handled by a further cascading operation, the system aborts the transaction.
	- As a result, all the changes caused by the transaction and its cascading actions are undone.

# **(Cont.)**

• Referential integrity is only checked at the end of a transaction Intermediate steps are allowed to violate referential integrity provided later steps remove the violation . Otherwise it would be impossible to create some database states, e.g. insert two tuples whose foreign keys point to each other

> # E.g. spouse attribute of relation marriedperson(name, address, spouse)

# **Referential Integrity in SQL (Cont.)**

• Alternative to cascading:

 **on delete set null on delete set default** 

- Null values in foreign key attributes complicate SQL referential integrity semantics, and are best prevented using **not null** 
	- -if any attribute of a foreign key is null, the tuple is defined to satisfy the foreign key constraint!

### **Assertions**

- An *assertion is a predicate expressing a condition that we wish*  the database always to satisfy.
- An assertion in SQL takes the form  **create assertion <assertion-name> check <predicate>**
- When an assertion is made, the system tests it for validity, and tests it again on every update that may violate the assertion - This testing may introduce a significant amount of overhead; hence assertions should be used with great care.
- **Asserting** 
	- for all  $X$ ,  $P(X)$
	- is achieved in a round-about fashion using
	- not exists X such that not P(X)

### **Assertion Example**

The sum of all loan amounts for each branch must be less than the sum of all account balances at the branch.  **create assertion** *sum-constraint check*   **(not exists (select \* from** *branch*   **where (select sum***(amount) from loan*   **where** *loan.branch-name branch.branch-name)>= (select sum(amount) from account* **where**  *loan.branch-name =* 

 *branch.branch-name)));*

### **Assertion Example**

• Every loan has at least one borrower who maintains an account with a minimum balance or \$1000.00 create assertion *balance-constraint check*  (not exists ( select \* from *loan* where not exists (select \* from *borrower, depositor, account*  where *loan.loan-number = borrower.loan-number*  and *borrower.customer-name = depositor.customer- name* and *depositor.account number = account.account-number* and  *account.balance >= 1000)));*

# **Triggers**

- A **trigger is a statement that is executed automatically by the**  system as a side effect of a modification to the database.
- To design a trigger mechanism, we must:

 Specify the conditions under which the trigger is to be executed.

Specify the actions to be taken when the trigger executes.

• Triggers introduced to SQL standard in SQL:1999, but supported even earlier using non-standard syntax by most databases.

### **Trigger Example**

- Suppose that instead of allowing negative account balances, the bank deals with overdrafts by setting the account balance to zero creating a loan in the amount of the overdraft giving this loan a loan number identical to the account number of the overdrawn account
- The condition for executing the trigger is an update to the *account relation that results in a negative balance value.*

### **Trigger Example in SQL:1999**

**create trigger** *overdraft-trigger after update on account* 

- **referencing new row as** *nrow*
- **for each row**
- **when** *nrow.balance < 0*
- **begin atomic** 
	- **insert into** *borrower* 
		- **(select** *customer-name, account-number* 
			- **from** *depositor*
		- **where** *nrow.account-number =depositor.account-number);*
	- **insert into** *loan values*(n*.row.account-number,* 
		- *nrow.branch-name, – nrow.balance);*
	- **update** *account set balance = 0*
	- **where** *account.account-number = nrow.account-number*

### **Triggering Events and Actions in SQL**

- Triggering event can be **insert, delete or update**
- Triggers on update can be restricted to specific attributes **E.g. create trigger** *overdraft-trigger after update of balance on account*
- Values of attributes before and after an update can be referenced **referencing old row as : for deletes and updates referencing new row as : for inserts and updates**
- Triggers can be activated before an event, which can serve as extra constraints. E.g. convert blanks to null.

 **create trigger** *setnull-trigger before update on r* 

 **referencing new row as** *nrow* 

 **for each row when** *nrow.phone-number = ' '*

 **set** *nrow.phone-number = null*

### **External World Actions**

- ! We sometimes require external world actions to be triggered on a
- database update
- " E.g. re-ordering an item whose quantity in a warehouse has become
- small, or turning on an alarm light,
- ! Triggers cannot be used to directly implement external-world
- actions, BUT
- " Triggers can be used to record actions-to-be-taken in a separate table
- " Have an external process that repeatedly scans the table, carries out
- external-world actions and deletes action from table
- ! E.g. Suppose a warehouse has the following tables
- " *inventory(item, level): How much of each item is in the warehouse*
- " *minlevel(item, level) : What is the minimum desired level of each item*
- " *reorder(item, amount): What quantity should we re-order at a time*
- " *orders(item, amount) : Orders to be placed (read by external process)*

### **Statement Level Triggers**

- Instead of executing a separate action for each affected row, a single action can be executed for all rows affected by a transaction
	- Use **for each statement instead of for each row**
	- Use **referencing old table or referencing new table to refer** to temporary tables (called *transition tables) containing the* affected rows
- Can be more efficient when dealing with SQL statements that update a large number of rows

### **External World Actions**

- We sometimes require external world actions to be triggered on a database update
	- E.g. re-ordering an item whose quantity in a warehouse has become small, or turning on an alarm light,
- Triggers cannot be used to directly implement external-world actions, BUT
- Triggers can be used to record actions-to-be-taken in a separate table
	- Have an external process that repeatedly scans the table, carries out external-world actions and deletes action from table
- E.g. Suppose a warehouse has the following tables
	- *inventory(item, level): How much of each item is in the warehouse*
	- minlevel(item, level) : What is the minimum desired level of each item
	- *reorder(item, amount): What quantity should we re-order at a time*
	- *orders(item, amount) : Orders to be placed (read by external process)***INSTITUTE OF AERONAUTICAL ENGINEERING**

# **External World Actions (Cont.)**

• create trigger *reorder-trigger after update of amount on inventory*  referencing old row as *orow, new row as nrow*  for each row when *nrow.level < = (select level* from *minlevel*  where *minlevel.item = orow.item)*  and *orow.level > (select level* from *minlevel*  where *minlevel.item = orow.item)*  begin insert into *orders*  (select *item, amount*  from *reorder where reorder.item = orow.item)*  end

# **Triggers in MS-SQLServer Syntax**

• create trigger *overdraft-trigger on account*  for update as if inserted*.balance < 0* 

begin

 insert into *borrower* (select *customer-name,account-number*  from *depositor, inserted* where inserted.*account-number = depositor.account-number)*  insert into *loan values* 

(inserted.*account-number, inserted.branch-name,* 

– inserted.*balance)* 

update *account set balance = 0* 

from *account, inserted* 

where *account.account-number = inserted.account-number* 

end

## **When Not To Use Triggers**

- Triggers were used earlier for tasks such as maintaining summary data (e.g. total salary of each department)
- Replicating databases by recording changes to special relations (called **change or delta relations) and having a separate process** that applies the changes over to a replica
- There are better ways of doing these now:
	- Databases today provide built in materialized view facilities to maintain summary data
	- Databases provide built-in support for replication
- Encapsulation facilities can be used instead of triggers in many cases
	- Define methods to update fields
	- Carry out actions as part of the update methods instead of through a trigger

### **Security**

- **Security**  protection from malicious attempts to steal or modify data.
- $\triangleright$  Database system level
	- Authentication and authorization mechanisms to allow specific users access only to required data
	- We concentrate on authorization in the rest of this chapter
- $\triangleright$  Operating system level
	- Operating system super-users can do anything they want to the database! Good operating system level security is required.
- $\triangleright$  Network level: must use encryption to prevent
	- Eavesdropping (unauthorized reading of messages)
	- Masquerading (pretending to be an authorized user or sending messages supposedly from authorized users)

# **Security (Cont.)**

- $\triangleright$  Physical level
	- Physical access to computers allows destruction of data by intruders; traditional lock-and-key security is needed
	- Computers must also be protected from floods, fire, etc.
- $\triangleright$  Human level
	- Users must be screened to ensure that an authorized users do not give access to intruders
	- Users should be trained on password selection and secrecy

### **Authorization**

- Forms of authorization on parts of the database:
- $\triangleright$  Read authorization allows reading, but not modification of data.
- $\triangleright$  Insert authorization allows insertion of new data, but not modification of existing data.
- $\triangleright$  Update authorization allows modification, but not deletion of data.
- $\triangleright$  Delete authorization allows deletion of data
- Forms of authorization to modify the database schema:
- $\triangleright$  Index authorization allows creation and deletion of indices.
- $\triangleright$  Resources authorization allows creation of new relations.
- $\triangleright$  Alteration authorization allows addition or deletion of attributes in a relation.
- Drop authorization allows deletion of relations.

### **Authorization and Views**

- $\triangleright$  Users can be given authorization on views, without being given any authorization on the relations used in the view definition
- $\triangleright$  Ability of views to hide data serves both to simplify usage of the system and to enhance security by allowing users access only to data they need for their job
- $\triangleright$  A combination or relational-level security and view-level security can be used to limit a user's access to precisely the data that user needs.

### **View Example**

- $\triangleright$  Suppose a bank clerk needs to know the names of the customers of each branch, but is not authorized to see specific loan information.
	- Approach: Deny direct access to the *loan relation, but grant access*  to the view *cust-loan, which consists only of the names of*  customers and the branches at which they have a loan.
	- The *cust-loan view is defined in SQL as follows:* 
		- **create view** *cust-loan as* 
			- **select** *branchname, customer-name*
			- **from** *borrower, loan*

 $\blacktriangleright$ 

 **where** *borrower.loan-number = loan.loan-number* 

### **View Example (Cont.)**

 $\triangleright$  The clerk is authorized to see the result of the query:

### **select \*from** *cust-loan*

- $\triangleright$  When the query processor translates the result into a query on the actual relations in the database, we obtain a query on *borrower and loan.*
- $\triangleright$  Authorization must be checked on the clerk's query before query processing replaces a view by the definition of the view.

### **Authorization on Views**

- Creation of view does not require **resources authorization since**  no real relation is being created
- $\triangleright$  The creator of a view gets only those privileges that provide no additional authorization beyond that he already had.
- E.g. if creator of view *cust-loan had only read authorization on borrower and loan, he gets only read authorization on cust-loan***INSTITUTE OF AERONAUTICAL ENGINEERING**

### **Granting of Privileges**

- $\triangleright$  The passage of authorization from one user to another may be represented by an authorization graph.
- $\triangleright$  The nodes of this graph are the users.
- $\triangleright$  The root of the graph is the database administrator.
- Consider graph for update authorization on loan.
- An edge Ui →Uj indicates that user Ui has granted update authorization on loan to Uj.

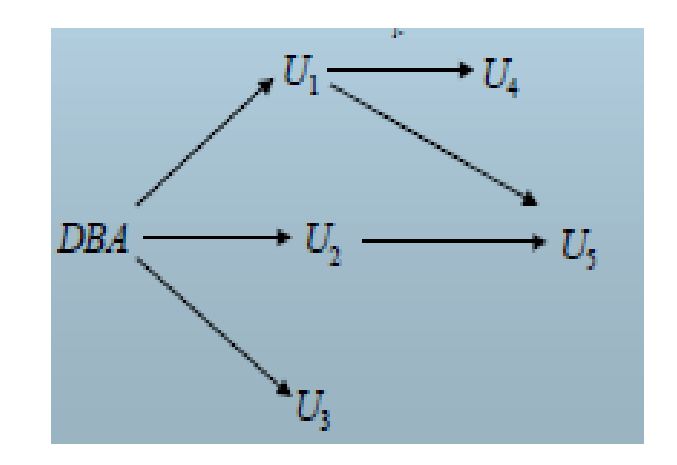

### **Authorization Grant Graph**

- *Requirement: All edges in an authorization graph must be part of*  some path originating with the database administrator
- $\triangleright$  If DBA revokes grant from U1:
	- Grant must be revoked from U4 since U1 no longer has authorization
	- Grant must not be revoked from U5 since U5 has another authorization path from DBA through U2
- $\triangleright$  Must prevent cycles of grants with no path from the root:
	- DBA grants authorization to U7
	- U7 grants authorization to U8
	- U8 grants authorization to U7
	- DBA revokes authorization from U7
- Must revoke grant U7 to U8 and from U8 to U7 since there is no path from DBA to U7 or to U8 anymore.

### **Security Specification in SQL**

- $\triangleright$  The grant statement is used to confer authorization  **grant <privilege list> on <relation name or view name> to <user list>**
- $\triangleright$  <user list> is:
	- a user-id
	- *public, which allows all valid users the privilege granted*
	- A role (more on this later)
- $\triangleright$  Granting a privilege on a view does not imply granting any privileges on the underlying relations.
- $\triangleright$  The grantor of the privilege must already hold the privilege on the specified item (or be the database administrator).

# **Privileges in SQL**

- $\triangleright$  select: allows read access to relation, or the ability to query using the view
	- Example: grant users U1, U2, and U3 select authorization on the *branch* relation:

grant select on *branch to U1, U2, U3* 

- $\triangleright$  insert: the ability to insert tuples
- $\triangleright$  update: the ability to update using the SQL update statement
- $\triangleright$  delete: the ability to delete tuples.
- $\triangleright$  references: ability to declare foreign keys when creating relations.
- $\triangleright$  usage: In SQL-92; authorizes a user to use a specified domain
- $\triangleright$  all privileges: used as a short form for all the allowable privileges

### **Privilege To Grant Privileges**

- **with grant option: allows a user who is granted a privilege to**  pass the privilege on to other users.
	- Example:

 **grant select on** *branch to U1 with grant option*  gives U1 the **select privileges on branch and allows U1 to grant this** 

privilege to others

### **Roles**

- $\triangleright$  Roles permit common privileges for a class of users can be specified just once by creating a corresponding "role"
- $\triangleright$  Privileges can be granted to or revoked from roles, just like user
- $\triangleright$  Roles can be assigned to users, and even to other roles
- $\triangleright$  SQL:1999 supports roles

 **create role** *teller*   **create role** *manager*   **grant select on** *branch to teller*   **grant update (***balance) on account to teller*   **grant all privileges on** *account to manager*   **grant** *teller to manager*   **grant** *teller to alice, bob* 

 **grant** *manager to avi*

### **Revoking Authorization in SQL**

### The **revoke statement is used to revoke authorization. revoke<privilege list> on <relation name or view name> from <user list> [restrict|cascade]**

 $\triangleright$  Example:

### **revoke select on** *branch from U1, U2, U3 cascade*

- $\triangleright$  Revocation of a privilege from a user may cause other users also to lose that privilege; referred to as cascading of the **revoke.**
- We can prevent cascading by specifying **restrict: revoke select on** *branch from U1, U2, U3 restrict*  With **restrict, the revoke command fails if cascading revokes**are required.

### **Revoking Authorization in SQL (Cont.)**

- <privilege-list> may be **all to revoke all privileges the revokee** may hold.
- If <revokee-list> includes **public all users lose the privilege** except those granted it explicitly.
- $\triangleright$  If the same privilege was granted twice to the same user by different grantees, the user may retain the privilege after the revocation.
- $\triangleright$  All privileges that depend on the privilege being revoked are also revoked.
## **Limitations of SQL Authorization**

- $\triangleright$  SQL does not support authorization at a tuple level
	- E.g. we cannot restrict students to see only (the tuples storing) their own grades
- $\triangleright$  With the growth in Web access to databases, database accesses come primarily from application servers.
	- End users don't have database user ids, they are all mapped to the same database user id
- $\triangleright$  All end-users of an application (such as a web application) may be mapped to a single database user
- $\triangleright$  The task of authorization in above cases falls on the application program, with no support from SQL
	- Benefit: fine grained authorizations, such as to individual tuples, can be implemented by the application.
	- Drawback: Authorization must be done in application code, and may be dispersed all over an application
- $\triangleright$  Checking for absence of authorization loopholes becomes very difficult since it requires reading large amounts of application code

# **Joins and Views**

## Joined Relations

- Join operations take two relations and return as a result another relation.
- These additional operations are typically used as subquery expressions in the **from** clause
- Join condition defines which tuples in the two relations match, and what attributes are present in the result of the join.
- Join type defines how tuples in each relation that do not match any tuple in the other relation (based on the join condition) are treated.

Join Types **inner join left outer join right outer join full outer join** 

Join Conditions **natural on** <predicate>  $\textsf{using }(A_1, A_2, ..., A_n)^\top$ 

### Join - Examples

### • Relation *loan*

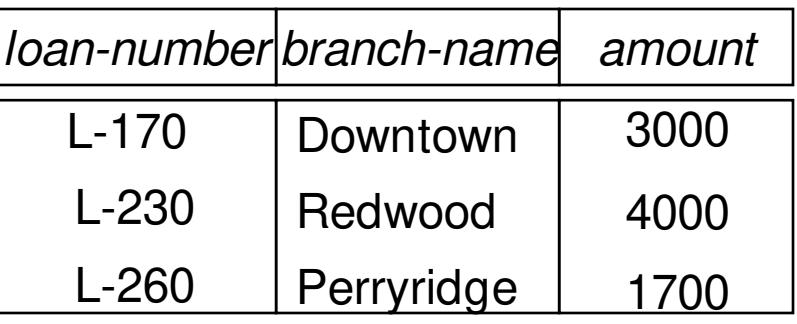

#### Relation borrower

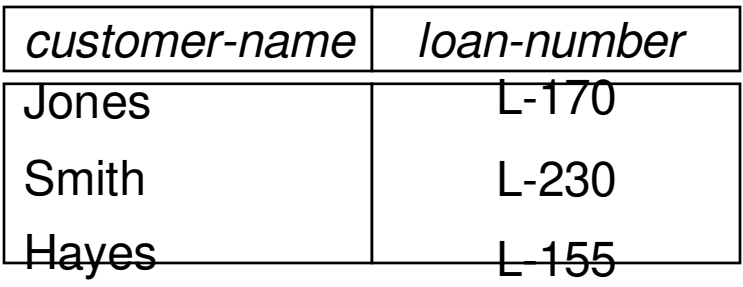

 Note: borrower information missing for L-260 and loan information missing for L-155

## Joined Relations – Examples

• *loan* **inner join** *borrower* **on**

*loan.loan-number = borrower.loan-number* 

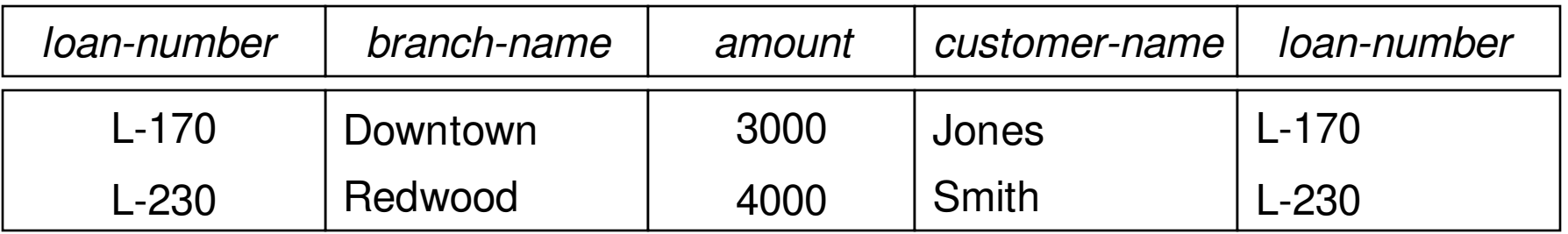

• loan **left outer join** borrower **on** loan.loan-number = borrower.loan-number

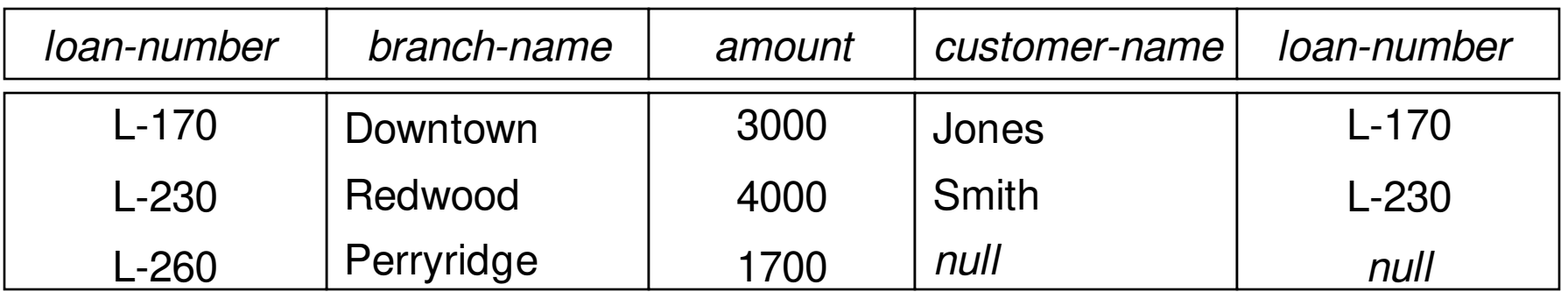

## Joined Relations – Examples

### *loan* **natural inner join** *borrower*

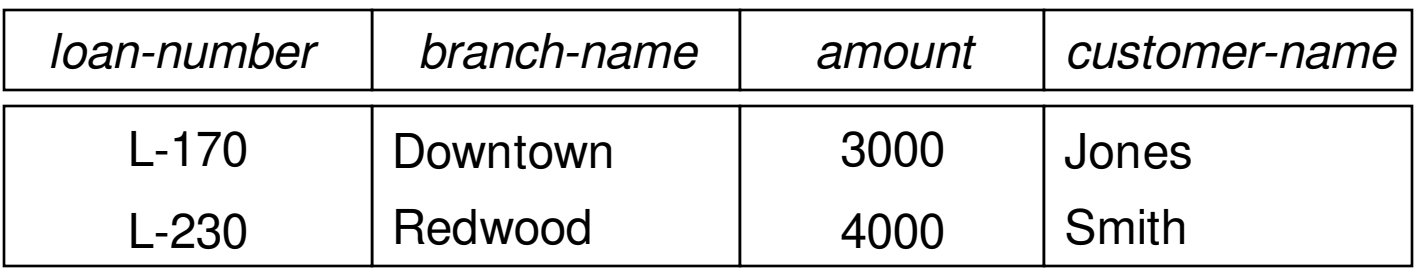

loan **natural right outer join** *borrower*

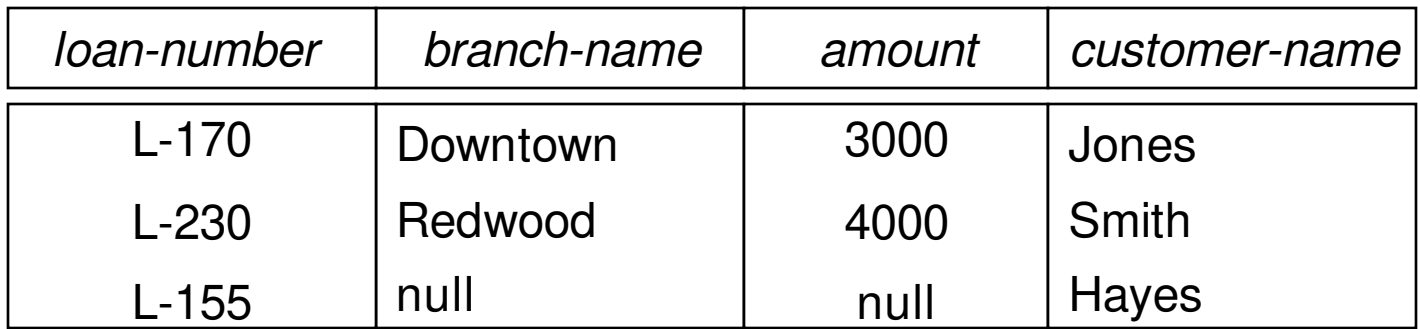

## Joined Relations – Examples

### *loan* **full outer join** *borrower* **using** *(loan-number)*

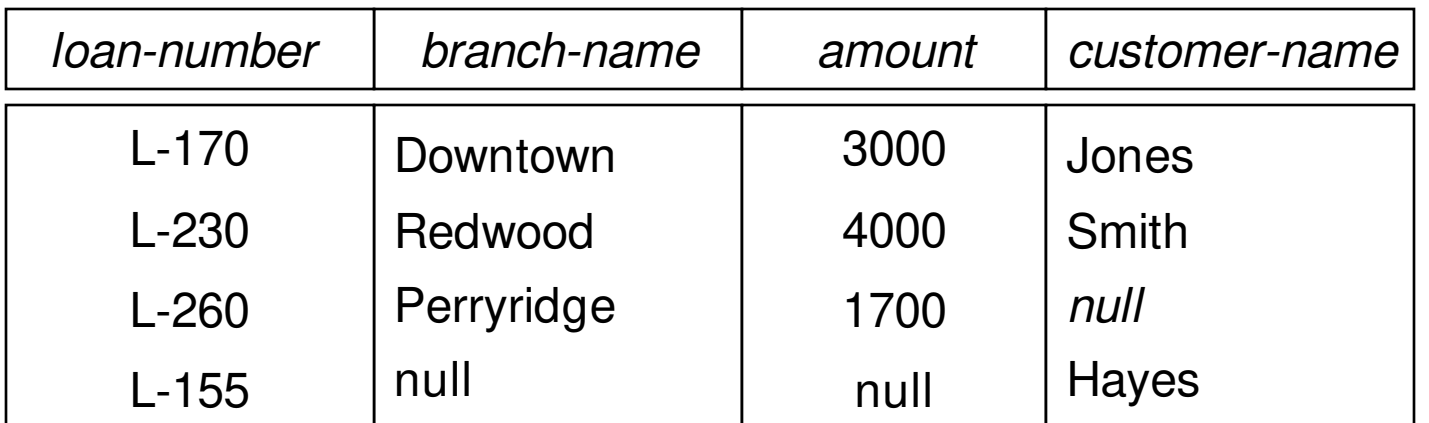

Find all customers who have either an account or a loan (but not both) at the bank.

 **select** customer-name

 **from** (depositor **natural full outer join** borrower)  **where** account-number **is** null **or** loan-number **is** null

### Views

- Provide a mechanism to hide certain data from the view of certain users. To create a view we use the command:
- **create view** *v* **as** <query expression>

where:

<query expression> is any legal expression The view name is represented by *v*

## Update of a View

• Create a view of all loan data in *loan* relation, hiding the *amount*  attribute

> **create view** *branch-loan* **as select** *branch-name, loan-number* **from** *loan*

• Add a new tuple to *branch-loan* 

 **insert into** *branch-loan* **values** ('Perryridge', 'L-307')

 This insertion must be represented by the insertion of the tuple ('L-307', 'Perryridge', *null*)

into the *loan* relation

- Updates on more complex views are difficult or impossible to translate, and hence are disallowed.
- Most SQL implementations allow updates only on simple views (without aggregates) defined on a single relation

# **Integrity Constraints - Relational Database**

## Integrity Constraints

- Integrity constraints guard against accidental damage to the database, by ensuring that authorized changes to the database do not result in a loss of data consistency.
- Various Integrity Constraints In RDB :
	- Domain Integrity Constraints
	- Referential Integrity Constraints
	- Assertions
	- Triggers
	- Functional Dependencies

### Domain Constraints

- Integrity constraints guard against accidental damage to the database, by ensuring that authorized changes to the database do not result in a loss of data consistency.
- Domain constraints are the most elementary form of integrity constraint.
- They test values inserted in the database, and test queries to ensure that the comparisons make sense.
- New domains can be created from existing data types
	- E.g. **create domain** *Dollars* **numeric**(12, 2) **create domain** *Pounds* **numeric**(12,2)
- We cannot assign or compare a value of type Dollars to a value of type Pounds.
	- However, we can convert type as below

(**cast** *r*.*A* **as** *Pounds*)

(Should also multiply by the dollar-to-pound conversion-rate

## Referential Integrity

- Ensures that a value that appears in one relation for a given set of attributes also appears for a certain set of attributes in another relation.
	- Example: If "Perryridge" is a branch name appearing in one of the tuples in the *account* relation, then there exists a tuple in the *branch* relation for branch "Perryridge".
- Formal Definition
	- $-$  Let  $r_1(R_1)$  and  $r_2(R_2)$  be relations with primary keys  $K_1$  and  $K_2$ respectively.
	- $-$  The subset  $\alpha$  of R<sub>2</sub> is a *foreign key* referencing  $K_1$  in relation  $r_1$ , if for every  $t_2$  in  $r_2$  there must be a tuple  $t_1$  in  $r_1$  such that  $t_1[K_1] =$  $t_2[\alpha]$ .
	- Referential integrity constraint also called subset dependency since its can be written as  $\prod_{\alpha} (r_2) \subseteq \prod_{K1} (r_1)$

### Assertions

- An *assertion* is a predicate expressing a condition that we wish the database always to satisfy.
- An assertion in SQL takes the form

**create assertion** <assertion-name> **check** <predicate>

- When an assertion is made, the system tests it for validity, and tests it again on every update that may violate the assertion
	- This testing may introduce a significant amount of overhead; hence assertions should be used with great care.
- **Asserting** 
	- for all  $X$ ,  $P(X)$

is achieved in a round-about fashion using

not exists X such that not P(X)

### Assertion Example

 The sum of all loan amounts for each branch must be less than the sum of all account balances at the branch.

 **create assertion** *sum-constraint* **check (not exists (select \* from** *branch* **where (select sum***(amount)* **from** *loan* **where** *loan.branch-name = branch.branch-name) >=* **(select sum***(amount)* **from** *account* **where** *loan.branch-name = branch.branch-name)))*

## Triggers

- A **trigger** is a statement that is executed automatically by the system as a side effect of a modification to the database.
- To design a trigger mechanism, we must:
	- Specify the conditions under which the trigger is to be executed.
	- Specify the actions to be taken when the trigger executes.
- Triggers introduced to SQL standard in SQL:1999, but supported even earlier using non-standard syntax by most databases.

## Trigger Example

- Suppose that instead of allowing negative account balances, the bank deals with overdrafts by
	- setting the account balance to zero
	- creating a loan in the amount of the overdraft
	- giving this loan a loan number identical to the account number of the overdrawn account
- The condition for executing the trigger is an update to the *account* relation that results in a negative *balance* value.

### Functional Dependencies

- Constraints on the set of legal relations.
- Require that the value for a certain set of attributes determines uniquely the value for another set of attributes.
- A functional dependency is a generalization of the notion of a  *key.*

## **Functional Dependencies (Contd.)**

Let *R* be a relation schema

$$
\alpha \subseteq R \text{ and } \beta \subseteq R
$$

The functional dependency

$$
\alpha \to \beta
$$

holds on *R* if and only if for any legal relations *r*(R), whenever any two tuples  $t_1$  and  $t_2$  of *r* agree on the attributes  $\alpha$ , they also agree on the attributes  $\beta$ . That is,

$$
t_1[\alpha] = t_2[\alpha] \Rightarrow t_1[\beta] = t_2[\beta]
$$

• Example: Consider *r(A,B)* with the following instance of *r.*

On this instance,  $A \rightarrow B$  does **NOT** hold, but  $B \rightarrow A$  does hold.

## **Functional Dependencies (Cont.)**

- *K* is a superkey for relation schema *R* if and only if  $K \rightarrow R$
- *K* is a candidate key for *R* if and only if
	- $\triangleright$   $K \rightarrow R$ , and

 $\triangleright$  for no  $\alpha \subset K$ ,  $\alpha \rightarrow R$ 

• Functional dependencies allow us to express constraints that cannot be expressed using superkeys.

Consider the schema:

Loan-info-schema = (customer-name, loan-number, branch-name, amount)

We expect this set of functional dependencies to hold:

- $loan-number \rightarrow amount$
- $loan-number \rightarrow branch-name$

but would not expect the following to hold:

 $loan-number \rightarrow customer-name$ 

# **Pitfalls & Design of Relational Database**

## **Introduction to schema refinement**

- Problems caused by redundancy
	- $\triangleright$  Redundant storage
	- $\triangleright$  Update Anomalies
	- $\triangleright$  Insert Anomalies
	- $\triangleright$  Delete Anomalies

Example:

Project ( Project-id, Name, Status, Budget, Dept-Id, Dept-name, Location)

- How To address Above Problems?
- NULL values can not address completelt

## **Pitfalls in Relational Database Design**

- Relational database design requires that we find a "good" collection of relation schemas. A bad design may lead to
	- $\triangleright$  Repetition of Information.
	- $\triangleright$  Inability to represent certain information.
- Design Goals:
	- $\triangleright$  Avoid redundant data
	- $\triangleright$  Ensure that relationships among attributes are represented
	- $\triangleright$  Facilitate the checking of updates for violation of database integrity constraints.

## **Example**

Consider the relation schema: *Lending-schema* = (*branch-name, branch-city, assets , customer-name)* 

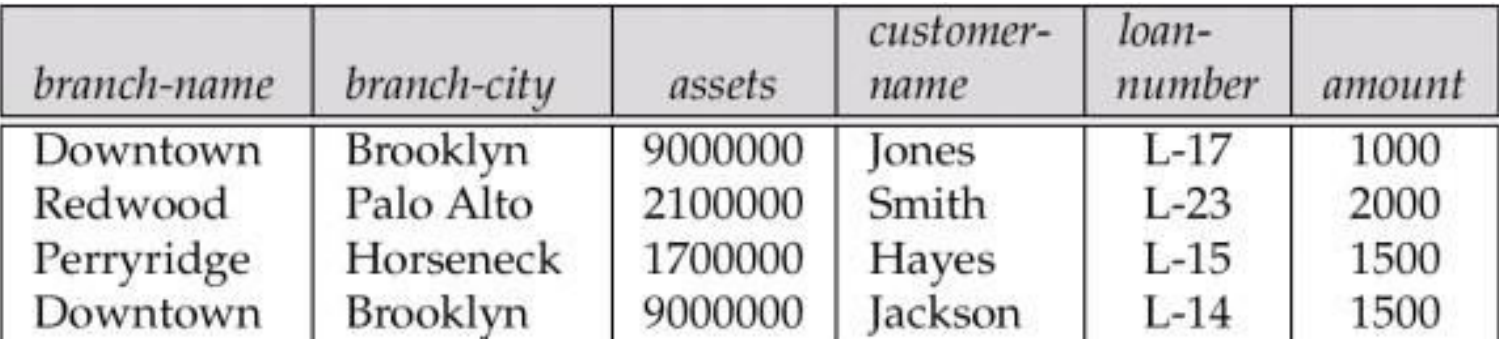

- Redundancy:
	- Data for *branch-name, branch-city,* assets are repeated for each loan that a branch makes
	- $\triangleright$  Wastes space
	- Complicates updating, introducing possibility of inconsistency of *assets* value
- Null values
	- $\triangleright$  Cannot store information about a branch if no loans exist
	- $\triangleright$  Can use null values, but they are difficult to handle.

### Design Guidelines - RDB

- What is relational database design?
	- The grouping of attributes to form "good" relation schemas
- Two levels of relation schemas
	- The logical "user view" level
	- The storage "base relation" level
- Design is concerned mainly with base relations
- What are the criteria for "good" base relations?

## Semantics of the Attributes

- GUIDELINE 1: Informally, each tuple in a relation should represent one entity or relationship instance. (Applies to individual relations and their attributes).
	- Attributes of different entities (EMPLOYEEs, DEPARTMENTs, PROJECTs) should not be mixed in the same relation
	- Only foreign keys should be used to refer to other entities
	- Entity and relationship attributes should be kept apart as much as possible.
- Bottom Line: *Design a schema that can be explained easily relation by relation. The semantics of attributes should be easy to interpret.*

## Redundancy - Update Anomalies

- Information is stored redundantly
	- Wastes storage
	- Causes problems with update anomalies
		- Insertion anomalies
		- Deletion anomalies
		- Modification anomalies

### UPDATE ANOMALY- EXAMPLE

- Consider the relation:
	- EMP\_PROJ(Emp#, Proj#, Ename, Pname, No\_hours)
- Update Anomaly:
	- Changing the name of project number P1 from "Billing" to "Customer-Accounting" may cause this update to be made for all 100 employees working on project P1.

### INSERT ANOMALY - EXAMPLE

- Consider the relation:
	- EMP\_PROJ(Emp#, Proj#, Ename, Pname, No\_hours)
- Insert Anomaly:
	- Cannot insert a project unless an employee is assigned to it.
- Conversely
	- Cannot insert an employee unless an he/she is assigned to a project.

### DELETE ANOMALY- EXAMPLE

- Consider the relation:
	- EMP\_PROJ(Emp#, Proj#, Ename, Pname, No\_hours)
- Delete Anomaly:
	- When a project is deleted, it will result in deleting all the employees who work on that project.
	- Alternately, if an employee is the sole employee on a project, deleting that employee would result in deleting the corresponding project.

## Redundancy - Update Anomalies

- GUIDELINE 2:
	- Design a schema that does not suffer from the insertion, deletion and update anomalies.
	- If there are any anomalies present, then note them so that applications can be made to take them into account.

## Null Values in Tuples

- GUIDELINE 3:
	- Relations should be designed such that their tuples will have as few NULL values as possible
	- Attributes that are NULL frequently could be placed in separate relations (with the primary key)
- Reasons for nulls:
	- Attribute not applicable or invalid
	- Attribute value unknown (may exist)
	- Value known to exist, but unavailable

## Spurious Tuples – avoid at any cost

- Bad designs for a relational database may result in erroneous results for certain JOIN operations
- The "lossless join" property is used to guarantee meaningful results for join operations
- GUIDELINE 4:
	- The relations should be designed to satisfy the lossless join condition.
	- No spurious tuples should be generated by doing a natural-join of any relations.

## Spurious Tuples

- There are two important properties of decompositions:
	- a) Non-additive or losslessness of the corresponding join
	- b) Preservation of the functional dependencies.
- Note that:
	- Property (a) is extremely important and *cannot* be sacrificed.
	- Property (b) is less stringent and may be sacrificed. (See Chapter 15).

## **Overall Database Design Process**

- We have assumed schema *R* is given
	- *R* could have been generated when converting E-R diagram to a set of tables.
	- *R* could have been a single relation containing *all*  attributes that are of interest (called **universal relation**).
	- Normalization breaks *R* into smaller relations.
	- *R* could have been the result of some ad hoc design of relations, which we then test/convert to normal form.
# **Functional Dependencies - Reasoning**

### **Functional Dependencies**

- Constraints on the set of legal relations.
- Require that the value for a certain set of attributes determines uniquely the value for another set of attributes.
- A functional dependency is a generalization of the notion of a *key.*

## **Functional Dependencies (Contd.)**

• Let *R* be a relation schema

 $\alpha \subset R$  and  $\beta \subset R$ 

The functional dependency

 $\alpha \rightarrow \beta$ 

holds on *R* if and only if for any legal relations *r*(R), whenever any two tuples  $t_1$  and  $t_2$  of *r* agree on the attributes  $\alpha$ , they also agree on the attributes  $\beta$ . That is,

$$
t_1[\alpha] = t_2[\alpha] \Rightarrow t_1[\beta] = t_2[\beta]
$$

• Example: Consider *r(A,B)* with the following instance of *r.*

On this instance,  $A \rightarrow B$  does **NOT** hold, but  $B \rightarrow A$  does hold.

# **Functional Dependencies (Cont.)**

- *K* is a superkey for relation schema *R* if and only if  $K \rightarrow R$
- *K* is a candidate key for *R* if and only if

 $\triangleright$   $K \rightarrow R$ , and

 $\triangleright$  for no  $\alpha \subset K$ ,  $\alpha \to R$ 

• Functional dependencies allow us to express constraints that cannot be expressed using superkeys.

Consider the schema:

Loan-info-schema = (customer-name, loan-number, branch-name, amount)

We expect this set of functional dependencies to hold:

- $loan-number \rightarrow amount$
- $\theta$ loan-number  $\rightarrow$  branch-name

but would not expect the following to hold:

 $loan$ -number  $\rightarrow$  customer-name

### **Use of Functional Dependencies**

- We use functional dependencies to:
	- $\triangleright$  test relations to see if they are legal under a given set of functional dependencies
		- If a relation *r* is legal under a set *F* of functional dependencies, we say that *r* satisfies *F.*
	- $\triangleright$  specify constraints on the set of legal relations
		- We say that *F* holds on *R* if all legal relations on *R* satisfy the set of functional dependencies *F.*
- Note: A specific instance of a relation schema may satisfy a functional dependency even if the functional dependency does not hold on all legal instances.

 For example, a specific instance of *Loan-schema* may, by chance, satisfy

*loan-number customer-name.*

### **Closure of a Set of Functional Dependencies**

• Given a set *F* set of functional dependencies, there are certain other functional dependencies that are logically implied by *F*.

 $\triangleright$  E.g. If A  $\rightarrow$  B and B  $\rightarrow$  C, then we can infer that A  $\rightarrow$  C

- The set of all functional dependencies logically implied by *F* is the *closure* of *F*.
- We denote the *closure* of *F* by F*<sup>+</sup>.*
- We can find all of F<sup>+</sup> by applying Armstrong's Axioms:

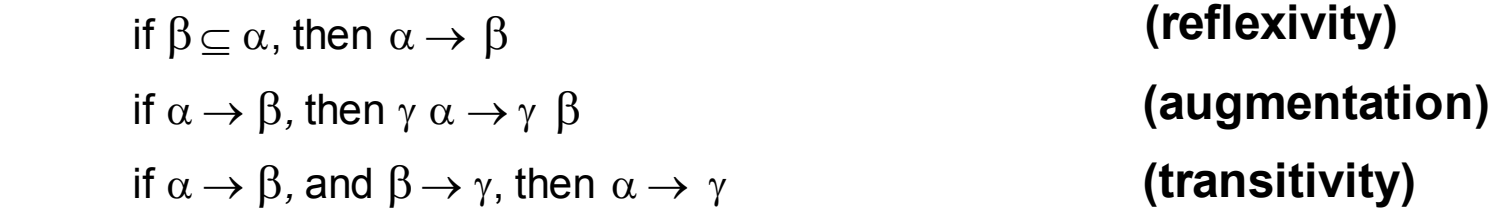

These rules are

 $\triangleright$  sound (generate only functional dependencies that actually hold) and

 $\triangleright$  complete (generate all functional dependencies that hold).

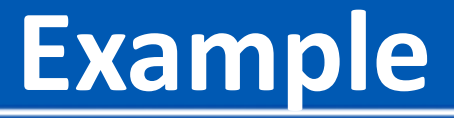

 $R = (A, B, C, G, H, I)$ 

 $F = \{$ 

*A B*

 *A C*

 *CG H* 

 *CG I*

- *B H* }
- some members of  $F^+$ 
	- $\triangleright$  A  $\mathsf{R}$  H

by transitivity from *A B and B H*

 $\triangleright$  AG **P**<sub>I</sub>

by augmenting  $A \, \Box \, C$  with G, to get  $A G \, \Box \, C G$ 

and then transitivity with *CG I*

*CG HI*

from *CG* **B** H and *CG* **B** I : "union rule" can be inferred from

- definition of functional dependencies, or
- Augmentation of *CG* **Q** *I* to infer *CG* **Q** CG*I*, augmentation of

 *CG H* to infer *CGI HI,* and then transitivity

# **Decomposition – Desirable Properties**

### Decomposition - Problems

- To Avoid Redundancy the given relations must be Decomposed into Sub Relations.
- Problems related to Decomposition Lossy /Superfluous information Dependency Preservation
- Solution: Lossless Join Decomposition

### **Decomposition**

- Decompose the relation schema *Lending-schema* into: *Branch-schema = (branch-name, branch-city , assets) Loan-info-schema = (customer-name, loan-number, branch-name, amount)*
- All attributes of an original schema (*R)* must appear in the decomposition  $(R_1, R_2)$ :

$$
R = R_1 \cup R_2
$$

• Lossless-join decomposition.

For all possible relations *r* on schema *R*

 $r = \prod_{R1} (r) \bowtie \prod_{R2} (r)$ 

#### **Example of Non Lossless-Join Decomposition**

• Decomposition of 
$$
R = (A, B)
$$
  $R_1 = (A)$   $R_2 = (B)$ 

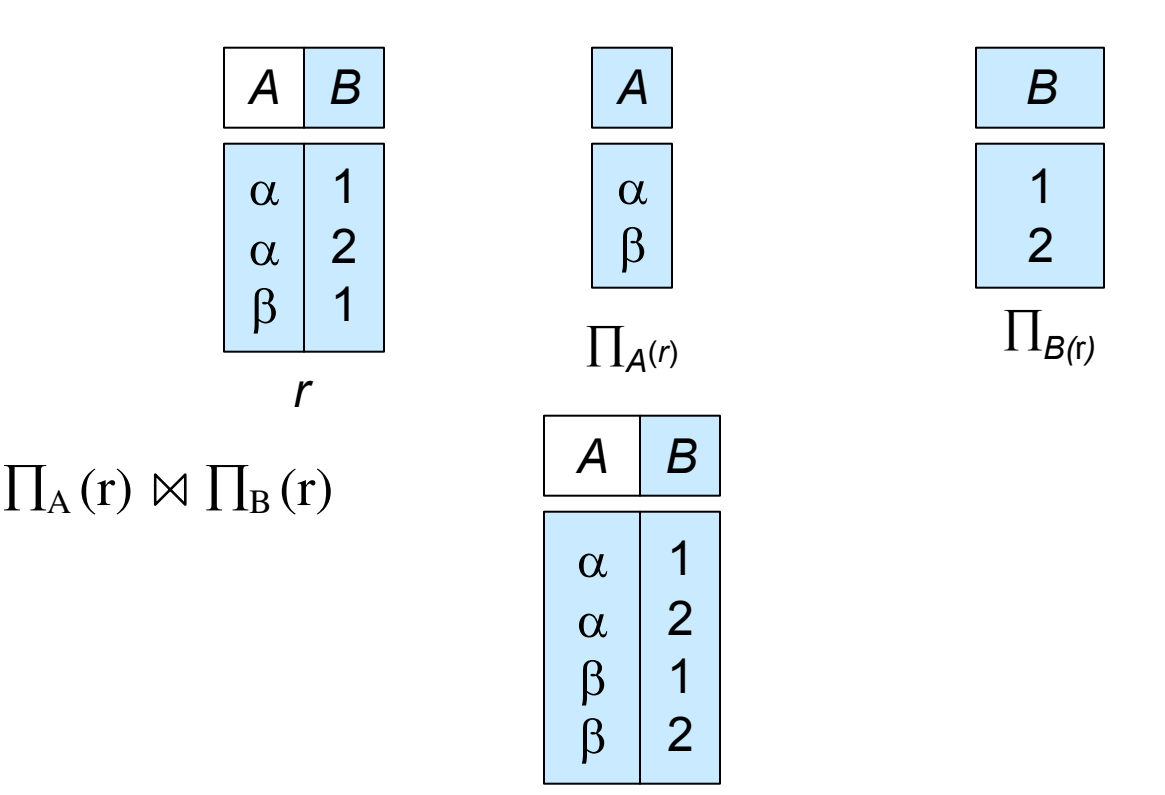

### Dependency Preservation

• After Decomposing Relation into Sub relations each FD that hold on original relation must hold on any of sub relation

# Testing for Dependency Preservation

• To check if a dependency  $\alpha \rightarrow \beta$  is preserved in a decomposition of R into  $R_1$ ,  $R_2$ , ...,  $R_n$  we apply the following simplified test (with attribute closure done w.r.t. F)

 $\triangleright$  result =  $\alpha$ 

**while** (changes to *result*) do

**for each**  $R_i$  in the decomposition

 $t = (result \cap R_i)^+ \cap R_i$ 

 $result = result \cup t$ 

- $\triangleright$  If *result* contains all attributes in  $\beta$ , then the functional dependency  $\alpha \rightarrow \beta$  is preserved.
- We apply the test on all dependencies in F to check if a decomposition is dependency preserving
- This procedure takes polynomial time, instead of the exponential time required to compute  $F^+$  and  $(F_1 \cup F_2 \cup ... \cup F_n)^+$

### **Goals of Normalization**

- Decide whether a particular relation *R* is in "good" form.
- In the case that a relation *R* is not in "good" form, decompose it into a set of relations  $\{R_1, R_2, ..., R_n\}$  such that
- each relation is in good form
- the decomposition is a lossless-join decomposition
- Our theory is based on:
- functional dependencies
- multivalued dependencies

#### **Normalization Using Functional Dependencies**

- When we decompose a relation schema *R* with a set of functional dependencies *F* into  $R_1$ ,  $R_2$ ,..,  $R_n$  we want
	- Lossless-join decomposition: Otherwise decomposition would result in information loss.
	- $\triangleright$  No redundancy: The relations  $R_i$  preferably should be in either Boyce- Codd Normal Form or Third Normal Form.
	- $\triangleright$  Dependency preservation: Let  $F_i$  be the set of dependencies *F <sup>+</sup>*that include only attributes in *R<sup>i</sup> .*

Preferably the decomposition should be dependency preserving, that is

 $(F_1 \cup F_2 \cup ... \cup F_n)^+ = F^+$ 

Otherwise, checking updates for violation of functional dependencies may require computing joins, which is expensive.

## **Example**

• *R = (A, B, C)*  $F = \{A \rightarrow B, B \rightarrow C\}$ 

 $\triangleright$  Can be decomposed in two different ways

• 
$$
R_1 = (A, B), \quad R_2 = (B, C)
$$

 $\triangleright$  Lossless-join decomposition:

 $R_1 \cap R_2 = \{B\}$  and  $B \rightarrow BC$ 

 $\triangleright$  Dependency preserving

•  $R_1 = (A, B), R_2 = (A, C)$ 

 $\triangleright$  Lossless-join decomposition:

 $R_1 \cap R_2 = \{A\}$  and  $A \rightarrow AB$ 

 $\triangleright$  Not dependency preserving (cannot check  $B \to C$  without computing  $R_1 \bowtie R_2$ )

# Testing for Dependency Preservation

• To check if a dependency  $\alpha \rightarrow \beta$  is preserved in a decomposition of R into  $R_1$ ,  $R_2$ , ...,  $R_n$  we apply the following simplified test (with attribute closure done w.r.t. F)

 $\triangleright$  result =  $\alpha$ 

**while** (changes to *result*) do

**for each**  $R_i$  in the decomposition

 $t = (result \cap R_i)^+ \cap R_i$ 

 $result = result \cup t$ 

- $\triangleright$  If *result* contains all attributes in  $\beta$ , then the functional dependency  $\alpha \rightarrow \beta$  is preserved.
- We apply the test on all dependencies in F to check if a decomposition is dependency preserving
- This procedure takes polynomial time, instead of the exponential time required to compute  $F^+$  and  $(F_1 \cup F_2 \cup ... \cup F_n)^+$

## Normalization of Relations

#### • **Normalization:**

– The process of decomposing unsatisfactory "bad" relations by breaking up their attributes into smaller relations

#### • **Normal form:**

– Condition using keys and FDs of a relation to certify whether a relation schema is in a particular normal form

### Normalization of Relations (2)

- 2NF, 3NF, BCNF
	- based on keys and FDs of a relation schema
- 4NF
	- based on keys, multi-valued dependencies : MVDs;
- 5NF
	- based on keys, join dependencies : JDs
- Additional properties may be needed to ensure a good relational design (lossless join, dependency preservation; see Chapter 15)

## Practical Use of Normal Forms

- **Normalization**is carried out in practice so that the resulting designs are of high quality and meet the desirable properties
- The practical utility of these normal forms becomes questionable when the constraints on which they are based are *hard to understand* or to *detect*
- The database designers *need not* normalize to the highest possible normal form
	- (usually up to 3NF and BCNF. 4NF rarely used in practice.)
- **Denormalization**:
	- The process of storing the join of higher normal form relations as a base relation—which is in a lower normal form

### Keys and Attributes

A **superkey** of a relation schema  $R = \{A1, A2, \ldots, An\}$  is a set of attributes S *subset-of* R with the property that no two tuples t1 and t2 in any legal relation state r of R will have  $t1[S] = t2[S]$ 

• A **key** K is a **superkey** with the *additional property* that removal of any attribute from K will cause K not to be a superkey any more.

### Keys and Attributes

- If a relation schema has more than one key, each is called a **candidate** key.
	- One of the candidate keys is *arbitrarily* designated to be the **primary key**, and the others are called **secondary keys**.
- A **Prime attribute** must be a member of *some* candidate key
- A **Nonprime attribute** is not a prime attribute—that is, it is not a member of any candidate key.

### First Normal Form

- **Disallows** 
	- composite attributes
	- multivalued attributes
	- **nested relations**; attributes whose values for an *individual tuple* are non-atomic
- Considered to be part of the definition of a relation
- Most RDBMSs allow only those relations to be defined that are in First Normal Form

### Normalization into 1NF

#### $(a)$ **DEPARTMENT** Dname Dnumber Dmgr\_ssn

#### $(b)$

#### **DEPARTMENT**

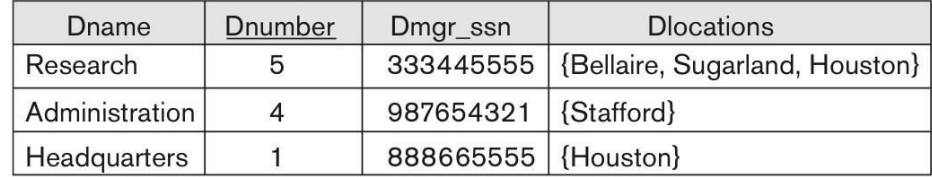

**Dlocations** 

#### $(c)$

#### **DEPARTMENT**

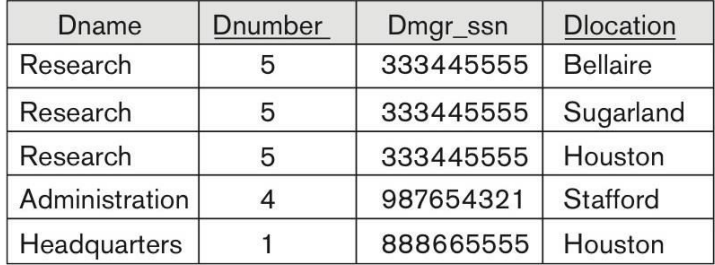

# Second Normal Form (1)

- Uses the concepts of **FDs, primary key**
- **Definitions** 
	- **Prime attribute:** An attribute that is member of the primary key K
	- **Full functional dependency:** a FD Y -> Z where removal of any attribute from Y means the FD does not hold any more
- Examples:
	- {SSN, PNUMBER} -> HOURS is a full FD since neither SSN -> HOURS nor PNUMBER -> HOURS hold
	- {SSN, PNUMBER} -> ENAME is not a full FD (it is called a partial dependency ) since SSN -> ENAME also holds

# Second Normal Form (2)

- A relation schema R is in **second normal form (2NF)** if every nonprime attribute A in R is fully functionally dependent on the primary key
- R can be decomposed into 2NF relations via the process of 2NF normalization or "second normalization"

### Normalizing into 2NF and 3NF

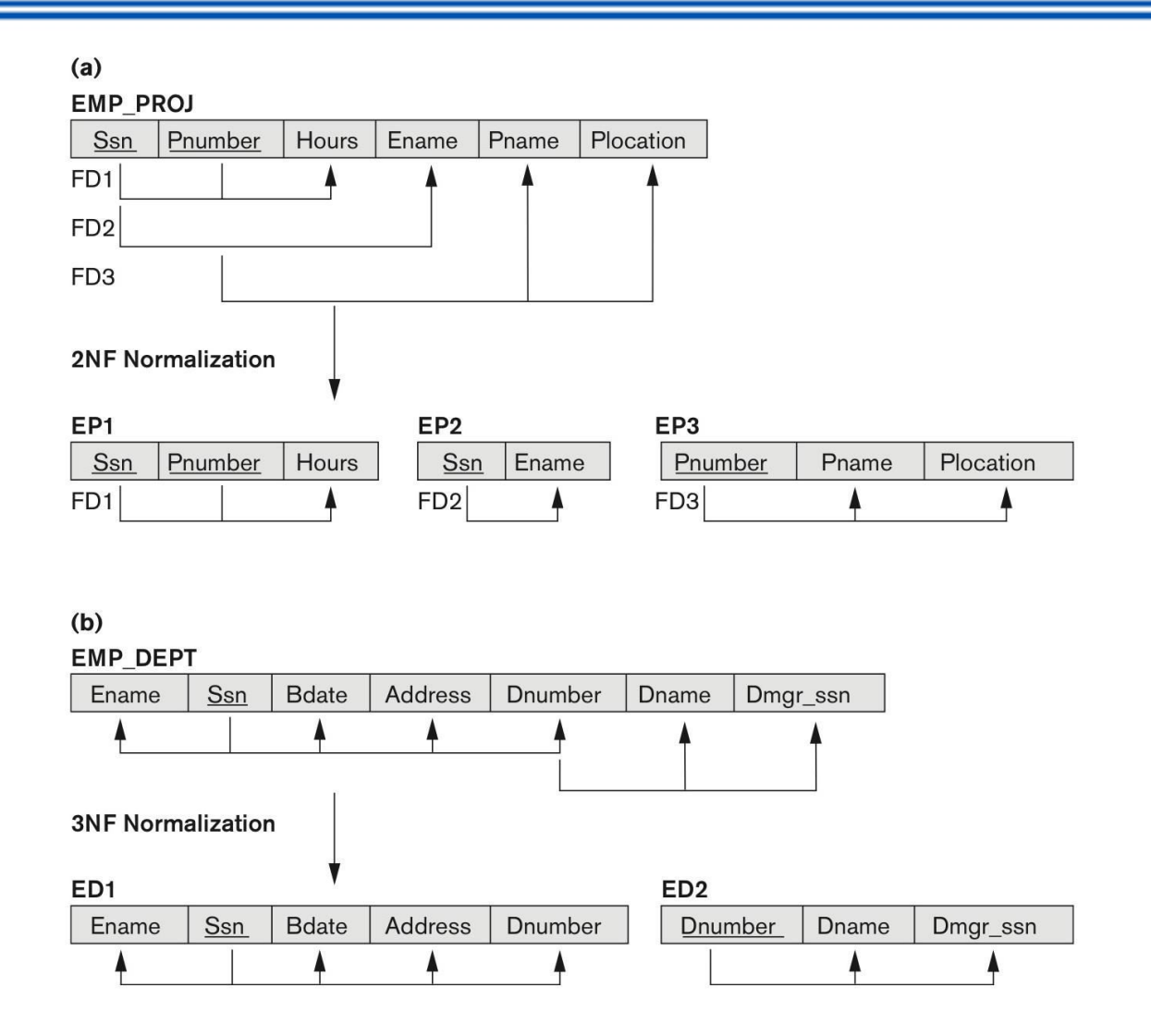

# **Third Normal Form & BCNF**

# Third Normal Form (1)

- Definition:
	- **Transitive functional dependency:** a FD X -> Z that can be derived from two FDs X -> Y and Y -> Z
- Examples:
	- SSN -> DMGRSSN is a **transitive** FD
		- Since SSN -> DNUMBER and DNUMBER -> DMGRSSN hold
	- SSN -> ENAME is **non-transitive** 
		- Since there is no set of attributes X where SSN -> X and X -> ENAME

# Third Normal Form (2)

- A relation schema R is in **third normal form (3NF)** if it is in 2NF *and* no non-prime attribute A in R is transitively dependent on the primary key
- R can be decomposed into 3NF relations via the process of 3NF normalization
- NOTE:
	- $-$  In X -> Y and Y -> Z, with X as the primary key, we consider this a problem only if Y is not a candidate key.
	- When Y is a candidate key, there is no problem with the transitive dependency .
	- E.g., Consider EMP (SSN, Emp#, Salary ).
		- Here, SSN -> Emp# -> Salary and Emp# is a candidate key

## Normal Forms Defined Informally

Ī

- 1<sup>st</sup> normal form
	- All attributes depend on **the key**
- 2<sup>nd</sup> normal form
	- All attributes depend on **the whole key**
- 3<sup>rd</sup> normal form
	- All attributes depend on **nothing but the key**

## General Definition of 2NF

- A relation schema R is in **second normal form (2NF)** if every nonprime attribute A in R is fully functionally dependent on *every* key of R
- FD

County name  $\rightarrow$  Tax rate violates 2NF.

So second normalization converts LOTS into LOTS1 (Property id#, County name, Lot#, Area, Price) LOTS2 ( County\_name, Tax\_rate)

# Third Normal Form

#### • **DEFINITION of 3NF:**

A relation schema R is in **third normal form (3NF)** if every nonprime attribute in R meets both of these conditions:

- It is fully functionally dependent on every key of R
- It is non-transitively dependent on every key of R

Note that stated this way, a relation in 3NF also meets the requirements for 2NF.

## BCNF (Boyce-Codd Normal Form)

- A relation schema R is in **Boyce-Codd Normal Form (BCNF)** if whenever an **FD X → A** holds in R, then **X is a superkey** of R
- Each normal form is strictly stronger than the previous one
	- Every 2NF relation is in 1NF
	- Every 3NF relation is in 2NF
	- Every BCNF relation is in 3NF
- There exist relations that are in 3NF but not in BCNF
- Hence BCNF is considered a stronger form of 3NF
- The goal is to have each relation in BCNF (or 3NF)

### BCNF - Example

#### **TEACH**

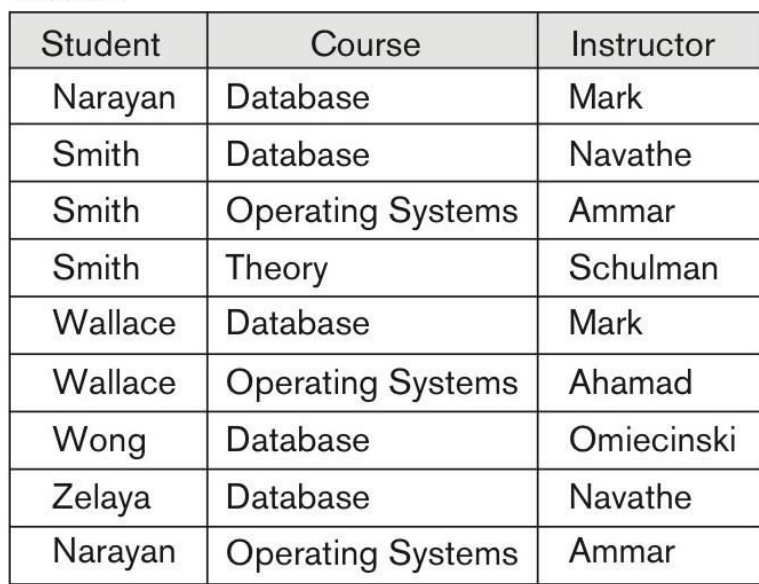

### BCNF by Decomposition (1)

- Two FDs exist in the relation TEACH:
	- fd1: { student, course} -> instructor
	- fd2: instructor -> course
- {student, course} is a candidate key for this relation and that the dependencies shown follow the pattern in Figure 14.13 (b).
	- So this relation is in 3NF *but not in* BCNF
- A relation **NOT** in BCNF should be decomposed so as to meet this property, while possibly forgoing the preservation of all functional dependencies in the decomposed relations.
## BCNF by Decomposition (2)

- Three possible decompositions for relation TEACH
	- D1: {student, instructor} and {student, course}
	- D2: {course, instructor } and {course, student}
	- $-$  D3: {instructor, course } and {instructor, student}  $\checkmark$
- All three decompositions will lose fd1.
	- We have to settle for sacrificing the functional dependency preservation. But we cannot sacrifice the non-additivity property after decomposition.
- Out of the above three, only the 3rd decomposition will not generate spurious tuples after join.(and hence has the nonadditivity property).
- A test to determine whether a binary decomposition (decomposition into two relations) is non-additive (lossless) is discussed under Property NJB on the next slide. We then show how the third decomposition above meets the property.

# MULTIVALUED DEPENDENCIES JOIN DEPENDENCIES

4NF & 5NF

### Multivalued Dependencies

- There are database schemas in BCNF that do not seem to be sufficiently normalized
- Consider a database
	- *classes(course, teacher, book)*
- such that  $(c,t,b) \in classes$  means that *t* is qualified to teach *c*,
- and *b* is a required textbook for *c*
- The database is supposed to list for each course the set of teachers any one of which can be the course's instructor, and the set of books, all of which are required for the course (no matter who teaches it).

## Multivalued Dependencies (Contd.)

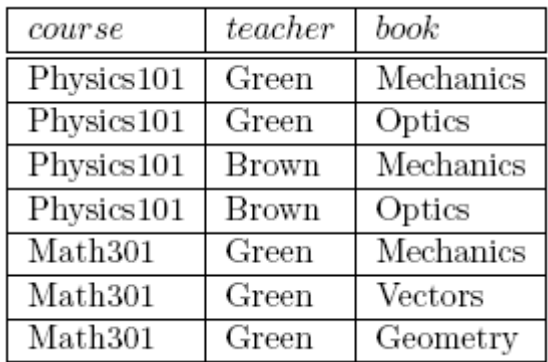

- There are no non-trivial functional dependencies and therefore the relation is in BCNF
- Insertion anomalies  $-$  i.e., if Sara is a new teacher that can teach classes
- Insertion anomalies  $-$  i.e., if Sara is a new teacher that can teach the following two tuples need to be inserted

(Physics101, Sara, Mechanics)

(database, Sara, Optics)

### Multivalued Dependencies (MVDs)

Let *R* be a relation schema and let  $\alpha \subseteq R$  and  $\beta \subseteq R$ . The *multivalued dependency*

$$
\alpha \rightarrow \rightarrow \beta
$$

holds on *R* if in any legal relation  $r(R)$ , for all pairs for tuples  $t_1$ and  $t_2$  in *r* such that  $t_1[\alpha] = t_2[\alpha]$ , there exist tuples  $t_3$  and  $t_4$  in *r* such that:

$$
t_1[\alpha] = t_2[\alpha] = t_3[\alpha] t_4[\alpha]
$$
  
\n
$$
t_3[\beta] = t_1[\beta]
$$
  
\n
$$
t_3[R-\beta] = t_2[R - \beta]
$$
  
\n
$$
t_4[\beta] = t_2[\beta]
$$
  
\n
$$
t_4[R-\beta] = t_1[R-\beta]
$$

### EXAMPLE

 Let *R* be a relation schema with a set of attributes that are partitioned into 3 nonempty subsets.

• 
$$
Y, Z, W
$$

- We say that  $Y \rightarrow Z$  (*Y* multidetermines *Z*)
- if and only if for all possible relations *r(R)*

• 
$$
y_1, z_1, w_1 > \epsilon r
$$
 and  $y_2, z_2, w_2 > \epsilon r$ 

- then
- $\lt y_1, z_1, w_2 \gt \epsilon r$  and  $\lt y_2, z_2, w_1 \gt \epsilon r$
- Note that since the behavior of *Z* and *W* are identical it follows that  $Y \rightarrow Z$  if  $Y \rightarrow W$

### EXAMPLE Contd.

In our example:

- *course*  $\rightarrow$  + teacher
- *course*  $\rightarrow$  *book*
- $\blacksquare$  The above formal definition is supposed to formalize the notion that given a particular value of *Y* (*course*) it has associated with it a set of values of *Z (teacher)* and a set of values of *W (book)*, and these two sets are in some sense independent of each other.

**Note:** 

- If  $Y \rightarrow Z$  then  $Y \rightarrow Z$
- Indeed we have (in above notation)  $Z_1 = Z_2$ The claim follows.

## Use of Multivalued Dependencies

- We use multivalued dependencies in two ways:
	- 1. To test relations to determine whether they are legal under a given set of functional and multivalued dependencies
	- 2. To specify constraints on the set of legal relations. We shall thus concern ourselves *only* with relations that satisfy a given set of functional and multivalued dependencies.
- If a relation *r* fails to satisfy a given multivalued dependency, we can construct a relations  $r \mathbb{R}$  and that does satisfy the multivalued dependency by adding tuples to *r*

## Theory of MVDs

- **From the definition of multivalued dependency, we can derive** the following rule:
- If  $\alpha \rightarrow \beta$ , then  $\alpha \rightarrow \rightarrow \beta$
- That is, every functional dependency is also a multivalued dependency
- The **closure** D<sup>+</sup>of *D* is the set of all functional and multivalued dependencies logically implied by *D*.
	- We can compute D<sup>+</sup> from *D*, using the formal definitions of functional dependencies and multivalued dependencies.
	- We can manage with such reasoning for very simple multivalued dependencies, which seem to be most common in practice
	- For complex dependencies, it is better to reason about sets of dependencies using a system of inference rules .

### Fourth Normal Form

- A relation schema R is in 4NF with respect to a set D of functional and multivalued dependencies if for all multivalued dependencies in D<sup>+</sup> of the form  $\alpha \rightarrow \rightarrow \beta$ , where  $\alpha \subseteq R$  and  $\beta \subseteq$ *R,* at least one of the following hold:
- $\alpha \rightarrow \rightarrow \beta$  is trivial (i.e.,  $\beta \subseteq \alpha$  or  $\alpha \cup \beta = R$ )
- $\alpha$  is a superkey for schema  $R$
- If a relation is in 4NF it is in BCNF

### Join Dependencies and 5NF

### **Definition:**

- A join dependency (JD), denoted by JD( $R_1, R_2, ..., R_n$ ), specified on relation schema *R*, specifies a constraint on the states *r* of *R*.
	- The constraint states that every legal state *r* of *R* should have a non-additive join decomposition into  $R_1$ ,  $R_2$ , ...,  $R_n$ ; that is, for every such *r* we have

$$
- \qquad \qquad * (\pi_{R1}(r), \pi_{R2}(r), ..., \pi_{Rn}(r)) = r
$$

*Note: an MVD is a special case of a JD where n = 2.* 

• A join dependency JD( $R_1, R_2, ..., R_n$ ), specified on relation schema *R*, is a trivial JD if one of the relation schemas  $R_i$  in JD( $R_1$ ,  $R_2$ , ..., *R*n ) is equal to *R*.

### Join Dependencies & 5NF Contd..

### **Definition:**

- A relation schema *R* is in **fifth normal form** (**5NF**) (or **Project-Join Normal Form** (**PJNF**)) with respect to a set *F* of functional, multivalued, and join dependencies if,
	- $-$  for every nontrivial join dependency JD( $R_1, R_2, ..., R_n$ ) in *F* + (that is, implied by *F*),
		- every  $R_i$  is a superkey of R.
	- Discovering join dependencies in practical databases with hundreds of relations is next to impossible. Therefore, 5NF is rarely used in practice.

# ER Model and Normalization  $\mathcal{R}_{\mathcal{L}}$ Universal Relation Approach

### Overall Database Design Process

- **We have assumed schema** *R* **is given** 
	- *R* **could have been generated when converting E-R diagram to a set of tables.**
	- *R* **could have been a single relation containing** *all* **attributes that are of interest (called universal relation).**
- **Normalization breaks** *R* **into smaller relations.** 
	- *R* **could have been the result of some ad hoc design of relations, which we then test/convert to normal form.**

### ER Model and Normalization

- **Dangling tuples** Tuples that "disappear" in computing a join.
- Let  $r_1(R_1)$ ,  $r_2(R_2)$ , ...,  $r_n(R_n)$  be a set of relations
- A tuple r of the relation  $r_i$  is a dangling tuple if r is not in the relation join of  $\mathbb{R}^n$  sub relations r1, r2,... rn
- The relation  $r_1$   $r_{2...}$  is a universal relation that involves all the attributes in the "universe" defined by  $R_1 \cup R_2 \cup ... \cup R_n$
- If dangling tuples are allowed in the database, instead of decomposing a universal relation, we may prefer to synthesize a collection of normal form schemas from a given set of attributes.

## Universal Relation Approach

- Dangling tuples may occur in practical database applications.
- They represent incomplete information
- E.g. may want to break up information about loans into:
- (branch-name, loan-umber) (loan-number, amount)
- (loan-number, customer-name)
- Universal relation would require null values, and have dangling tuples

## Universal Relation Approach Contd.

- A particular decomposition defines a restricted form of incomplete information that is acceptable in our database.
	- Above decomposition requires at least one of customer-name, branch-name or amount in order to enter a loan number without using null values
	- Rules out storing of customer-name, amount without an appropriate loan-number (since it is a key, it can't be null either!)
- **Universal relation requires unique attribute names unique role assumption**
	- e.g. *customer-name*, *branch-name*
- Reuse of attribute names is natural in SQL since relation names can be prefixed to disambiguate names

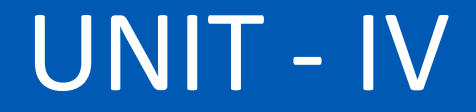

# Transaction - Concept, properties and state

### **Transaction:**

A **transaction** is a *unit* of program execution that accesses and possibly updates various data items.

- E.g., transaction to transfer \$50 from account A to account B:
	- 1. **read**(*A*)
	- 2.  $A := A 50$
	- 3. **write**(*A*)
	- 4. **read**(*B*)
	- 5.  $B := B + 50$
	- 6. **write**(*B)*

Two main issues to deal with:

- Failures of various kinds, such as hardware failures and system crashes
- Concurrent execution of multiple transactions

Required Properties of a Transaction

- Consider a transaction to transfer \$50 from account A to account B:
	- 1. **read**(*A*)
	- $2.A := A 50$
	- 3. **write**(*A*)
	- 4. **read**(*B*)
	- 5.  $B := B + 50$
	- 6. **write**(*B)*

### **Atomicity requirement**

- If the transaction fails after step 3 and before step 6, money will be "lost" leading to an inconsistent database state
	- Failure could be due to software or hardware
- The system should ensure that updates of a partially executed transaction are not reflected in the database

### **Durability requirement** :

once the user has been notified that the transaction has completed (i.e., the transfer of the \$50 has taken place), the updates to the database by the transaction must persist even if there are software or hardware failures.

### **Consistency requirement:**

In above example:

- The sum of A and B is unchanged by the execution of the transaction
- In general, consistency requirements include
	- Explicitly specified integrity constraints such as primary keys and foreign keys
	- Implicit integrity constraints
		- e.g., sum of balances of all accounts, minus sum of loan amounts must equal value of cash-in-hand
- A transaction, when starting to execute, must see a consistent database.
- During transaction execution the database may be temporarily inconsistent.
- When the transaction completes successfully the database must be consistent

#### **Isolation requirement** :

If between steps 3 and 6 (of the fund transfer transaction) , another transaction **T2** is allowed to access the partially updated database, it will see an inconsistent database (the sum *A + B* will be less than it should be).

#### **T1 T2**

- 1. **read**(*A*)
- 2.  $A := A 50$
- 3. **write**(*A*)

read(A), read(B), print(A+B)

- 4. **read**(*B*)
- 5.  $B := B + 50$
- 6. **write**(*B*
- Isolation can be ensured trivially by running transactions **serially** 
	- That is, one after the other.

### ACID Properties

 A **transaction** is a unit of program execution that accesses and possibly updates various data items. To preserve the integrity of data the database system must ensure:

- **Atomicity.** Either all operations of the transaction are properly reflected in the database or none are.
- **Consistency.** Execution of a transaction in isolation preserves the consistency of the database.

## ACID Properties(cont.)

- **Isolation.** Although multiple transactions may execute concurrently, each transaction must be unaware of other concurrently executing transactions. Intermediate transaction results must be hidden from other concurrently executed transactions.
	- $-$  That is, for every pair of transactions  $T_i$  and  $T_j$  it appears to  $T_j$ that either  $T_{j}$ , finished execution before  $T_{j}$  started, or  $T_{j}$  started execution after  $T_i$  finished.
- **Durability.** After a transaction completes successfully, the changes it has made to the database persist, even if there are system failures.

### Transaction State

- **Active** the initial state; the transaction stays in this state while it is executing
- **Partially committed**  after the final statement has been executed.
- **Failed --** after the discovery that normal execution can no longer proceed.

### Transaction State(cont.)

- **Aborted** after the transaction has been rolled back and the database restored to its state prior to the start of the transaction. Two options after it has been aborted:
	- Restart the transaction
		- can be done only if no internal logical error
	- Kill the transaction
- **Committed**  after successful completion.

### Transaction State (Cont.)

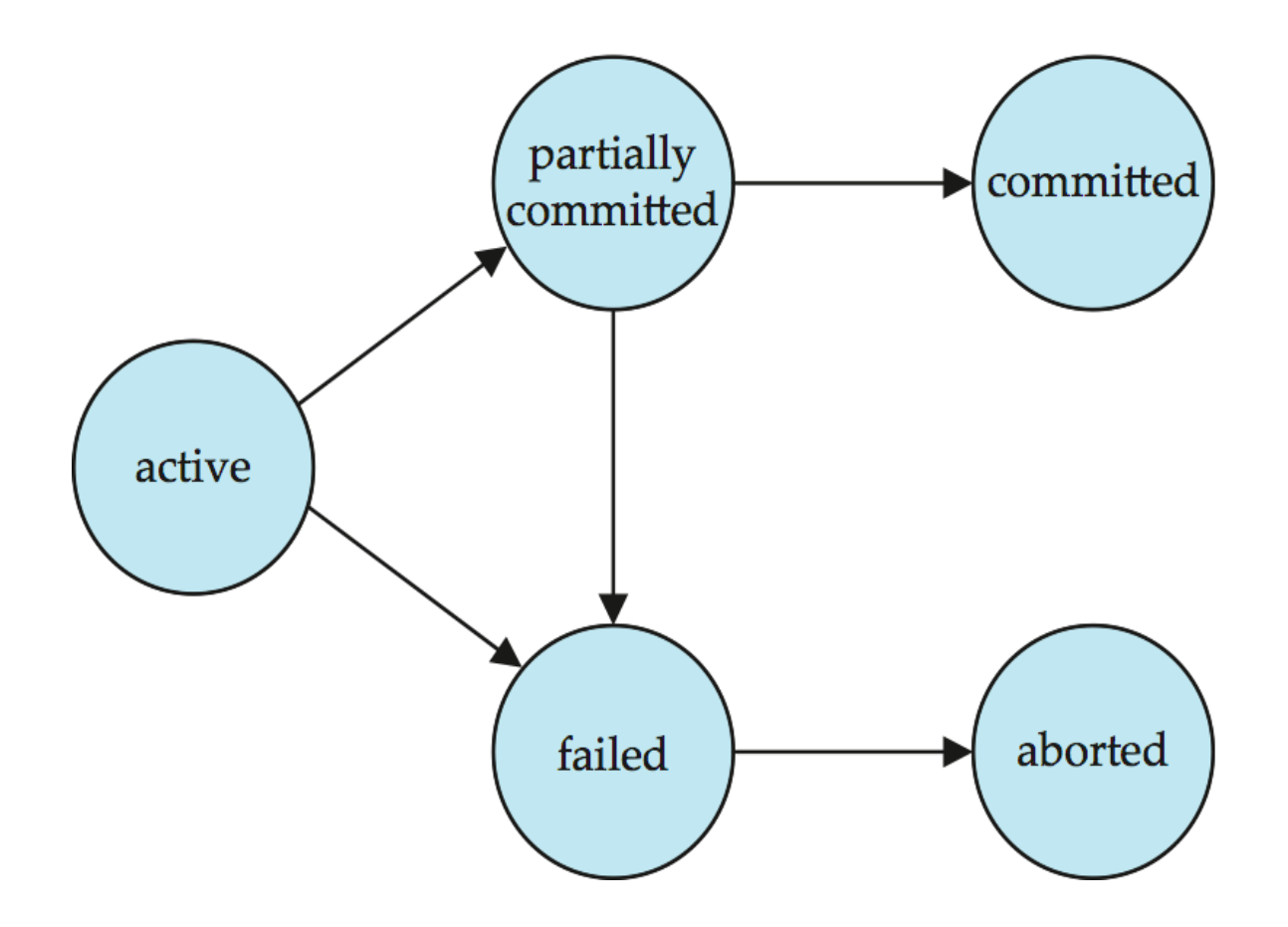

# Implementation of atomicity, consistency, isolation and durability

### Implementation of Atomicity an Durability

- Atomicity
	- Transactions are atomic they don't have parts (conceptually)
	- can't be executed partially; it should not be detectable that they interleave with another transaction
- **Durability** 
	- Once a transaction has completed, its changes are made permanent
	- Even if the system crashes, the effects of a transaction must remain in place

## Atomicity an Durability(cont.)

- To implement the Atomicity an Durability we use a technique called shadow copy scheme.
- It uses a database pointer to refer the copy of file in the database.

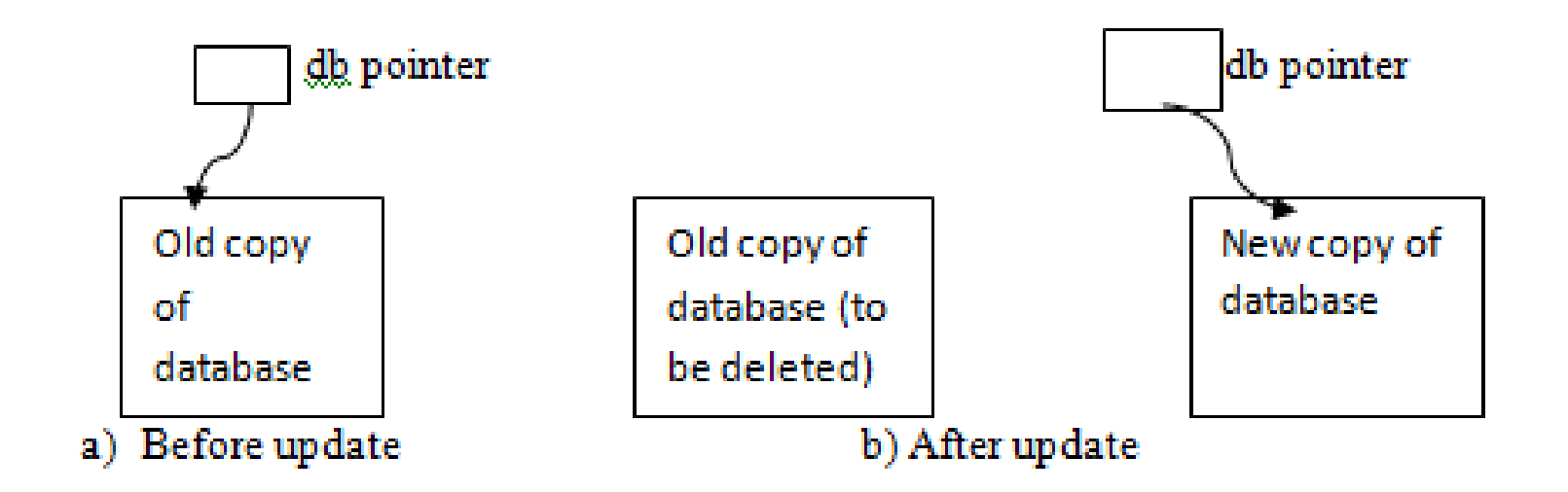

### Implementation of Isolation

- Isolation
	- The effects of a transaction are not visible to other transactions until it has completed
	- From outside the transaction has either happened or not
- There are various concurrency control schemes that ensures that a transaction has to acquire locks
- Concurrency control scheme provides few locking protocols to ensure the concurrent execution.

### **Consistency**

### Consistency

Transactions take the database from one consistent state into another In the middle of a transaction the database might not be consistent.

### Example of transaction

• Transfer £50 from account A to account B Read(A)  $A = A - 50$ Write(A) Read(B)  $B = B + 50$ 

Write(B)

**Atomicity** - shouldn't take money from A without giving it to B **Consistency** - money isn't lost or gained

- **Isolation** other queries shouldn't see A or B change until completion
- **Durability** the money does not go back to A

- The transaction manager enforces the ACID properties
	- It schedules the operations of transactions
	- COMMIT and ROLLBACK are used to ensure atomicity
## Concurrent execution and Recoverability of Transactions

#### Concurrent Executions

- Multiple transactions are allowed to run concurrently in the system. Advantages are:
	- **Increased processor and disk utilization**, leading to better transaction *throughput* 
		- E.g. one transaction can be using the CPU while another is reading from or writing to the disk
	- **Reduced average response time** for transactions: short transactions need not wait behind long ones.

### Concurrent Executions(cont.)

- **Concurrency control schemes** mechanisms to achieve isolation
	- That is, to control the interaction among the concurrent transactions in order to prevent them from destroying the consistency of the database

Example : let T1 & T2 are two transactions that transfers funds from one account to another. Step-1:- Transaction T1 transfers 500 from account A to account B is defined as

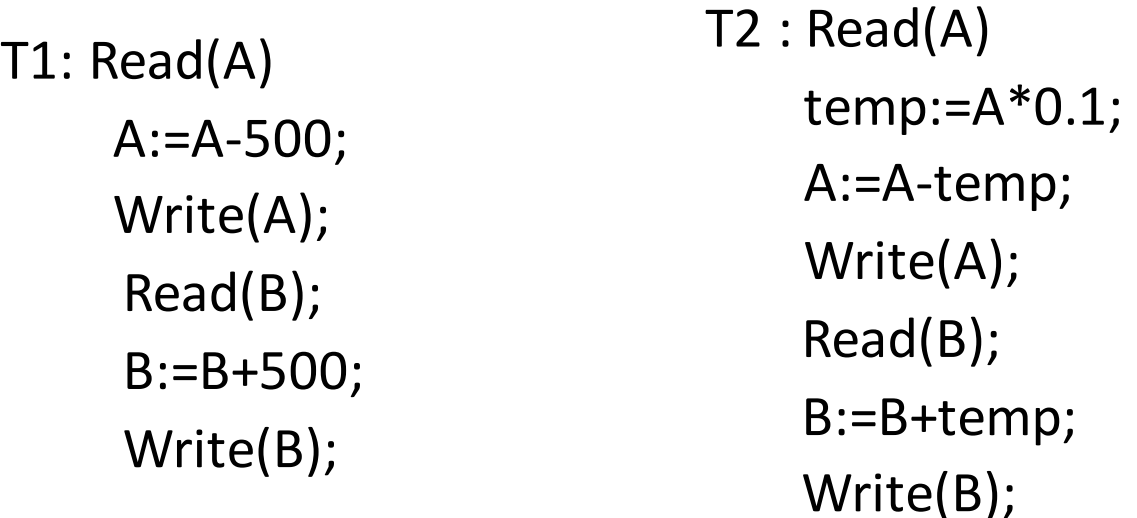

A serial schedule in which T1 is followed by T2

T1 Read(A); A:=A-500; Write(A); Read(B); B:=B+500; Write(B);

 $12$ </u>

Read(A); temp:=A\*0.1; A:=A-temp; Write(A); Read(B); B:=B+temp; Write(B);

\* Vice versa for T2 is followed by T1

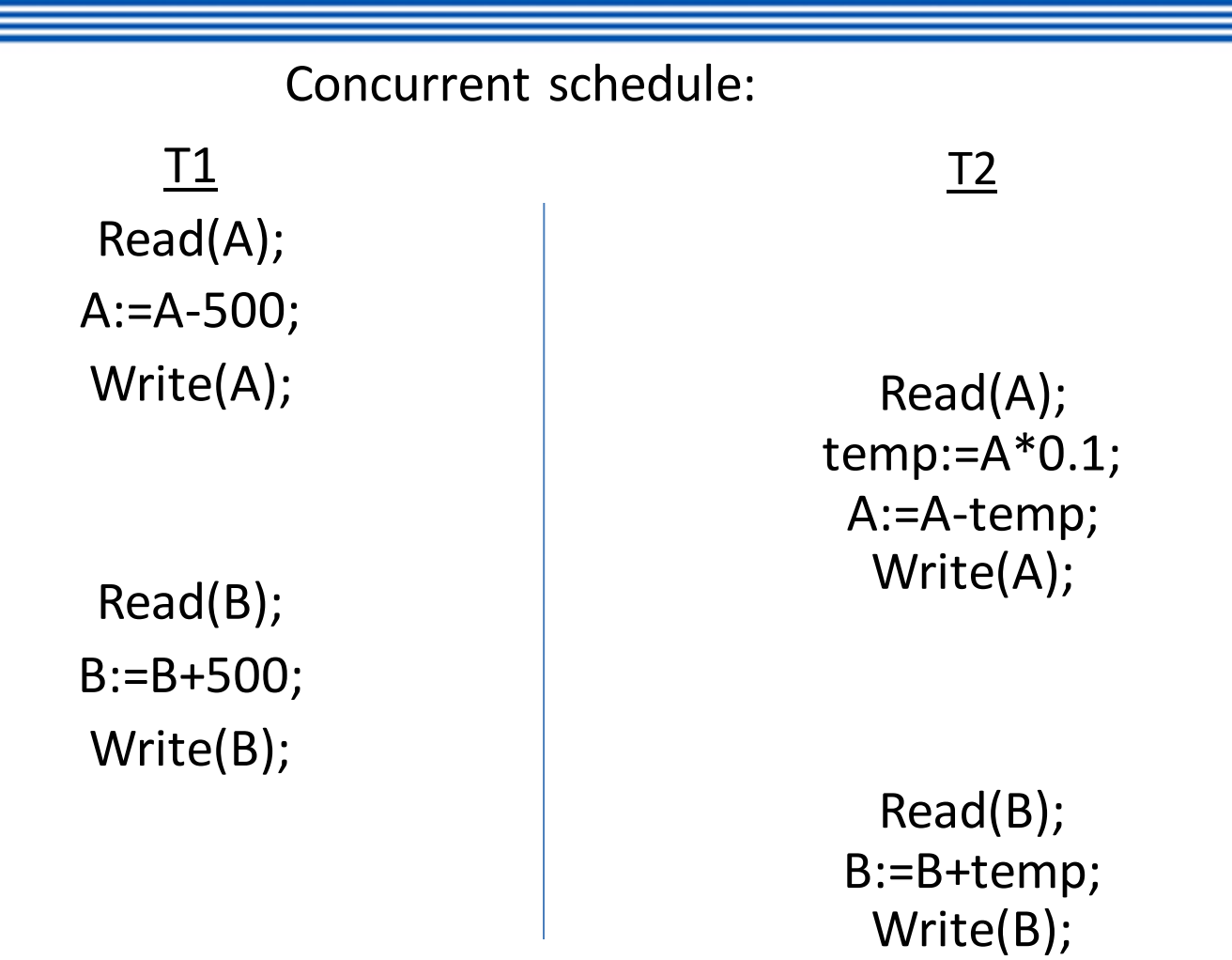

Concurrent execution is carried out by concurrency-control component of the database.

#### Recoverability

- A schedule is said to be recoverable if a failed transaction is undone.
- $\triangleright$  If a transaction T<sub>i</sub> fails we need to undo the effect of this transaction to ensure the atomicity property.
- $\triangleright$  In a concurrent execution it is necessary to ensure that transaction  $T_i$  that is dependent on  $T_i$  is also aborted.

#### Recoverable Schedules

- **Recoverable schedule** if a transaction  $T_j$  reads a data item previously written by a transaction  $T_i$ , then the commit operation of *T<sup>i</sup>* **must** appear before the commit operation of *T<sup>j</sup> .*
- The following schedule is not recoverable if  $T<sub>9</sub>$  commits immediately after the read(A) operation.

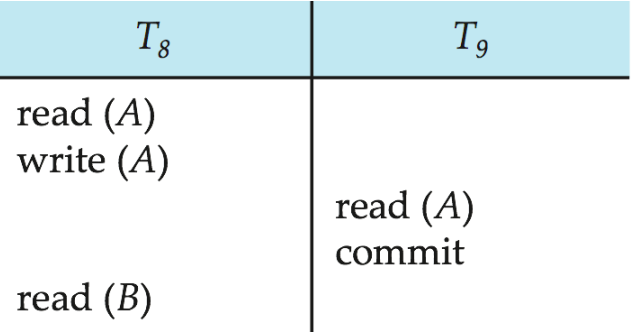

If  $T_8$  should abort,  $T_9$  would have read (and possibly shown to the user) an inconsistent database state. Hence, database must ensure that schedules are recoverable.

### Cascading Rollbacks

• **Cascading rollback** – a single transaction failure leads to a series of transaction rollbacks. Consider the following schedule where none of the transactions has yet committed (so the schedule is recoverable)

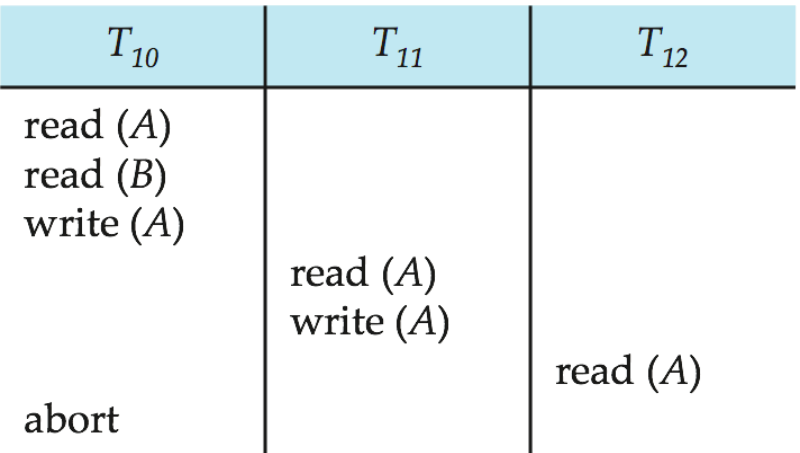

If  $T_{10}$  fails,  $T_{11}$  and  $T_{12}$  must also be rolled back. Can lead to the undoing of a significant amount of work

#### Cascadeless Schedules

- **Cascadeless schedules** for each pair of transactions  $T_i$  and  $T_j$ such that  $T_j$  reads a data item previously written by  $T_i$ , the commit operation of  $T_i$  appears before the read operation of  $T_j$ .
- Every cascadeless schedule is also recoverable
- It is desirable to restrict the schedules to those that are cascadeless
- Example of a schedule that is NOT cascadeless

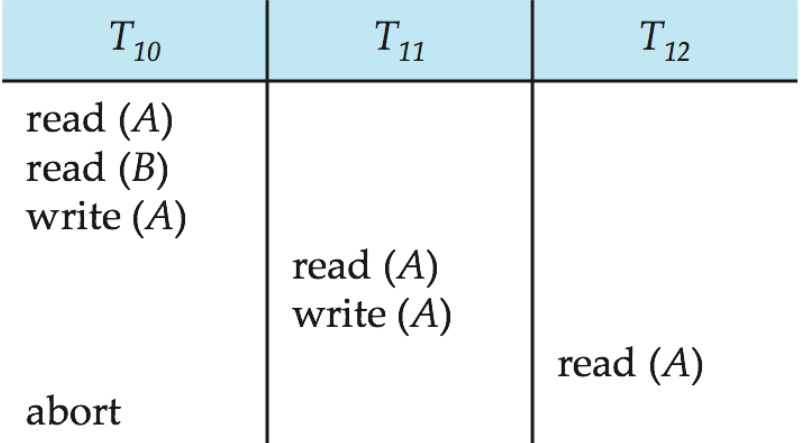

### Concurrency Control

- A database must provide a mechanism that will ensure that all possible schedules are both:
	- Conflict serializable.
	- Recoverable and preferably cascadeless
- Concurrency-control schemes tradeoff between the amount of concurrency they allow and the amount of overhead that they incur
- Testing a schedule for serializability *after* it has executed is a little too late!
	- Tests for serializability help us understand why a concurrency control protocol is correct
- **Goal** to develop concurrency control protocols that will assure serializability.

#### Transaction Management

### Serializability - View and Conflict

### Serializability

- **Basic Assumption** Each transaction preserves database consistency.
- Thus, serial execution of a set of transactions preserves database consistency.
- A (possibly concurrent) schedule is serializable if it is equivalent to a serial schedule. Different forms of schedule equivalence give rise to the notions of:
	- 1.**conflict serializability**
	- 2.**view serializability**

### Simplified view of transactions

- We ignore operations other than **read** and **write** instructions
- We assume that transactions may perform arbitrary computations on data in local buffers in between reads and writes.
- Our simplified schedules consist of only **read** and **write**  instructions.

### Conflicting Instructions

Let  $l_i$  and  $l_j$  be two Instructions of transactions  $T_i$  and  $T_j$ respectively. Instructions  $I_i$  and  $I_j$  conflict if and only if there exists some item *Q* accessed by both *l<sub>i</sub>* and *l<sub>j</sub>*, and at least one of these instructions wrote *Q.*

\n- 1. 
$$
l_j = \text{read}(Q)
$$
,  $l_j = \text{read}(Q)$ .  $l_j$  and  $l_j$  don't conflict.
\n- 2.  $l_j = \text{read}(Q)$ ,  $l_j = \text{write}(Q)$ . They conflict.
\n- 3.  $l_j = \text{write}(Q)$ ,  $l_j = \text{read}(Q)$ . They conflict.
\n- 4.  $l_j = \text{write}(Q)$ ,  $l_j = \text{write}(Q)$ . They conflict.
\n

### Conflicting Instructions(cont.)

Intuitively, a conflict between  $I_i$  and  $I_j$  forces a (logical) temporal order between them.

If  $l_i$  and  $l_j$  are consecutive in a schedule and they do not conflict, their results would remain the same even if they had been interchanged in the schedule.

If a schedule *S* can be transformed into a schedule *S*´by a series of swaps of non-conflicting instructions, we say that *S* and *S* are **conflict equivalent***.* 

We say that a schedule *S* is **conflict serializable** if it is conflict equivalent to a serial schedule

### Conflict Serializability (Cont.)

Schedule 3 can be transformed into Schedule 6 -- a serial schedule where  $T_2$  follows  $T_1$ , by a series of swaps of non-conflicting instructions. Therefore, Schedule 3 is conflict serializable.

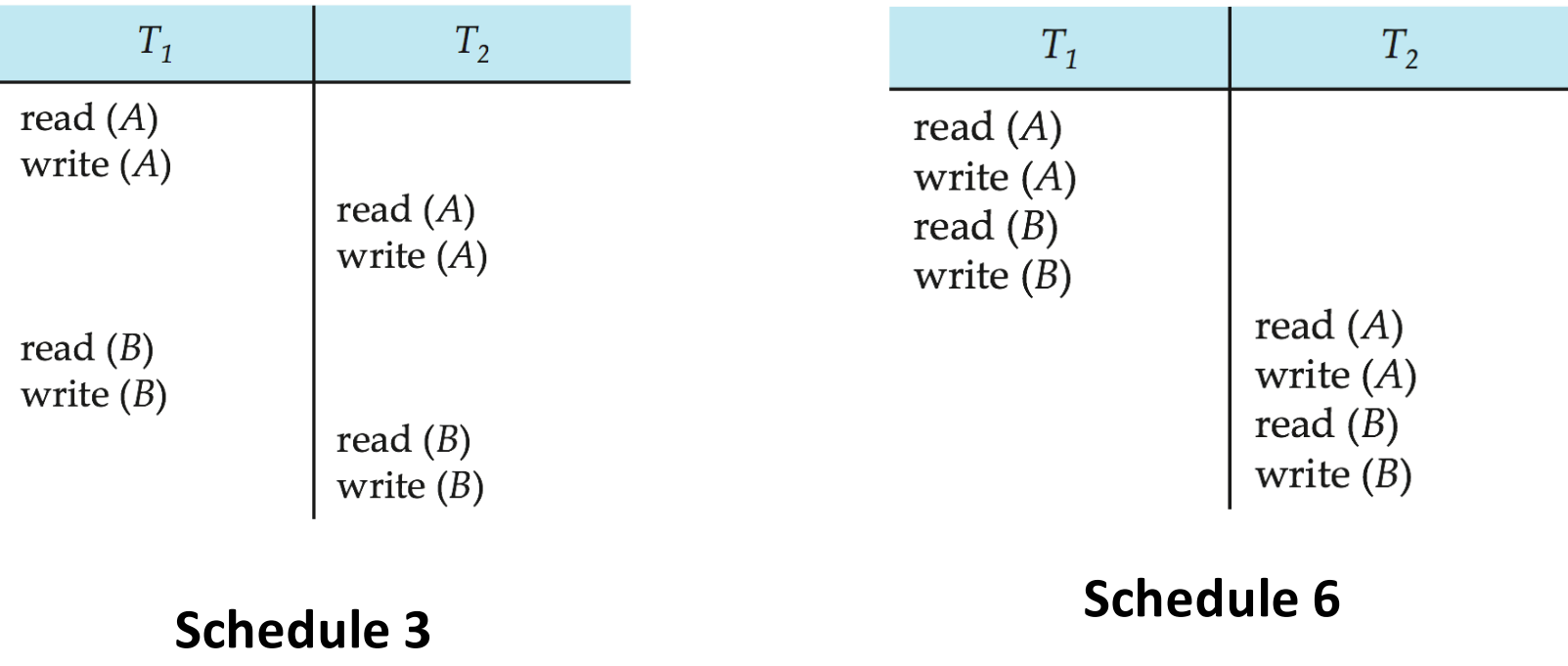

### Conflict Serializability (Cont.)

• Example of a schedule that is not conflict serializable:

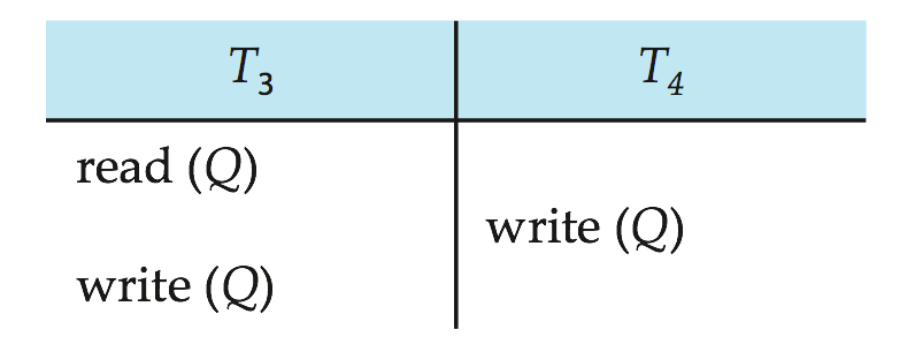

We are unable to swap instructions in the above schedule to obtain either the serial schedule  $< T_3$ ,  $T_4$   $>$ , or the serial schedule  $< T_4, T_3 >$ .

### View Serializability

- Let S and S' be two schedules with the same set of transactions . And S' are View equivalent if the following three conditions are met:
- 1. Initial Read
- 2. Write-read
- 3. Final write
- View equivalence is purely based on reads and writes alone.

### View Serializability(cont.)

- A schedule S is view serializable it is equivalent to a serial schedule.
- Every conflict serializable schedule is also a view serializable .
- Every view serializable schedule is not conflict serializable has blind writes.

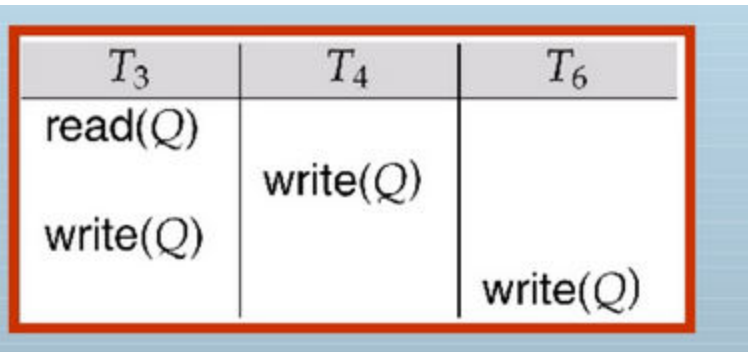

Above example is a view serializable but not conflict serializable.

# Testing Serializability, Concurrency Control vs. Serializability Tests

### Testing for Conflict Serializability

- In order to determine a conflict serializable we need to construct a directed graph called precedence graph .
- It is represented as  $G=(V,E)$
- V-consists of transactions
- E-consists of set of edges Ti->Tj for which one of the three conditions.
- 1. Ti executes **Write(Q)** before Tj executes **Read(Q).**
- 2. Ti executes **Read(Q)** before Tj executes **Write(Q)**
- 3. Ti executes **Write(Q)** before Tj executes **Write(Q)**

## Testing for Conflict Serializability(cont.)

- A schedule is conflict serializable if and only if its precedence graph is acyclic.
- Cycle-detection algorithms exist which take order  $n^2$  time, where *n* is the number of vertices in the graph.
	- (Better algorithms take order *n* + *e* where *e* is the number of edges.)
- If precedence graph is acyclic, the serializability order can be obtained by a *topological sorting* of the graph.
	- That is, a linear order consistent with the partial order of the graph.

### Precedence Graph

Consider some schedule of a set of transactions  $T_1$ ,  $T_2$ , ...,  $T_n$ **Precedence graph** — a direct graph where the vertices are the transactions (names).

We draw an arc from  $T_i$  to  $T_j$  if the two transaction conflict, and  $T_j$ accessed the data item on which the conflict arose earlier. We may label the arc by the item that was accessed.

**Example**

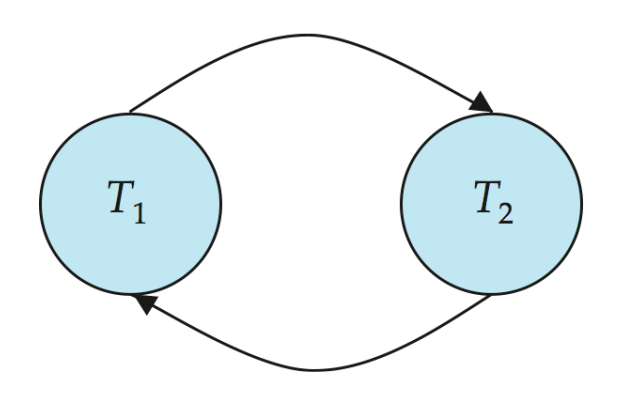

#### Conflict Serializability

For example, a serializability order for the schedule (a) would be one of either (b) or (c)

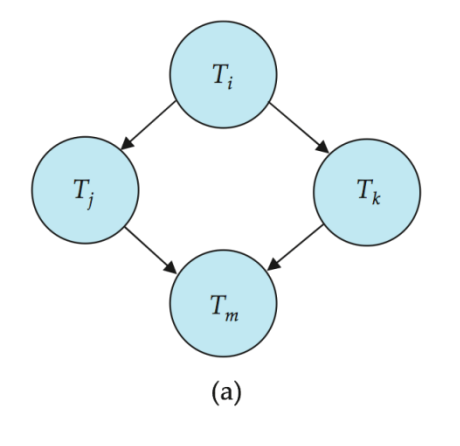

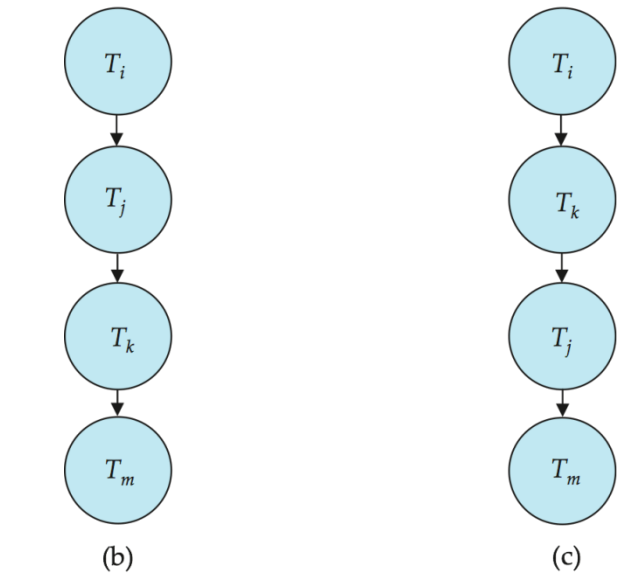

#### **Concurrency Control vs. Serializability Tests**

- Concurrency-control protocols allow concurrent schedules, but ensure that the schedules are conflict/view serializable, and are recoverable and cascadeless .
- Different concurrency control protocols provide different tradeoffs between the amount of concurrency they allow and the amount of overhead that they incur.
- Tests for serializability help us understand why a concurrency control protocol is correct.

#### Concurrency Control

- **A database must provide a mechanism that will ensure that all possible schedules are both:** 
	- **Conflict serializable.**
	- **Recoverable and preferably cascadeless**
- **A policy in which only one transaction can execute at a time generates serial schedules, but provides a poor degree of concurrency**
- **Concurrency-control schemes tradeoff between the amount of concurrency they allow and the amount of overhead that they incur.**
- **Testing a schedule for serializability** *after* **it has executed is a little too late!** 
	- **Tests for serializability help us understand why a concurrency control protocol is correct**
- **Goal – to develop concurrency control protocols that will assure serializability.**

### Weak Levels of Consistency

- Some applications are willing to live with weak levels of consistency, allowing schedules that are not serializable
	- E.g., a read-only transaction that wants to get an approximate total balance of all accounts
	- E.g., database statistics computed for query optimization can be approximate (why?)
	- Such transactions need not be serializable with respect to other transactions
- Tradeoff accuracy for performance

### Levels of Consistency in SQL-92

- **Serializable** default
- **Repeatable read** only committed records to be read, repeated reads of same record must return same value. However, a transaction may not be serializable – it may find some records inserted by a transaction but not find others.
- **Read committed** only committed records can be read, but successive reads of record may return different (but committed) values.
- **Read uncommitted** even uncommitted records may be read.

### Levels of Consistency in SQL-92(cont.)

- Lower degrees of consistency useful for gathering approximate information about the database
- Warning: some database systems do not ensure serializable schedules by default
	- E.g., Oracle and PostgreSQL by default support a level of consistency called snapshot isolation (not part of the SQL standard)

### Transaction Definition in SQL

- Data manipulation language must include a construct for specifying the set of actions that comprise a transaction.
- In SQL, a transaction begins implicitly.
- A transaction in SQL ends by:
	- **Commit work** commits current transaction and begins a new one.
	- **Rollback work** causes current transaction to abort.
- In almost all database systems, by default, every SQL statement also commits implicitly if it executes successfully
	- Implicit commit can be turned off by a database directive
		- E.g. in JDBC, connection.setAutoCommit(false);

# Introduction to Locks - types, granting lock

#### **Introduction:**

Locking is necessary in a concurrent environment to assure that one process should not retrieve or update a record which another process is updating. Failure to this would result in inconsistent and corrupted data.

### **Types of Locks**

There are various modes to lock data items. They are:

- Shared(S): If a transaction Ti has shared mode lock on data item Q then Ti can read but not write Q. **lock-S(Q)** instruction is used in shared mode.
- $Exclusive(X):$  If a transaction has obtained an exclusive mode lock on data item Q, then Ti can perform both read and write. **lock-X(Q)** instruction is used to lock in exclusive mode.

### **Lock-compatibility matrix**

- A lock is a mechanism to control concurrent access to a data item. Lock requests are made to concurrency-control manager. Transaction can proceed only after request is granted.
- **Lock-compatibility matrix**

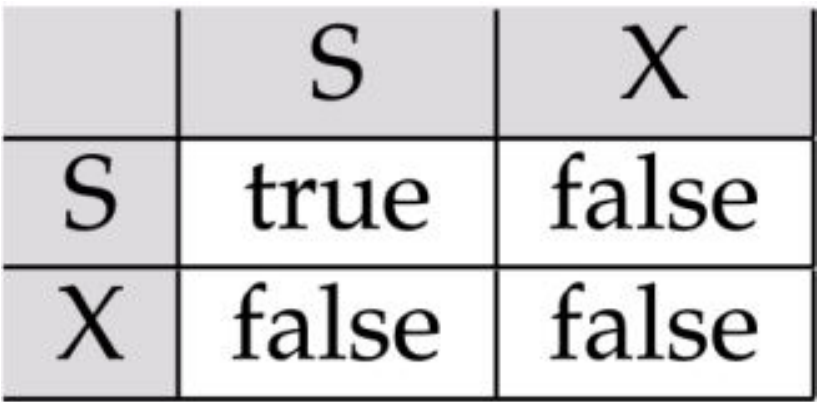
Example of a transaction performing locking:

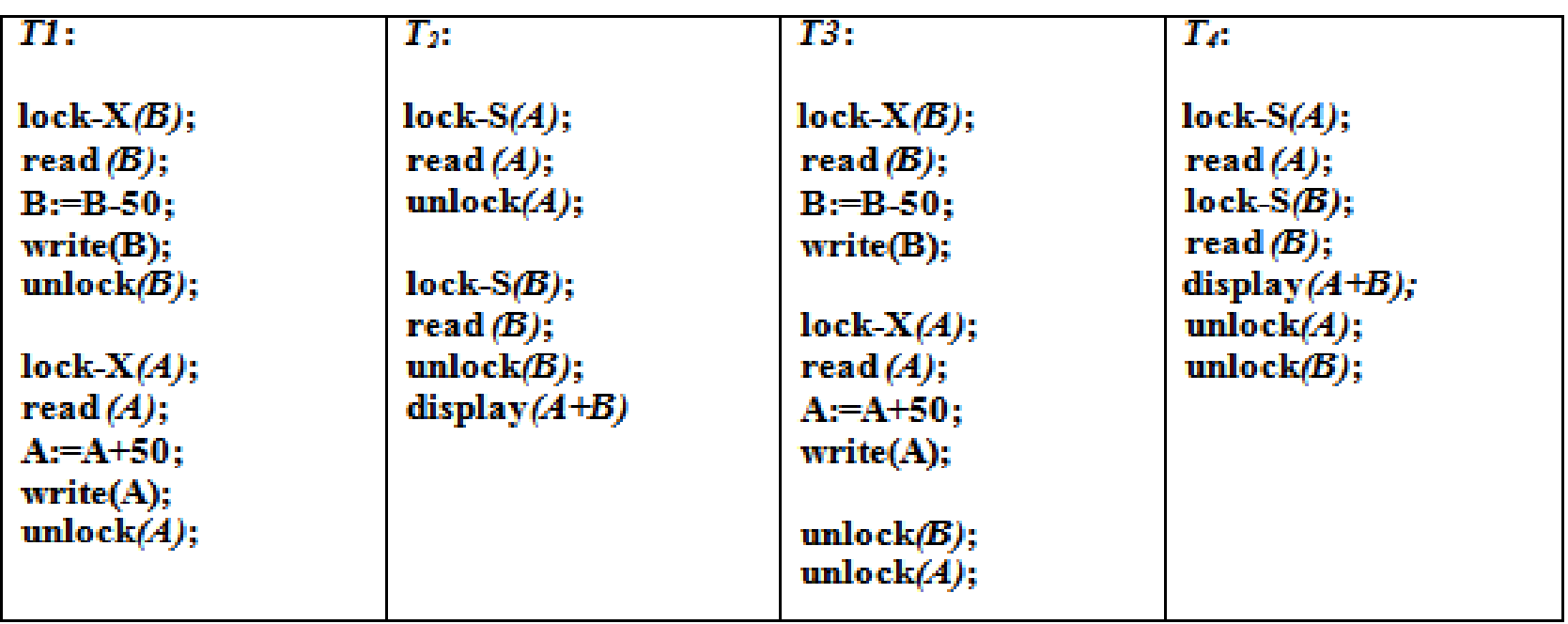

Locking as above is not sufficient to guarantee serializability — if *A* and *B* get updated in-between the read of *A* and *B*, the displayed sum would be wrong.

# Granting of Locks

Concurrency control manager will grants the lock requests to the transactions.

•First it checks for no access on that particular data item it allocates lock on that data item.

•Else it keeps the requesting transaction in waiting state.

### Transaction Management

# Lock based protocols

## Lock-based Protocols

### **Lock-based Protocols:**

 lock-based protocols use a mechanism by which any transaction cannot read or write data until it acquires an appropriate lock on it.

# Problems with Locking

- Transaction schedule may not be serializable
	- ₋ Can be solved with Two-Phase Locking
- May cause deadlocks
	- ₋ A deadlock is caused when two transactions wait for each other to unlock data.

# Two-Phase Locking (2PL)

### Two-Phase Locking (2PL):

- A protocol that guarantees **serializability** but does not prevent deadlocks.
- A transaction obeying the **two-phase locking protocol (2PL)** if
	- before operating on any object, the transaction first acquires a lock on that object

(Growing Phase/locking phase)

- after releasing a lock, the transaction never acquires any more locks (Shrinking Phase/unlocking phase ).
- ❖ 2PL can be shown to be conflict serializable in the order of '**lock point**'

## Lock Point

- **Lock Point:** The point in the schedule where the transaction has obtained its final lock is called the lock point of the transaction.
- 2PL gives the problem of deadlock and also suffers from cascading rollback.
- Cascading rollbacks can be avoided by a modification of two-phase locking called strict two phase locking protocol.

### Strict 2PL

**Strict-2PL**: Transaction holds X-locks till it commit/aborts. After commit/aborted it releases the lock.

Another variants of Two-Phase locking is Rigorous and conservative 2PL.

## variants of Two-Phase locking

**Rigorous 2PL:** T holds S|X locks till it commit |Aborts transactions can be serialized in the order in which they commit.

**Conservative 2PL**:Transaction gets all locks in an atomic manner i.e. no deadlocks.

### Transaction Management

# Time stamp based protocols

## Timestamp Ordering

### Timestamp:

- a number of generate by system.
- ticks of the computer's internal clock.
- no two transactions can have the same timestamp.

### **How timestamps are used ?**

- − A transaction *T<sup>i</sup>* has time-stamp TS(*T<sup>i</sup>* ),
- − A new transaction *T<sup>j</sup>* is assigned time-stamp TS(*T<sup>j</sup>* ) such that  $TS(T_i) < TS(T_j)$ .

The protocol maintains for each data *Q* two timestamp values:

- **W-timestamp**(*Q*) is the largest time-stamp of any transaction that executed **write**(*Q*) successfully.
- **R-timestamp**(*Q*) is the largest time-stamp of any transaction that executed **read**(*Q*) successfully.

## Timestamp-ordering Protocol

**Case 1**: Suppose that transaction  $T_i$  issues read( $Q$ ).

- If  $TS(T_i) \leq W$ -timestamp(*Q*), then  $T_i$  needs to read a value of *Q* that was already overwritten. Hence, *Ti* should read value before Wtimestamp. Therefore **read** operation is rejected, and *T<sup>i</sup>* is rolled back.
- If  $TS(T_i) \geq W$ -timestamp(*Q*), then the **read** operation is executed, and R-timestamp(*Q*) is set to **max**(R-timestamp(*Q*), TS(*T<sup>i</sup>* )).Suppose that transaction *T<sup>i</sup>* issues **write**(*Q*).

# Timestamp-ordering Protocol(contd.)

**Case: 2** Suppose  $T_i$  issues write( $Q$ ).

- If TS(*T<sup>i</sup>* ) < R-timestamp(*Q*), since it has read-write conflict the **write** operation is rejected, and  $T_i$  is rolled back.
- If  $TS(T_i)$  < W-timestamp(*Q*), since it has write-write conflict the write operation is rejected, and  $T_i$  is rolled back. Otherwise, the **write** operation is executed, and W-timestamp(*Q*) is set to TS(*T<sup>i</sup>* ).
- If  $TS(T_i) > R$ -timestamp(*Q*) and  $TS(T_i) > W$ -timestamp(*Q*), since all read and write operations done before timestamp write operation is granted. Therefore w-timestamp need tobe updated with max of w-TS  $&$  TS(T<sub>i</sub>).

# Thomas's write rule

### **Thomas's write rule:**

• This rule states that if  $TS(T_i) < W$ -timestamp(*Q*) then the operation is rejected &  $T_i$  is rolled back. Timestamp ordering rules can be modified to make the schedule view serializable. Instead of making *Ti* rolled back, the write operation itself is ignored.

# Thomas's write rule(contd.)

Consider the given transactions

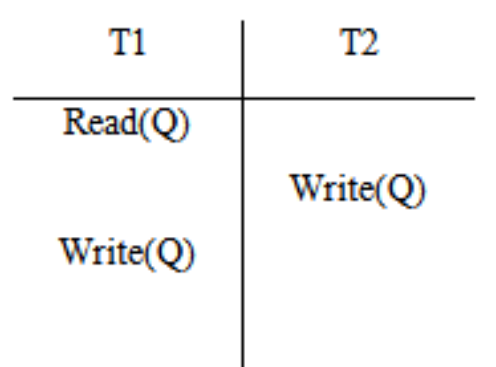

For the condition  $TS(T_i) < W$ -timestamp(*Q*) write of  $T_2$  is having largest W-timestamp.

In case of  $T_1$  and  $T_2$  write operation is updated by W-timestamp(Q) to  $TS(T_1)$ .

Under the thomas's write rule, write(Q) on  $T_1$  would be ignored.

### Transaction Management

# Validation Based Protocol

### **Validation based protocol:**

 No checking is done while the transaction is executing. Each transaction executes in three phases in its lifetime.

**Read phase:** During this phase, the system executes transaction T<sub>i</sub>It reads the values of various data items and writes on temporary local variables without updating the actual database.

## Validation phases

- Validation phase: Transaction T<sub>i</sub> performs a validation test to determine the operation of read phase without violating the serializability.
- Write phase: If Transaction T<sub>i</sub> succeeds in validation then actual updates are applied to the database otherwise the system rolls back  $T_i$

# Validation based protocol(contd.)

 To perform the validation test, we need to know when the various phases of transaction  $T_i$  took place. Therefore associate three different timestamps with transaction  $T_i$  . The validation scheme is called as optimistic concurrency-control.

Three timestamps of validation are:

- **Start (T):** start of execution  $(T_i)$
- Validation (T): T<sub>i</sub> finished its read phase & started it validation phase.
- **Finish (T):** Time when  $T_i$  finished its write phase.

Serializability order by the timestamp-ordering technique is determined by using the value TS  $(T_i)$  = validation  $(T_i)$ .

### Validation Test

### **Validation Test:**

For transaction  $TS(T_i) < TS(T_i)$ , one of the following condition must hold

- Finish  $(T_i)$  < Start $(T_j)$ : Since  $T_i$  completes its execution before  $T_j$ started the serializability order is maintained.
- Start(T<sub>i</sub>)< Finish (T<sub>i</sub>) <Validation(T<sub>j</sub>) :The validation phase of T<sub>j</sub> should occur after  $T_i$  finishes.
- It ensures that writes of  $T_i$  &  $T_j$  do not overlap. Write  $(T_i)$  do not effect read( $T_j$ ) hence serializability order is maintained.

Example for validating the transaction in a schedule

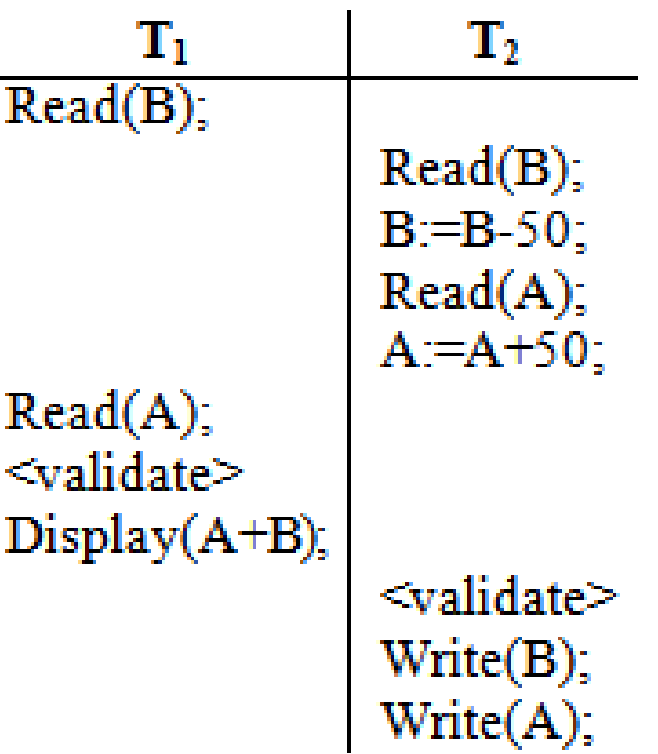

### Transaction Management

# Deadlock Handling

# Deadlock Handling

- Consider the following two transactions:
- $T_1$ : write  $(X)$  *T*<sub>2</sub>: write(*Y*) write(*Y*) write(*X*)
- Schedule with deadlock

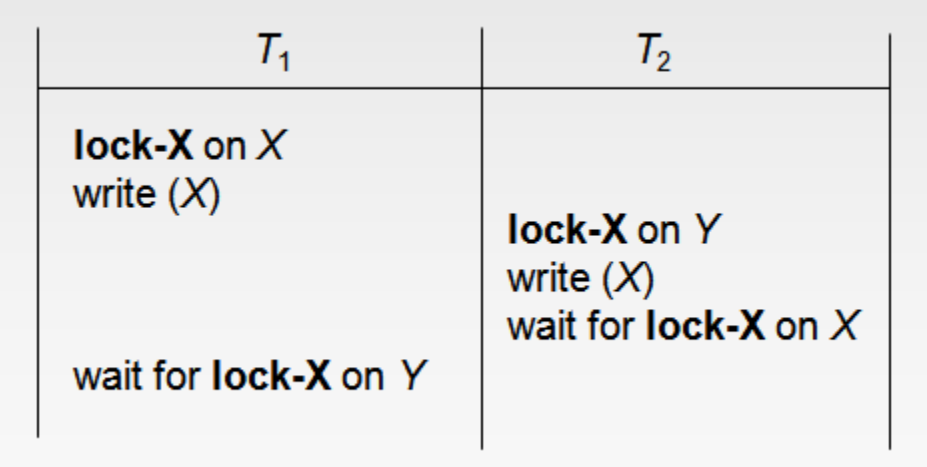

# Deadlock Handling(contd.)

- System is deadlocked if there is a set of transactions such that every transaction in the set is waiting for another transaction in the set.
- **Deadlock prevention** protocols ensure that the system will *never* enter into a deadlock state. Some prevention strategies
	- Require that each transaction locks all its data items before it begins execution (predeclaration).
	- Impose partial ordering of all data items and require that a transaction can lock data items only in the order specified by the partial order (graph-based protocol).

## Deadlock Prevention Strategies

- Following schemes use transaction timestamps for the sake of deadlock prevention alone.
- **wait-die** scheme non-preemptive
	- older transaction may wait for younger one to release data item. Younger transactions never wait for older ones; they are rolled back instead.
	- a transaction may die several times before acquiring needed data item

# Deadlock Prevention Strategies(contd.)

- **wound-wait**scheme preemptive
	- older transaction *wounds* (forces rollback) of younger transaction instead of waiting for it. Younger transactions may wait for older ones.
	- may be fewer rollbacks than *wait-die* scheme.

# Deadlock prevention (Cont.)

- Both in *wait-die* and in *wound-wait* schemes, a rolled back transactions is restarted with its original timestamp. Older transactions thus have precedence over newer ones, and starvation is hence avoided.
- Timeout-Based Schemes :
	- a transaction waits for a lock only for a specified amount of time. After that, the wait times out and the transaction is rolled back.
	- thus deadlocks are not possible
	- simple to implement; but starvation is possible. Also difficult to determine good value of the timeout interval.

## Deadlock Detection

- Deadlocks can be described as a *wait-for graph*, which consists of a pair *G* = (*V*,*E*),
	- *V* is a set of vertices (all the transactions in the system)
	- $-$  *E* is a set of edges; each element is an ordered pair  $T_i \rightarrow T_j$ .
- If  $T_i \rightarrow T_j$  is in *E*, then there is a directed edge from  $T_i$  to  $T_j$ , implying that  $T_i$  is waiting for  $T_j$  to release a data item.

# Deadlock Detection( contd.)

- When  $T_i$  requests a data item currently being held by  $T_j$ , then the edge *T<sup>i</sup> Tj* is inserted in the wait-for graph. This edge is removed only when  $T_j$  is no longer holding a data item needed by  $T_j$ .
- The system is in a deadlock state if and only if the wait-for graph has a cycle. Must invoke a deadlock-detection algorithm periodically to look for cycles.

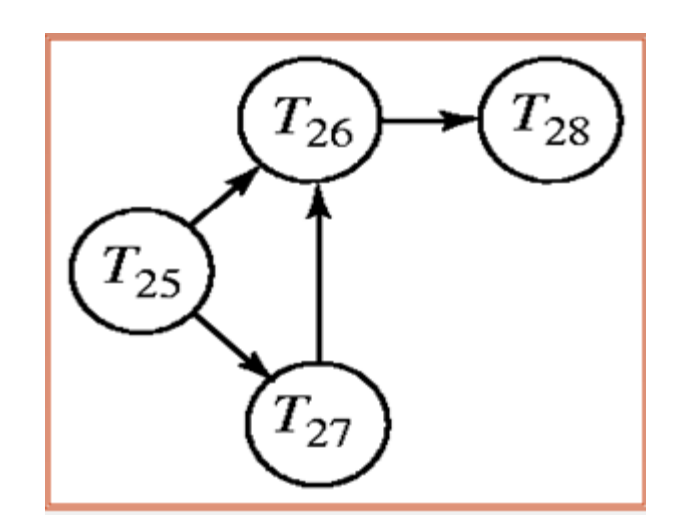

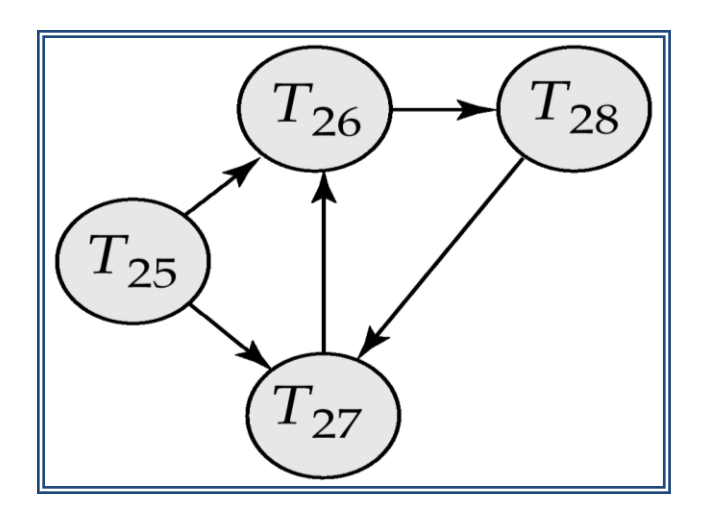

Wait-for graph without a cycle Wait-for graph with a cycle

## Deadlock Recovery

- When deadlock is detected :
	- Some transaction will have to rolled back (made a victim) to break deadlock. Select that transaction as victim that will incur minimum cost.
	- Rollback -- determine how far to roll back transaction
		- Total rollback: Abort the transaction and then restart it.
		- More effective to roll back transaction only as far as necessary to break deadlock.
	- Starvation happens if same transaction is always chosen as victim. Include the number of rollbacks in the cost factor to avoid starvation

# **Recovery System, Recovery and Atomicity**

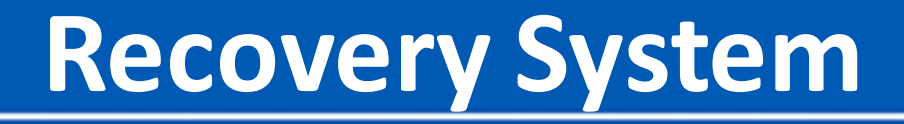

Recovery system is an integral part of database management system that can restore the database to the consistent state before failure. The failures are categorized as failure that does not result in loss of information and effects with loss of information.

# **Failures**

Failures are classified as:

### **1. Transaction failure**

The transaction may fail due to two errors. They are:

**Logical error**: The transaction further cannot continue with normal execution because of internal conditions as data not found, invalid input data, overflow or exceeded resource limits.

**System error**: The transaction further cannot continue with undesirable state like deadlock conditions.

**2. System crash:** System crash causes loss of the content of volatile storage. The reasons for this are: hardware problem; bug in the software or database software.

**3. Disk failure:** Disk crash leads to loss of information, which is due to failure due to data transfer or head crash. To recover from this failure backup on other disks, tapes.

# **Recovery from failure**

The steps to determine how to recover from failures are:

- Identify the failure modes of storage devices.
- Consider how these failure modes effect the content of the database
- Propose recovery algorithms to ensure DB properties such as consistency, atomicity and durability. These algorithms has two parts: To ensure recovery from failures; Action taken after a failure to ensure DB properties.
The storage types are defines by their relative speed, capacity and resistance to failure. Broadly classified as volatile, nonvolatile and stable storage.

- **Volatile storage:** The data in these storage cannot survive from system crashes. Example as main and cache memory. Access to data in volatile memory is fast and directly can access.
- **Nonvolatile storage:** It survives from system crashes. Example as disk and magnetic tapes. The data in this leads to failure due to disk crash, it leads to loss of data.
- **Stable storage:** Stable storage is impossible theoretically.

# **Stable storage implementation**

- The implementation of stable storage requires:
- The replicate of data in **several nonvolatile storage** (disk) with independent failure modes. Which is possible with RAID systems.
- Update the data in a controlled manner to ensure **failure during data transfer** does not damage the required data. Block transfer from storage to memory can be result any of these cases:
- Successful completion: Transfer of data without loss.
- Partial failure: A transfer at mid of transaction, it leads to incorrect information at destination.
- Total failure: The failure occurred at early stage of transfer. Hence no loss of data at destination block.

# Recovery Process- Data transfer

To restore the data block to a consistent state during failure at data transfer requires:

- The storage system with two physical blocks for each logical database block. This can be done in two ways:
	- **Mirrored disks**, if both are at the same location;
	- **Remote backup**, if one is at local and other is at a remote site.

### • **The output operation is executed as:**

- Write the data onto the first physical block
- When first write completes successfully, write the same on the second disk.
- The output is completed only after the second write completes successfully.
- During Recovery the systems need to examine each pair of physical blocks and perform the require actions to ensure a successful write operation on stable storage or no change.

# Actions required at different failures

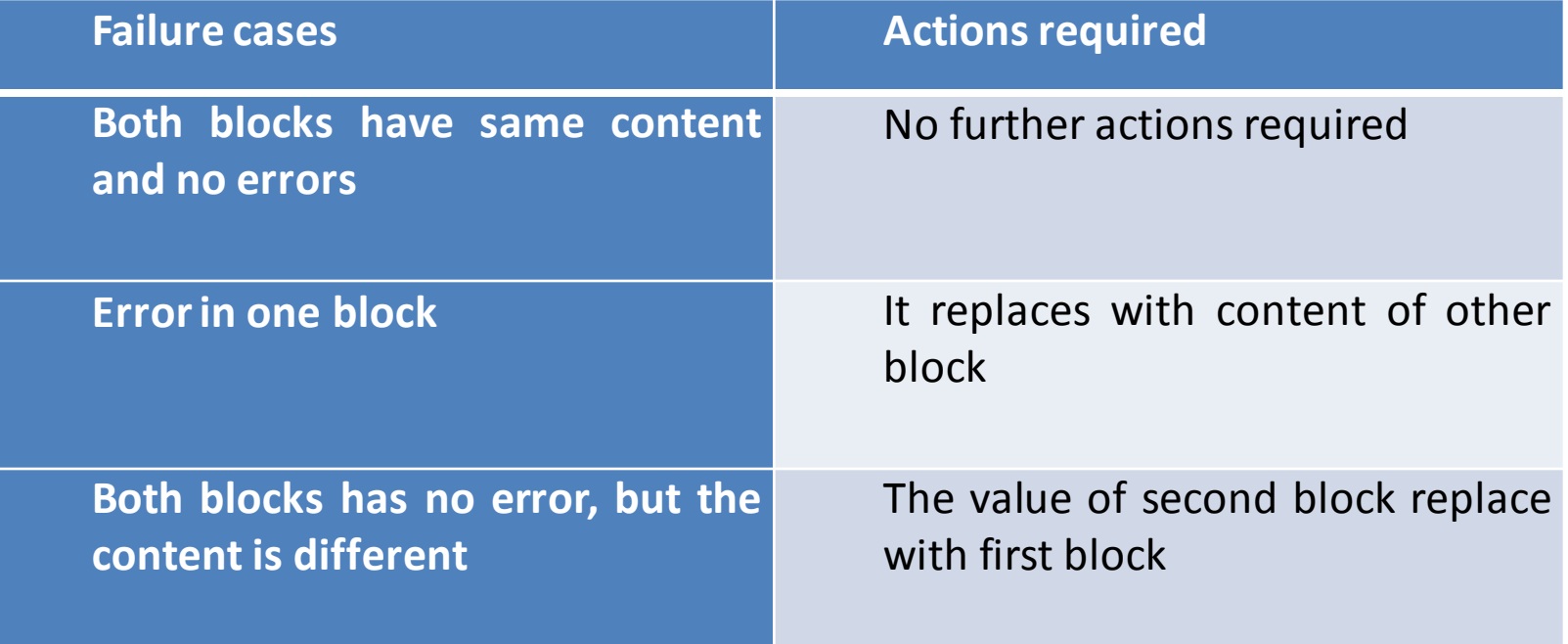

# **Recovery procedure**

### Example:

Let consider,

- Initially A and B have ₹1000 and ₹2000. The transaction  $T_i$  that transfers ₹50 from account *A* to account *B*;
- Goal is either to perform all database modifications made by *T<sup>i</sup>* or none at all. Several output operations may be required for  $\overline{T}_i$  (to output *A* and *B*).
- A failure may occur after one of these modifications have been made but before all of them are made.

The two possible recovery procedures are:

- **Reexecute Ti :** The system will enter into inconsistent state. It results the A with ₹900 instead of ₹950.
- **Do not reexecute T<sub>i</sub>:** The system will enter into inconsistent state. The current system state has A with ₹900 and B with ₹2000.

# **Atomocity**

- Modifying the database without ensuring that the transaction will commit may leave the database in an inconsistent state.
- To ensure atomicity despite failures, we first output information describing the modifications to stable storage without modifying the database itself.

# **Recovery from failure**

#### Two approaches for recovery: db-pointer • **Log-based recovery**  • **Shadow-paging**  old copy of old copy of new copy of database database database (to be deleted) (a) Before update (b) After update

Assume (initially) that transactions run serially, that is, one after the other.

# **Recovery Algorithms**

- Recovery algorithms are techniques to ensure database consistency and transaction atomicity and durability even with failures. Recovery algorithms have two parts:
- Actions taken during normal transaction processing to ensure enough information exists to recover from failures
- Actions taken after a failure to recover the database contents to a state that ensures atomicity, consistency and durability.

Two approaches using logs

- **Deferred database modification**
- **Immediate database modification**

### **Log-Based Recovery**

A **log** is kept on stable storage.

The log is a sequence of **log records**, and maintains a record of update activities on the database.

Log record has 3 fields:

**Transaction Identifier**: Unique identifier of the transaction that performed write operation.

**Data item identifier**: Unique identification of the data item written

**Old value:** Value of the item prior to the write

**New value:** Value of the item after write transaction

### **Various log records are:**

*<Ti* **start**> log record *Before T<sup>i</sup>* executes **write**(*X*),

 $\langle T_i, X, V_1, V_2 \rangle$  is written, where  $V_1$  is the value of *X* before the write, and  $V_2$  is the value to be written to *X*. Log record notes that  $T_i$  has performed a write on data item  $X_i$ ,  $X_j$  had value  $V_j$  before the write, and will have value  $V_2$  after the write.

- $\langle \mathcal{T}_i \rangle$  commit  $\langle \mathcal{T}_i \rangle$  Transaction  $\tau_i$  has committed
- $\langle \mathcal{T}_i \rangle$  **abort**> Transaction T<sub>i</sub> has aborted

# **Deferred Database Modification**

The **deferred database modification** scheme records all modifications to the log, but defers all the **write**s to after partial commit.

Assume that transactions execute serially.

*<T<sup>i</sup> start>transaction T<sup>i</sup>* started.

**write**(*X*) operation results in a log record :

*<T<sup>i</sup> , X, V>* where *V* is the new value for *X*

#### **Note: old value is not needed for this scheme**

The write is not performed on *X* at this time, but is deferred.

When *T<sup>i</sup>* partially commits,

#### <*T<sup>i</sup>* **commit**> is written to the log

Finally, the log records are read and used to actually execute the previously deferred writes. During recovery after a crash, a transaction needs to be **redo** if and only if both

*<T<sup>i</sup>* **start**> and<*Ti* **commit**> are there in the log.

Redoing a transaction *T<sup>i</sup>*

**< redo***Ti>* sets the value of all data items updated by the transaction to the new values.

# Example

- Crashes can occur while the transaction is executing the original updates, or while recovery action is being taken example transactions  $T_{0}$  and  $T_{1}$  ( $T_{0}$  executes before *T1* ):
- Let  $T_0$  be a transaction that transfers  $\overline{550}$ from Account A to B.  $T_1$  be a transaction that withdraws ₹100 from Account C. Initially A, B and C have ₹1000, ₹2000 and ₹700 respectively.

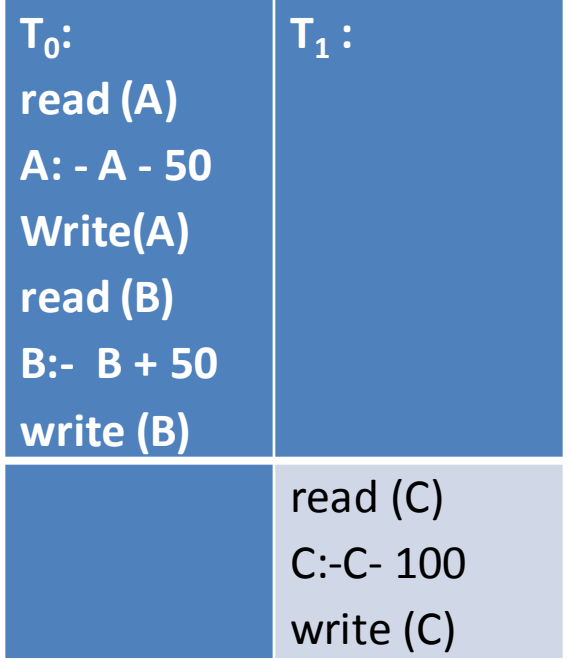

## Log Record entries

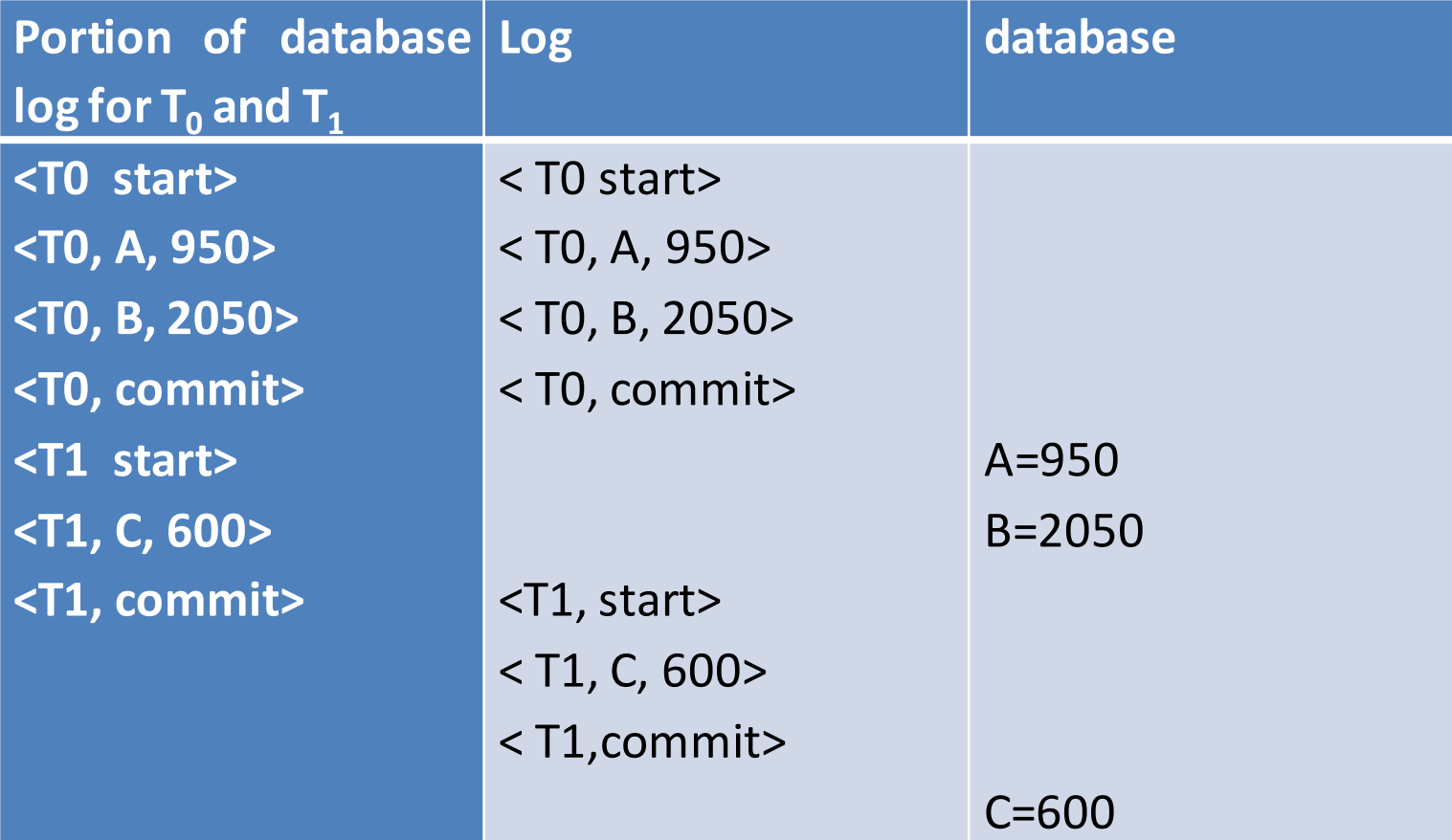

# Log updates at three instances of time

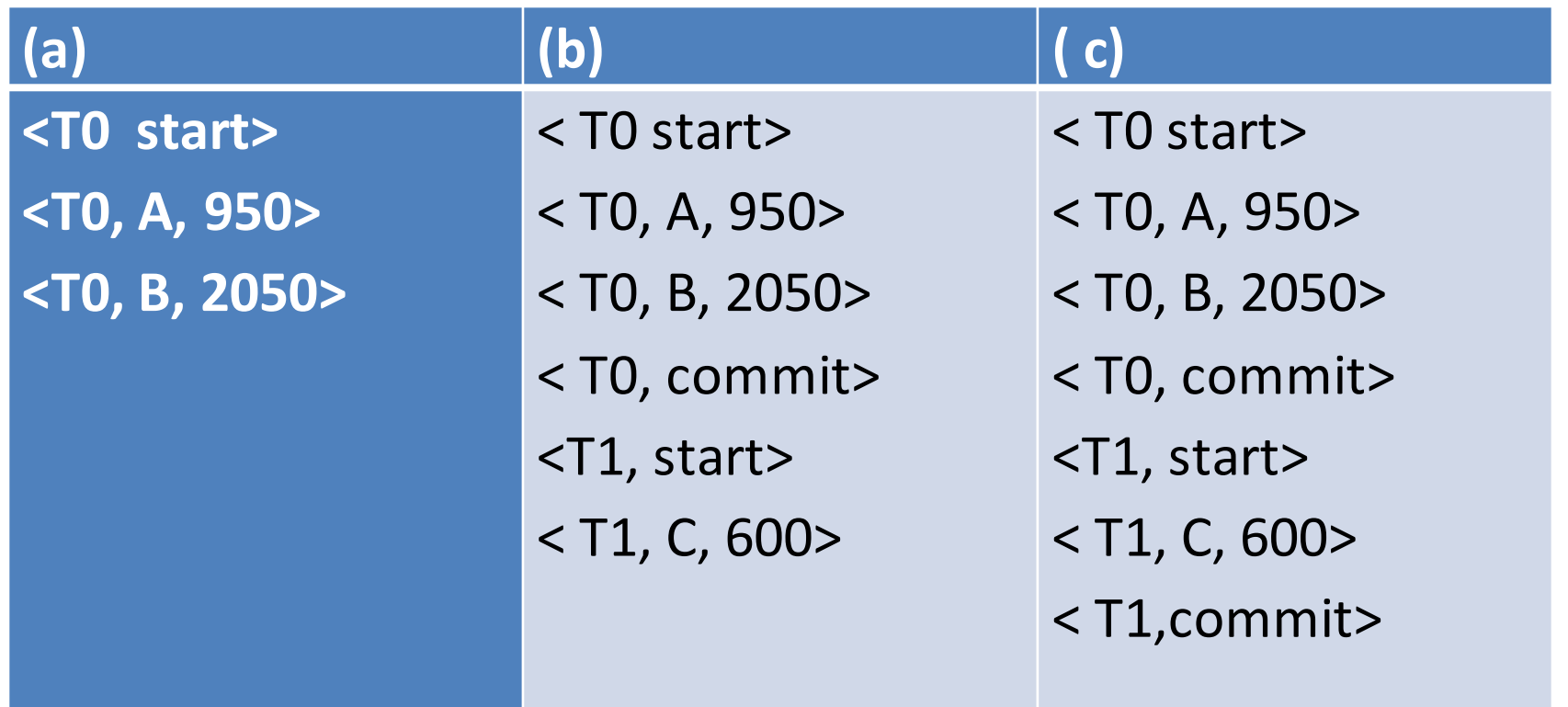

## Recovery actions

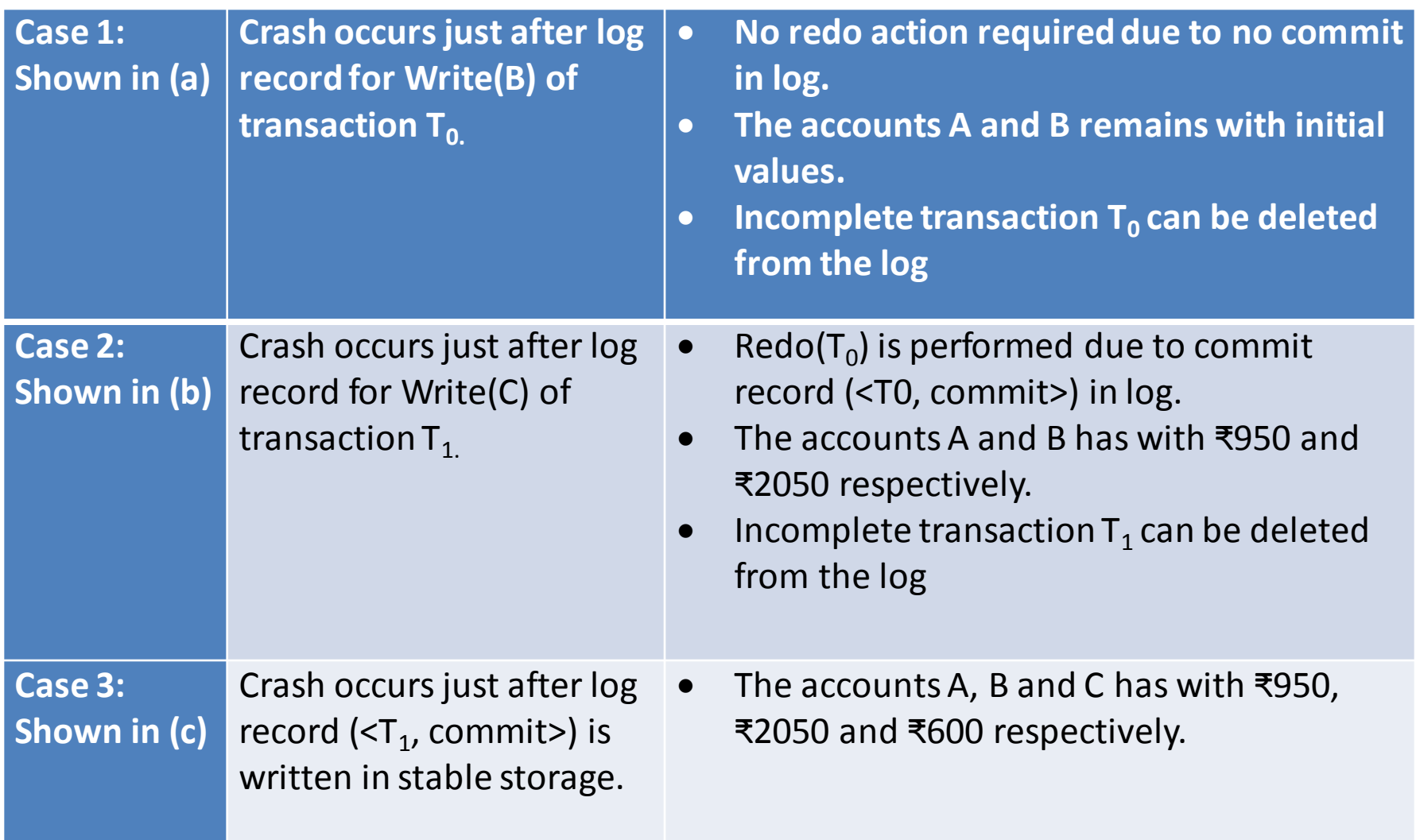

# **Immediate Database Modification**

- The **immediate database modification** scheme allows database updates of an uncommitted transaction to be made as the writes are issued since undoing may be needed, update logs must have both old value and new value. Update log record must be written *before* database item is written. Assume that the log record is output directly to stable storage can be extended to postpone log record output, so long as prior to execution of an **output**(*B*) operation for a data block B, all log records corresponding to items *B* must be flushed to stable storage.
- Output of updated blocks can take place at any time before or after transaction commit
- Order in which blocks are output can be different from the order in which they are written.

### Recovery procedure operations

Recovery procedure has two operations instead of one:

- **undo**( $T$ <sub>i</sub>) restores the value of all data items updated by  $T$ <sub>*i*</sub> to their old values, going backwards from the last log record for *T<sup>i</sup>*
- **redo**( $T$ <sub>i</sub>) sets the value of all data items updated by  $T$ <sub>*i*</sub> to the new values, going forward from the first log record for *T<sup>i</sup>*
- Transaction *T<sup>i</sup>* needs to be **undone** if the log contains the record
- *<T<sup>i</sup>* **start***>*, but does not contain the record *<T<sup>i</sup>* **commit***>*.
- Transaction *T<sup>i</sup>* needs to be **redone** if the log contains both the record *<T<sup>i</sup>* **start***>* and the record *<Ti* **commit***>*.

Undo operations are performed first, then redo operations.

### Example

• Let accounts A, B and C initially has ₹1000, ₹2000 and ₹700 respectively. The log entry of both the transactions are:

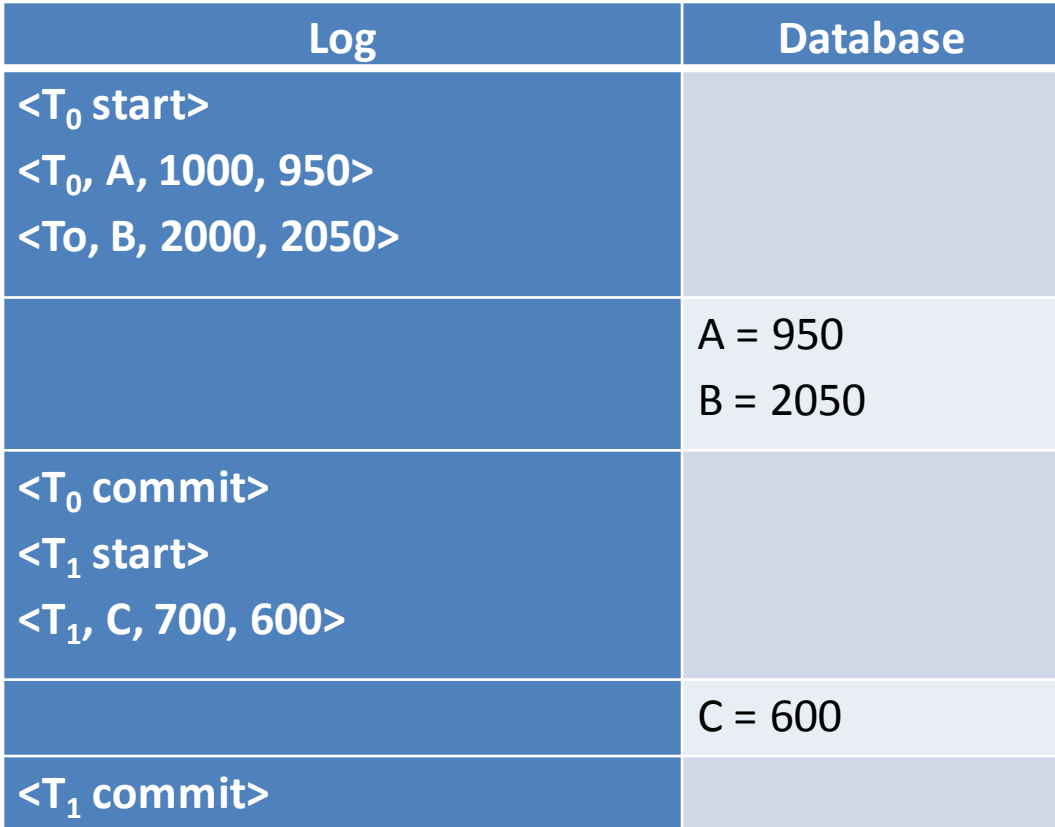

### Cont..

- Using the log, the system can handle any failure that result in the loss of information in nonvolatile storage. Generally the recovery scheme uses any of two procedures:
- **Undo (T<sup>i</sup> )** restores to old values.
- **Redo (T<sub>i</sub>)** sets the updated values by transaction T<sub>i</sub> to the new values.
- The set of data items updated by transaction  $T_i$  and respective new and old values are found in log. After failure occurs the recovery team consults the log to perform redo and undo operations on respective transactions.
- Undo (T<sub>i</sub>) is performed, if the log contains <T<sub>i</sub> start> but not contain  $<$ T<sub>i</sub> commit>.
- **Redo (T<sub>i</sub>)** is performed, if the log contains  $start> and  $$$ commit>.

### Recovery Actions

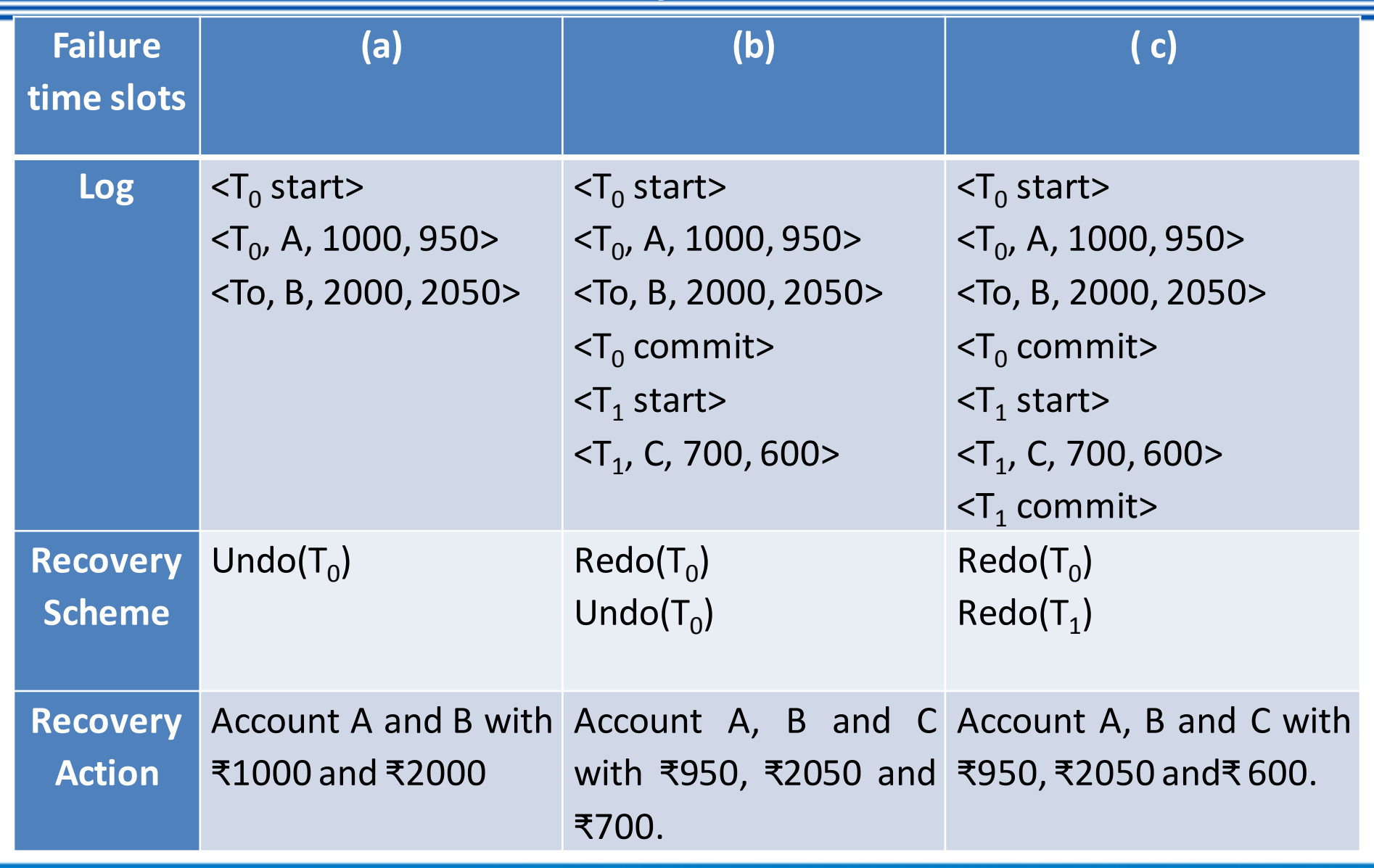

# Example

- Crashes can occur while the transaction is executing the original updates, or while recovery action is being taken example transactions  $T_{0}$  and  $T_{1}$  ( $T_{0}$  executes before *T1* ):
- Let  $T_0$  be a transaction that transfers  $\overline{550}$ from Account A to B.  $T_1$  be a transaction that withdraws ₹100 from Account C. Initially A, B and C have ₹1000, ₹2000 and ₹700 respectively.

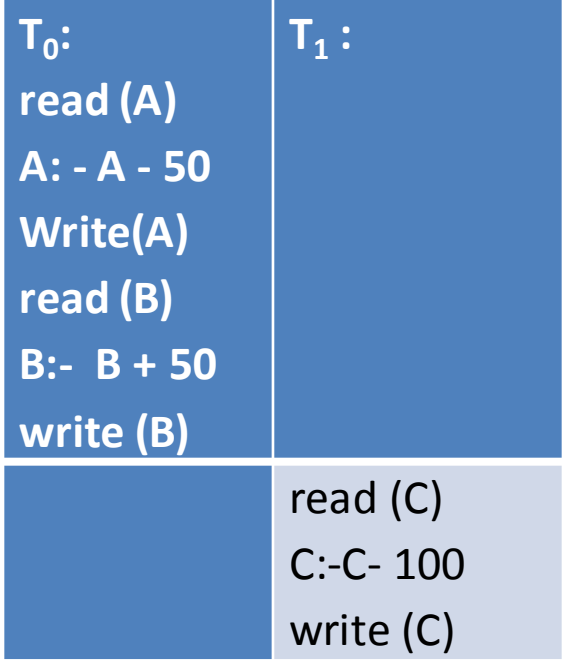

# Log Record entries

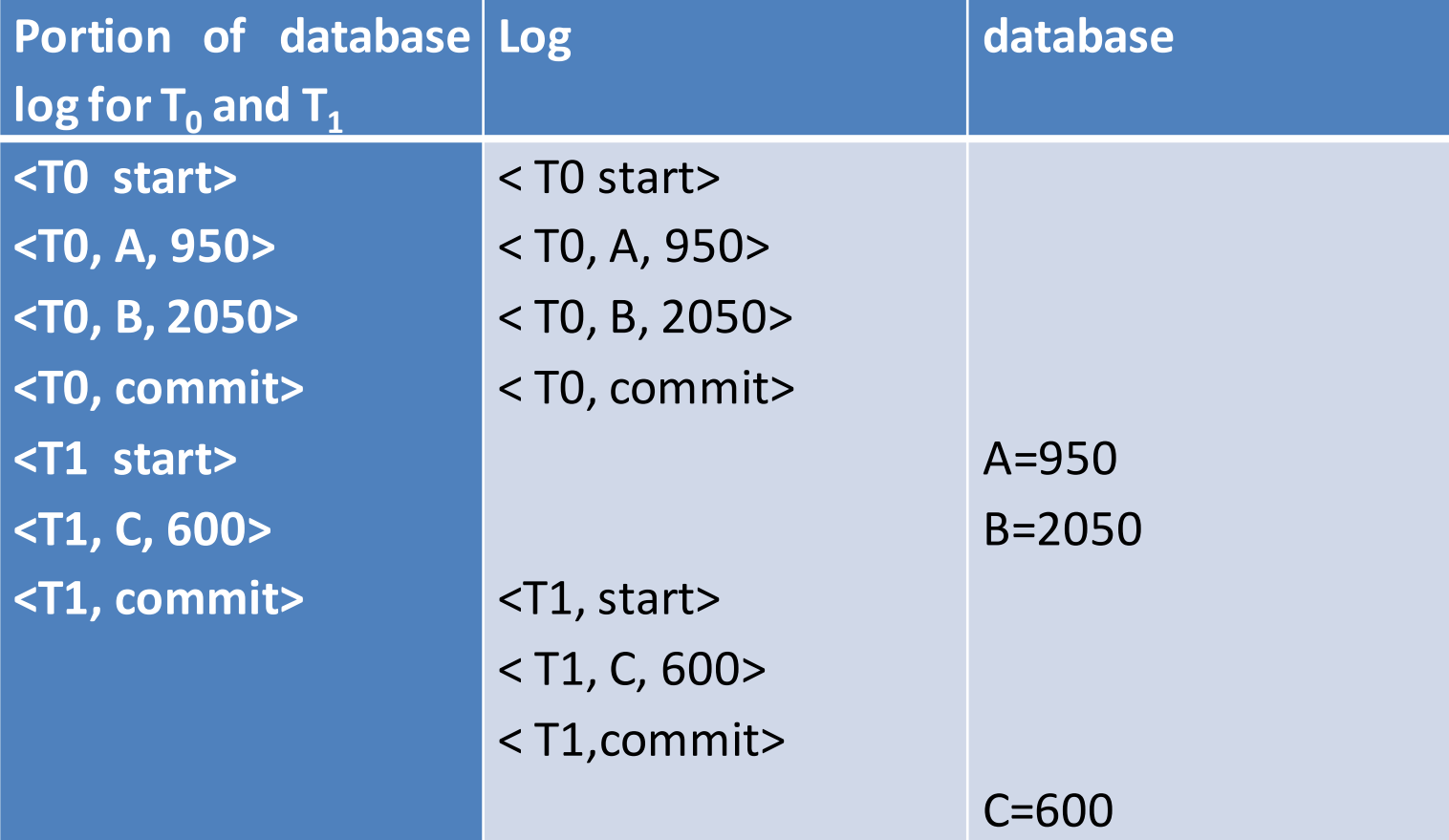

# Log updates at three instances of time

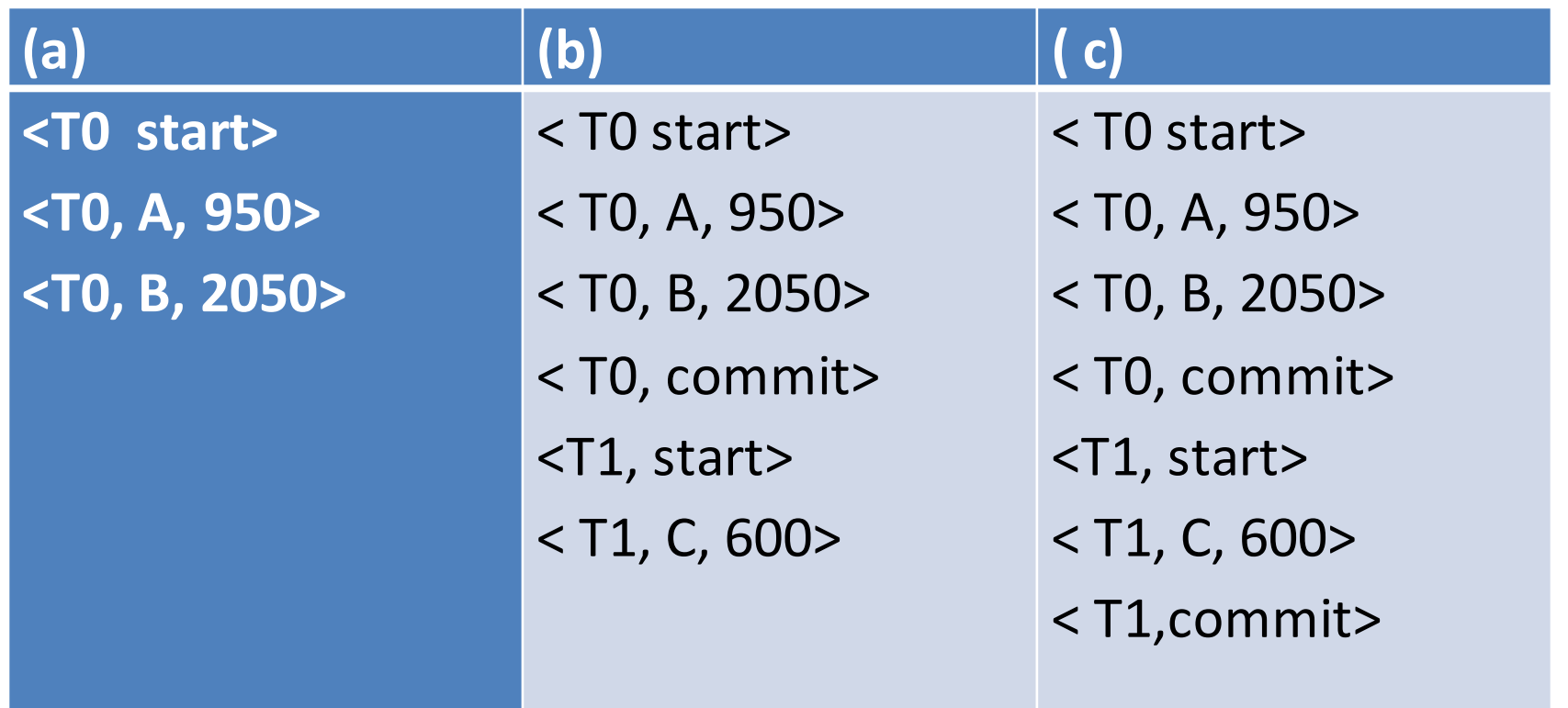

### Recovery actions

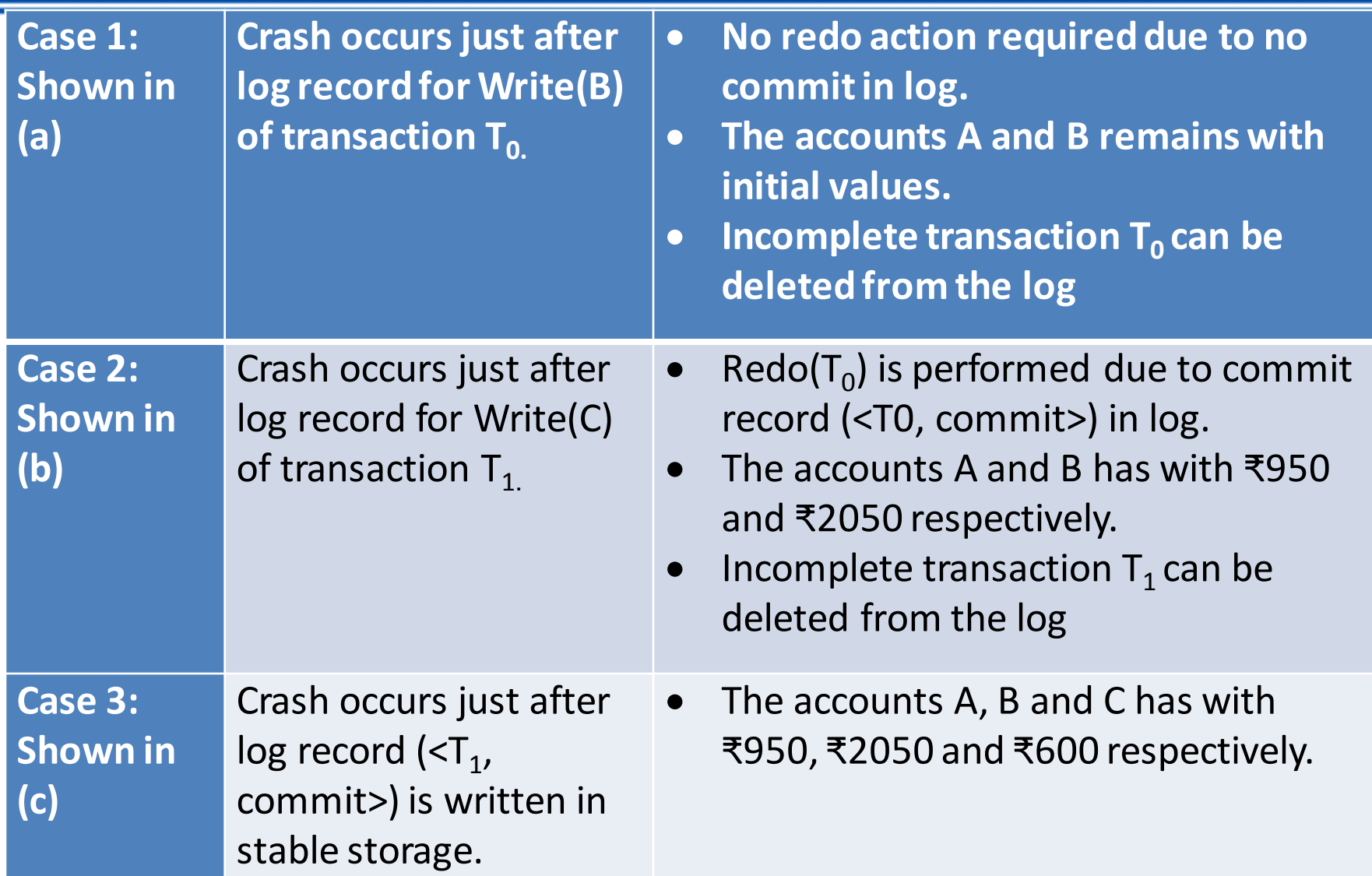

# **Why check points required?**

- Difficulties with Deferred and immediate database updates are
- The search process in time consuming
- Most of times the redo() need to be performed on already updated data. With redo no harm, but it will cause recovery to take longer.
- To reduce the above said overheads, checkpoints are introduced.

# Check points

Along with the system maintained log files using any of the two techniques(deferred and Immediate), periodically performs the checkpoints. Which requires the following sequence of actions:

- Output all log records from main memory to stable storage.
- Output to the disk all modified buffer blocks
- Output onto stable storage a log record <checkpoint>

## Example

Example: Let  $T_1, T_2, T_3$  and  $T_4$  are transaction recorded in log.  $T_c$  is checkpoint and  $T_t$  is the failure occurred.

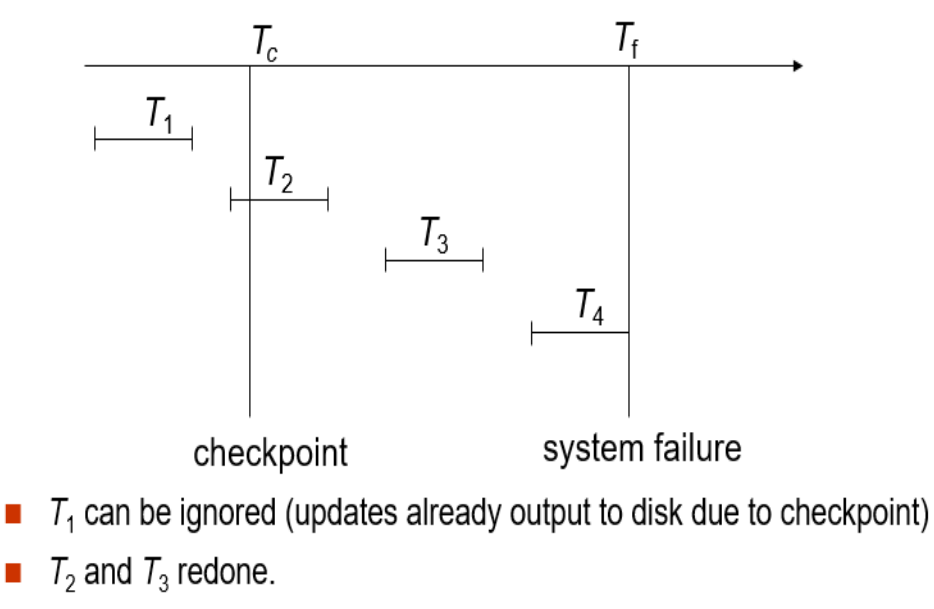

 $\blacksquare$   $T_4$  undone

# Steps to perform checkpoints

During recovery we need to consider only the most recent transaction Ti that started before the checkpoint, and transactions that started after Ti.

- 1. Scan backwards from end of log to find the most recent <checkpoint> record
- 2. Continue scanning backwards till a record <Ti start> is found.

3. Need only consider the part of log following above start record. Earlier part of log can be ignored during recovery, and can be erased whenever desired.

4. For all transactions (starting from Ti or later) with no <T i commit>, execute undo(Ti). (Done only in case of immediate modification.)

5. Scanning forward in the log, for all transactions starting from Ti or later with a <Ti commit>, execute redo(Ti).

# **Shadow paging**

Shadow paging is an alternative to log-based recovery; this scheme is useful if transactions execute serially

- Maintain two page tables during the lifetime of a transaction  $-$ the **current page table**, and the **shadow page table.**
- Store the shadow page table in nonvolatile storage, such that state of the database prior to transaction execution may be recovered. Shadow page table is never modified during execution.
- To start with, both the page tables are identical. Only current page table is used for data item accesses during execution of the transaction.
- Whenever any page is about to be written for the first time:
- Copy of this page is made onto an unused page.
- Current page table is then made to point to the copy.
- Update is performed on the copy

# **Example of Shadow paging**

### **Example of Shadow Paging**

Shadow and current page tables after write to page 4

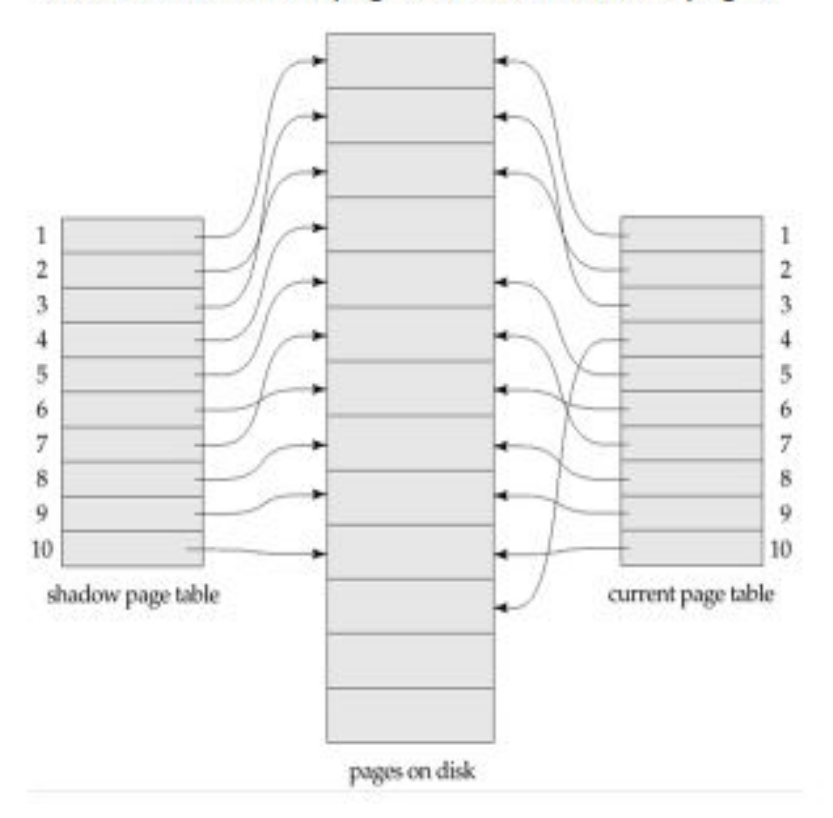

## Steps to commit a transaction

### **To commit a transaction :**

- 1. Flush all modified pages in main memory to disk
- 2. Output current page table to disk
- 3. Make the current page table the new shadow page table, as follows:
	- keep a pointer to the shadow page table at a fixed (known) location on disk.
	- to make the current page table the new shadow page table, simply update the pointer to point to current page table on disk
	- Once pointer to shadow page table has been written, transaction is committed.
	- No recovery is needed after a crash new transactions can start right away, using the shadow page table.
	- Pages not pointed to from current/shadow page table should be freed (garbage collected).

### Advantages

- **Advantages of shadow-paging over log-based schemes** 
	- **no overhead of writing log records**
	- **recovery is trivial**
- **Disadvantages** 
	- Copying the entire page table is very expensive
	- Need to flush every updated page, and page table
	- Need to flush every updated page, and page table

## **Disadvantages**

- Copying the entire page table is very expensive
- Can be reduced by using a page table structured like a B<sup>+</sup>-tree
- No need to copy entire tree, only need to copy paths in the tree that lead to updated leaf nodes
- Commit overhead is high even with above extension
- Need to flush every updated page, and page table
- Data gets fragmented (related pages get separated on disk)
- After every transaction completion, the database pages containing old versions of modified data need to be garbage collected
- Hard to extend algorithm to allow transactions to run concurrently
	- Easier to extend log based schemes

### Recovery actions

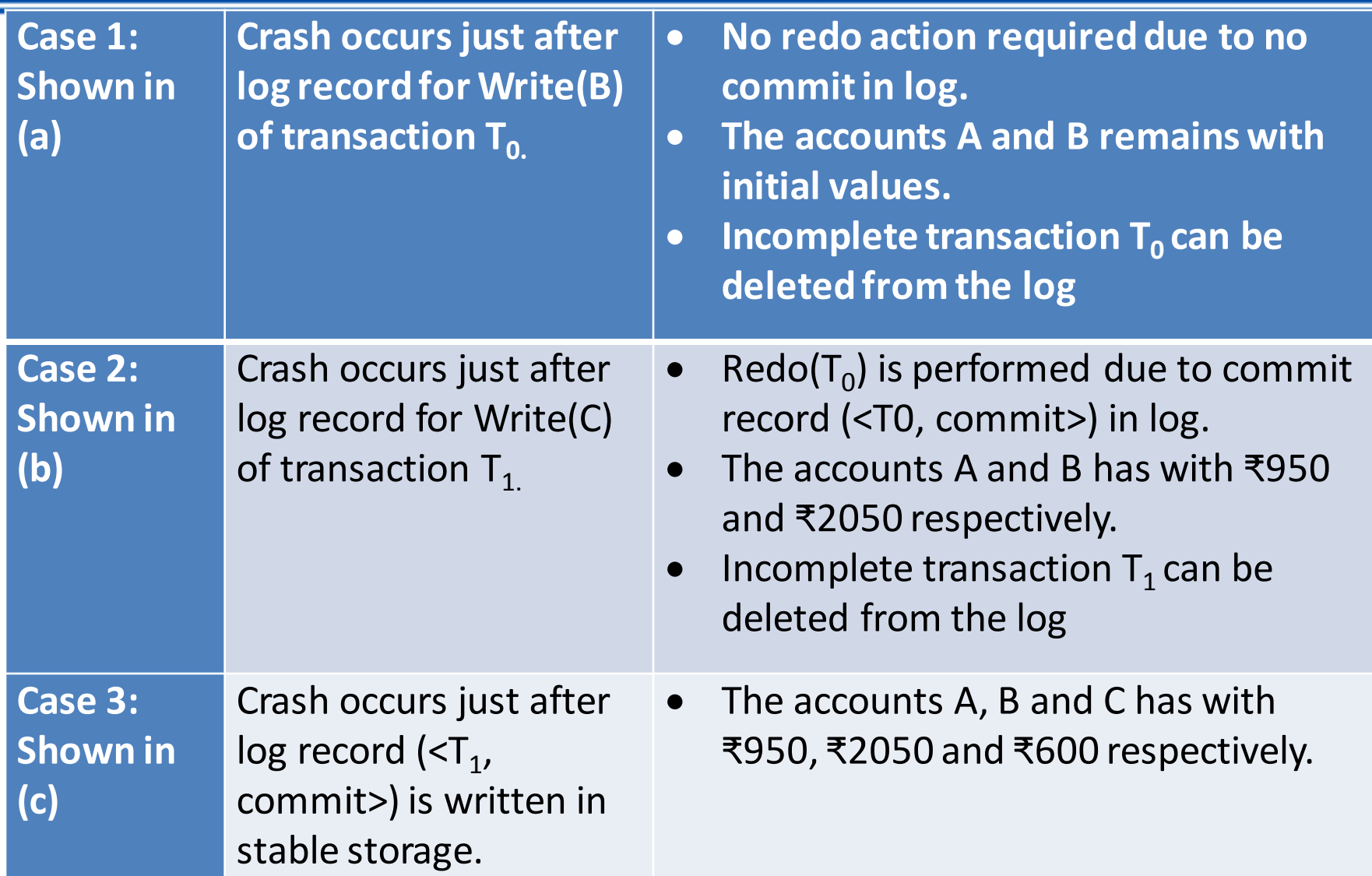

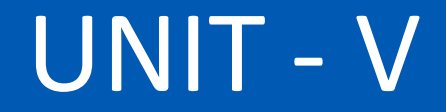

### **DATA STORAGE AND QUERY PROCESSING**

### **Physical Storage Media**

**Cache** – fastest and most costly form of storage; volatile; managed by the computer system hardware.

**Main memory** --fast access (10s to 100s of nanoseconds; 1 nanosecond  $= 10^{-9}$  seconds)

generally too small (or too expensive) to store the entire database Capacities of up to a few Gigabytes widely used currently Capacities have gone up and per-byte costs have decreased steadily and rapidly (roughly factor of 2 every 2 to 3 years) **Volatile**: contents of main memory are usually lost if a power failure or

system crash occurs.

**Flash memory :**Data survives power failure
# **Classification of Physical Storage Media**

- •Speed with which data can be accessed
- •Cost per unit of data
- •Reliability
	- data loss on power failure or system crash
	- physical failure of the storage device
- •Can differentiate storage into:
	- **volatile storage:** loses contents when power is switched off **non-volatile storage**:
		- Contents persist even when power is switched off.
		- lI Includes secondary and tertiary storage, as well as batterbacked up main-memory.

## Magnetic-disk

- Data is stored on spinning disk, and read/written magnetically
- Primary medium for the long-term storage of data; typically stores entire database.
- Data must be moved from disk to main memory for access, and written back for storage
- Much slower access than main memory (more on this later)
	- $direct-access possible to read data on disk in any order,$ unlike magnetic tape
	- Capacities range up to roughly 1.5 TB as of 2009
- Much larger capacity and cost/byte than main memory/flash memory
- Growing constantly and rapidly with technology improvements (factor of 2 to 3 every 2 years)
- Survives power failures and system crashes

# **Optical storage**

- Non-volatile, data is read optically from a spinning disk using a laser
- CD-ROM (640 MB) and DVD (4.7 to 17 GB) most popular forms
- Blu-ray disks: 27 GB to 54 GB
- Write-one, read-many (WORM) optical disks used for archival storage

(CD-R, DVD-R, DVD+R)

- Multiple write versions also available (CD-RW, DVD-RW, DVD+RW, and DVD-RAM)
- Reads and writes are slower than with magnetic disk
- Juke-box systems, with large numbers of removable disks, a few drives, and a mechanism for automatic loading/unloading of disks available for storing large volumes of data

### **Tape storage**

- Non-volatile, used primarily for backup (to recover from disk failure), and for archival data
- **sequential-access**  much slower than disk
- very high capacity (40 to 300 GB tapes available)
- tape can be removed from drive  $\Rightarrow$  storage costs much cheaper than disk, but drives are expensive

### **Storage Hierarchy**

**Primary storage:** Fastest media but volatile (cache, main memory). **Secondary storage:** next level in hierarchy, non-volatile, moderately fast access time also called on-line storage

E.g. flash memory, magnetic disks **Tertiary storage:** lowest level in hierarchy, non-volatile, slow access time also called off-line storage E.g. magnetic tape, optical storage

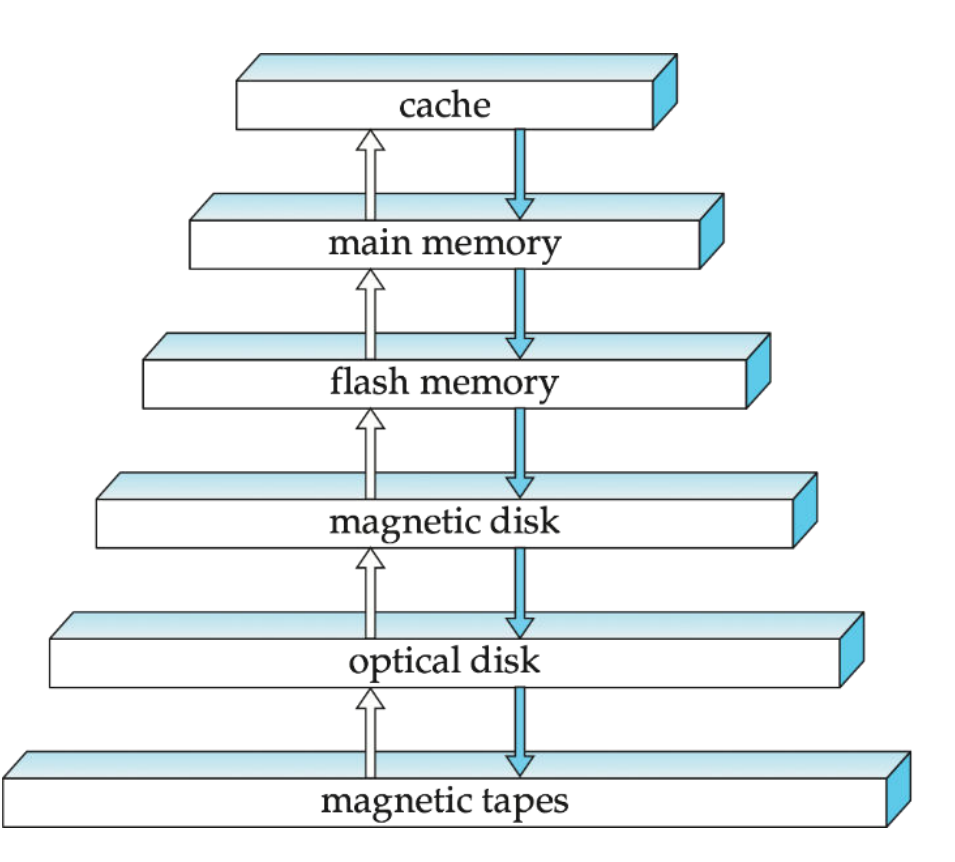

### **RAID**

### **RAID: Redundant Arrays of Independent Disks**

- RAID id a disk organization techniques that manage a large numbers of disks, providing a view of a single disk of
- high capacity and high speed by using multiple disks in parallel,
- high reliability by storing data redundantly, so that data can be recovered even if a disk fails

### **RAID Levels**

- **RAID Level 0:** Block striping; non-redundant.
	- Used in high-performance applications where data loss is not critical.
- **RAID Level 2**: Memory-Style Error-Correcting-Codes (ECC) with bit striping.
- **RAID Level 3**: Bit-Interleaved Parity
- **RAID Level 4:** Block-Interleaved Parity;

 uses block-level striping, and keeps a parity block on a separate disk for corresponding blocks from *N* other disks.

• **RAID Level 5:** Block-Interleaved Distributed Parity; partitions data and parity among all *N* + 1 disks, rather than storing data in *N* disks and parity in 1 disk.

### RAID Levels

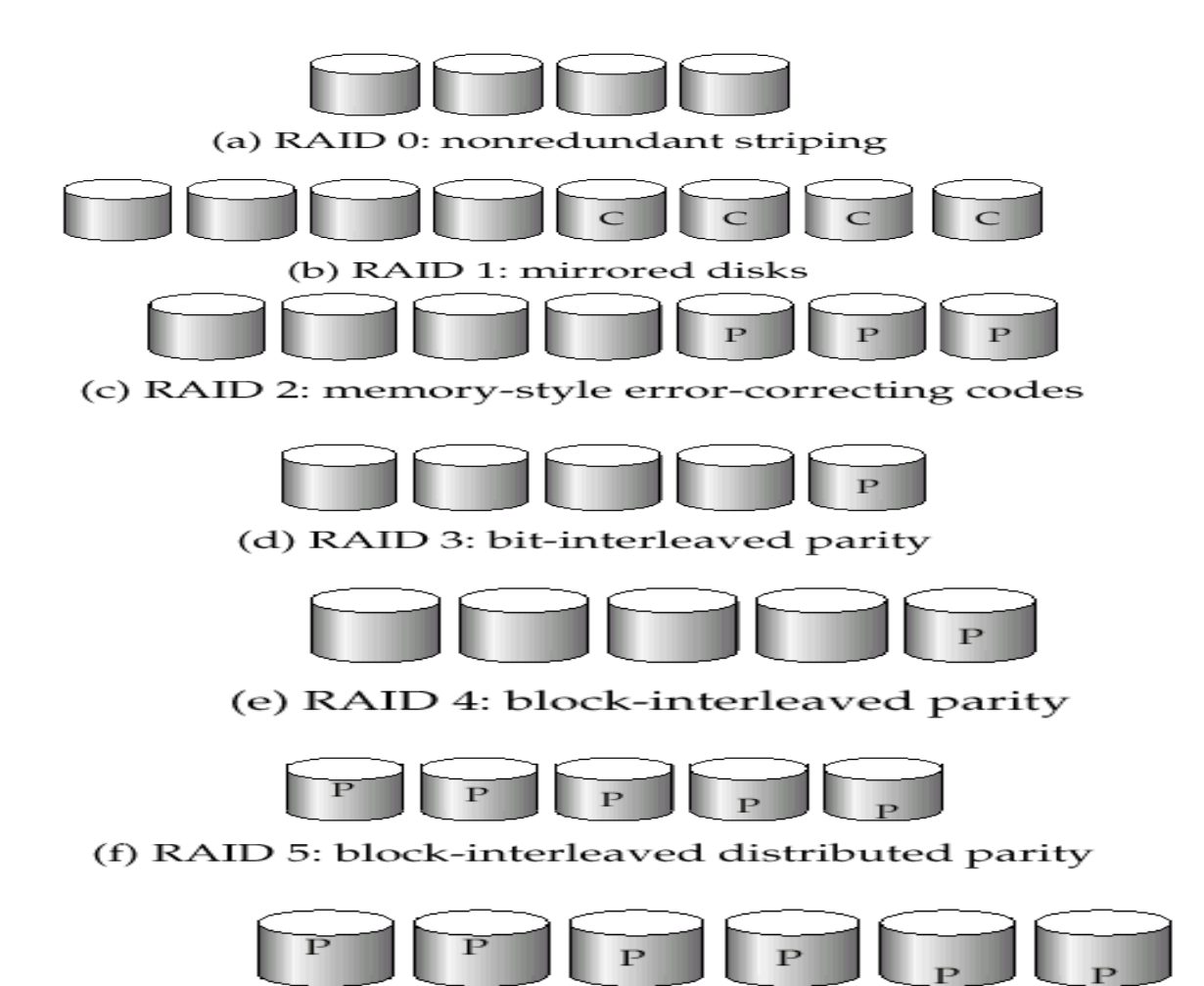

(g) RAID 6:  $P + Q$  redundancy

# **Factors in choosing RAID level**

- Monetary cost
- Performance: Number of I/O operations per second, and bandwidth during normal operation
- Performance during failure
- Performance during rebuild of failed disk
- Including time taken to rebuild failed disk

## **File organization Techniques**

- •The database is stored as a collection of files.
- •Each file is a sequence of records.
- A record is a sequence of fields.
	- •Fixed Length Record
	- •Variable Length Record

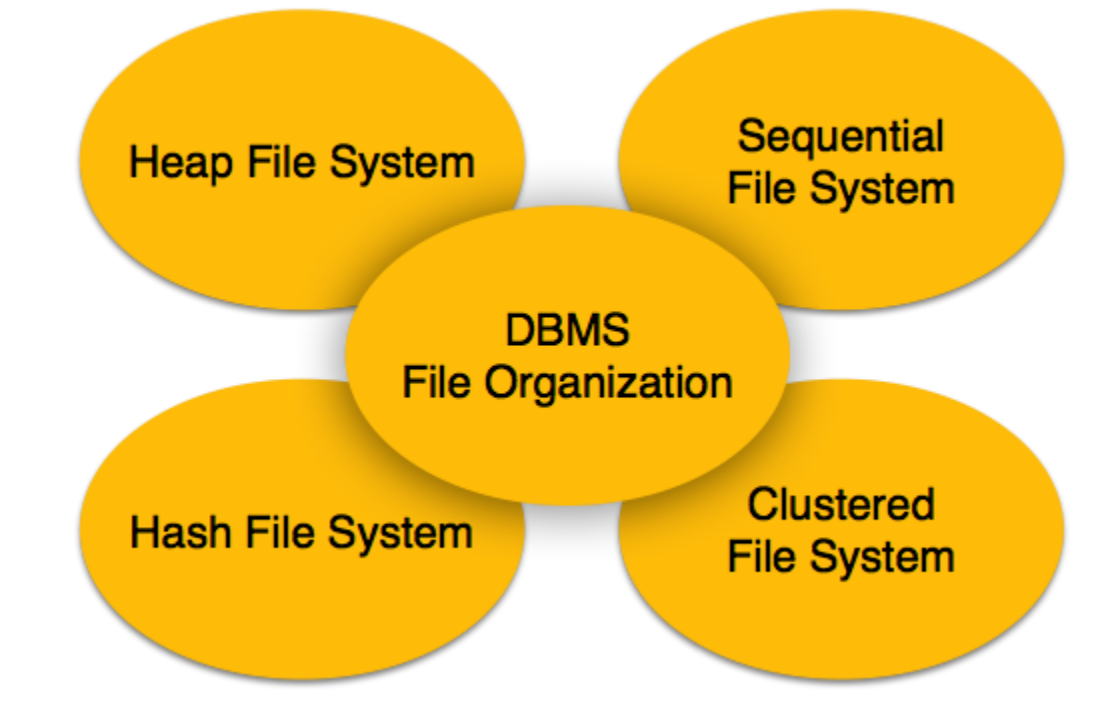

# **File organization Techniques**

### **Heap File Organization**

- While creation of file, the Operating System allocates memory area to that file without any further accounting details.
- File records can be placed anywhere in that memory area. It is the responsibility of the software to manage the records.
- Heap File does not support any ordering, sequencing, or indexing on its own.

### **Sequential File Organization**

- Every file record contains a data field (attribute) to uniquely identify that record.
- In sequential file organization, records are placed in the file in some sequential order based on the unique key field or search key.

# **File organization Techniques**

### **Hash File Organization**

- Uses Hash function computation on some fields of the records.
- The output of the hash function determines the location of disk block where the records are to be placed.

### **Clustered File Organization**

- Not considered good for large databases
- Related records from one or more relations are kept in the same disk block, i.e. the ordering of records is not based on primary key or search key.

# **Sequential File Organization**

- •Suitable for applications that require sequential processing of the entire file •The records in the file are ordered by a search-key.
- **Insertion** –locate the position where the record is to be inserted
	- if there is free space insert there
	- if no free space, insert the record in an overflow block
	- •In either case, pointer chain must be updated
	- •Need to reorganize the file from time to time to restore sequential order

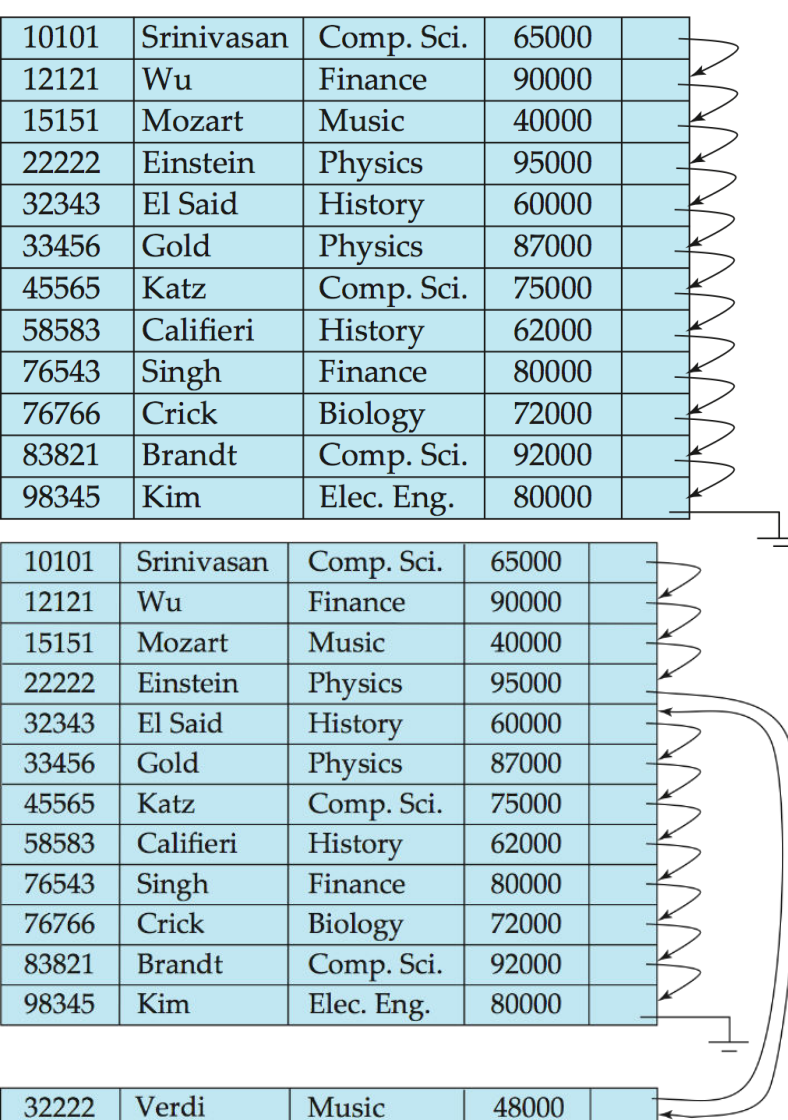

## **Multitable Clustering File Organization**

• Store several relations in one file using a **multitable clustering** file organization

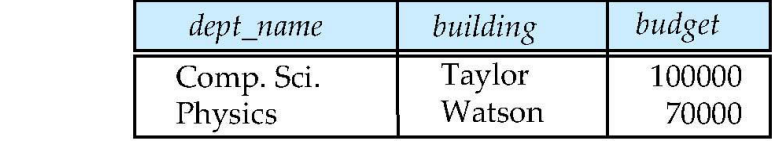

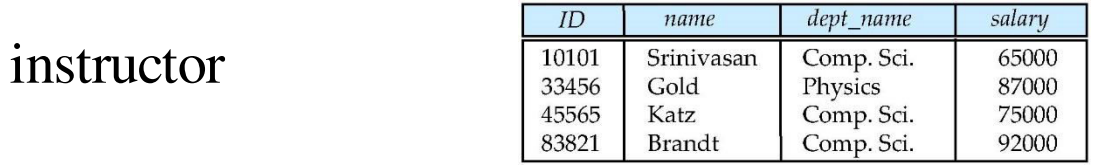

Multitable clustering of *department* and *instructor*

*department*

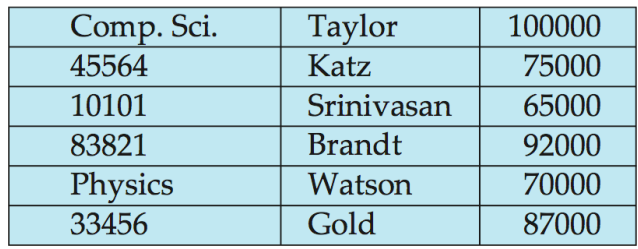

# **Record organization Techniques**

### **Fixed-Length Records**

- Store record i starting from byte  $n \square (i 1)$ , where n is the size of each record.
- Record access is simple but records may cross blocks
- Modification: do not allow records to cross block boundaries
- Deletion of record *i*: alternatives:
- move records  $i + 1, \ldots, n$  to  $i, \ldots, n 1$  move record n to ido not move records, but link all free records on a free list

# **Deleting record 3 and compacting**

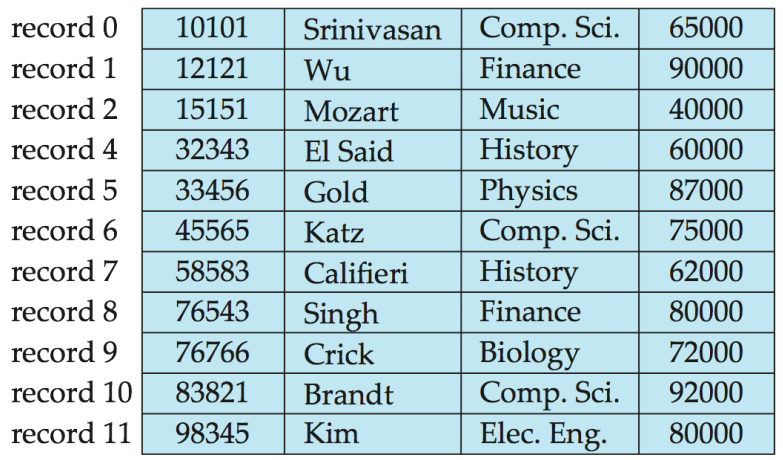

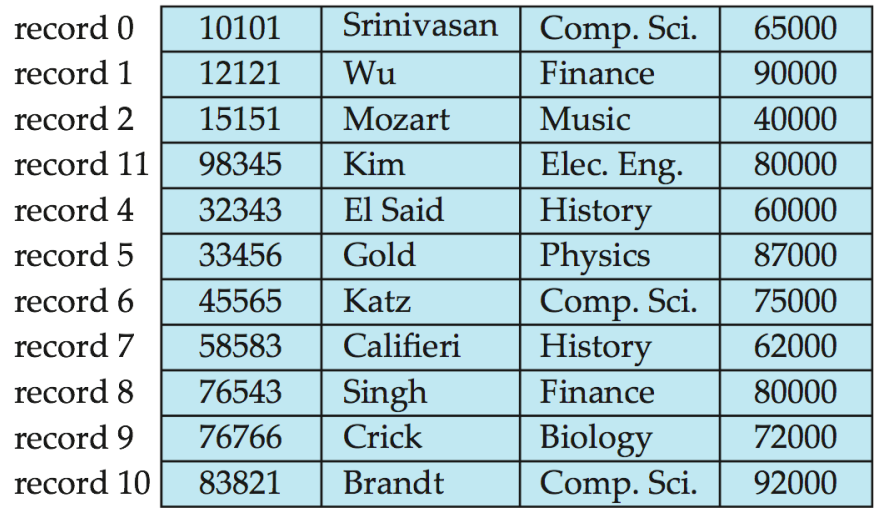

### **Free Lists**

- Store the address of the first deleted record in the file header.
- Use this first record to store the address of the second deleted record, and so on
- Can think of these stored addresses as pointers since they "point" to the location of a record.
- More space efficient representation: reuse space for normal attributes of free records to store pointers. (No pointers stored in in-use records.)

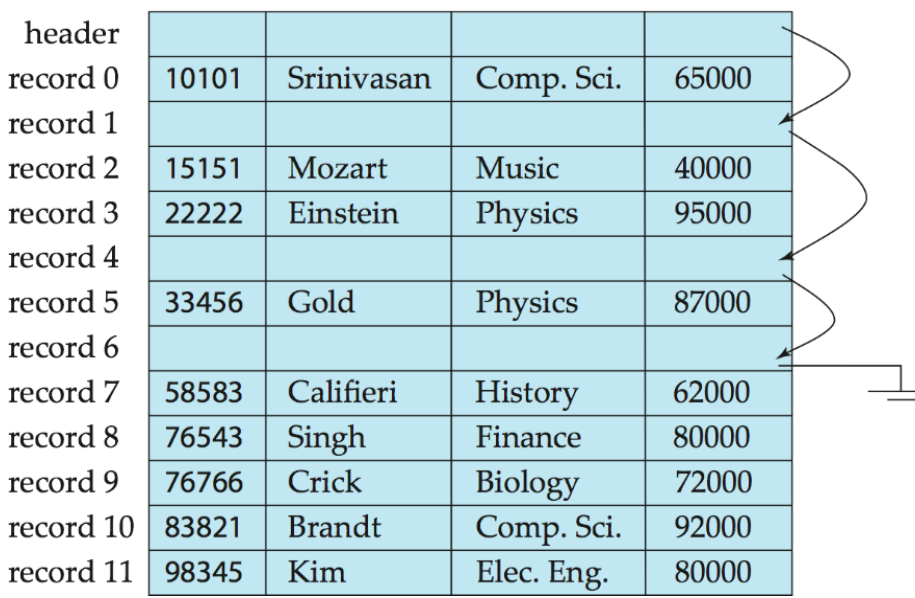

# **Variable-Length Records**

- Variable-length records arise in database systems in several ways:
- Storage of multiple record types in a file.
- Record types that allow variable lengths for one or more fields such as strings (varchar)
- Record types that allow repeating fields (used in some older data models).
- Attributes are stored in order
- Variable length attributes represented by fixed size (offset, length), with actual data stored after all fixed length attributes
- Null values represented by null-value bitmap

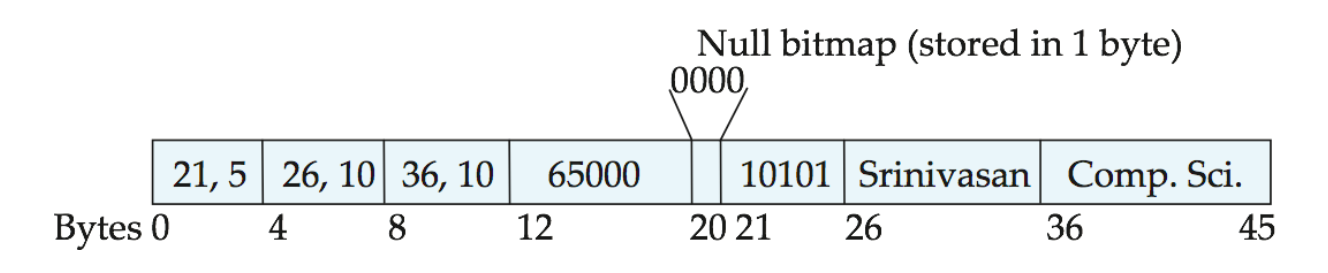

# Basic Concepts :Indexing Structures for Files - Different types of Indices

### **Ordered Indices**

 $\triangleright$ In an ordered index, index entries are stored sorted on the search key value. E.g., author catalog in library.

- $\triangleright$ Primary index: in a sequentially ordered file, the index whose search key specifies the sequential order of the file,Also called clustering index
- $\triangleright$ The search key of a primary index is usually but not necessarily the primary key.
- Secondary index: an index whose search key specifies an order different from the sequential order of the file. Alsocalled non-clustering index.
- $\triangleright$ Index-sequential file: ordered sequential file with a primary index.

## **Dense Index Files**

- **Dense index** Index record appears for every search-key value in the file.
- E.g. index on *ID* attribute of *instructor* relation

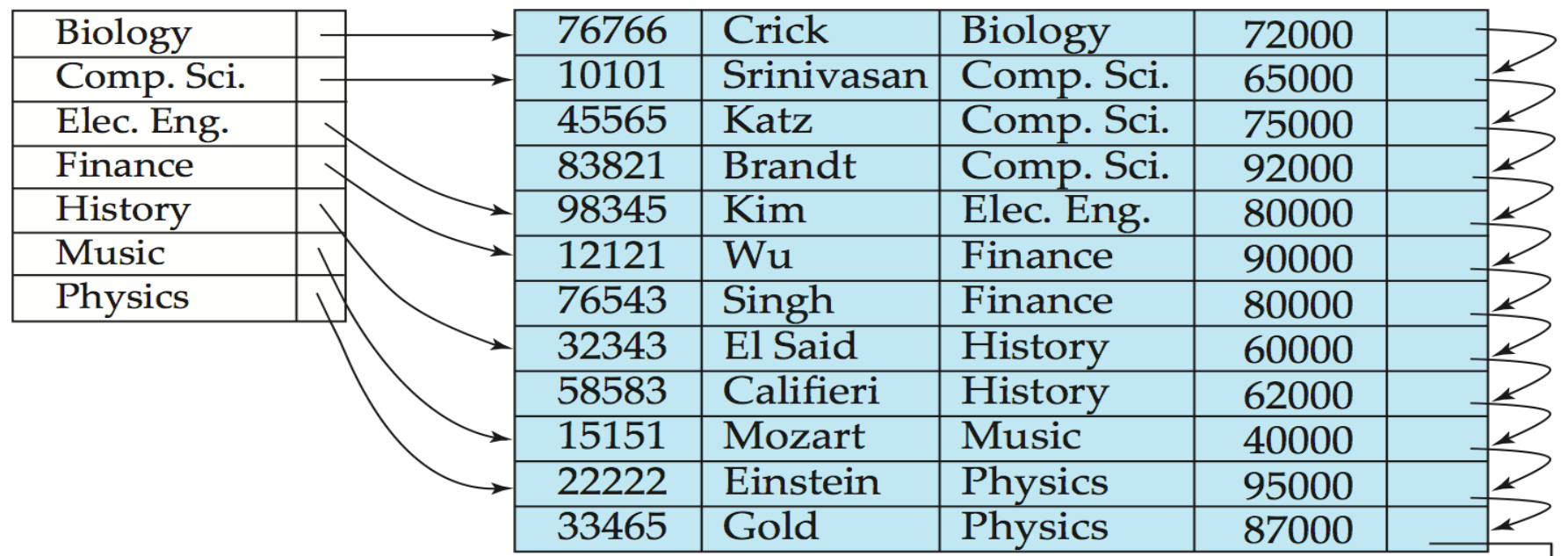

### Basic Concepts

- Indexing mechanisms used to speed up access to desired data.
	- E.g., author catalog in library
- **Search Key** attribute to set of attributes used to look up records in a file.
- An **index file** consists of records (called **index entries**) of the form
- Index files are typically much smaller than the original file
- Two basic kinds of indices:
	- **Ordered indices:** search keys are stored in sorted order
	- **Hash indices:** search keys are distributed uniformly across "buckets" using a "hash function".

### **Index Evaluation Metrics**

- Access types supported efficiently. E.g.,
	- records with a specified value in the attribute
	- or records with an attribute value falling in a specified range of values.
- Access time
- Insertion time
- Deletion time
- Space overhead

### **Ordered Indices**

- In an **ordered index,** index entries are stored sorted on the search key value. E.g., author catalog in library.
- **Primary index:** in a sequentially ordered file, the index whose search key specifies the sequential order of the file.
	- Also called **clustering index**
	- The search key of a primary index is usually but not necessarily the primary key.
- **Secondary index:** an index whose search key specifies an order different from the sequential order of the file. Also called non-clustering index**.**
- Index-sequential file**:** ordered sequential file with a primary index.

### **Dense Index Files**

- **Dense index** Index record appears for every search-key value in the file.
- E.g. index on *ID* attribute of *instructor* relation

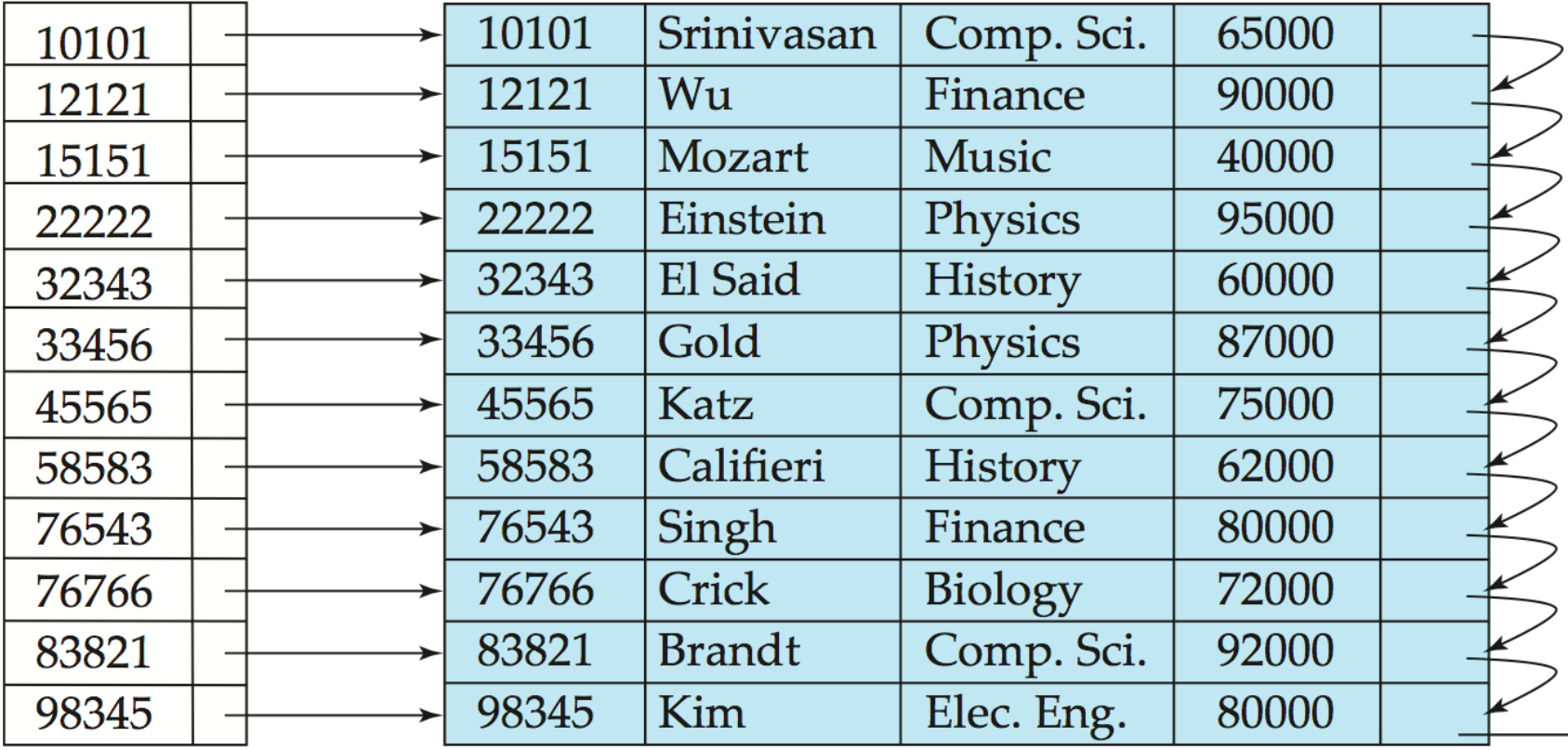

### Dense Index Files (Cont.)

• Dense index on *dept\_name*, with *instructor* file sorted on *dept\_name*

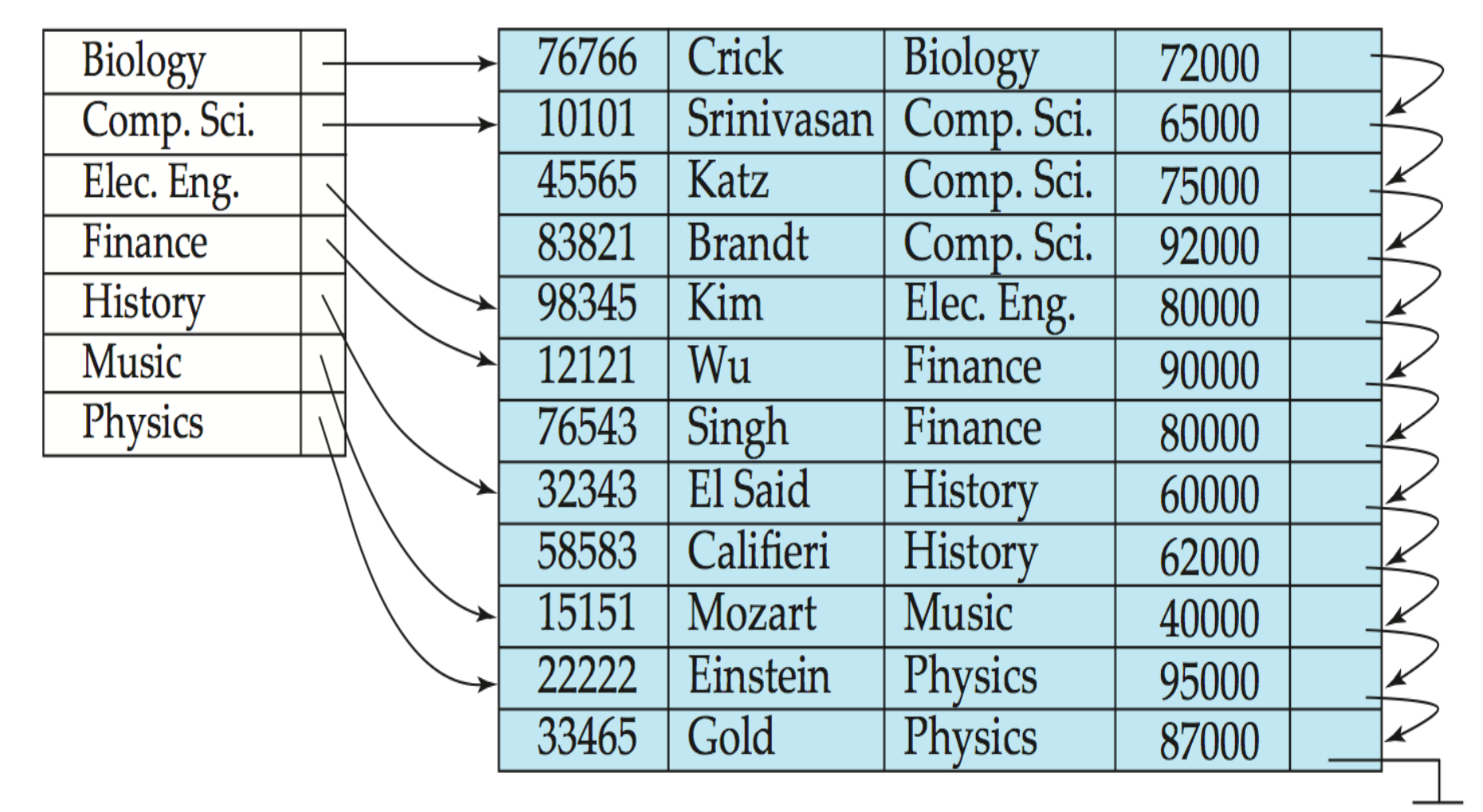

## **Sparse Index Files**

- **Sparse Index**: contains index records for only some search-key values.
	- Applicable when records are sequentially ordered on search-key
- To locate a record with search-key value *K* we:
	- Find index record with largest search-key value < *K*
	- Search file sequentially starting at the record to which the index record points

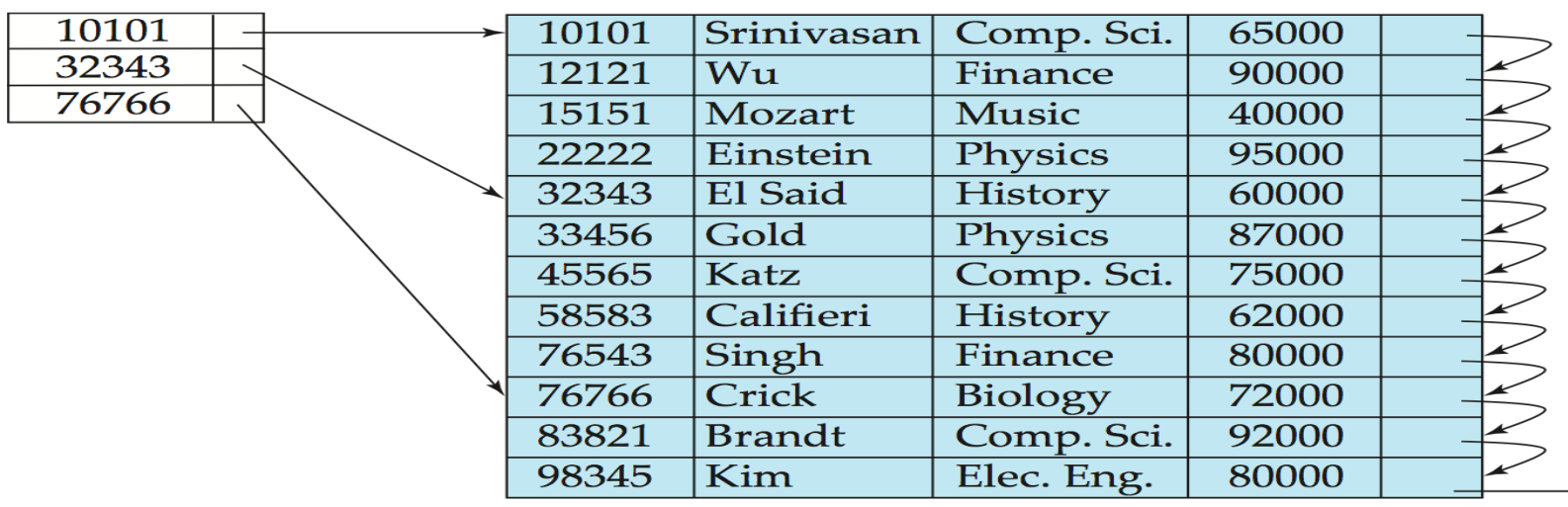

## **Sparse Index Files (Cont.)**

- Compared to dense indices:
	- Less space and less maintenance overhead for insertions and deletions.
	- Generally slower than dense index for locating records.
- Good tradeoff: sparse index with an index entry for every block in file, corresponding to least search-key value in the block.

### Secondary Indices Example

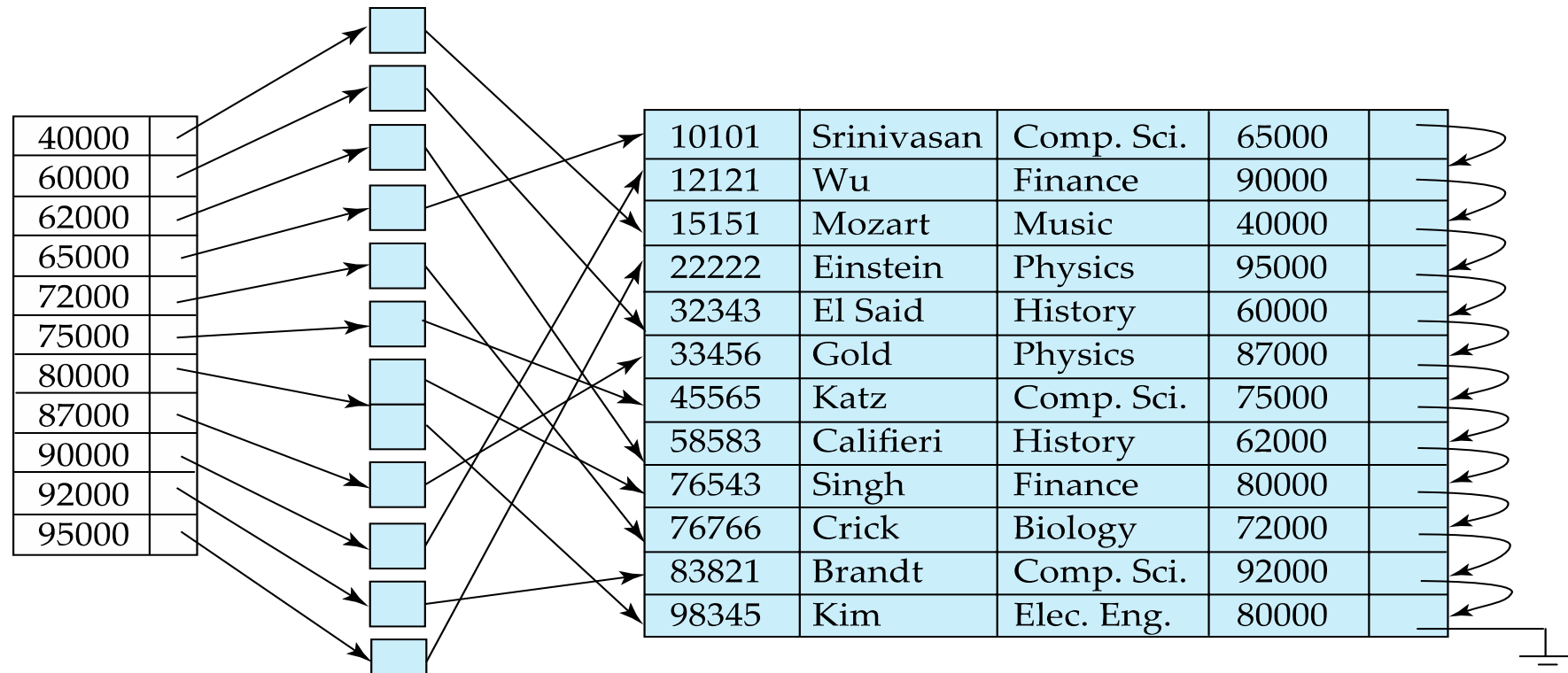

**Secondary index on** *salary* **field of** *instructor*

- Index record points to a bucket that contains pointers to all the actual records with that particular search-key value.
- Secondary indices have to be dense

# Primary and Secondary Indices

- Indices offer substantial benefits when searching for records.
- BUT: Updating indices imposes overhead on database modification when a file is modified, every index on the file must be updated,
- Sequential scan using primary index is efficient, but a sequential scan using a secondary index is expensive
	- Each record access may fetch a new block from disk
	- Block fetch requires about 5 to 10 milliseconds, versus about 100 nanoseconds for memory access

### Multilevel Index

- If primary index does not fit in memory, access becomes expensive.
- Solution: treat primary index kept on disk as a sequential file and construct a sparse index on it.
	- $-$  outer index  $-$  a sparse index of primary index
	- $-$  inner index  $-$  the primary index file
- If even outer index is too large to fit in main memory, yet another level of index can be created, and so on.
- Indices at all levels must be updated on insertion or deletion from the file.

### Multilevel Index (Cont.)

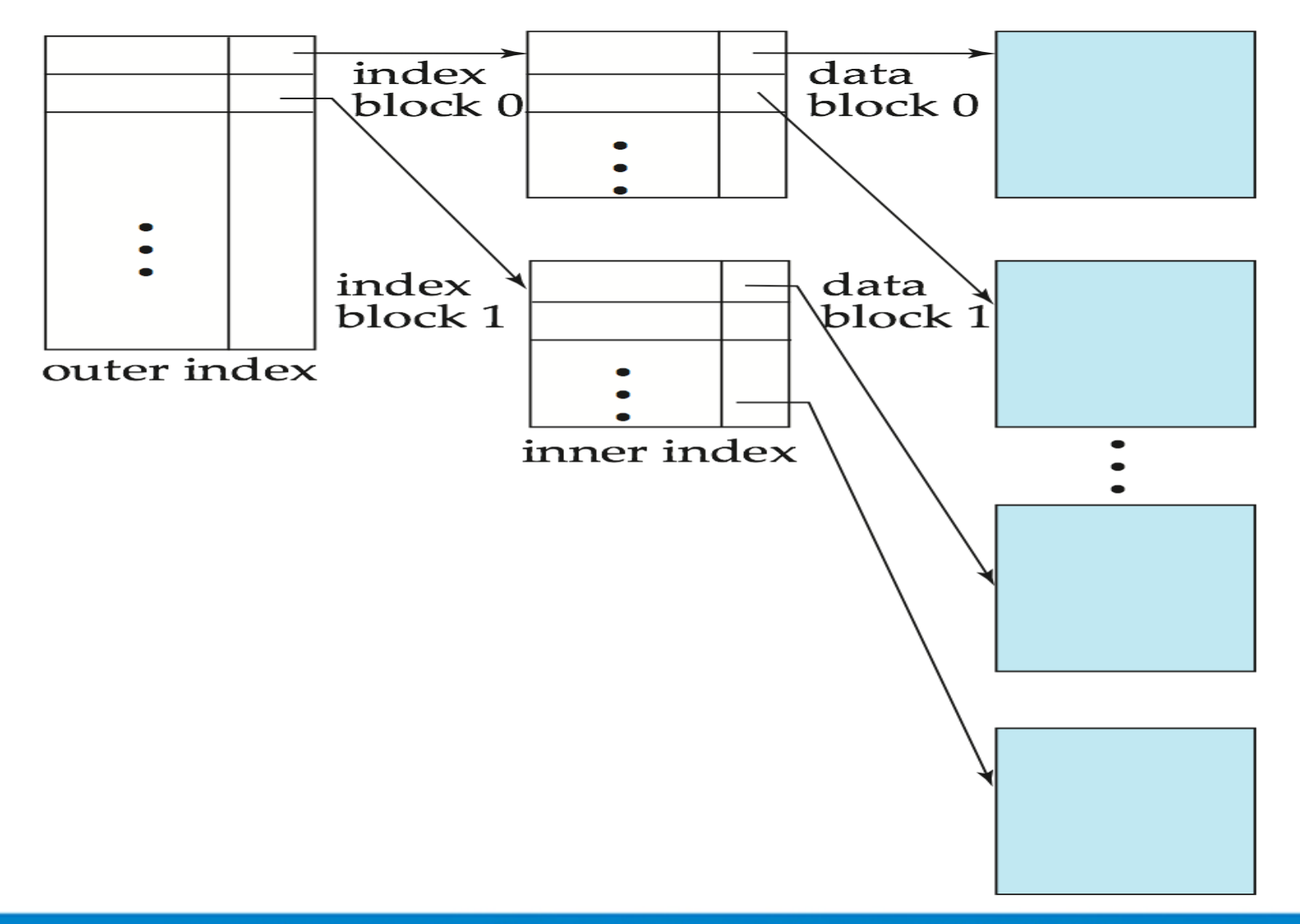

### Index Update: Deletion

- If deleted record was the only record in the file with its particular search-key value, the search-key is deleted from the index also.
- **Single-level index entry deletion:** 
	- **Dense indices** deletion of search-key is similar to file record deletion.
	- **Sparse indices**
		- if an entry for the search key exists in the index, it is deleted by replacing the entry in the index with the next search-key value in the file (in search-key order).
		- If the next search-key value already has an index entry, the entry is deleted instead of being replaced.

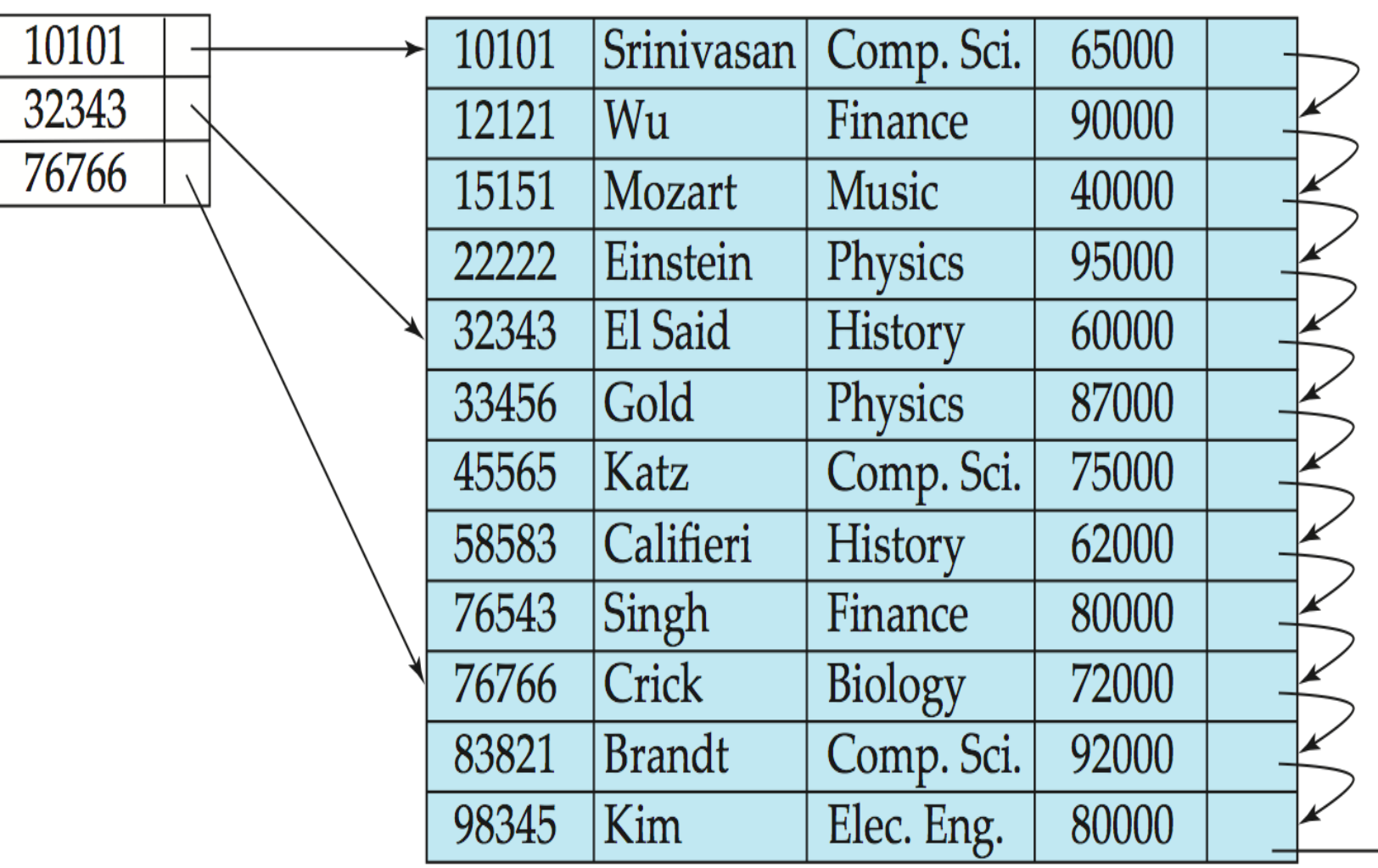

## Index Update: Insertion

- **Single-level index insertion:** 
	- Perform a lookup using the search-key value appearing in the record to be inserted.
	- **Dense indices** if the search-key value does not appear in the index, insert it.
	- **Sparse indices** if index stores an entry for each block of the file, no change needs to be made to the index unless a new block is created.
		- If a new block is created, the first search-key value appearing in the new block is inserted into the index.
- **Multilevel insertion and deletion:** algorithms are simple extensions of the single-level algorithms

## **Secondary Indices**

- Frequently, one wants to find all the records whose values in a certain field (which is not the search-key of the primary index) satisfy some condition.
	- Example 1: In the *instructor* relation stored sequentially by ID, we may want to find all instructors in a particular department
	- Example 2: as above, but where we want to find all instructors with a specified salary or with salary in a specified range of values
- We can have a secondary index with an index record for each search-key value
### Other Features

### • **Covering indices**

- Add extra attributes to index so (some) queries can avoid fetching the actual records
	- Particularly useful for secondary indices

– Why?

– Can store extra attributes only at leaf

## B-TREES INDEXED FILE

### B-tree

- Index structures for large datasets cannot be stored in main memory
- Storing it on disk requires different approach to efficiency
- Assuming that a disk spins at 3600 RPM, one revolution occurs in 1/60 of a second, or 16.7ms
- Crudely speaking, one disk access takes about the same time as 200,000 instructions

# Motivation (cont.)

- Assume that we use an AVL tree to store about 20 million records
- We end up with a **very** deep binary tree with lots of different disk accesses;  $log<sub>2</sub> 20,000,000$  is about 24, so this takes about 0.2 seconds
- We know we can't improve on the log *n* lower bound on search for a binary tree
- But, the solution is to use more branches and thus reduce the height of the tree!
	- As branching increases, depth decreases

## Definition of a B-tree

- A B-tree of order *m* is an *m*-way tree (i.e., a tree where each node may have up to *m* children) in which:
	- 1. the number of keys in each non-leaf node is one less than the number of its children and these keys partition the keys in the children in the fashion of a search tree
	- 2. all leaves are on the same level
	- 3. all non-leaf nodes except the root have at least  $\lceil m/2 \rceil$  children
	- 4. the root is either a leaf node, or it has from two to *m* children
	- 5. a leaf node contains no more than *m* 1 keys
- The number *m* should always be odd

### An example B-Tree

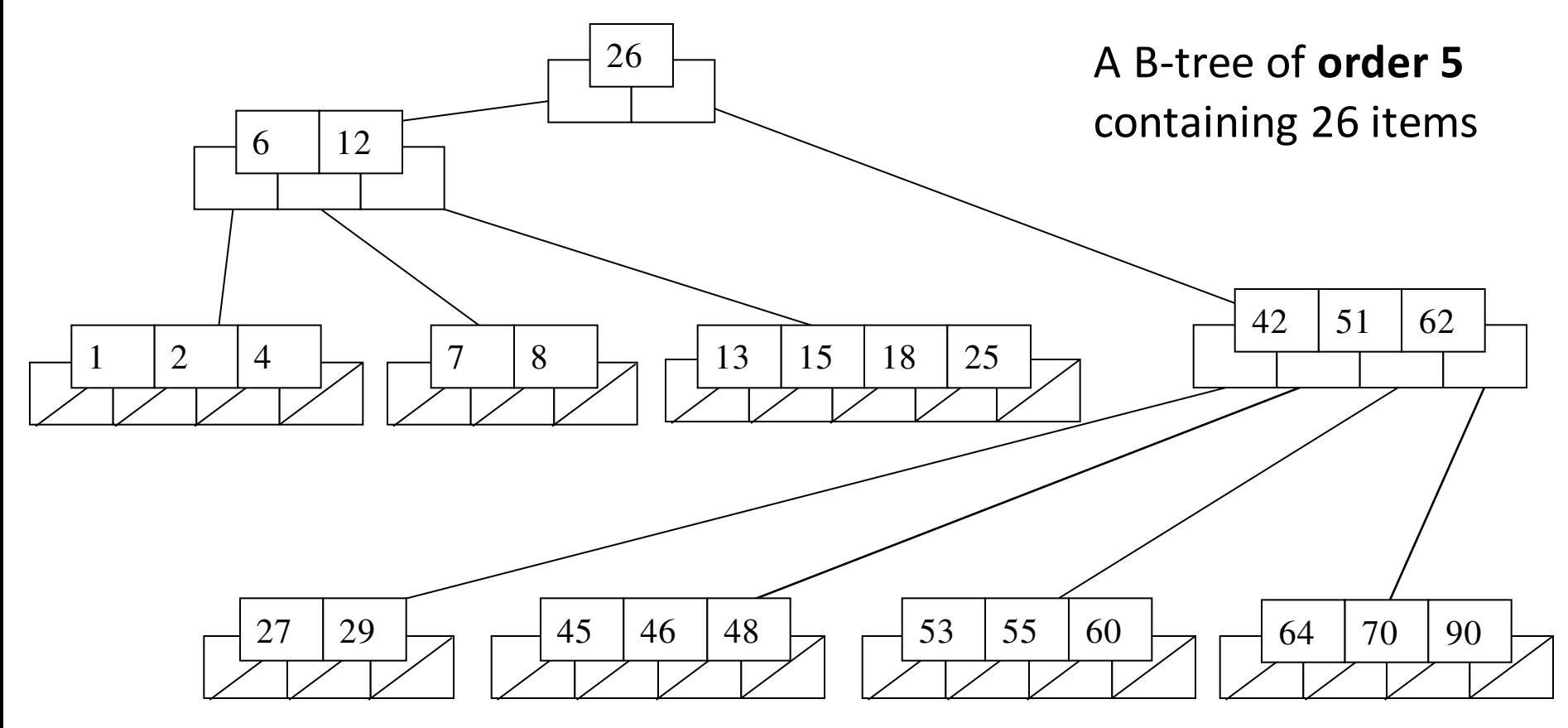

Note that all the leaves are at the same level

### Constructing a B-tree

- Suppose we start with an empty B-tree and keys arrive in the following order:1 12 8 2 25 5 14 28 17 7 52 16 48 68 3 26 29 53 55 45
- We want to construct a B-tree of order 5
- The first four items go into the root:
- To put the fifth item in the root would violate condition 5
- Therefore, when 25 arrives, pick the middle key to make a new root

### Constructing a B-tree (contd.)

6, 14, 28 get added to the leaf nodes:

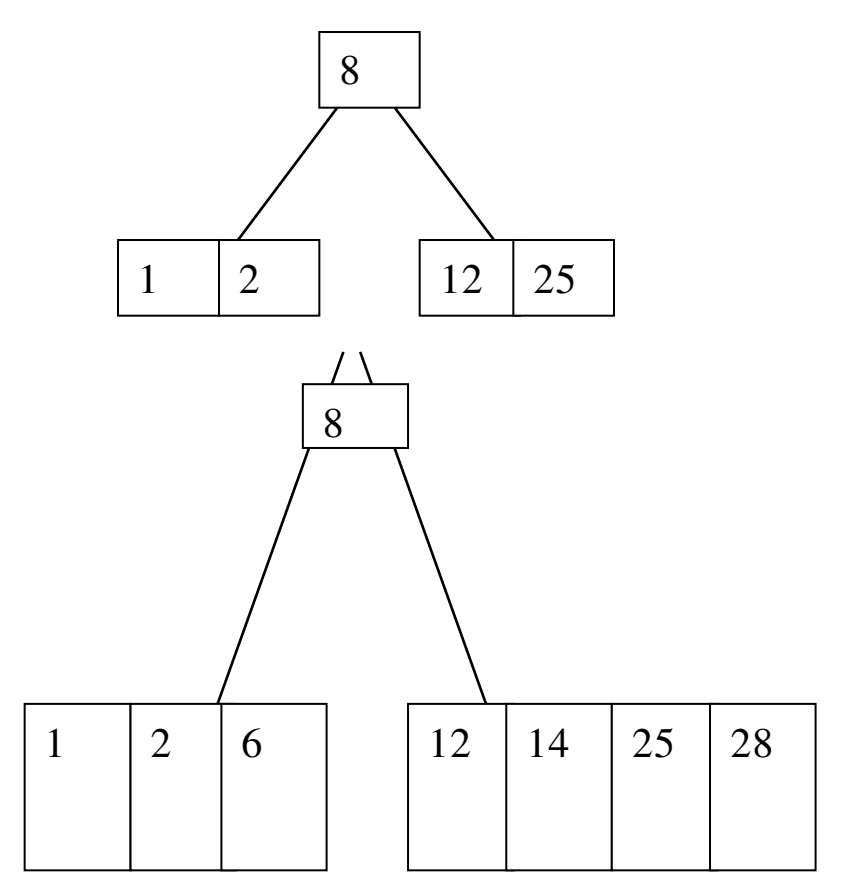

# Constructing a B-tree (contd.)

• Adding 17 to the right leaf node would over-fill it, so we take the middle key, promote it (to the root) and split the leaf

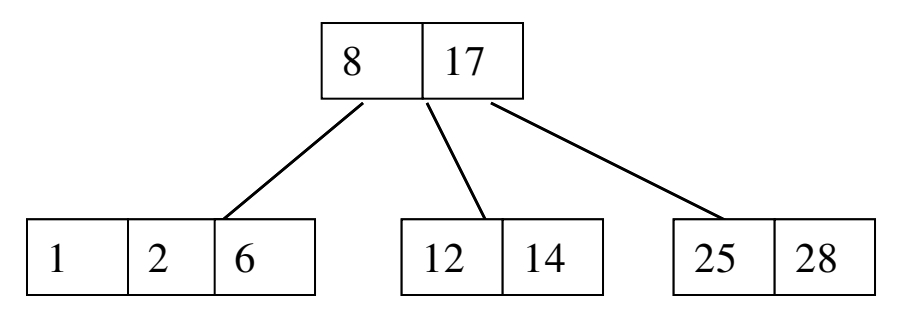

7, 52, 16, 48 get added to the leaf nodes

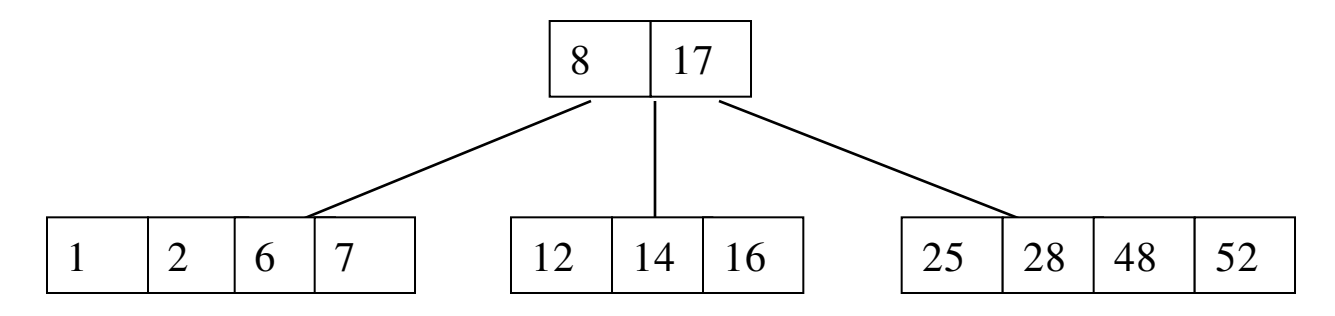

### Constructing a B-tree (contd.)

• Adding 68 causes us to split the right most leaf, promoting 48 to the root, and adding 3 causes us to split the left most leaf, promoting 3 to the root; 26, 29, 53, 55 then go into the leaves

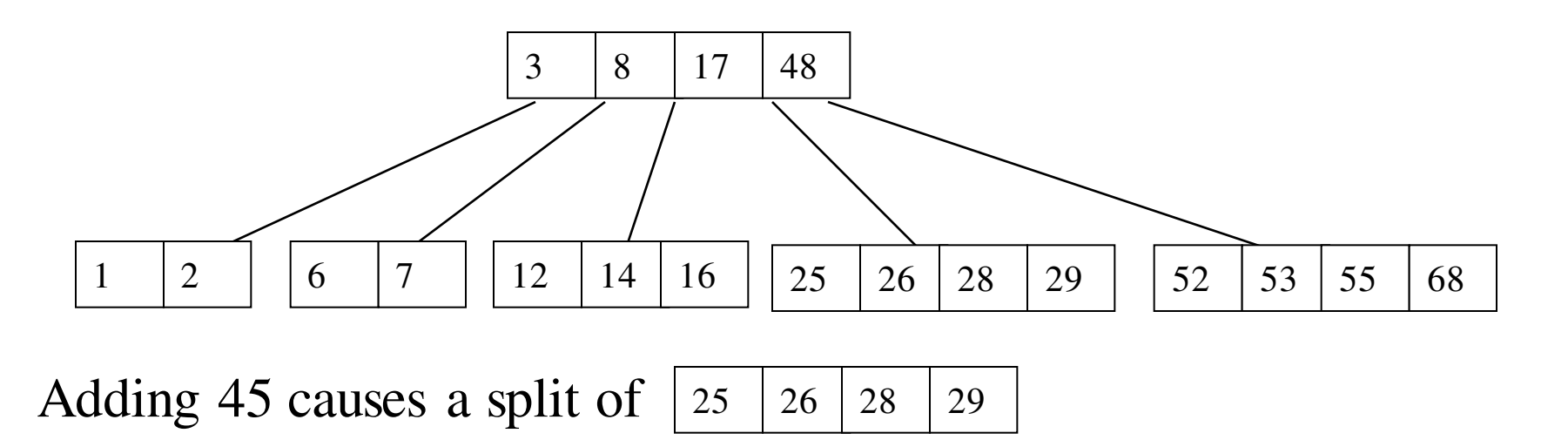

and promoting 28 to the root then causes the root to split

# Analysis of B-Trees

• The maximum number of items in a B-tree of order *m* and height *h*:

Root  $m-1$ level 1  $m(m-1)$  $level 2$   $m^2(m-1)$ 

level h  $m^h(m-1)$ 

. . .

- So, the total number of items is  $(1 + m + m^2 + m^3 + ... + m^h)(m - 1) =$  $[(m^{h+1}-1)/(m-1)]$  $(m-1) = m^{h+1}-1$
- When  $m = 5$  and  $h = 2$  this gives  $5^3 1 = 124$

### Reasons for using B-Trees

- When searching tables held on disc, the cost of each disc transfer is high but doesn't depend much on the amount of data transferred, especially if consecutive items are transferred
	- If we use a B-tree of order 101, say, we can transfer each node in one disc read operation
	- $-$  A B-tree of order 101 and height 3 can hold  $101^4 1$  items (approximately 100 million) and any item can be accessed with 3 disc reads (assuming we hold the root in memory)
- If we take *m* = 3, we get a **2-3 tree**, in which non-leaf nodes have two or three children (i.e., one or two keys)
	- B-Trees are always balanced (since the leaves are all at the same level), so 2-3 trees make a good type of balanced tree

# Comparing Trees

### • Binary trees

- Can become *unbalanced* and *lose* their good time complexity (big O)
- AVL trees are strict binary trees that *overcome the balance problem*
- Heaps remain balanced but only *prioritise* (not order) the keys
- Multi-way trees
	- B-Trees can be *m*-way, they can have any (odd) number of children
	- One B-Tree, the 2-3 (or 3-way) B-Tree, *approximates* a permanently balanced binary tree, exchanging the AVL tree's balancing operations for insertion and (more complex) deletion operations

# B<sup>+</sup>-Tree Index Files

B + -tree indices are an alternative to indexed-sequential files.

- Disadvantage of indexed-sequential files
	- performance degrades as file grows, since many overflow blocks get created.
	- Periodic reorganization of entire file is required.
- Advantage of B<sup>+</sup>-tree index files:
	- automatically reorganizes itself with small, local, changes, in the face of insertions and deletions.
	- Reorganization of entire file is not required to maintain performance.
- (Minor) disadvantage of B<sup>+</sup>-trees:
	- extra insertion and deletion overhead, space overhead.
- Advantages of B<sup>+</sup>-trees outweigh disadvantages
	- B<sup>+</sup>-trees are used extensively

# Example of B<sup>+</sup>-Tree

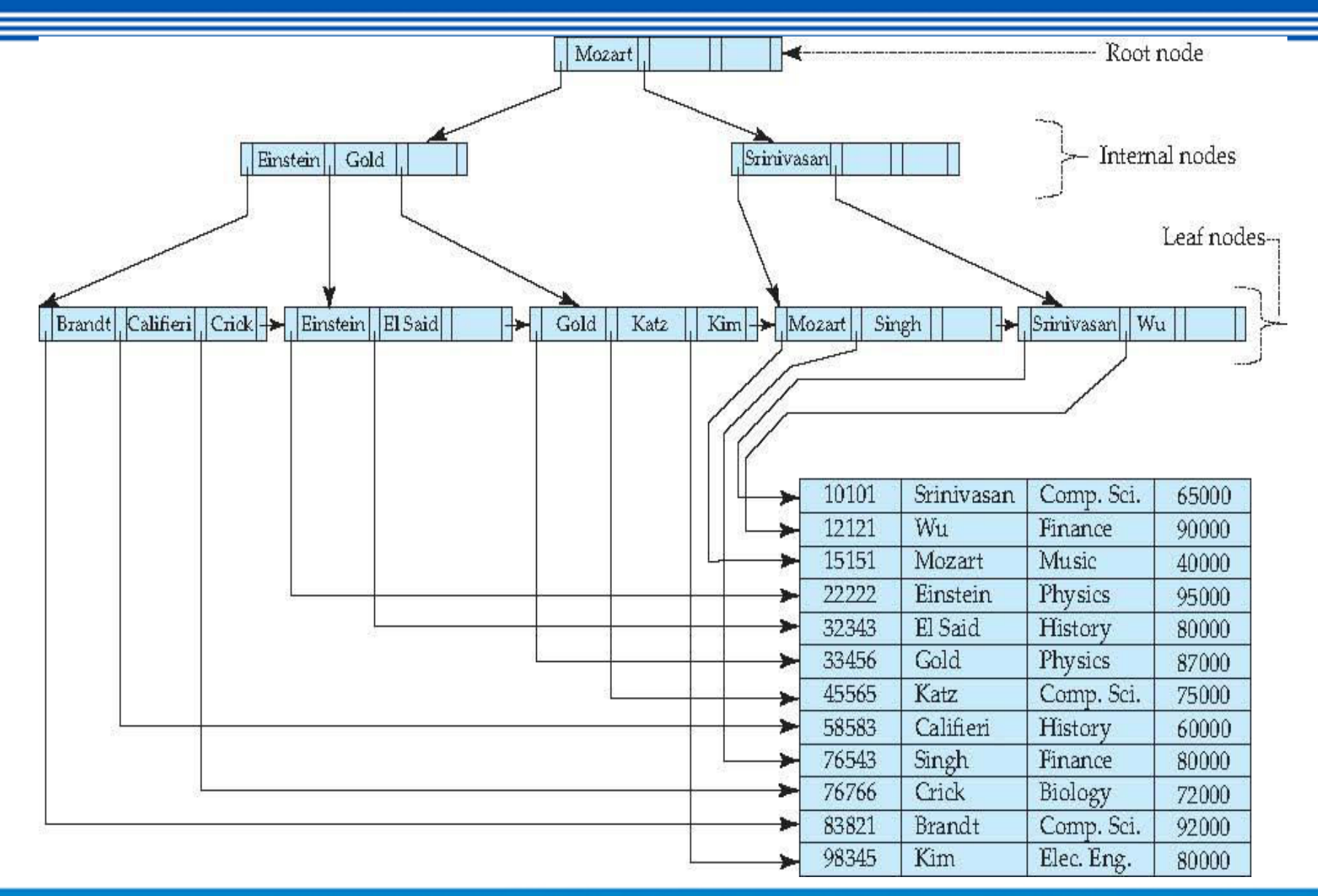

# B<sup>+</sup>-Tree Index Files (Cont.)

:A B<sup>+</sup>-tree is a rooted tree satisfying the following properties

- All paths from root to leaf are of the same length
- Each node that is not a root or a leaf has between  $\lceil n/2 \rceil$  and *n* children.
- A leaf node has between  $\lceil (n-1)/2 \rceil$  and  $n-1$  values
- Special cases:
	- If the root is not a leaf, it has at least 2 children.
	- If the root is a leaf (that is, there are no other nodes in the tree), it can have between 0 and (*n*–1) values.

# B + -Tree Node Structure

• Typical node

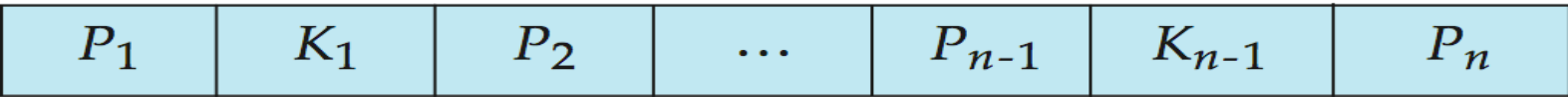

- K<sub>i</sub> are the search-key values
- $-$  P<sub>i</sub> are pointers to children (for non-leaf nodes) or pointers to records or buckets of records (for leaf nodes).
- The search-keys in a node are ordered

 $K_1 < K_2 < K_3 < \ldots < K_{n-1}$ 

(Initially assume no duplicate keys, address duplicates later)

### Leaf Nodes in B<sup>+</sup>-Trees

- For *i* = 1, 2, . . ., *n–*1, pointer *P<sup>i</sup>* points to a file record with search-key value *K<sup>i</sup>* ,
- If  $L_i$ ,  $L_j$  are leaf nodes and  $i < j$ ,  $L_i$ 's search-key values are less than or equal to *L<sup>j</sup>* 's search-key values
- *P<sup>n</sup>* points to next leaf node in search-key order

 $1 \cdot \cdot C \cdot 1$ 

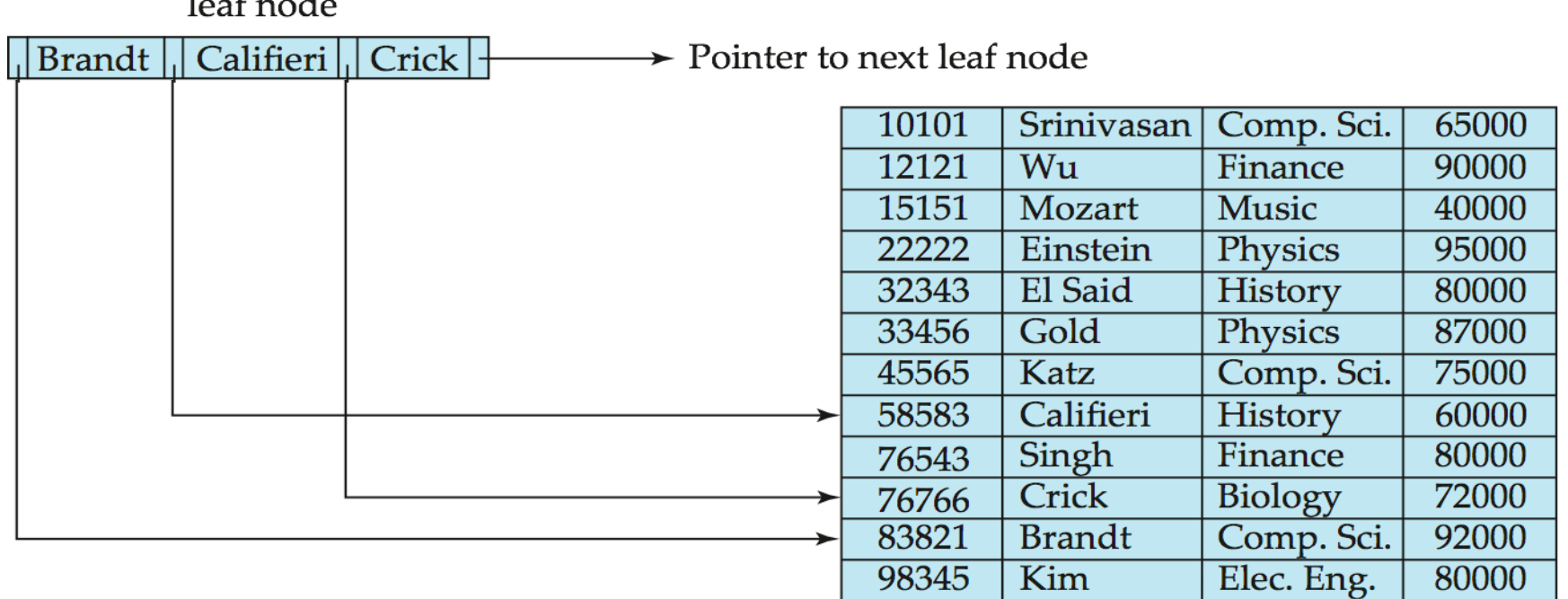

# Non-Leaf Nodes in B<sup>+</sup>-Trees

- Non leaf nodes form a multi-level sparse index on the leaf nodes. For a non-leaf node with *m* pointers:
	- $-$  All the search-keys in the subtree to which  $P_1$  points are less than  $K_1$
	- $-$  For  $2 \le i \le n-1$ , all the search-keys in the subtree to which  $P_i$ points have values greater than or equal to *K<sup>i</sup>*–<sup>1</sup> and less than *K<sup>i</sup>*
	- $-$  All the search-keys in the subtree to which  $P_n$  points have values greater than or equal to  $K_{n-1}$

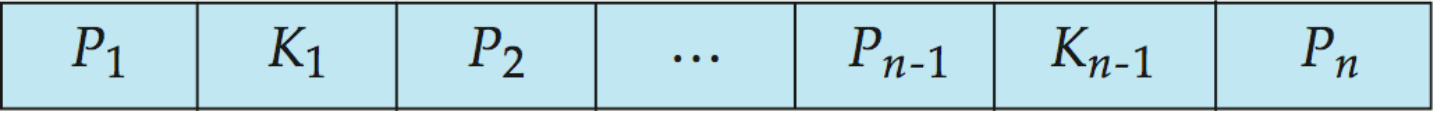

### Example of B<sup>+</sup> -tree

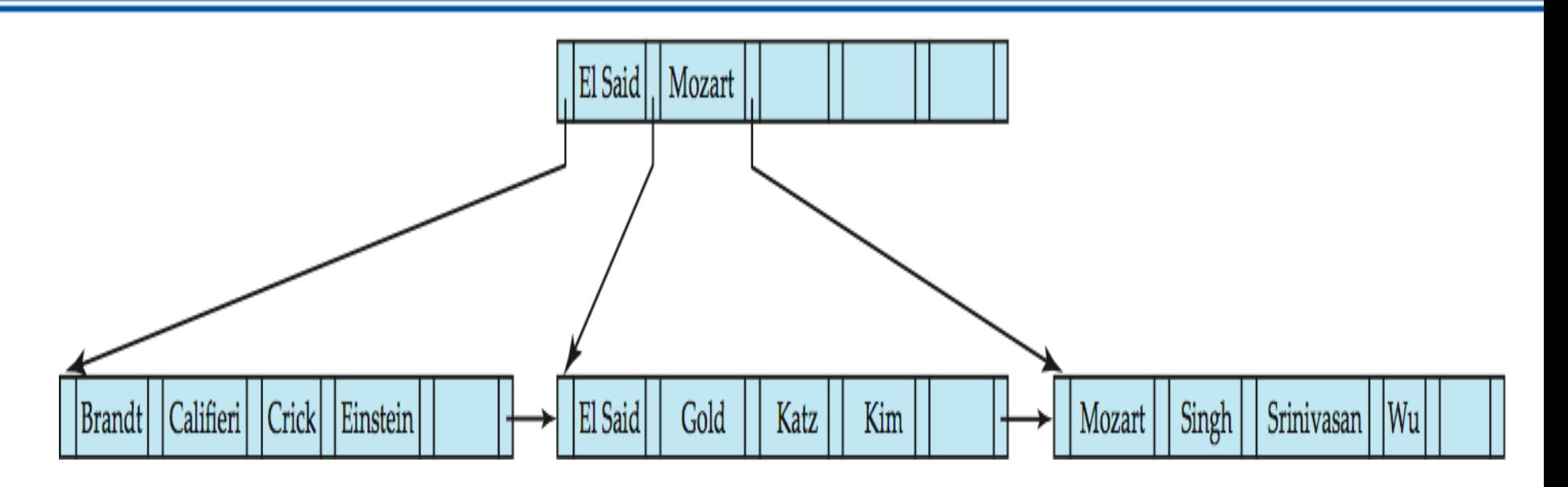

B<sup>+</sup>-tree for *instructor* file  $(n = 6)$ 

- Leaf nodes must have between 3 and 5 values  $(|(n-1)/2|$  and  $n-1$ , with  $n = 6$ ).
- Non-leaf nodes other than root must have between 3 and 6 children ( $(n/2 \mid$  and *n* with  $n = 6$ ).
- Root must have at least 2 children.

### Observations about B<sup>+</sup>-trees

- Since the inter-node connections are done by pointers, "logically" close blocks need not be "physically" close.
- The non-leaf levels of the B<sup>+</sup>-tree form a hierarchy of sparse indices.
- The B<sup>+</sup>-tree contains a relatively small number of levels
	- Level below root has at least  $2 * \lceil n/2 \rceil$  values
	- Next level has at least  $2*\lceil n/2 \rceil * \lceil n/2 \rceil$  values
	- .. etc.
	- If there are *K* search-key values in the file, the tree height is no more than  $|$  log $_{\lceil n/2 \rceil}$ (*K*)  $|$
	- thus searches can be conducted efficiently.
- Insertions and deletions to the main file can be handled efficiently, as the index can be restructured in logarithmic time (as we shall see).

# Queries on B<sup>+</sup>-Trees

- Find record with search-key value *V.*
	- *1. C=root*
	- 2. While C is not a leaf node {
		- 1. Let *i* be least value s.t.  $V \leq K_i$ .
		- 2. If no such exists, set *C* = *last non-null pointer in C*
		- 3. Else { if ( $V=K_i$ ) Set  $C=P_{i+1}$  else set  $C=P_i$ } }
	- 3. Let *i* be least value s.t.  $K_i = V$
	- 4. If there is such a value *i*, follow pointer  $P_i$  to the desired record.
	- 5. Else no record with search-key value *k* exists.

# Queries on B<sup>+-</sup>Trees (Cont.)

- If there are *K* search-key values in the file, the height of the tree is no more than  $|log_{n/2}(K)|$ .
- A node is generally the same size as a disk block, typically 4 kilobytes
	- and *n* is typically around 100 (40 bytes per index entry).
- With 1 million search key values and *n* = 100
	- $-$  at most  $log_{50}(1,000,000) = 4$  nodes are accessed in a lookup.
- Contrast this with a balanced binary tree with 1 million search key values — around 20 nodes are accessed in a lookup
	- above difference is significant since every node access may need a disk I/O, costing around 20 milliseconds

# B-Tree Index Files (Cont.)

- Advantages of B-Tree indices:
	- May use less tree nodes than a corresponding B<sup>+</sup>-Tree.
	- Sometimes possible to find search-key value before reaching leaf node.
- Disadvantages of B-Tree indices:
	- Only small fraction of all search-key values are found early
	- Non-leaf nodes are larger, so fan-out is reduced. Thus, B-Trees typically have greater depth than corresponding B<sup>+</sup>-Tree
	- Insertion and deletion more complicated than in B<sup>+</sup>-Trees
	- Implementation is harder than B<sup>+</sup>-Trees.
- Typically, advantages of B-Trees do not out weigh disadvantages.

# Static Hashing

### **Static Hashing**

- A **bucket** is a unit of storage containing one or more records (a bucket is typically a disk block).
- In a **hash file organization** we obtain the bucket of a record directly from its search-key value using a **hash function.**
- Hash function *h* is a function from the set of all search-key values *K* to the set of all bucket addresses *B.*
- Hash function is used to locate records for access, insertion as well as deletion.
- Records with different search-key values may be mapped to the same bucket; thus entire bucket has to be searched sequentially to locate a record.

# Example of Hash File Organization

Hash file organization of *instructor* file, using *dept\_name* as key (See figure in next slide.)

characters modulo 10

```
E.g. h(Music) = There are 10 buckets,
```
The binary representation of the ith character is assumed to be the integer i.

The hash function returns the sum of the binary representations of the  $1$  h(History) = 2  $h(Physics) = 3$  h(Elec. Eng.) = 3

# Example of Hash File Organization

#### bucket 0

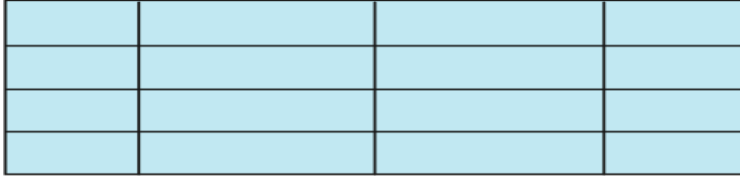

#### bucket 1

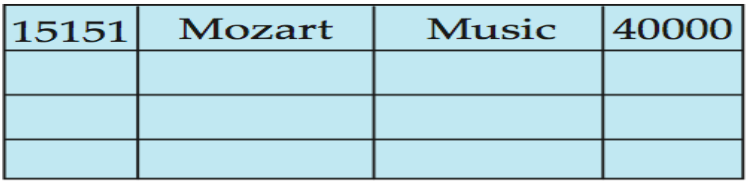

#### bucket 2

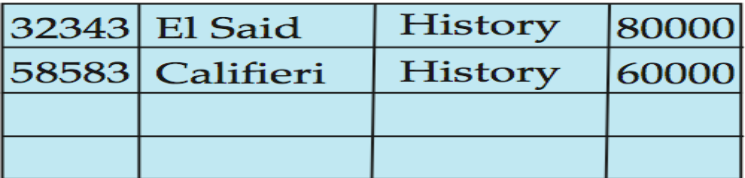

bucket 3

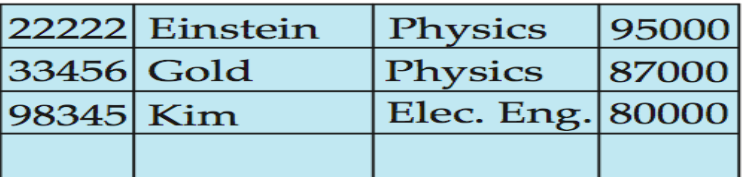

#### bucket 4

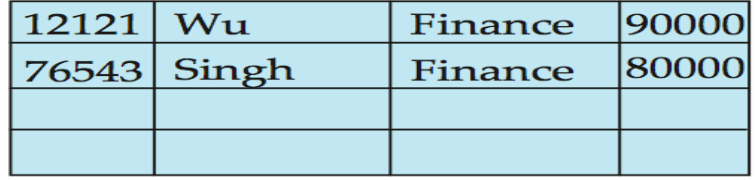

#### bucket 5

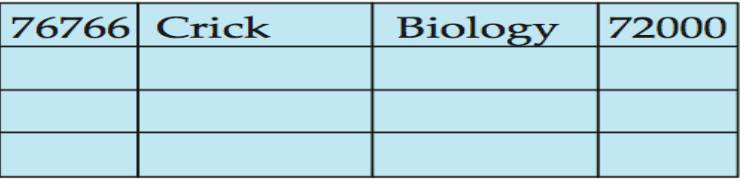

#### bucket 6

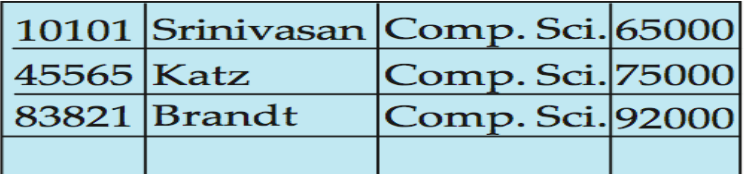

bucket 7

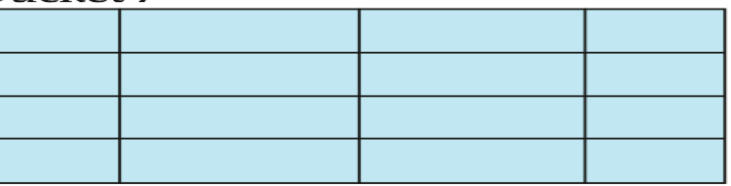

Hash file organization of *instructor* file, using *dept\_name* as key (see previous slide for details).

# Hash Functions

- Worst hash function maps all search-key values to the same bucket; this makes access time proportional to the number of search-key values in the file.
- An ideal hash function is **uniform***,* i.e., each bucket is assigned the same number of search-key values from the set of *all* possible values.
- Ideal hash function is **random**, so each bucket will have the same number of records assigned to it irrespective of the *actual distribution* of search-key values in the file.
- Typical hash functions perform computation on the internal binary representation of the search-key.
- For example, for a string search-key, the binary representations of all the characters in the string could be added and the sum modulo the number of buckets could be returned.

# Handling of Bucket Overflows (Cont.)

- **Overflow chaining** the overflow buckets of a given bucket are chained together in a linked list.
- Above scheme is called **closed hashing.**
	- An alternative, called **open hashing**, which does not use overflow buckets, is not suitable for database applications.

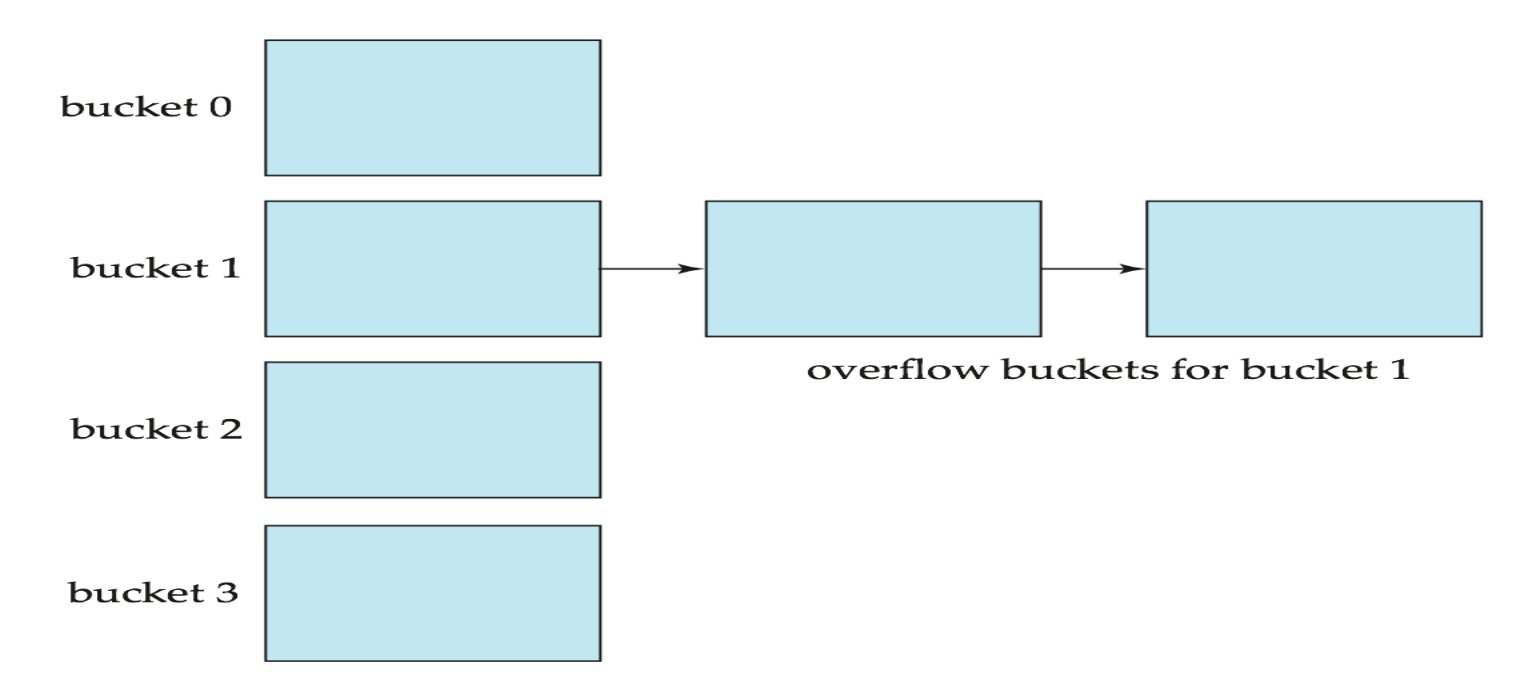

## Hash Indices

- Hashing can be used not only for file organization, but also for index-structure creation.
- A **hash index** organizes the search keys, with their associated record pointers, into a hash file structure.
- Strictly speaking, hash indices are always secondary indices
	- if the file itself is organized using hashing, a separate primary hash index on it using the same search-key is unnecessary.
	- However, we use the term hash index to refer to both secondary index structures and hash organized files.

# Example of Hash Index

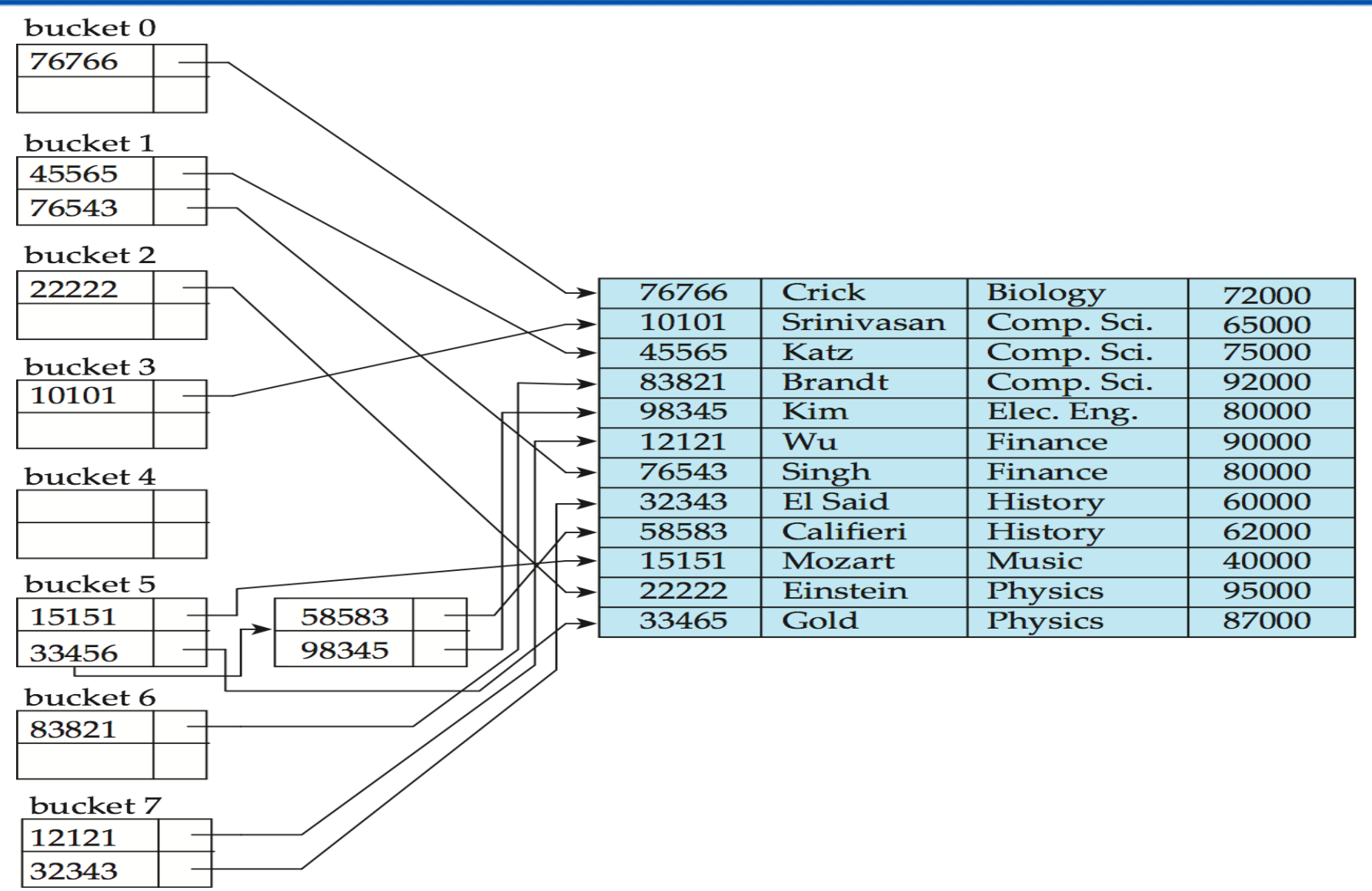

# Deficiencies of Static Hashing

- In static hashing, function *h* maps search-key values to a fixed set of *B* of bucket addresses. Databases grow or shrink with time.
	- If initial number of buckets is too small, and file grows, performance will degrade due to too much overflows.
	- If space is allocated for anticipated growth, a significant amount of space will be wasted initially (and buckets will be under full).
	- If database shrinks, again space will be wasted.
- One solution: periodic re-organization of the file with a new hash function
	- Expensive, disrupts normal operations
- Better solution: allow the number of buckets to be modified dynamically.

# Dynamic Hashing

- Good for database that grows and shrinks in size
- Allows the hash function to be modified dynamically
- **Extendable hashing** one form of dynamic hashing
	- Hash function generates values over a large range typically *b*-bit integers, with  $b = 32$ .
	- At any time use only a prefix of the hash function to index into a table of bucket addresses.
	- $-$  Let the length of the prefix be *i* bits,  $0 \le i \le 32$ .
		- Bucket address table size =  $2^i$ . Initially  $i = 0$
		- Value of *i* grows and shrinks as the size of the database grows and shrinks.
	- Multiple entries in the bucket address table may point to a bucket (why?)
	- Thus, actual number of buckets is < 2*<sup>i</sup>*
		- The number of buckets also changes dynamically due to coalescing and splitting of buckets.

### General Extendable Hash Structure

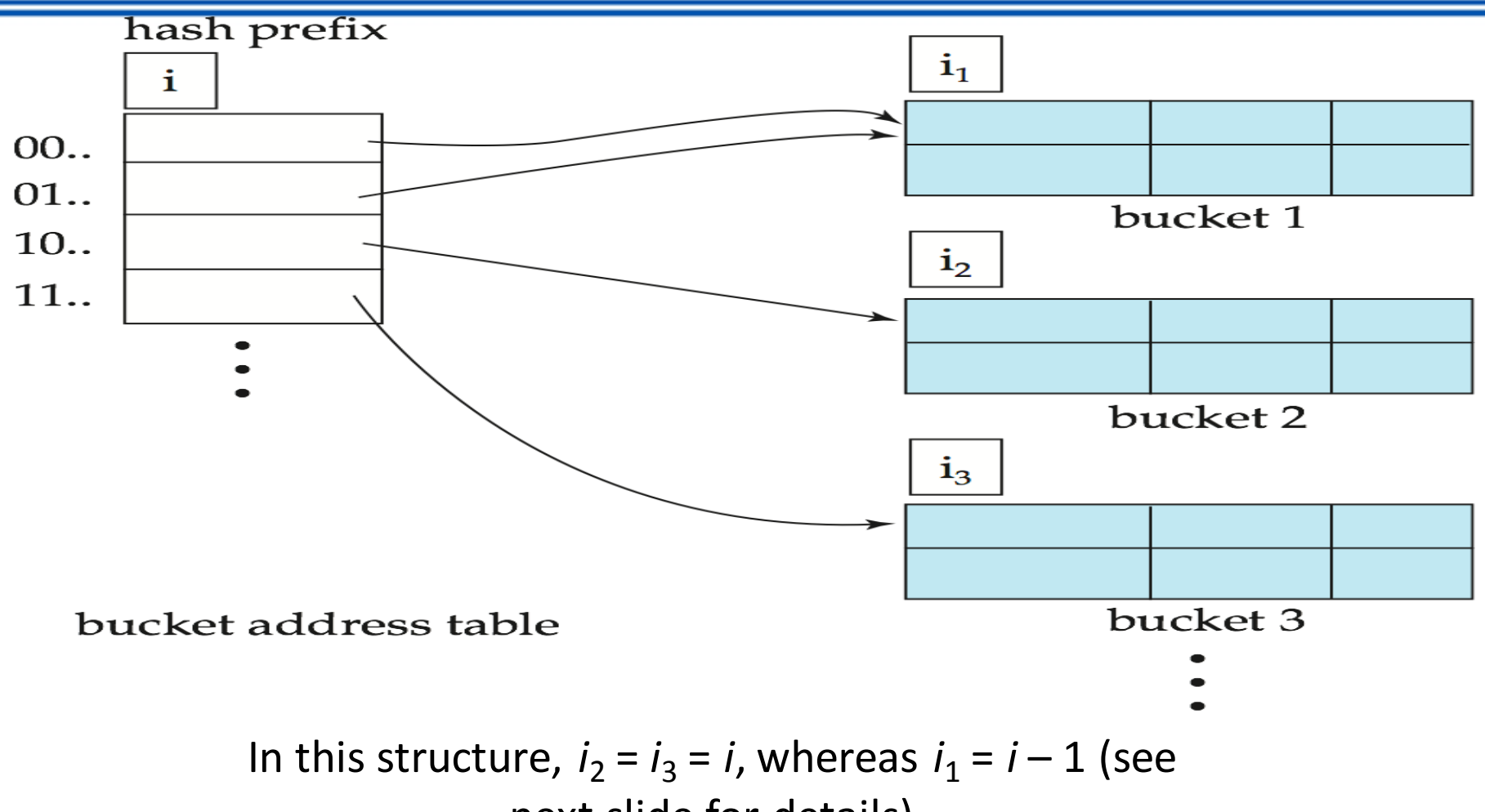

next slide for details)

## Use of Extendable Hash Structure

- Each bucket *j* stores a value *i j*
	- *A*ll the entries that point to the same bucket have the same values on the first  $i_j$  bits.
- To locate the bucket containing search-key  $K_j$ :
	- 1. Compute  $h(K_j) = X$
	- 2. Use the first *i* high order bits of *X* as a displacement into bucket address table, and follow the pointer to appropriate bucket
- To insert a record with search-key value *K<sup>j</sup>*
	- follow same procedure as look-up and locate the bucket, say *j*.
	- If there is room in the bucket *j* insert record in the bucket.
	- Else the bucket must be split and insertion re-attempted (next slide.)Overflow buckets used instead in some cases (will see shortly)

### Insertion in Extendable Hash Structure(Cont)

To split a bucket *j* when inserting record with search-key

value  $K_j$ :

- If *i* > *i j* (more than one pointer to bucket *j*)
	- $-$  allocate a new bucket *z*, and set  $i_j = i_z = (i_j + 1)$
	- Update the second half of the bucket address table entries originally pointing to *j,* to point to *z*
	- remove each record in bucket *j* and reinsert (in *j* or *z*)
	- recompute new bucket for *K<sup>j</sup>* and insert record in the bucket (further splitting is required if the bucket is still full)
- If  $i = i_j$  (only one pointer to bucket  $j$ )
	- If *i* reaches some limit *b*, or too many splits have happened in this insertion, create an overflow bucket
	- Else
		- increment *i* and double the size of the bucket address table.
		- replace each entry in the table by two entries that point to the same bucket.
		- recompute new bucket address table entry for *K<sup>j</sup>* Now  $i > i_j$  so use the first case above.
## Deletion in Extendable Hash Structure

- To delete a key value,
	- locate it in its bucket and remove it.
	- The bucket itself can be removed if it becomes empty (with appropriate updates to the bucket address table).
	- Coalescing of buckets can be done (can coalesce only with a "buddy" bucket having same value of i<sub>j</sub> and same i<sub>j</sub>-1 prefix, if it is present)
	- Decreasing bucket address table size is also possible
		- Note: decreasing bucket address table size is an expensive operation and should be done only if number of buckets becomes much smaller than the size of the table

## Use of Extendable Hash Structure:

VALAMA

 $h(dept_name)$ dept\_name

**Biology** Comp. Sci. Elec. Eng. Finance History **Music** Physics

0010 1101 1111 1011 0010 1100 0011 0000 1111 0001 0010 0100 1001 0011 0110 1101 0100 0011 1010 1100 1100 0110 1101 1111 1010 0011 1010 0000 1100 0110 1001 1111 1100 0111 1110 1101 1011 1111 0011 1010 0011 0101 1010 0110 1100 1001 1110 1011 1001 1000 0011 1111 1001 1100 0000 0001

## Extendable Hashing vs. Other Schemes

- Benefits of extendable hashing:
	- Hash performance does not degrade with growth of file
	- Minimal space overhead
- Disadvantages of extendable hashing
	- Extra level of indirection to find desired record
	- Bucket address table may itself become very big (larger than memory)Cannot allocate very large contiguous areas on disk either
	- $-$  Solution: B<sup>+</sup>-tree structure to locate desired record in bucket address table Changing size of bucket address table is an expensive operation
- Linear hashing is an alternative mechanism
	- Allows incremental growth of its directory (equivalent to bucket address table)At the cost of more bucket overflows

### Comparison of Ordered Indexing and Hashing

- Cost of periodic re-organization
- Relative frequency of insertions and deletions
- Is it desirable to optimize average access time at the expense of worst-case access time?
- Expected type of queries:
	- Hashing is generally better at retrieving records having a specified value of the key.
	- If range queries are common, ordered indices are to be preferred
- In practice:
	- PostgreSQL supports hash indices, but discourages use due to poor performance
	- Oracle supports static hash organization, but not hash indices SQLServer supports only B<sup>+</sup>-trees

# **Dynamic Hashing**

- $\triangleright$  As the database grows over time, we have three options:
	- - Choose hash function based on current file size. Get
- performance degradation as file grows.
- - Choose hash function based on anticipated file size.
- Space is wasted initially.
- -Periodically re-organize hash structure as file grows.
- Requires selecting new hash function, recomposing all
- addresses and generating new bucket assignments.
- Costly, and shuts down database.
- Some hashing techniques allow the hash function to be modified dynamically to accommodate the growth or shrinking of the database. These are called **dynamic hash functions**.**Extendable hashing** is one form of dynamic hashing.
- Extendable hashing splits and coalesces buckets as database size changes.
- This imposes some performance overhead, but space efficiency is maintained.
- As reorganization is on one bucket at a time, overhead is acceptably low.

### General extendable hash structure.

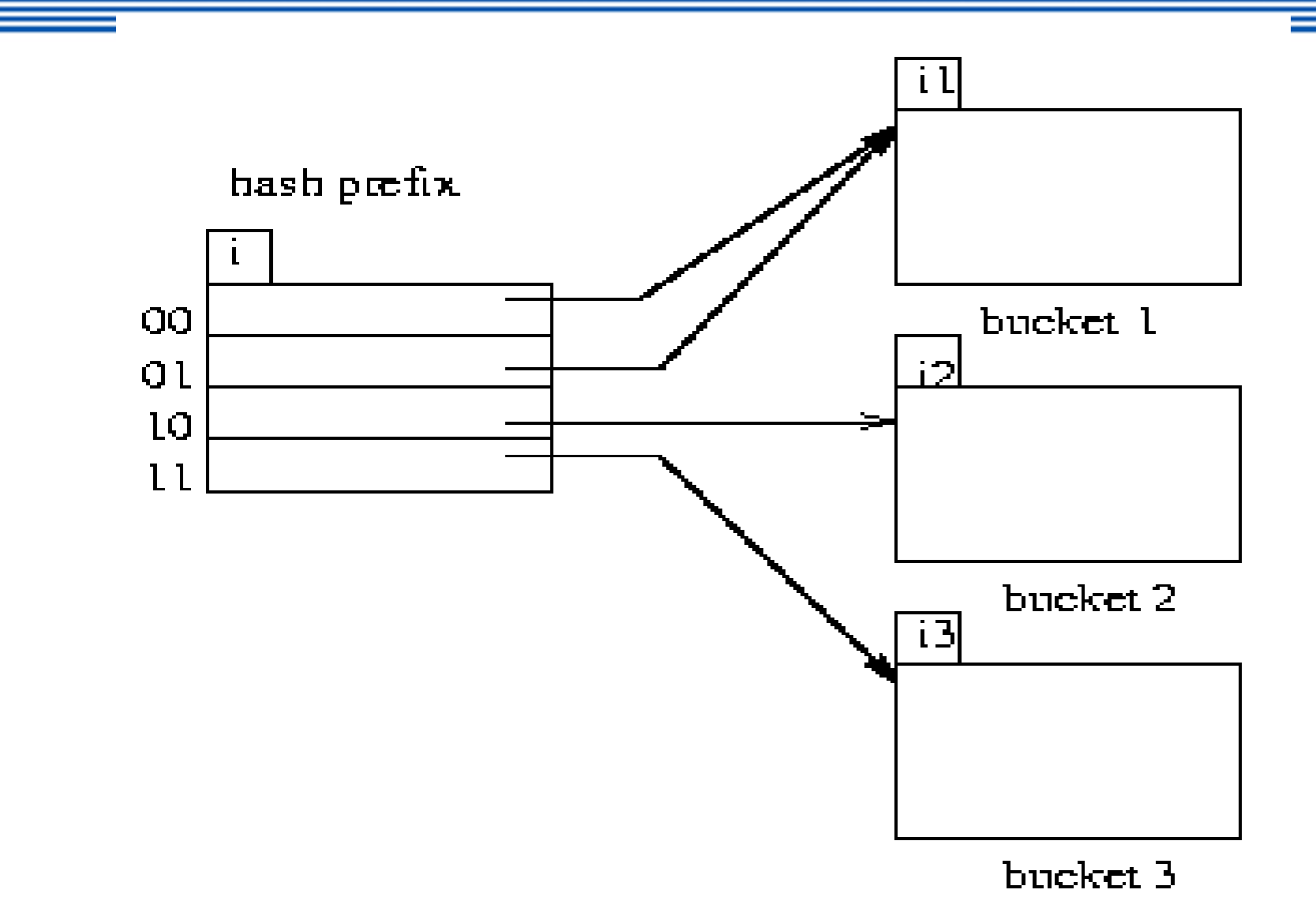

- We choose a hash function that is uniform and random that generates values over a relatively large range.
- Range is *b*-bit binary integers (typically b=32).
- is over 4 billion, so we don't generate that many buckets!
- Instead we create buckets on demand, and do not use all *b* bits of the hash initially.
- At any point we use *i* bits where .
- The *i* bits are used as an offset into a table of bucket addresses.
- Value of *i* grows and shrinks with the database.
- Figure shows an extendable hash structure.
- Note that the *i* appearing over the bucket address table tells how many bits are required to determine the correct bucket.
- It may be the case that several entries point to the same bucket.
- All such entries will have a common hash prefix, but the length of this prefix may be less than *i*.
- So we give each bucket an integer giving the length of the common hash prefix.
- This is shown in Figure in the before slide as.
- Number of bucket entries pointing to bucket *j* is then .

### Basic Steps in Query Processing

- 1. Parsing and translation
- 2. Optimization
- 3. Evaluation

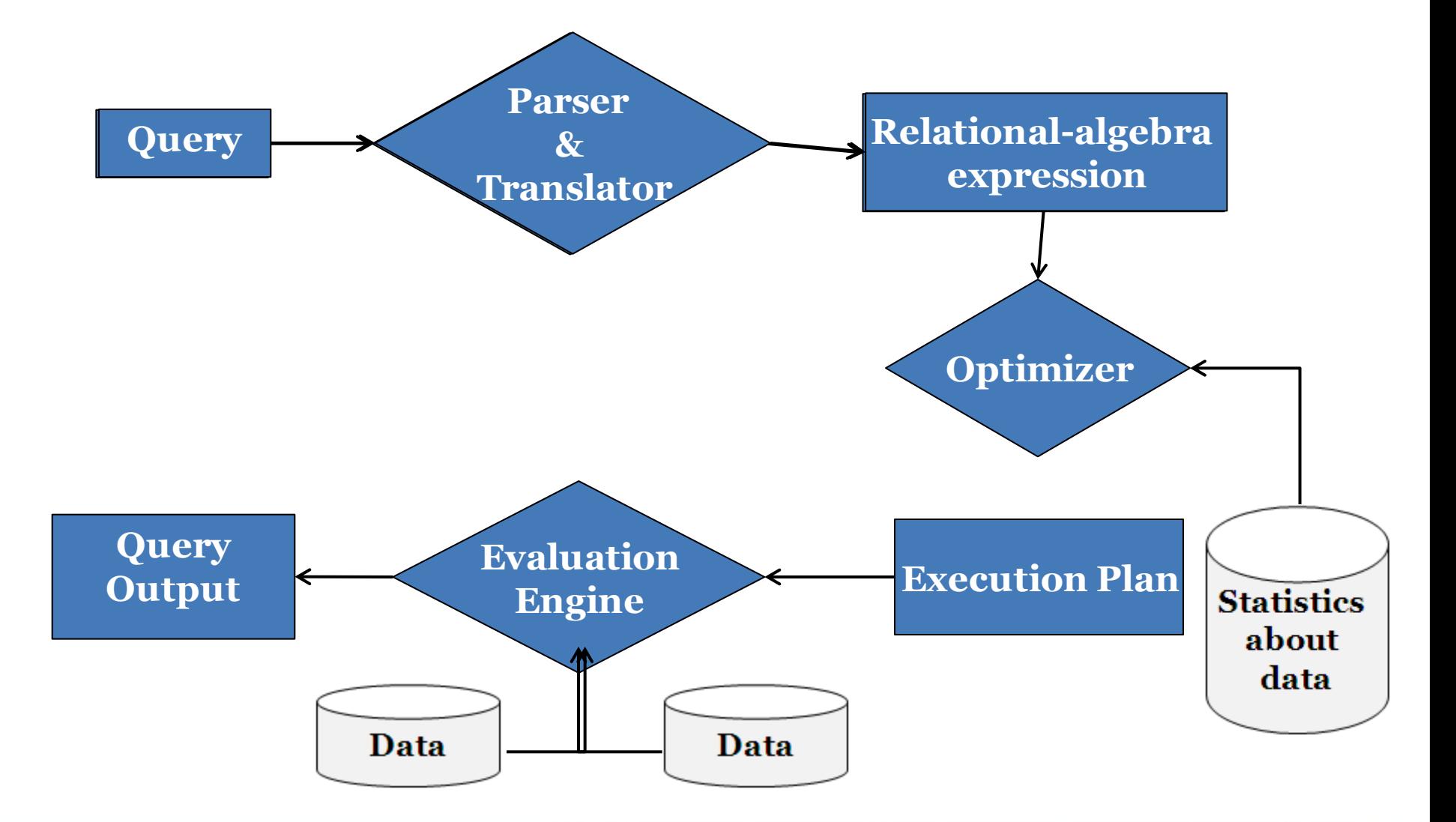

## Basic Steps in Query Processing

- Parsing and translation
	- translate the query into its internal form. This is then translated into relational algebra.
	- Parser checks syntax, verifies relations
- Evaluation
	- The query-execution engine takes a query-evaluation plan, executes that plan, and returns the answers to the query.

### Basic Steps in Query Processing: Optimization

- A relational algebra expression may have many equivalent expressions
	- $-$  E.g.,  $\sigma_{\textit{salary} < 75000}(\prod_{\textit{salary}}(\textit{instructor}))$  is equivalent to *salary*(*salary*75000(*instructor))*
- Each relational algebra operation can be evaluated using one of several different algorithms
	- Correspondingly, a relational-algebra expression can be evaluated in many ways.
- Annotated expression specifying detailed evaluation strategy is called an **evaluation-plan**.
	- E.g., can use an index on *salary* to find instructors with salary < 75000,
	- or can perform complete relation scan and discard instructors with salary  $\geq$  75000

## Basic Steps: Optimization (Cont.)

- **Query Optimization:** Amongst all equivalent evaluation plans choose the one with lowest cost.
	- Cost is estimated using statistical information from the database catalog
		- e.g. number of tuples in each relation, size of tuples, etc.